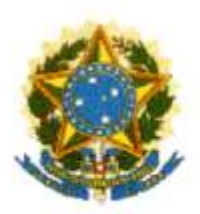

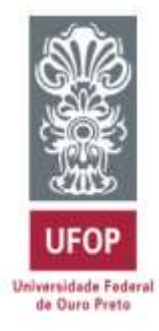

### **Trabalho de Conclusão de Curso**

# **Um Modelo Multiobjetivo para o Problema de Alocação Ótima de Medidores de Qualidade de Energia Elétrica visando a detecção de Variações de Tensão de Curta Duração na presença de Simetrias**

**Paulo Estevão Teixeira Martins**

João Monlevade, MG

Paulo Estevão Teixeira Martins

**Um Modelo Multiobjetivo para o Problema de Alocação Ótima de Medidores de Qualidade de Energia Elétrica visando a detecção de Variações de Tensão de Curta Duração na presença de Simetrias**

> Monografia apresentada ao Curso de Engenharia Elétrica da Universidade Federal de Ouro Preto, como requisito para graduação em Engenharia Elétrica.

> Orientador: Profº Dr. Wilingthon Guerra Zvietcovich

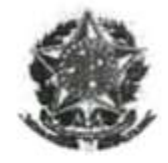

MINISTÉRIO DA EDUCAÇÃO Universidade Federal de Ouro Preto - UFOP Instituto de Ciências Exatas e Aplicadas Colegiado do Curso de Engenharia de Elétrica

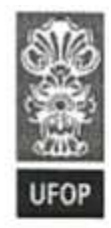

#### ANEXO V -AUTORIZACAO DO COLEGIADO PARA LANCAMENTO DA NOTA ATV600 NO HISTÓRICO ESCOLAR EM SUBSTUICÃO À ATA DE **DEFESA**

### Autorização

O colegiado do curso de engenharia elétrica autoriza ao(à) orientador(a) Wilingthon Guerra o lançamento da nota do Trabalho de Conclusão de Curso - ATV 600 do(a) aluno(a) Paulo Estevão Teixeira Martins em virtude do aproveitamento do artigo publicado em evento científico ou periódico, conforme previsto no § 3º do Art. 5º da resolução COEE nº 007/2013.

João Monlevade, 25 de janeiro de 2017.

zaval nnwo

Sarah Negreiros de Carvalho Leite **Prof. Sarah N. de Carralho Lei**<br>Prof. Sarah N. de Carralho Lei<br>Universidade Federal de Coro Pr Presidente do Colegiado de Engenharia Elétrica

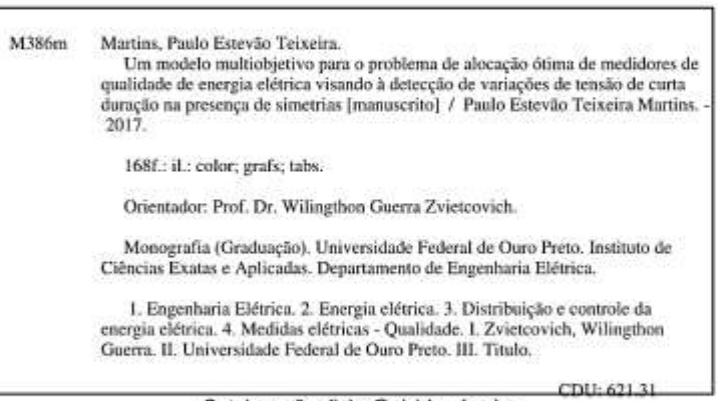

Catalogação: ficha@sisbin.ufop.br

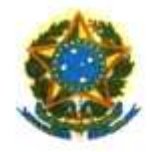

MINISTÉRIO DA EDUCAÇÃO Universidade Federal de Ouro Preto - UFOP Instituto de Ciências Exatas e Aplicadas Colegiado do Curso de Engenharia de Elétrica

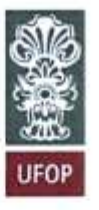

**TERMO DE RESPONSABILIDADE** 

texto trabalho conclusão de curso intitulado Ö do de Modelo  $m_{1}$ Dara ocacao Gumo y5  $\boldsymbol{\alpha}$  $\sim$ Elstrica visand Energia A Curta Duração sa Linsão presença Simelse barrações л.

é de minha inteira responsabilidade. Declaro que não há utilização indevida de texto, material fotográfico ou qualquer outro material pertencente a terceiros sem a devida citação ou consentimento dos referidos autores.

João Monlevade, 27 de janviro de 2017.

Laulo Esterão Teixeira Martins

Nome completo do(a) aluno(a)

Aos meus pais, pelo apoio e compreensão durante todo o tempo que estive ausente. Aos meus irmãos, os quais tenho o prazer de compartilhar os melhores trechos da minha vida.

### **AGRADECIMENTOS**

À toda a minha família, que tanto me incentivaram e foram pacientes comigo durante todo o curso de graduação, mas principalmente nessa reta final, onde a sua compreensão foi extremamente importante.

Agradeço à minha mãe Nazaré Messias Teixeira Martins por toda a sua preocupação, mas sobretudo pela atenção que me foi dada nos momentos que mais precisei. Ao meu pai, José Eustáquio Martins, que me apoiou desde o princípio e é uma pessoa na qual me inspiro e foi determinante para a minha formação, não só como engenheiro eletricista, mas também como pessoa. Aos meus irmãos mais novos, Marcos Vinícius Teixeira Martins e Thalita Elódia Martins, que com seus espíritos jovens me trazem força e energia para continuar a caminhada.

Aos meus orientadores, Wilingthon Guerra Zvietcovich e Thiago Augusto de Oliveira Silva, os quais foram uma fonte de conhecimento, da qual tentei aproveitar ao máximo durante esses últimos anos da graduação. Sempre estavam presentes para me ajudar, mesmo com minhas incessantes procuras em suas salas, inclusive em finais de período letivo. Agradeço também por me apresentarem ao mundo da pesquisa científica, do qual não pretendo sair tão cedo.

Agradeço a todos os meus amigos parceiros de curso, Maiara, Cássia, Gaspar, Priscila, Leandro, Karen, Sílvio, Marina Torres, Natália, Ana Flávia, Ricardo, Douglas, Alisson, Wagner, Lucas Faria, Macson, Alan, Lucas Godoi, Guilherme Baeta, dentre tantos outros guerreiros que tive o prazer de conhecer e lutar lado a lado durante esses 5 anos de graduação.

Aos meus amigos Ciniro, Adriel, Renan, Warley, Augusto, Marcus Bahia, Petterson, os quais em épocas de férias e feriados em minha cidade Medeiros ajudaram a quebrar um pouco a rotina de estudos, descansando assim a minha mente para retornar com mais ânimo. Apareciam em minha casa para conversar ou chamar para dar uma volta durante o período de escrita dessa monografia, segundo eles "a minha infindável tarefa".

Por fim agradeço a todos amigos que, mesmo não citados aqui, estiveram presentes nos momentos alegres ou não, e que contribuíram de alguma forma para eu chegar nesse ponto da minha trajetória.

*"Eles ousaram ir aonde ninguém tentaria. Escolheram voar onde as águias ousam voar." Steve Harris*

### **RESUMO**

Uma das causas de conflitos entre as concessionárias de energia elétrica e seus clientes são as Variações de Tensão de Curta Duração (VTCDs) causadas frequentemente por curtoscircuitos na rede. Essas variações podem ser sentidas a quilômetros de distância do local de falta e podem interferir em equipamentos sensíveis aos níveis de tensão de fornecimento, causando prejuízos enormes. Com o intuito de manter a competividade no mercado e atender as normas regulatórias com respeito à Qualidade da Energia Elétrica, as empresas estão investindo em sistemas de monitoramento permanente para suas redes. Dessa forma, os dados coletados podem ser utilizados para a melhoria da qualidade do produto e do serviço fornecido. Embora já existam vários métodos que determinam o número mínimo necessário de medidores de qualidade e seus locais de instalação na rede de forma a garantir a observação completa do sistema, muito pouco tem sido estudado sobre as simetrias entre condições de falta com relação a uma ou várias barras monitoradas. Este trabalho propõe um modelo de otimização multiobjetivo utilizando Programação Linear Inteira (PLI) para o problema supracitado, tratando não somente da minimização do custo do sistema de monitoramento como também da redução dessas ocorrências de simetria. O modelo proposto foi validado em redes amplamente conhecidas na literatura como sistemas teste IEEE e também em redes reais pertencentes à malha de transmissão do sistema interligado brasileiro. Desenvolveu-se um programa de análise de curto-circuito que faz a leitura dos dados dos sistemas elétricos e simula condições de falta com o objetivo de determinar o estado da rede no instante de ocorrência do curto-circuito e fornecer um banco de dados para o método de otimização. O problema foi resolvido de forma exata por meio do algoritmo ABCDO, que retornou soluções no diagrama de pareto em tempos computacionais compatíveis com o tempo da tomada de decisão, além de um custo de instalação reduzido e uma baixa ocorrência de simetrias. A implantação de sistemas de monitoramento com essas características permite que seus dados de medição sejam utilizados em programas de estimação de estado e localização de faltas com maior confiabilidade e precisão nos resultados.

**Palavras-chave:** VTCDs, Alocação, Medidores de Qualidade de Energia, Programação Inteira.

### **ABSTRACT**

One of the causes of conflicts between electric utilities and their customers are the voltage sags and swells, usually caused by short circuits in the network. These voltage variations can be felt at kilometers away from the fault location and may interfere in supply voltage levels sensitive equipments, causing huge losses. In order to maintain competitiveness in the market and to attend power quality regulatory standards, companies are investing in permanent monitoring systems to their networks, so that the measured data can be used to increase the quality of the product and service provided. Although there are already several methods that can find the minimum number of power quality monitors and their locations in order to ensure full system observation, almost nothing has been seen about the symmetry between fault conditions in relation to one or more monitored buses. This paper proposes a multiobjective discrete optimization model to the monitor allocation problem, aiming not only minimize the monitoring system cost, but also reduce these symmetry occurrences. The proposed model was validated in some IEEE test systems and in real networks belonging to the Brazilian transmission system. A short-circuit analysis program was developed to read the electrical systems data and simulate fault conditions in order to determine the residual voltages in all buses, searching for voltage sags or swells, and provide a database for the optimization method. The problem was solved using the Algorithm for Bicriteria Discrete Optimization (ABCDO), which returned solutions in the efficient set with computational times compatible with the decision maker time, besides a reduced installation cost and a low symmetry occurrence. The implementation of monitoring systems with these characteristics allows its measurement data to be used in state estimation and fault location programs with greater reliability and accuracy in the results.

**Keywords:** Voltage Sags and Swells, Allocation, Power Quality Monitors, Integer Programming.

### **LISTA DE FIGURAS**

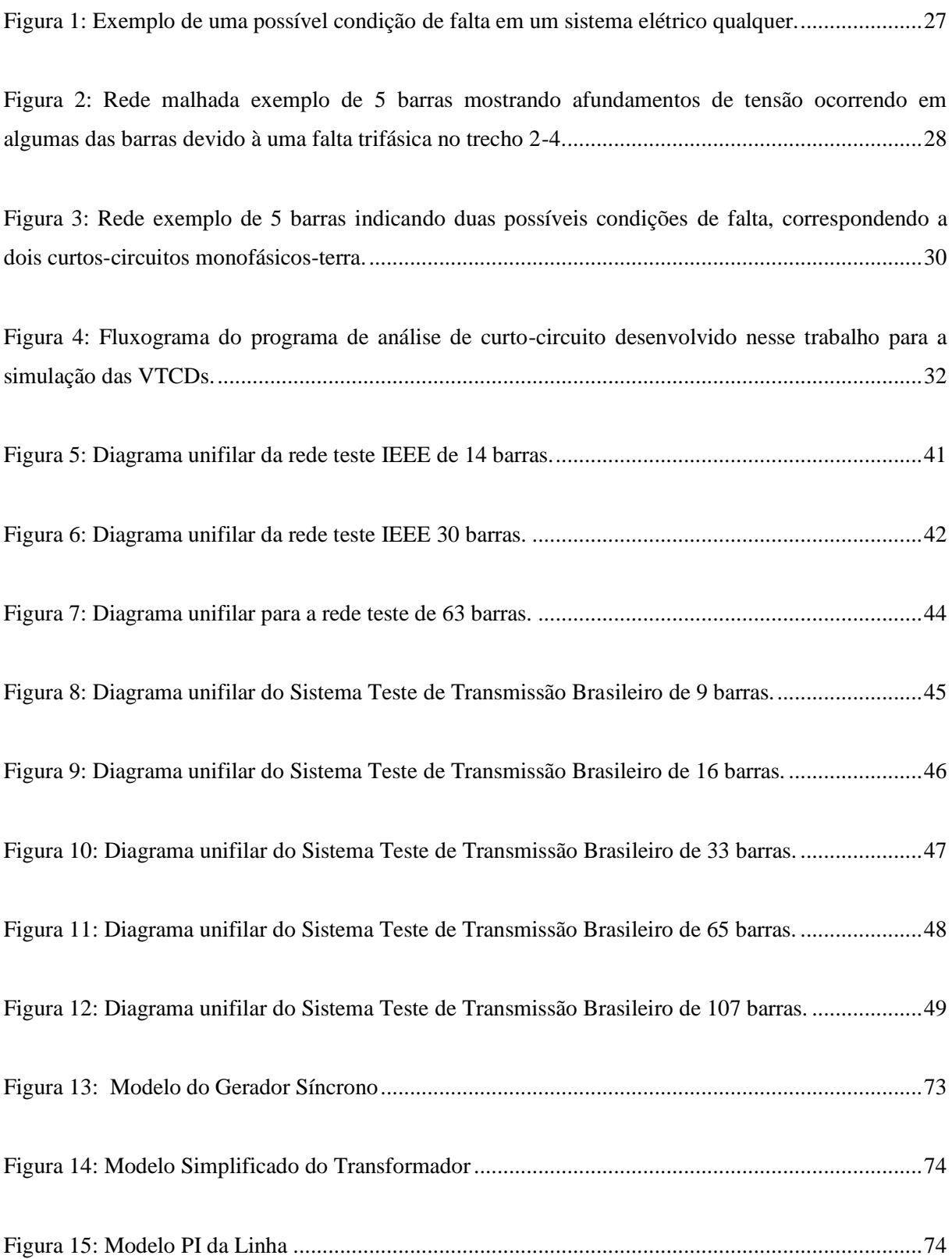

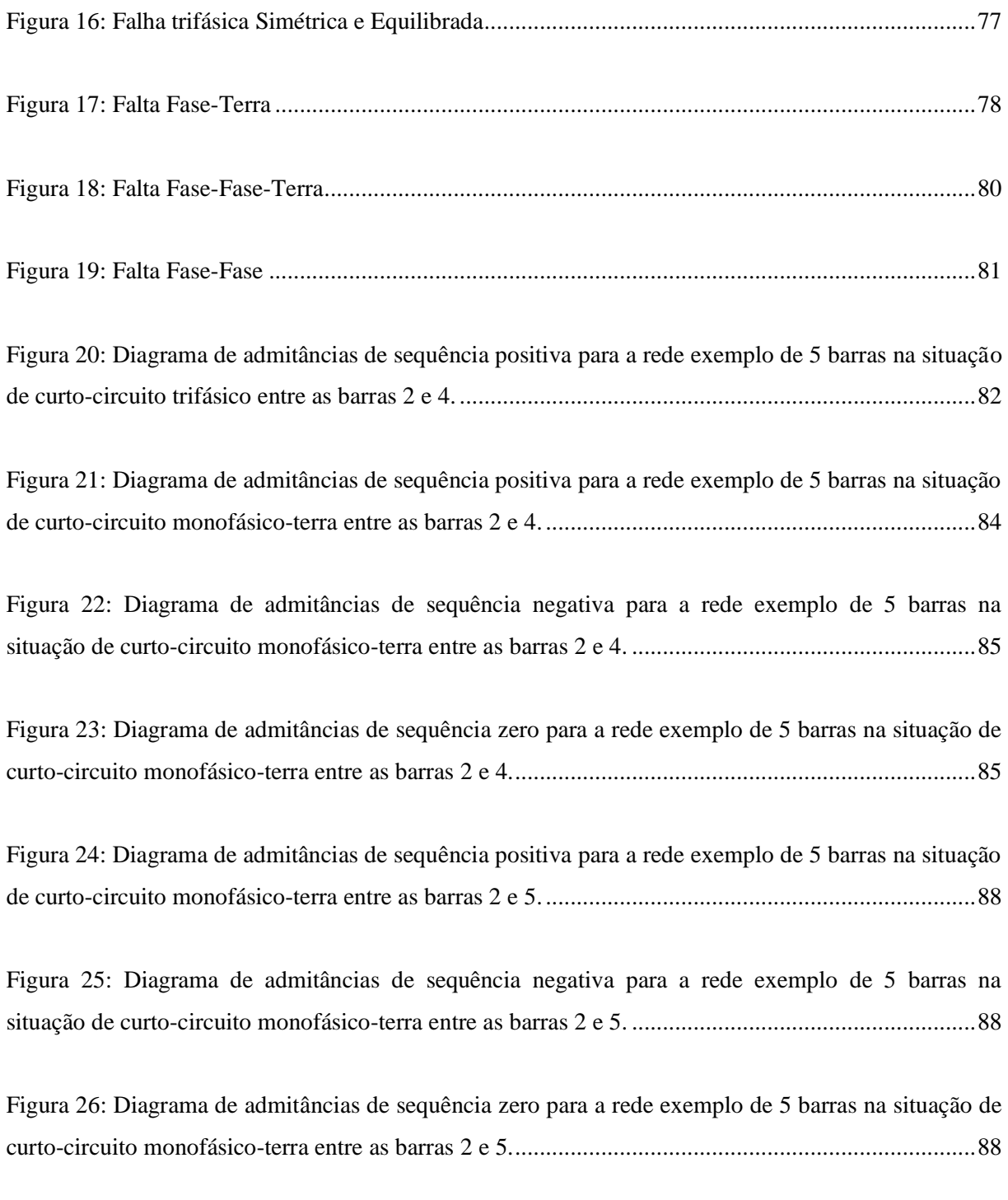

## **LISTA DE GRÁFICOS**

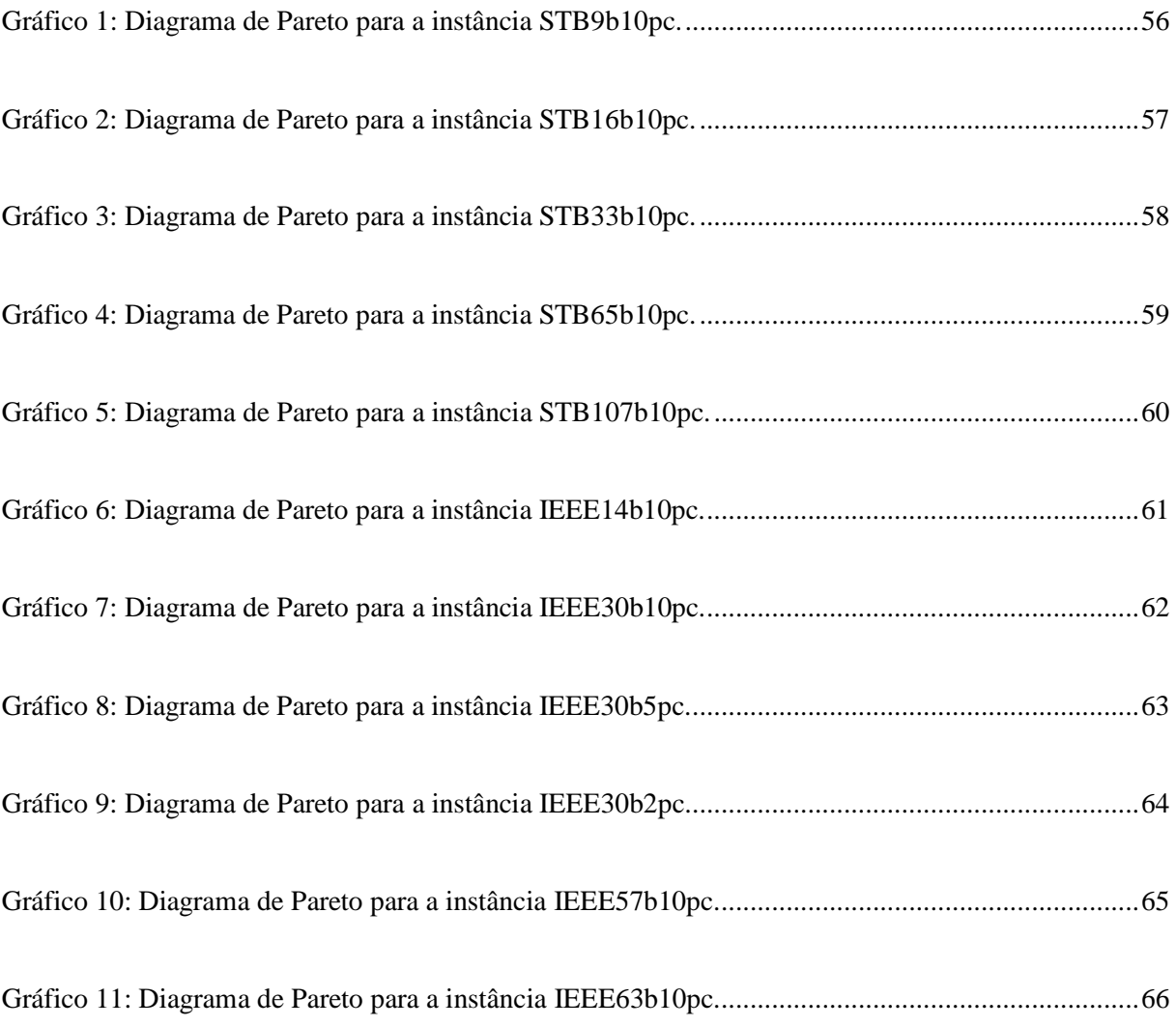

### **LISTA DE QUADROS**

[Quadro 1: Comparação dos resultados obtidos para testes de simulação de condições de falta na rede](#page-50-0)  [teste IEEE de 30 barras para várias faixas de valores de impedância de falta, simulando os curtos](#page-50-0)[circuitos sempre a cada 10 % do comprimento de cada trecho.............................................................51](#page-50-0)

[Quadro 2: Comparação dos resultados obtidos dos testes de simulação de condições de falta na rede](#page-50-1)  [teste IEEE de 30 barras ao se variar a distância de simulação dos curtos-circuitos, fixando a faixa para](#page-50-1)  [a impedância de falta em 1-20 Ω..........................................................................................................51](#page-50-1)

[Quadro 3: Resumo de todas as instâncias geradas pelo programa de análise de curto-circuito](#page-54-0)  desenvolvido e suas respectivas características. [...................................................................................55](#page-54-0)

[Quadro 4: Resumo dos resultados da execução do método ABCDO para todas as instâncias estudadas.](#page-66-0) [.............................................................................................................................................................67](#page-66-0)

### **LISTA DE TABELAS**

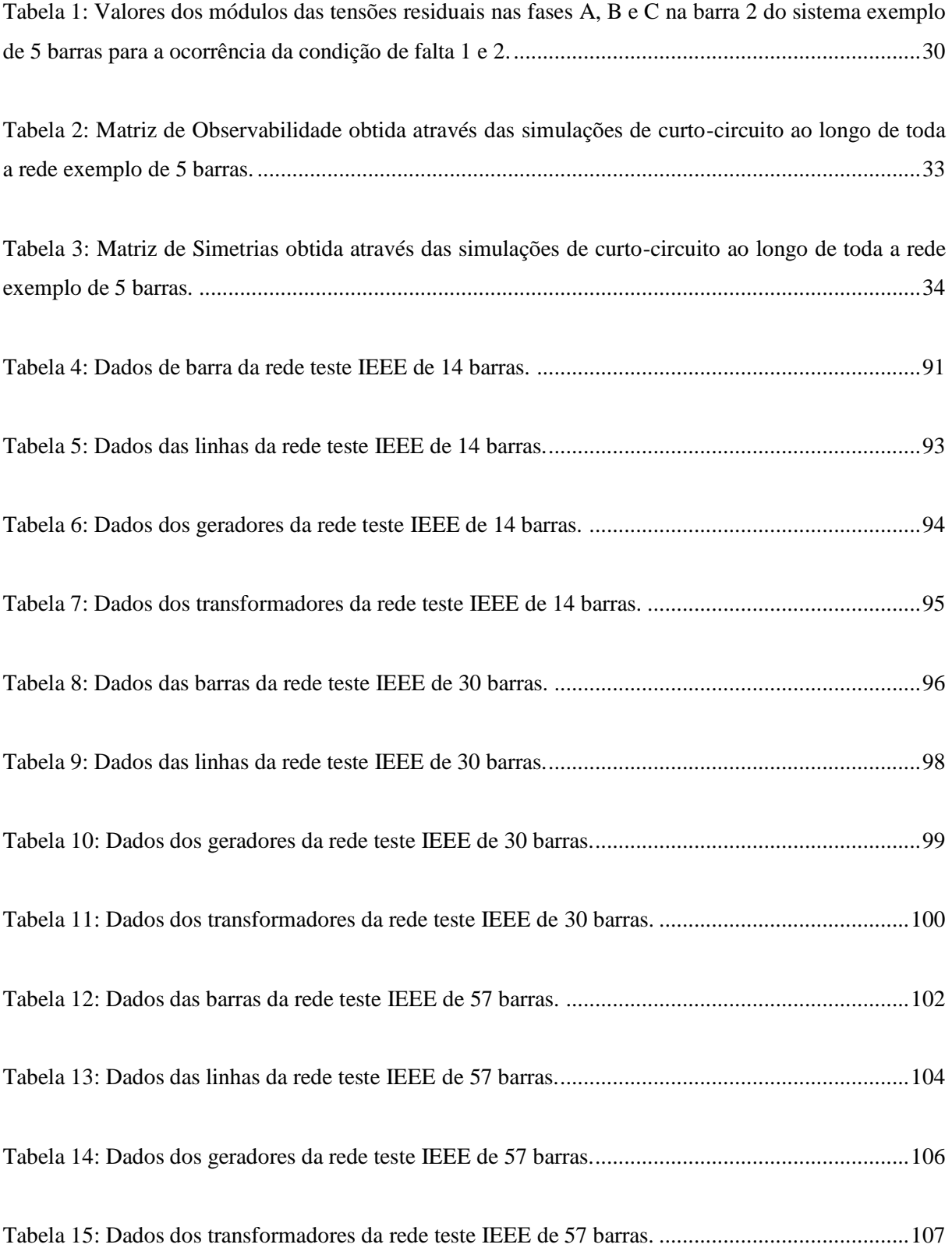

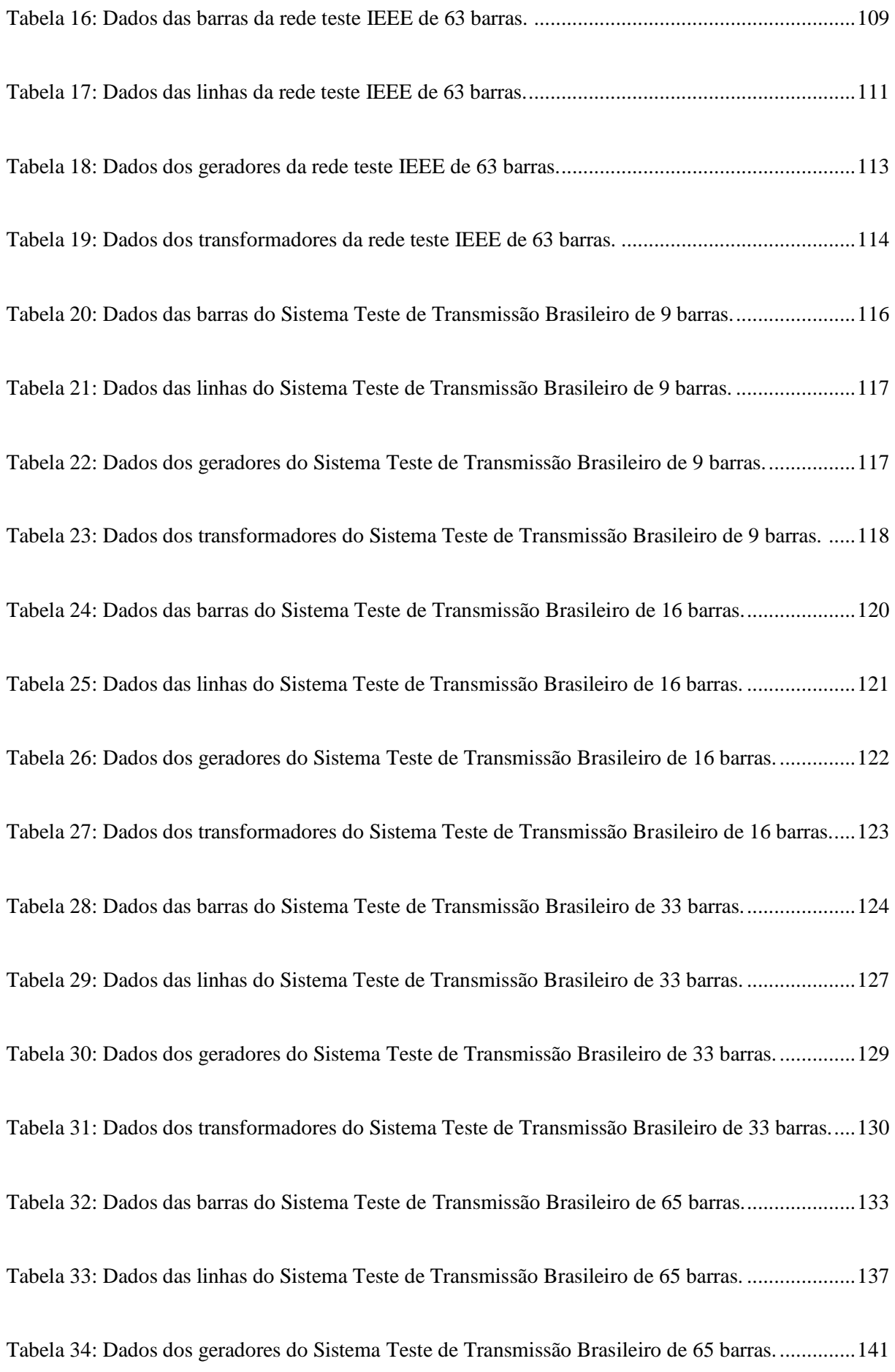

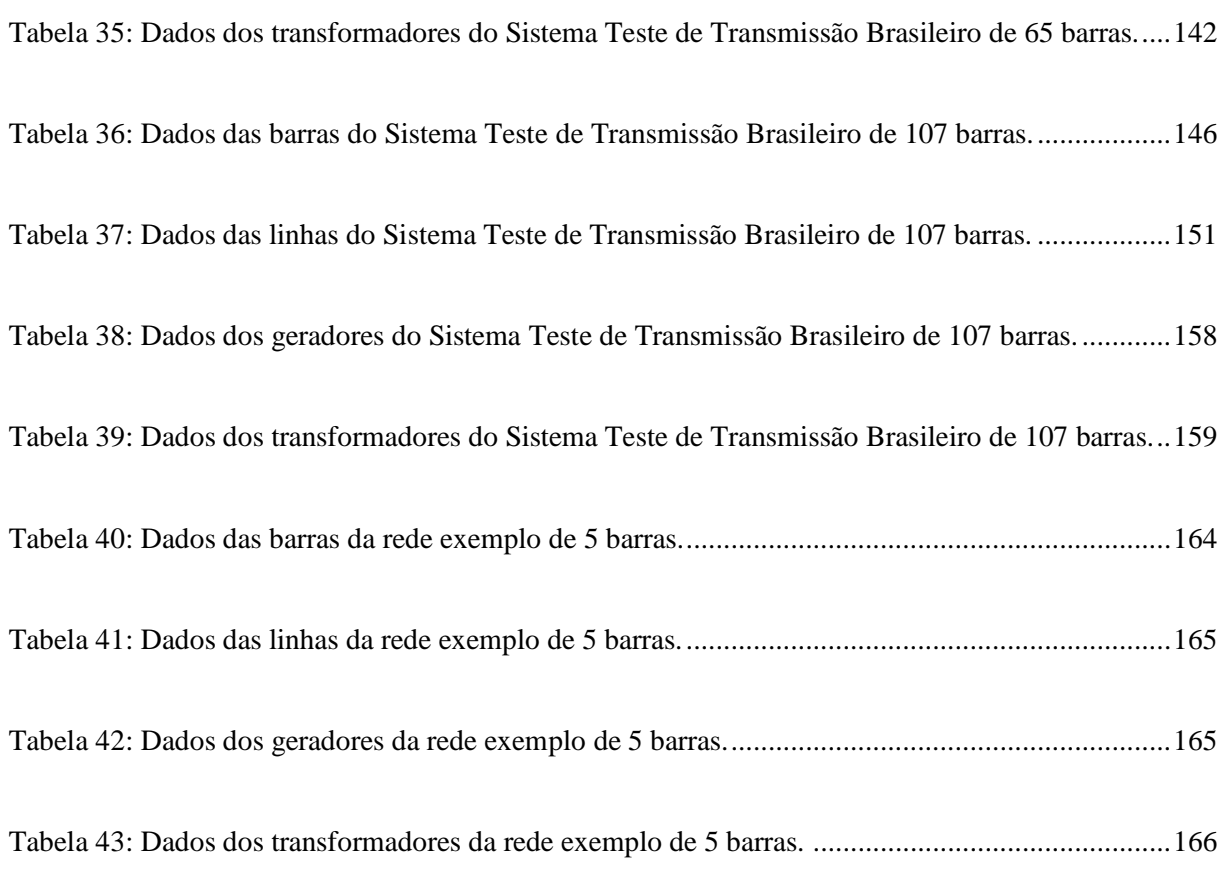

## **SUMÁRIO**

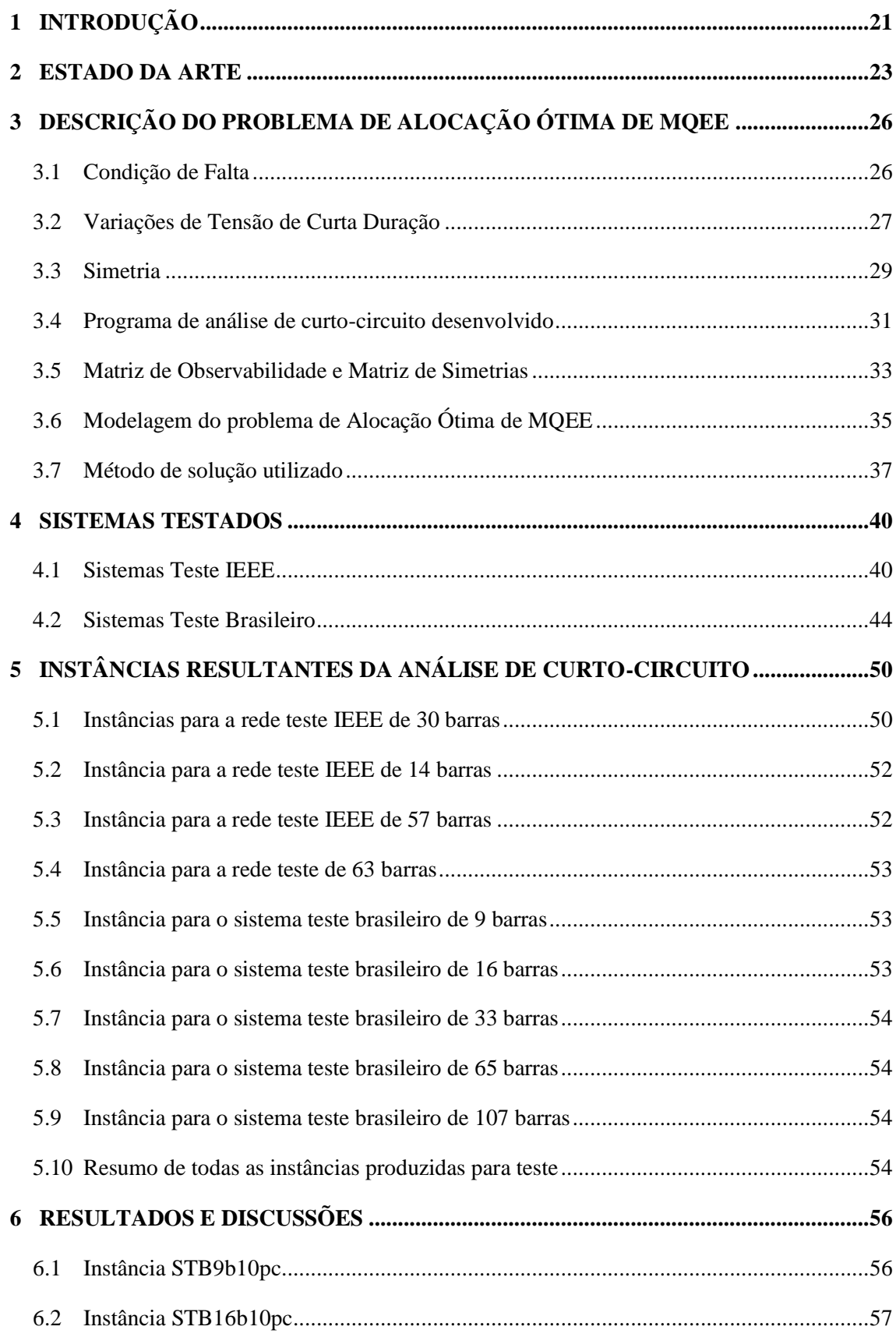

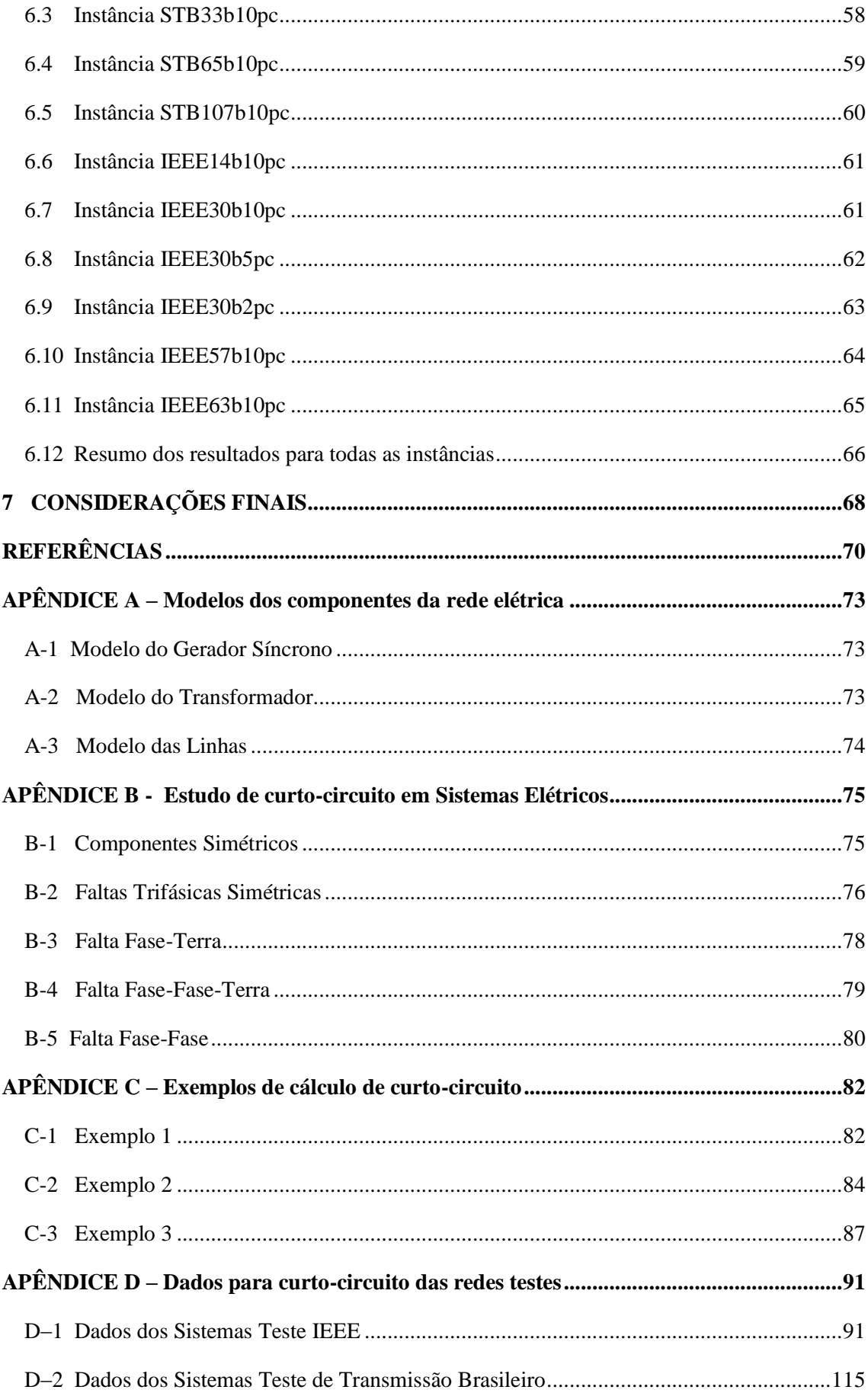

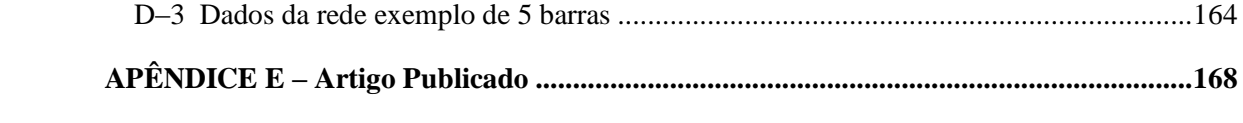

### <span id="page-20-0"></span>**1 INTRODUÇÃO**

Com o advento da tecnologia cresceu também o número de reclamações às concessionárias de energia elétrica com relação à perda de equipamentos por causa de variações nos níveis de tensão.

Isto acontece porque esses equipamentos são sensíveis aos níveis de tensão e, quando ocorre um afundamento ou elevação de tensão na barra do alimentador, esses equipamentos são afetados.

Esses eventos são chamados Variações de Tensão de Curta Duração (VTCDs) e são causados pela ação de grandes blocos de carga, como partida de motores de alta potência, ou curtos-circuitos ocorridos em algum ponto da rede elétrica, os quais são o foco deste trabalho. Sendo esses eventos de natureza aleatória, não é possível prevê-los.

Com o objetivo de verificar a veracidade das reclamações dos clientes e também para questões de planejamento da rede, as empresas concessionárias de energia elétrica começaram a monitorar esses eventos. A princípio o ideal seria instalar medidores de qualidade de energia elétrica (QEE) em todas as barras do sistema, garantindo dessa forma o monitoramento completo da rede. Mas essa ação demandaria um alto custo, porque em um sistema real existe uma enorme quantidade de barras e linhas, e os equipamentos são onerosos quando se trata de medições em altos níveis de tensão. Além disso, à medida em que se aumentam o número de trechos com terminação em uma barra o gasto com a instalação de um ponto de medição nesse local aumenta consideravelmente. A instalação de medidores em todas as barras da rede também representaria um alto custo computacional para processar o fluxo de dados lidos por esses medidores e transmitir para uma central de monitoramento ou para os demais nós da rede. Isto constituiria um aumento no preço do sistema de monitoração, em vista da necessidade de instalação de centrais e linhas de transmissão de dados mais potentes (ELDERY et al., 2006).

Diante desse contexto, o desafio se resume a descobrir o número mínimo de medidores de QEE e em quais barras eles devem ser instalados de forma que, quando ocorrer uma falta em um ponto qualquer da rede, pelo menos um medidor consiga registrar a VTCD produzida por este evento.

Com a otimização do sistema de monitoramento é possível utilizar outros métodos para a localização das faltas com base nos dados registrados pelos medidores, e determinar características da condição de falta: como o local de ocorrência, a impedância de defeito e o tipo de curto-circuito (ZVIETCOVICH, 2011).

Uma característica observada em redes elétricas de grande porte é a presença de simetrias de condições de falta com relação a um medidor instalado em uma barra, ou seja, este medidor irá medir aproximadamente os mesmos valores de tensão e corrente caso qualquer um desses eventos venham a ocorrer. Dessa forma a tarefa de identificar qual curtocircuito causou a VTCD na barra monitorada se torna complexa.

Este trabalho propõe um modelo de programação linear inteira para o problema de alocação de medidores contendo dois objetivos: minimizar o custo da instalação (minimizar o número de medidores) do sistema de monitoramento e minimizar esses casos de simetria.

Na próxima seção é mostrada uma revisão dos principais trabalhos desenvolvidos dentro desse tema, destacando as principais direções que a pesquisa tomou desde seu princípio até os últimos trabalhos analisados. Na seção 3 o problema de Alocação Ótima de Medidores de Qualidade é detalhado, mostrando todos os conceitos necessários para a compreensão do trabalho desenvolvido. Ao fim da seção 3 é apresentado o modelo multiobjetivo proposto para o problema e o método exato utilizado para a sua solução. Na seção 4 são apresentadas as redes elétricas que foram usadas para testar toda a metodologia. Na seção 5 são descritos os testes de simulação de curtos-circuitos nas redes teste e as instâncias produzidas para o método de otimização. Os resultados obtidos após a execução dessas instâncias são discutidos na seção 6 e as considerações finais são feitas na seção 7.

### <span id="page-22-0"></span>**2 ESTADO DA ARTE**

Foram encontrados na literatura diversos trabalhos tratando do problema de Alocação Ótima de Medidores de Qualidade de Energia. Três trabalhos merecem destaque devido ao pioneirismo destes no problema (AMMER; RENNER, 2004; ELDERY et al., 2006; OLGUIN et al., 2006).

Ammer e Renner (2004) abordam o tema utilizando técnicas de correlação e regressão para gerar matrizes com zeros e uns a partir das quais é possível identificar as posições de cada monitor. Devido ao tratamento estatístico do problema não é assegurada a observação de todas as faltas que possam vir a ocorrer pelo sistema de monitoramento encontrado.

Eldery et al. (2006) propõem um modelo de programação inteira (PI) para o problema de alocação de medidores, visando minimizar o custo de instalação do sistema de monitoração enquanto garante a observação das tensões e correntes em todas as barras do sistema, seja por medição direta (através de um monitor instalado na barra) ou por estimação de seus valores.

Olguin et al. (2006) introduzem o conceito de área de alcance do monitor (*Monitor Reach Area* - MRA), que fornece informação quanto à distância de observação das possíveis faltas ao monitor instalado em uma determinada barra. O método proposto determina o número mínimo de medidores necessários e suas posições através de um modelo de PI baseado na matriz MRA. O problema de otimização é resolvido usando um algoritmo do tipo *Branch and Bound* (B&B), por meio de pacotes computacionais de otimização, assim como em (ELDERY et al., 2006). A solução do problema de alocação não é única, ou seja, podem existir vários arranjos com número mínimo de monitores satisfazendo todas as restrições do problema de PI. Olguin et al. (2006) utilizam um algoritmo genético (AG) para explorar o espaço de soluções a fim de obter todos os sistemas de monitoramento ótimos.

Algoritmos genéticos também são utilizados em (ALMEIDA; KAGAN, 2011; HONG; CHEN, 2011; IBRAHIM et al., 2012a; KAZEMI et al., 2013). A necessidade de instalação de um monitor em uma barra específica ou a dificuldade de instalação de monitores em algumas barras podem ocorrer ao aplicar a alocação de medidores em sistemas reais. Almeida e Kagan (2011) trataram essas restrições passíveis de ocorrência em uma rede em avaliação utilizando uma abordagem por meio da teoria *Fuzzy,* em conjunto com o Algoritmo Genético. Reis et al. (2008) também consideraram essas particularidades existentes em algumas redes elétricas, incorporando-as diretamente no modelo proposto, por meio de restrições ao problema. Esses autores se basearam no modelo de Eldery et al. (2006) para solucionar o problema de alocação de medidores.

A metodologia apresentada por Eldery et al. (2006) e o trabalho fundamentado nela (Reis et al., 2008), assim como os métodos baseados no conceito de MRA (ALMEIDA; KAGAN, 2011; OLGUIN et al., 2006), foram testados apenas em sistemas elétricos a nível de transmissão. Won e Moon (2008) sugerem um algoritmo baseado na teoria de grafos para a obtenção de alocação ótima de medidores em sistemas de distribuição de energia. Devido à lógica empregada neste método, que depende da associação da teoria de grafos com a topologia em árvore da rede, esta abordagem é apropriada apenas para sistemas de distribuição radiais. Hong e Chen (2011) propõem um método para a solução do problema também aplicável a sistemas de distribuição. No entanto, dentre os eventos de qualidade de energia existentes, o foco do trabalho de Hong e Chen (2011) é na monitoração de tensões harmônicas e chaveamento de capacitores.

Ibrahim et al. (2012a) apresentam um novo tratamento ao problema de alocação de medidores de QEE, introduzindo o conceito de área de alcance do monitor topológica (*Topological Monitor Reach Area* – TMRA) para adequar o modelo para qualquer topologia de rede elétrica. Com o uso de um AG é determinado o número mínimo de medidores a serem instalados no sistema elétrico de potência (SEP) garantindo a observação da rede frente às VTCDs. Além disso, Ibrahim et al. (2012a) determinam qual a melhor disposição dos medidores na rede elétrica. Este objetivo é conseguido após a enumeração de todos os sistemas de monitoramento possíveis para o número mínimo encontrado visando satisfazer as restrições do problema. O índice de sobreposição de monitores (*Monitor Overlapping Index* – MOI) e o índice de severidade de afundamentos (*Sag Severity Index* – SSI) são introduzidos nesse trabalho como critérios para decisão do melhor sistema de monitoração.

Em (IBRAHIM et al., 2011, 2012b, 2014) mais um conceito foi introduzido para permitir uma modelagem binária multiobjetivo do problema de alocação de medidores, o índice de severidade de afundamentos negativo (*Negative Sag Severity Index* – NSSI). Nestes três trabalhos o objetivo do algoritmo continua o mesmo que em (IBRAHIM et al., 2012a), ou seja, minimizar o número de monitores e encontrar o melhor sistema de monitoramento. Ibrahim et al. (2011) propõem um algoritmo de otimização por enxame de partículas binário (*Binary Particle Swarm Optimization* – BPSO) para a solução do problema juntamente com

um sistema de imunidade artificial (*Artificial Immune System* – AIS) que possui o intuito de aumentar a rapidez do processo de iteração. Ibrahim et al. (2012b) processam o modelo binário utilizando um algoritmo binário de busca gravitacional (*Binary Gravitational Search Algorithm* – BGSA) melhorado através da aplicação do comportamento quântico, que permite aumentar a eficiência do BGSA e consegue desviar de convergências prematuras. Os resultados são comparados com um BPSO convencional também alterado com o método quântico e com os métodos BPSO e BGSA simples. Ibrahim et al. (2014) desenvolve um novo algoritmo fundamentado em três aspectos: o comportamento quântico, o BGSA e o AIS. Assim é adicionada ao programa proposto por Ibrahim et al. (2012b), denominado QBGSA (*Quantum-inspired Binary Gravitational Search Algorithm*), a abordagem do AIS, proporcionando um ganho de velocidade computacional. O desempenho deste método é validado após comparação com outras técnicas de otimização, a saber: AG, BPSO, QBPSO e BGSA.

Um algoritmo do tipo híbrido também é sugerido em (ZVIETCOVICH et al., 2013) para a alocação ótima de monitores em redes de transmissão. Zvietcovich et al. (2013) também se baseiam no conceito de MRA introduzido por Olguin et al. (2006) e sugerem um algoritmo *Greedy Randomized Adaptative Search Procedure* (GRASP) juntamente com a estratégia da busca em vizinhança variável (*Variable Neighborhood Search* – VNS) para a solução do problema de otimização.

Recentemente Wan et al. (2014) desenvolveram um método baseado na modelagem inteira de Eldery et al. (2006), onde além do número mínimo de medidores é considerada a localização dos eventos. O nível de disparo dos medidores quanto a um afundamento de tensão é considerado neste trabalho, assim como em (OLGUIN et al., 2006), e o problema de otimização é resolvido utilizando a estratégia do particionamento do problema pela k-mediana. A simetria entre eventos é abordada nesse trabalho como uma restrição o problema de otimização e é considerada a monitoração apenas das barras do sistema, não tratando de eventos que possam ocorrer nas linhas.

Diante do exposto é possível perceber que apesar do tema já ter sido tratado em diversos artigos desde os trabalhos de Eldery et al. (2006) e Olguin et al. (2006), muito pouco tem sido explorado no que diz respeito à possibilidade de ocorrência de simetrias com relação a um medidor instalado. O presente trabalho trata com mais detalhes esse problema das simetrias e propõe um modelo de PI onde a simetria é incorporada diretamente em um dos objetivos, visando a sua minimização.

### <span id="page-25-0"></span>**3 DESCRIÇÃO DO PROBLEMA DE ALOCAÇÃO ÓTIMA DE MQEE**

O problema de Alocação de Medidores consiste em determinar as posições na rede elétrica estudada (as barras), nas quais devem ser instalados os medidores de QEE para a monitoração de um tipo de evento de interesse. Nesse trabalho o foco é a identificação das Variações de Tensão de Curta Duração (VTCDs), as quais serão explicadas com maior detalhe mais à frente no texto.

Tendo em vista que a maior parte das VTCDs são causadas por curtos-circuitos ocorridos na rede elétrica foi dado um enfoque apenas nesses eventos. Eles possuem uma natureza aleatória e, portanto, são impossíveis de se prever. Então nesse trabalho foi construído um ambiente de simulação de curtos-circuitos com o objetivo de analisar o comportamento da rede elétrica frente a um determinado curto-circuito. A metodologia está baseada na simulação de curtos-circuitos em todas as barras e em vários pontos de cada trecho do sistema elétrico analisado. A ideia é tentar simular o máximo de eventos possível na rede, de tal forma que praticamente qualquer curto-circuito que tenha a possibilidade de ocorrer no sistema esteja contido nesse conjunto de simulações. Dessa maneira se conseguirmos um conjunto de medidores que monitorem todos os eventos simulados estaremos garantindo o monitoramento da rede por completo.

### <span id="page-25-1"></span>**3.1 Condição de Falta**

Ao simular uma anomalia ocorrendo na rede elétrica precisamos primeiro explicar alguns parâmetros que descrevem o que chamamos de condição de falta: o tipo de curtocircuito, o local onde ocorreu a falta e o valor da impedância de defeito. O tipo do curtocircuito pode ser monofásico-terra, bifásico, bifásico-terra e trifásico. O local diz respeito ao ponto na rede onde ocorreu o curto e a impedância de defeito (ou de falta) é um valor de impedância associado às condições do local onde ocorreu a anomalia. Na Figura 1 está ilustrada uma condição de falta possível. Observa-se que se trata de um curto-circuito do tipo bifásico, localizado na posição de 405,39 km e com uma impedância de falta de 6,83 Ω.

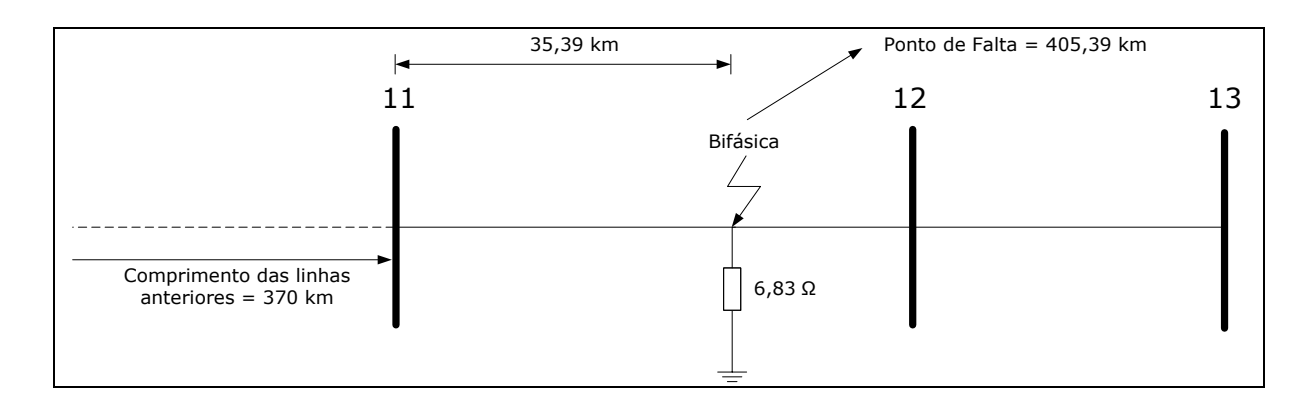

<span id="page-26-0"></span>**Figura 1:** Exemplo de uma possível condição de falta em um sistema elétrico qualquer.

**Fonte:** Do autor.

 $\overline{a}$ 

A metodologia utilizada nesse trabalho aplica-se às redes elétricas de qualquer topologia, sejam elas redes malhadas, radiais ou em anel. As redes do tipo em malha são características do nível de transmissão de energia elétrica, enquanto as radiais e em anel são encontradas em sistemas de distribuição de energia. Para ilustrar os conceitos que serão apresentados nesse trabalho foi utilizado um exemplo disponível em (Glover et al., 2012, p. 499). O diagrama unifilar dessa rede é reproduzido na Figura 2. Esta é uma rede malhada contendo 5 barras, simples, porém sem perda de generalidade.

Essa rede possui dois geradores ligados aos barramentos 1 e 3, ambos de 15 kV. Dois transformadores elevam o nível de tensão para 345 kV e 3 linhas transmitem a energia ao longo de toda a extensão do sistema.<sup>1</sup>

### <span id="page-26-1"></span>**3.2 Variações de Tensão de Curta Duração**

Suponha uma falta trifásica com 63,25  $\Omega$  de impedância de defeito ocorrendo nesta rede a 90 % do comprimento do trecho entre as barras 2 e 4, assim como é mostrado na Figura 2. O sistema é considerado operando sem carga, ou seja, a tensão pré-falta em todas as barras é igual a 1 p.u. (por unidade). Esta consideração é razoável, tendo em vista que um sistema elétrico de potência opera sempre próximo dos valores nominais. Em razão da

<sup>1</sup> Os dados dessa rede para estudo de curto-circuito são mostrados no Apêndice D-3.

ocorrência dessa falta as tensões nas barras variam e estão indicadas na Figura 2, todas em valores por unidade  $(p.u.)$ .<sup>2</sup>

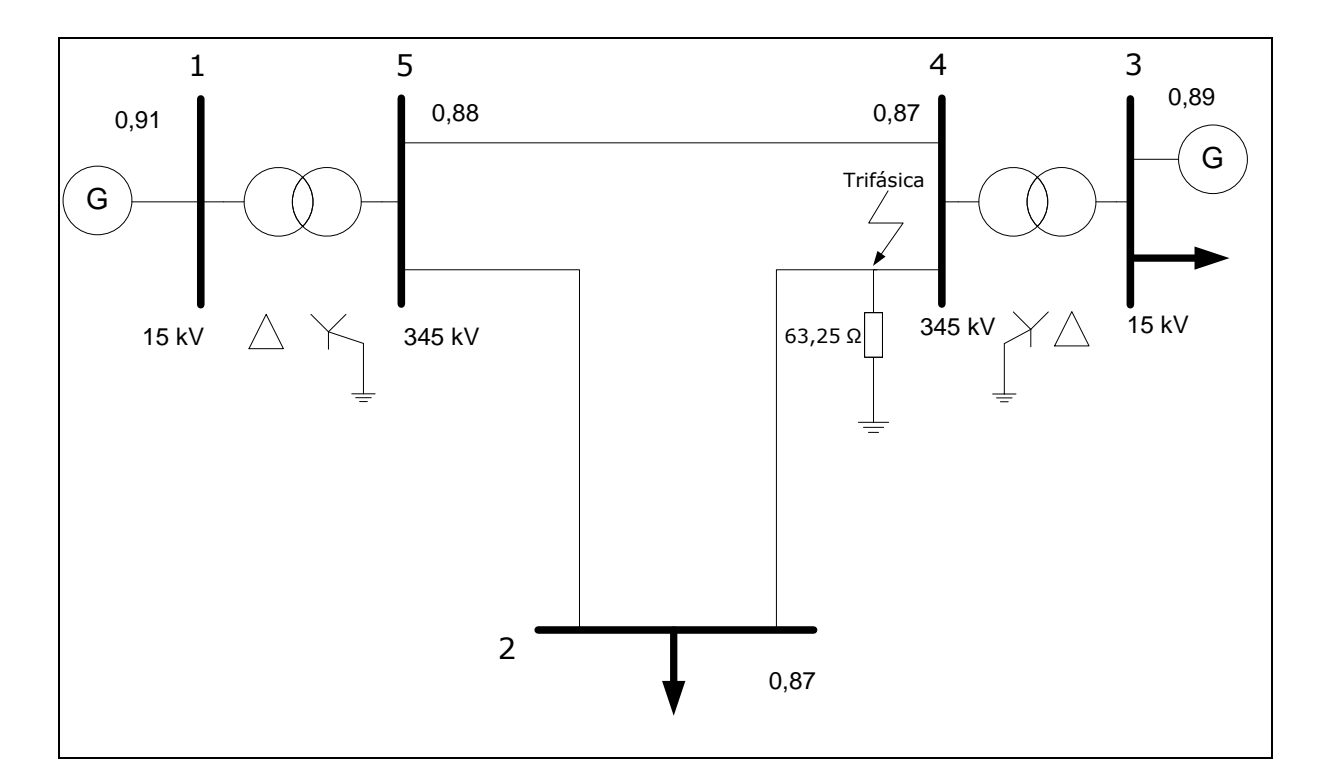

<span id="page-27-0"></span>**Figura 2:** Rede malhada exemplo de 5 barras mostrando afundamentos de tensão ocorrendo em algumas das barras devido à uma falta trifásica no trecho 2-4.

**Fonte:** Do autor.

 $\overline{a}$ 

De acordo com as normas internacionais de Qualidade de Energia Elétrica (IEEE Std. 1346, 1998), valores de tensão residuais abaixo de 0,9 p.u. são considerados afundamentos (do inglês: *sag*) de tensão, que são um dos tipos de VTCDs passíveis de ocorrência. Valores acima de 1,1 p.u. correspondem ao outro tipo de VTCD, chamado elevação (do inglês: *swell*) de tensão. Essas variações de tensão podem afetar diretamente equipamentos dependentes do nível de tensão ligados diretamente ao barramento que houve um afundamento. Esses equipamentos geralmente movimentam processos de toda uma indústria, e parar esses processos podem trazer enormes prejuízos econômicos. Portanto, existe uma cobrança por parte dos consumidores no fornecimento de um nível de tensão adequado pelas concessionárias de energia, e isso movimentou a preocupação em monitorar esses tipos de eventos causadores de VTCDs.

<sup>2</sup> Mais detalhes sobre a análise desse curto-circuito, incluindo os cálculos das tensões residuais, podem ser encontrados no Apêndice C-1.

Suponha que um medidor seja instalado na barra 2 do sistema de potência que vem sendo analisado, e registre os valores de tensão a uma taxa suficiente para perceber as VTCDs. Após a ocorrência do curto-circuito indicado na Figura 2 ele irá registrar o valor 0,87 p.u.. Dizemos que esse medidor foi sensibilizado pela VTCD e "observou" essa condição de falta. Agora suponha que esse mesmo medidor estivesse instalado na barra 1. Dessa vez ele registraria um valor de 0,91 p.u. e, do seu ponto de vista, não saberia dizer se houve ou não ocorrência de VTCD no sistema de potência em decorrência do curto-circuito.

A essa capacidade de "observar" (registrar) uma condição de falta ocorrendo no sistema de potência chamamos de **Observabilidade**, e esse conceito ajuda a quantificar a região que esse medidor consegue monitorar possíveis condições de falta no sistema.

Para permitir a quantificação da qualidade do sistema de monitoração instalado na rede usa-se o conceito de **Grau de Observabilidade**, que determina a capacidade do sistema de monitoramento detectar as possíveis condições de falta com pelo menos um 1 medidor (ALMEIDA; KAGAN, 2010). Portanto, para se obter uma alocação ótima de medidores em uma dada rede deve-se distribuir estrategicamente os medidores nas barras do sistema de forma a obter um grau de observabilidade máximo, buscando utilizar um número mínimo de medidores que garanta essa condição, reduzindo assim o custo de instalação do sistema de monitoramento.

### <span id="page-28-0"></span>**3.3 Simetria**

 $\overline{a}$ 

Suponha agora uma condição de falta ocorrendo a 10 % do trecho entre as barras 2 e 4, e outra condição a 10 % do trecho entre as barras 2 e 5, sendo ambas curtos-circuitos monofásicos-terra com uma impedância de falta de 63,25 Ω (Figura 3). Neste caso são dois curtos-circuitos desequilibrados e assimétricos, diferentemente do curto-trifásico, onde as tensões das 3 fases se mantinham iguais. Na Tabela 1 são mostradas as tensões residuais nas fases A, B e C da barra 2 para as duas condições de falta.<sup>3</sup>

<sup>3</sup> Para maior detalhamento sobre os cálculos das tensões residuais ver o Apêndice C-2 e C-3.

<span id="page-29-1"></span>**Tabela 1:** Valores dos módulos das tensões residuais nas fases A, B e C na barra 2 do sistema exemplo de 5 barras para a ocorrência da condição de falta 1 e 2.

| Condição de Falta | Tensão Fase A (p.u.) | Tensão Fase B (p.u.) Tensão Fase C (p.u.) |      |
|-------------------|----------------------|-------------------------------------------|------|
|                   | 0.57                 | 1.15                                      | 1,00 |
|                   | 0.59                 |                                           | 0.99 |

**Fonte:** Do autor.

Da Tabela 1 observa-se que caso fosse instalado um medidor na barra 2, este registraria valores de tensão iguais ou muito próximos para essas duas possíveis condições de falta. Apenas olhando para os valores medidos não seria possível descobrir qual das condições de falta foi a que realmente aconteceu no sistema de potência. Esta é uma grande dificuldade enfrentada no problema de Localização de Faltas, o qual deseja a partir dos dados coletados de um sistema de monitoramento determinar a condição de falta que causou uma determinada VTCD, ou seja, determinar qual foi o tipo de curto, o valor da impedância de falta e a posição exata onde ocorreu o curto-circuito.

<span id="page-29-0"></span>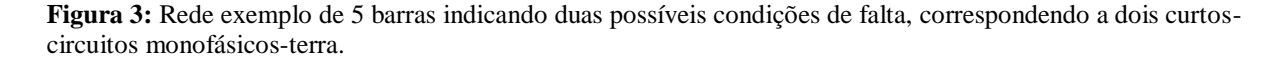

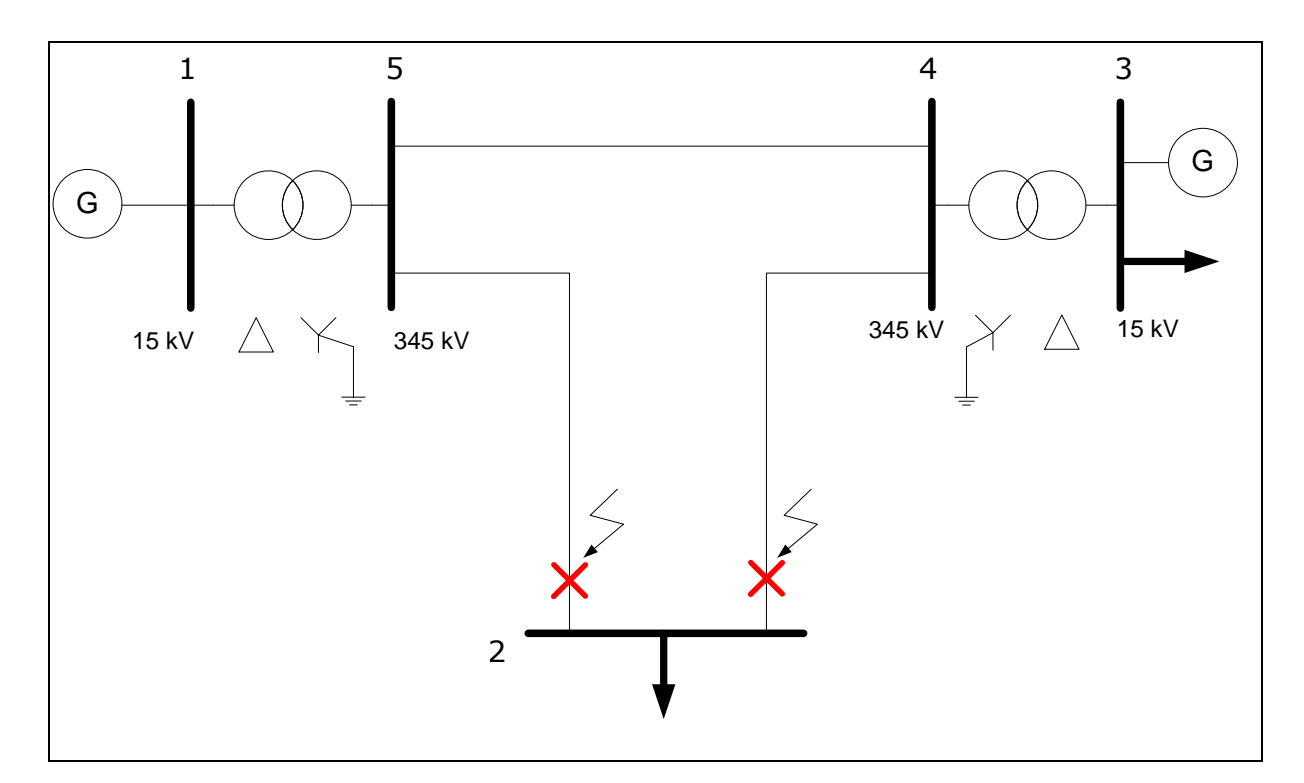

**Fonte:** Do autor.

Este fenômeno ilustrado pelas condições de falta 1 e 2 da Tabela 1 é chamado de **simetria**, e os eventos 1 e 2 são ditos simétricos com relação à barra 2. Se instalarmos um outro medidor em uma barra onde essas duas condições de falta não sejam simétricas conseguiremos então diferenciar esses dois eventos a partir dos dados do sistema de monitoramento. Dizemos então que "quebramos" essa simetria.

Nesse trabalho o problema de alocação de medidores é tratado de forma a distribuir os medidores pela rede de forma a sempre garantir o grau de observabilidade máximo e a satisfazer dois objetivos ao mesmo tempo: minimizar o número de medidores utilizado e minimizar a ocorrência de simetrias no sistema.

### <span id="page-30-0"></span>**3.4 Programa de análise de curto-circuito desenvolvido**

Como foi dito anteriormente, para avaliar o sistema teste frente às diversas condições de falta passíveis de ocorrência foi escrito um programa de análise de curto-circuito em Matlab ®. Este programa considera a rede operando sem carga e utiliza as equações da teoria de curto-circuito para o cálculo das tensões residuais. <sup>4</sup> Um fluxograma que ilustra o funcionamento desse programa é mostrado na Figura 4.

Inicialmente são lidos os dados do sistema que está sendo analisado. Esses dados correspondem aos dados de barra, com seus valores de tensão base e susceptâncias *shunt* conectadas para controle de reativos. Os dados das linhas também são lidos, correspondendo aos valores de impedâncias de sequência positiva, negativa e zero. As impedâncias das três sequências também são lidas para os geradores e transformadores da rede, assim como as impedâncias entre o neutro e a terra para o caso de geradores e transformadores com fechamento do tipo estrela-aterrado.<sup>5</sup>

Em seguida o programa percorre as linhas da rede em busca de linhas paralelas, ou seja, linhas com seus terminais em barramentos comuns. Esse passo é importante do ponto de vista da redução da ocorrência de simetrias, visto que ela é alta em trechos paralelos.

 $\overline{a}$ 

<sup>4</sup> Para detalhes sobre a análise de curto-circuito ver o Apêndice B.

<sup>5</sup> Os modelos utilizados nesse trabalho para cada elemento da rede estão descritos no Apêndice A.

<span id="page-31-0"></span>**Figura 4:** Fluxograma do programa de análise de curto-circuito desenvolvido nesse trabalho para a simulação das VTCDs.

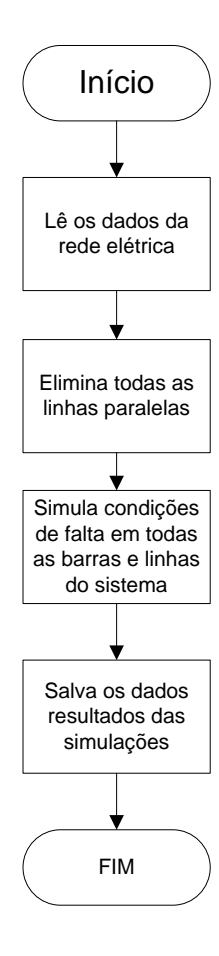

**Fonte:** Do autor.

 $\overline{a}$ 

Então são simuladas condições de falta em todas as barras e linhas do sistema, sendo que nas linhas são simuladas condições a cada porcentagem do comprimento total do trecho, sendo essa distância definida pelo usuário. Em cada ponto são simulados 4 tipos de curtos-circuitos diferentes<sup>6</sup> e, para cada um deles, é utilizado 5 valores distribuídos linearmente em um intervalo de impedâncias de falta, sendo esse intervalo também definido pelo usuário.

Para cada condição de falta simulada são salvos os valores de tensão residuais para as 3 fases em cada barra do sistema em teste. Ao final da execução do programa são geradas 3 matrizes (uma para cada fase) contendo os valores de tensão de cada barra. Para o exemplo de 5 barras, que contém 3 linhas, serão simuladas  $600 = 3 \times 10 \times 4 \times 5$  condições

<sup>6</sup> Os mesmos tipos de curtos-circuitos descritos no Apêndice B.

de falta caso os curtos sejam simulados a cada 10% das linhas. Então cada matriz terá 600 linhas (condições de falta) e 5 colunas (barras).

### <span id="page-32-1"></span>**3.5 Matriz de Observabilidade e Matriz de Simetrias**

A partir dessas 3 matrizes é construída uma nova matriz para armazenar a informação de observabilidade de um dado medidor, caso seja instalado em cada barra do sistema. Em Almeida e Kagan (2010) essa matriz é denominada **Matriz de Observabilidade** (MO), sendo esta binária, onde "1" indica que houve uma VTCD em uma determinada barra devido à uma dada condição de falta. A Tabela 2 mostra a MO resultante das simulações de curto-circuito para o exemplo de 5 barras.

<span id="page-32-0"></span>**Tabela 2:** Matriz de Observabilidade obtida através das simulações de curto-circuito ao longo de toda a rede exemplo de 5 barras.

| Evento \ barra | 7 | 2 |  |
|----------------|---|---|--|
|                |   |   |  |
| h              |   |   |  |
| q              |   |   |  |
| 165            |   |   |  |
| 166            |   |   |  |
| 206            |   |   |  |
| 366            |   |   |  |
| 386            |   |   |  |
| 486            |   |   |  |
| 506            |   |   |  |
| 566            |   |   |  |

**Fonte:** Do autor.

Para o tratamento das condições de simetria do problema é construída também uma matriz, denominada **Matriz de Simetrias** (MS). Nessa matriz são armazenados o grupo de eventos simétricos com relação a cada barra do sistema. Foi considerado um intervalo de tolerância de + ou – 0,05 p.u. para se assumir que dois valores de tensão são iguais. Duas condições de falta diferentes são consideradas simétricas com relação a uma barra, somente se os valores das tensões das 3 fases obedecerem a tolerância estipulada.

A MS possui a mesma dimensão da Matriz de Observabilidade, ou seja, um número de linhas igual ao total de defeitos simulados e colunas igual ao total de barras da rede teste. Na Tabela 3 é mostrada a Matriz de Simetrias para a rede de 5 barras.

| Evento \ barra |  |  |  |
|----------------|--|--|--|
|                |  |  |  |
|                |  |  |  |
|                |  |  |  |
| 165            |  |  |  |
| 166            |  |  |  |
| 206            |  |  |  |
| 366            |  |  |  |
| 386            |  |  |  |
| 486            |  |  |  |
| 506            |  |  |  |
| 566            |  |  |  |

<span id="page-33-0"></span>**Tabela 3:** Matriz de Simetrias obtida através das simulações de curto-circuito ao longo de toda a rede exemplo de 5 barras.

**Fonte:** Do autor.

Em cada coluna da MS o grupo de eventos simétricos é identificado por um número igual. Por exemplo, considerando a barra 1 (Tabela 3) pode ser visto que os eventos 206 e 366 possuem simetria com relação a esta barra. Da mesma forma os eventos 486 e 506 são simétricos com relação à barra 5. Os locais na MS marcados com "0" significam que o evento correspondente não possui simetria com nenhum outro evento com relação à barra em questão e, além disso, não produz VTCD nessa barra. Os eventos que não possuem simetria mas produzem VTCD são marcados seguindo a numeração do último par simétrico da coluna, que é o caso dos eventos 1 e 566 com relação à barra 1.

Um detalhe que carece de atenção diz respeito às dimensões das matrizes apresentadas (MO e MS). Embora tenham sido simuladas 600 condições de falta na rede de 5 barras as matrizes resultantes possuem uma dimensão 11x5. Isso ocorre porque no processo de construção dessas matrizes são gerados dados redundantes (linhas e colunas iguais ou zeradas), que são eliminados pelo programa de análise de curto-circuito. Para o caso em questão as 589 condições de falta retiradas estão contidas nas 11 restantes. Portanto, uma alocação ótima de medidores que garanta o grau de observabilidade máximo para essas 11 condições também irá garantir para todas as 600 condições de falta.

Para redes maiores (acima de 100 linhas), esse processo de redução das matrizes se torna indispensável. No caso de uma quantidade muito grande de condições de falta simuladas a quantidade de dados a ser carregada na memória do computador pode ser tão grande que ultrapasse a capacidade instalada de memória RAM da máquina utilizada para os testes.

### <span id="page-34-0"></span>**3.6 Modelagem do problema de Alocação Ótima de MQEE**

O problema é modelado através de uma programação inteira multiobjetivo, onde é desejado ao mesmo tempo reduzir o número de medidores requeridos para monitoração do SEP em avaliação e maximizar a identificação única de faltas no sistema elétrico, que é o mesmo que minimizar as simetrias.

Se houver um conjunto de medidores instalados de tal forma que eles consigam diferenciar uma condição de defeito de todas as demais, essa falha é dita unicamente identificável. Esse conceito é chamado **Identificação Única de Evento**.

A variável de decisão sobre a identificação única de um evento é  $y_e$ , que é uma variável binária, onde para um evento  $e$  qualquer essa variável assume "1" caso ele for unicamente identificável, ou "0" caso contrário. A Equação (1) ilustra esse conceito:

$$
y_e = \begin{cases} 1, & \text{se o evento e for unicamente identificável} \\ 0, & \text{caso contrário} \end{cases} \tag{1}
$$

O sistema de monitoramento é construído com base na variável binária  $x_i$ , que representa a decisão de instalação de um monitor em uma determinada barra i, de acordo com a Eq. (2):

$$
x_i = \begin{cases} 1, & \text{se existe um monitor instalado na barra i} \\ 0, & \text{caso contrário} \end{cases} \tag{2}
$$

Um parâmetro importante a ser definido é o  $\sigma_i^{e,\bar{e}}$ , que contém informação sobre a simetria de dois eventos diferentes com relação a uma barra da rede. Dados dois eventos e e  $\bar{e}$  e uma barra i, esta variável assume o valor "1" caso esses dois eventos não sejam simétricos em relação a essa barra, como mostra a Eq. (3):

$$
\sigma_i^{e,\bar{e}} = \begin{cases} 1, & \text{se os eventos e}, \bar{e} \text{ não são simétricos em relação à barra i} \\ 0, & \text{caso contrário} \end{cases} \tag{3}
$$

Para descrever a informação sobre as VTCDs produzidas nas barras do SEP se faz uso do parâmetro  $\lambda_{ie}$ , que especifica se um evento e gera uma VTCD em uma barra i considerada. Esta definição pode ser expressa através da Eq. (4):

$$
\lambda_{ie} = \begin{cases} 1, & \text{se o evento e produz VTCD na barra i} \\ 0, & \text{caso contrário} \end{cases} \tag{4}
$$

A descrição completa do problema em forma de programação linear inteira (PLI) é dada pelas Equações (5-10), onde as Equações (5) e (6) representam as duas funções objetivo do problema de otimização e as Equações (7-10) apresentam as restrições para a alocação dos monitores.

Obj: 
$$
\max \sum_{e \in E} y_e
$$
 (5)

Obj<sub>2</sub>:  $min \sum_{i} x_i$ 

sujeito a:

$$
\sum_{i \in I} \sigma_i^{e, \bar{e}} x_i \ge y_e \qquad \forall e, \bar{e} \in E, e \ne \bar{e} \tag{7}
$$

$$
\sum_{i \in I} \lambda_{ie} x_i \ge 1 \qquad \forall e \in E
$$
 (8)

$$
\begin{aligned}\n y_e &\in \{0, 1\} & \forall e \in E \\
x_i &\in \{0, 1\} & \forall i \in I\n \end{aligned}
$$
\n(9)\n(10)

A Equação (5) apresenta o primeiro objetivo do método proposto, que é maximizar o número de eventos identificados unicamente. Este número é obtido ao se efetuar a soma dos conteúdos das variáveis de decisão  $y_e$  considerando todos os eventos passíveis de ocorrência no sistema.

Para que uma condição de defeito seja identificada unicamente é necessário que haja a "quebra de simetria" com todos os demais eventos. Isto é conseguido através da instalação de um medidor em uma barra onde não exista simetria no par de condições de falha considerado. Essa restrição é descrita matematicamente através da Eq. (7), que deve ser

(6)
verdade para todos os eventos  $e \in \overline{e}$  do conjunto E, contendo todas as faltas simuladas. De acordo com as definições de  $\sigma_i^{e,\bar{e}}$  e  $x_i$  o produto  $\sigma_i^{e,\bar{e}}x_i$  terá valor unitário somente se os eventos  $e \, \epsilon \, \bar{e}$  não forem simétricos com relação à barra  $i$  e se houver um medidor instalado nesta barra. Este fato é suficiente para quebrar a simetria (caso exista) entre esses dois eventos. Então, essa restrição determina que para a variável  $y_e$  assumir o valor "1" é preciso que pelo menos um destes produtos seja unitário considerando todas as barras  $i$  do conjunto  $I$ de barras do SEP.

Essa modelagem também propõe a redução do número de medidores requeridos para a monitoração completa da rede. Essa função objetivo está representa na Eq. (6), que visa minimizar a soma dos conteúdos das variáveis de decisão  $x_i$  associados a cada barra do sistema.

A restrição de Observabilidade está contida na Eq. (8), que diz que o sistema de monitoramento deve garantir a Observabilidade de todos os eventos considerados. O produto  $\lambda_{ie}x_i$  nesta equação indica que um monitor instalado na barra *i* é sensibilizado pela VTCD produzida pelo evento e quando  $\lambda_{ie} x_i$  vale "1". Dessa forma, a soma desses produtos considerando todas as barras ser maior que "1" é o mesmo que garantir que essa condição de falta seja "vista" por pelo menos um medidor.

Para completar o conjunto de restrições do modelo as Equações (9) e (10) definem os domínios das variáveis de decisão binárias  $y_e$  e  $x_i$ .

### **3.7 Método de solução utilizado**

O modelo proposto foi resolvido de forma exata através do *Algorithm for Bicriteria Discrete Optimization* (ABCDO). Esse algoritmo é aplicável a problemas de otimização discreta com dois objetivos e consegue obter todas as soluções do conjunto fronteira eficiente (SAYIN; KOUVELIS, 2005).

O método ABCDO realiza uma busca guiada pela atualização dos pesos associados às funções objetivo do problema. Esses pesos definem intervalos de busca no espaço solução que vão sendo inspecionados até que todas as soluções sejam obtidas. O algoritmo é descrito nos passos a seguir.

#### **Algoritmo:** ABCDO (SAYIN; KOUVELIS, 2005)

 **entrada:** 

**saída:**

**1 início**

```
2 inicialize \theta
```
- **3** resolva os problemas  $P_w$  e  $Q_w$  para  $w = \theta$  e  $w = 1 \theta$
- **4** inicialize a lista de intervalos  $L = \{[\theta, 1 \theta]\}$
- **5** inicialize a lista de soluções  $L_e = \{x_\theta, x_{1-\theta}\}\$ , obtidas em **3**
- **6** enquanto  $L \neq \{ \}$  faça
- **7** escolha  $I \in L$  e  $I_e$  ∈  $L_e$  e retire-os de suas listas
- **8** atualize o valor de *w* e resolva os problemas  $P_w$  e  $Q_w$
- **9 se** *uma nova solução for encontrada* **então**
- **10 divida** *l* em dois intervalos e adicione-os à *L*
- **11** adicione a nova solução à
- **12 senão**
- **13** reduza o intervalo *I* e adicione-o à *L* se sua amplitude for maior que  $\theta$
- **14 fim**
- **15 fim**
- **16 fim**

**17 retorna** 

Os pesos para as duas funções objetivo são definidos a partir da variável w, definida no intervalo  $(0, 1)$ . Ela é inicializada com uma constante  $\theta$  de valor muito pequeno (Passo 2), definindo assim o intervalo inicial de busca  $W_0 = [\theta, 1 - \theta]$ , que é adicionado a uma lista de intervalos a serem sondados pelo algoritmo (Passo 4).

Em seguida os dois subproblemas  $P_w$  e  $Q_w$  são resolvidos para os valores de w correspondentes aos extremos do intervalo inicial (Passo 3). A Eq. (11) define o subproblema  $P_w$ , enquanto as Equações (12-14) definem o subproblema  $Q_w$ .

O conjunto  $X$  presente nas Equações (11-12) representa todas as soluções factíveis para o problema original. As funções  $f_1(x)$  e  $f_2(x)$  são as duas funções objetivo do modelo proposto. A resolução desses dois subproblemas fornece uma solução que pertence ao conjunto pareto ótimo, sendo adicionada à lista de soluções eficientes (Passo 5).

$$
z^{P_w} = \min_{x \in X} \max(wf_1(x), (1 - w)f_2(x))
$$
 (11)

$$
Q_w: \t z^{Q_w} = \min_{x \in X} (f_1(x) + f_2(x)) \t (12)
$$

 $wf_1(x) \leq z^{P_w}$ 

sujeito a:

 $P_w$ :

$$
(1 - w)f2(x) \le z^{P_w}
$$
\n
$$
(14)
$$

 $P_w$  (13)

O algoritmo então retira um intervalo  $I$  da lista (Passo 7) e resolve novamente os subproblemas  $P_w$  e  $Q_w$  com o valor atualizado de w (Passo 8), que é dado por uma combinação convexa dos limites do intervalo que está sendo analisado, ponderado pelos valores das soluções referentes à esses limites (SAYIN; KOUVELIS, 2005).

Caso a solução desses subproblemas seja nova o intervalo I é particionado e dois novos intervalos são gerados e adicionados à lista (Passo 10). A solução obtida é adicionada ao conjunto atual das soluções eficientes (Passo 11). Caso contrário, o intervalo inspecionado é reduzido e o novo intervalo é adicionado à lista de intervalos a serem analisados caso a sua dimensão seja maior que o valor de (Passo 13). O algoritmo continua o *loop* até que toda a lista de inspeção seja percorrida.

### **4 SISTEMAS TESTADOS**

A metodologia proposta nesse trabalho, assim como o modelo de PI, foram aplicados em diversas redes testes, as quais foram divididas em dois grupos. O primeiro deles corresponde a redes usuais largamente utilizadas na literatura, os sistemas teste IEEE. Os dados foram retirados de (BARAN; WU, 1989; CHRISTIE, 1993). O segundo grupo compreende redes extraídas do sistema de transmissão brasileiro, propostas por Alves (2007).<sup>7</sup>

#### **4.1 Sistemas Teste IEEE**

Esses sistemas teste são os sistemas de 14 barras, 30 barras, 57 barras e um de 63 barras construído a partir do sistema de 30 barras adicionando uma rede de distribuição de 13,8 kV em uma das barras de carga.

### 4.1.1 Sistema Teste IEEE de 14 barras

Esta rede contém duas unidades geradoras instaladas nas barras 1 e 2 (Figura 5), e três condensadores síncronos nas barras 3, 6 e 8. Esse sistema contém 15 linhas e 3 transformadores, sendo 1 deles de 3 enrolamentos.<sup>8</sup>

1

<sup>7</sup> Os dados dessas redes podem ser encontrados no endereço <http://www.sistemas-teste.com.br>.

<sup>8</sup> Os dados utilizados no programa de análise de curto-circuito estão no Apêndice D-1.1.

**Figura 5:** Diagrama unifilar da rede teste IEEE de 14 barras.

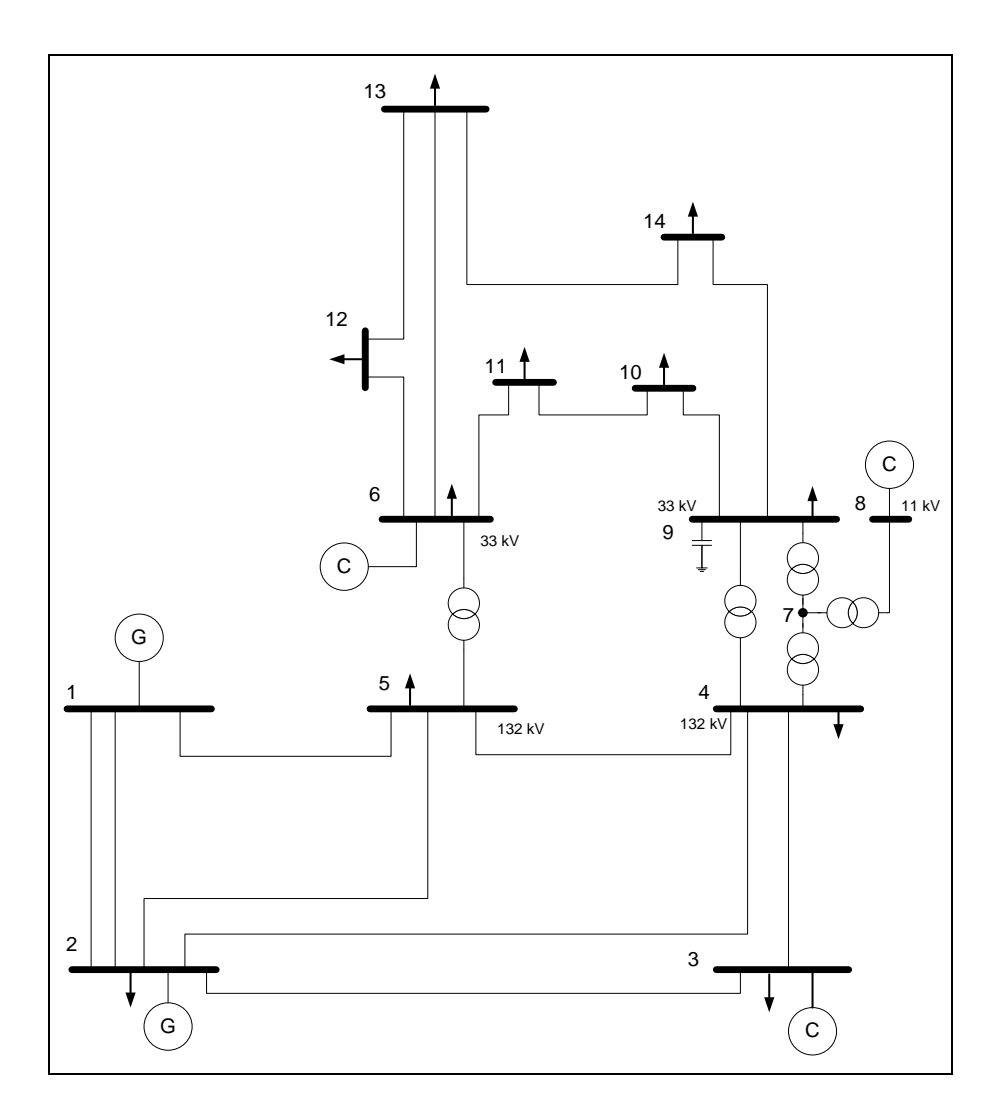

**Fonte:** Do autor.

1

## 4.1.2 Sistema Teste IEEE de 30 barras

Esse sistema contém 2 geradores síncronos nas barras 1 e 2, e 4 condensadores síncronos (barras 5, 8, 11 e 13). Possui 4 transformadores de 2 enrolamentos e 1 transformador de 3 enrolamentos. <sup>9</sup> Um total de 34 linhas interligam o sistema de 30 barras, assim como mostra a Figura 6.

<sup>&</sup>lt;sup>9</sup> Os dados para o estudo de curto-circuito podem ser encontrados no Apêndice D-1.2.

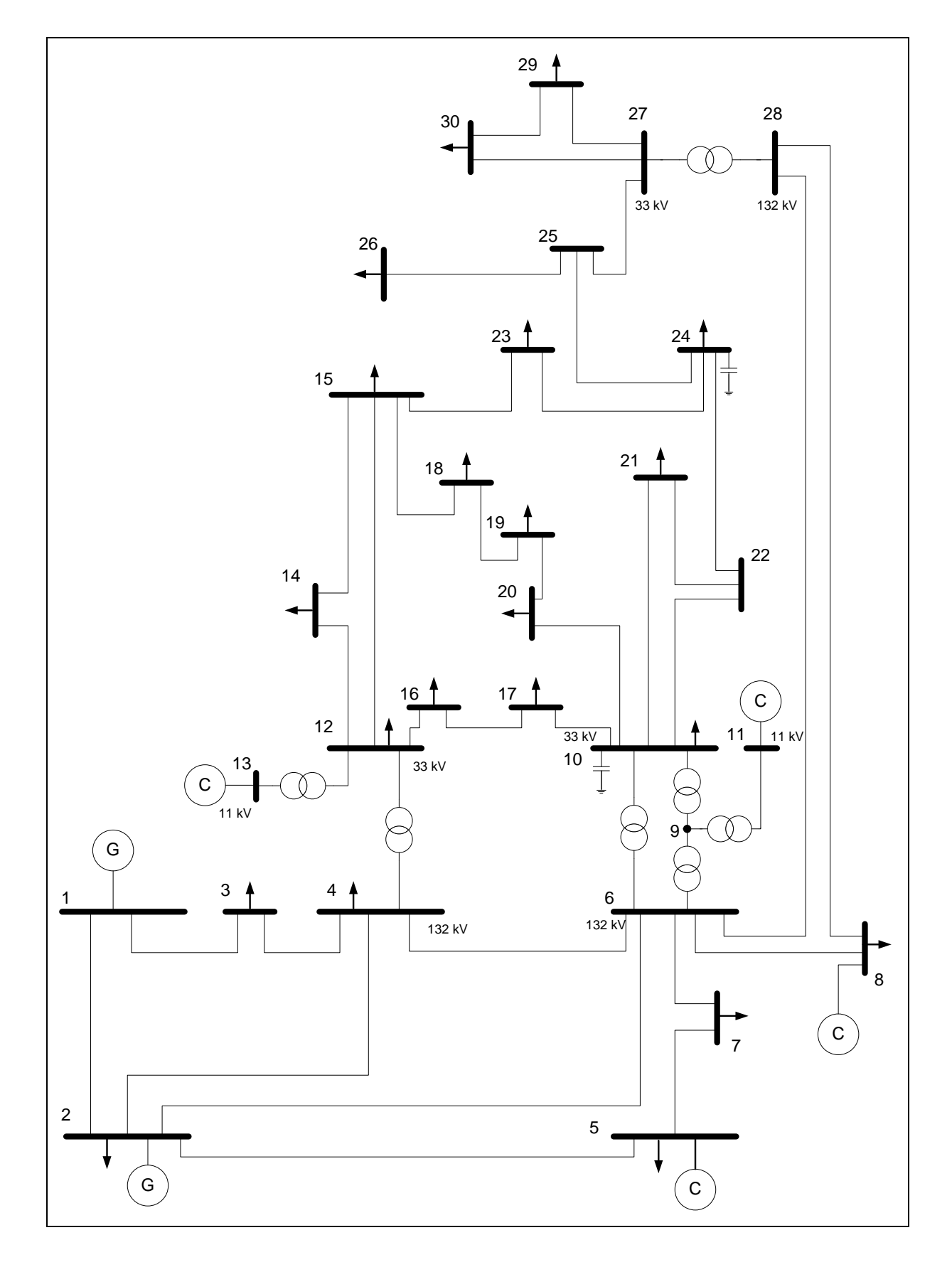

**Figura 6:** Diagrama unifilar da rede teste IEEE 30 barras.

**Fonte:** Do autor.

Esse sistema possui um total de 17 transformadores e 63 linhas interligando todas as 57 barras, das quais 7 delas são barras de geração.<sup>10</sup>

## 4.1.4 Sistema Teste de 63 barras

Esse sistema foi construído a partir da união do sistema de 30 barras IEEE com o sistema radial de 32 barras proposto por Baran e Wu (1989). Essa parte de distribuição foi adicionada na barra 8 do sistema de 30 barras, assim como ilustra a Figura 7. Um transformador de 2 enrolamentos abaixa a tensão de 132 kV para 13,8 kV. Ao todo existem 6 transformadores e 66 linhas nessa rede.<sup>11</sup>

1

<sup>&</sup>lt;sup>10</sup> Os dados para o cálculo de curto-circuito podem ser encontrados no Apêndice D-1.3 dessa monografia.

<sup>11</sup> Os dados para a análise de curto-circuito dessa rede estão no Apêndice D-1.4.

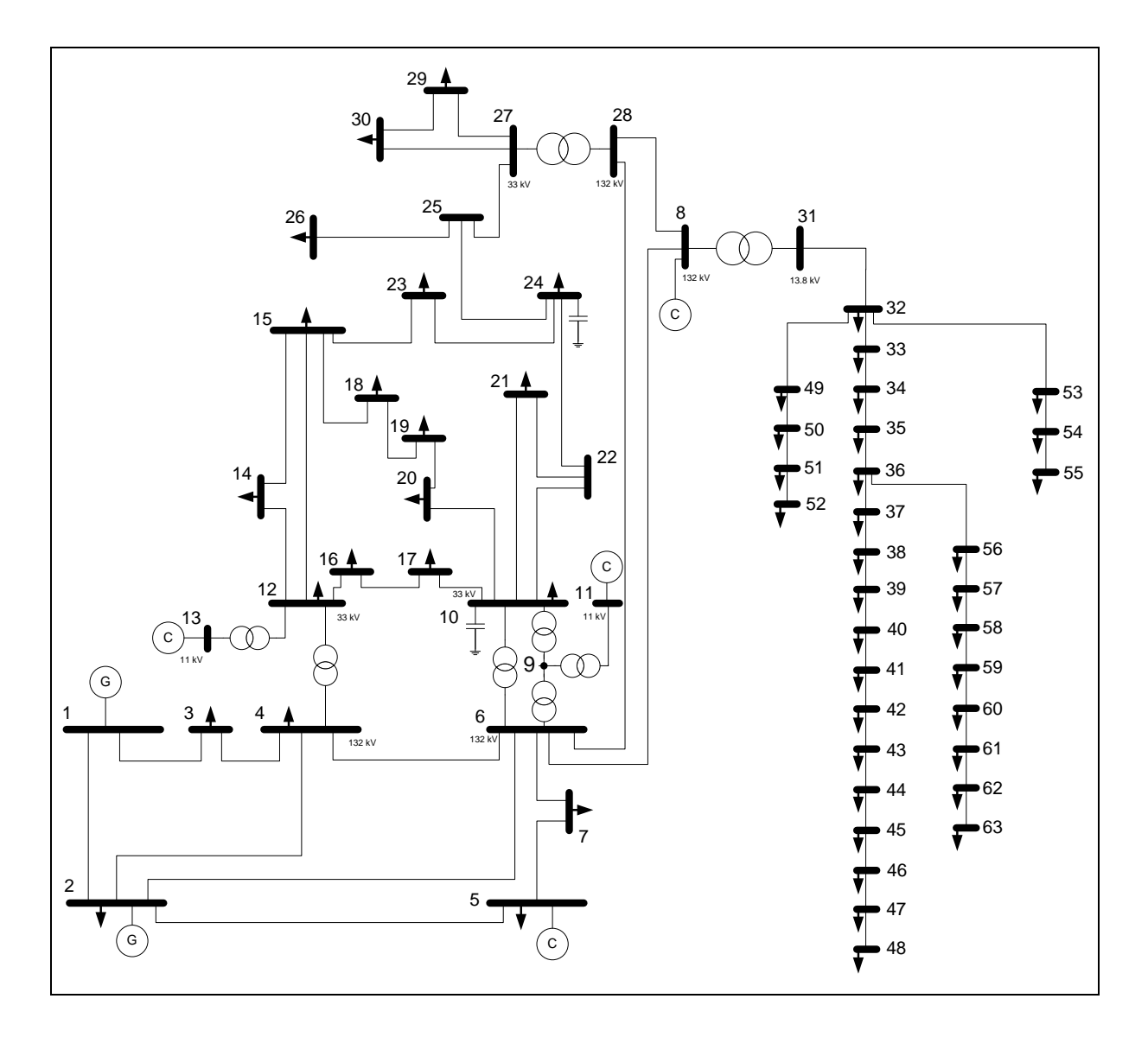

**Figura 7:** Diagrama unifilar para a rede teste de 63 barras.

**Fonte:** Do autor.

# **4.2 Sistemas Teste Brasileiro**

Esse conjunto de sistemas teste utilizado compreende um sistema de 9 barras, 16 barras, 33 barras, 65 barras e 107 barras. Todos eles serão descritos nessa subseção.

### 4.2.1 Sistema Teste de 9 barras

Esse sistema contém duas usinas geradoras ligadas às barras 1 e 2, como mostra a Figura 8. Dois transformadores elevam a tensão de 13,8 kV para 230 kV, e um total de 8 linhas transmitem a energia gerada para as barras de carga. Os dados para o estudo de curtocircuito foram retirados de (ALVES, 2007) e são apresentados no Apêndice D-2.1.

**Figura 8:** Diagrama unifilar do Sistema Teste de Transmissão Brasileiro de 9 barras.

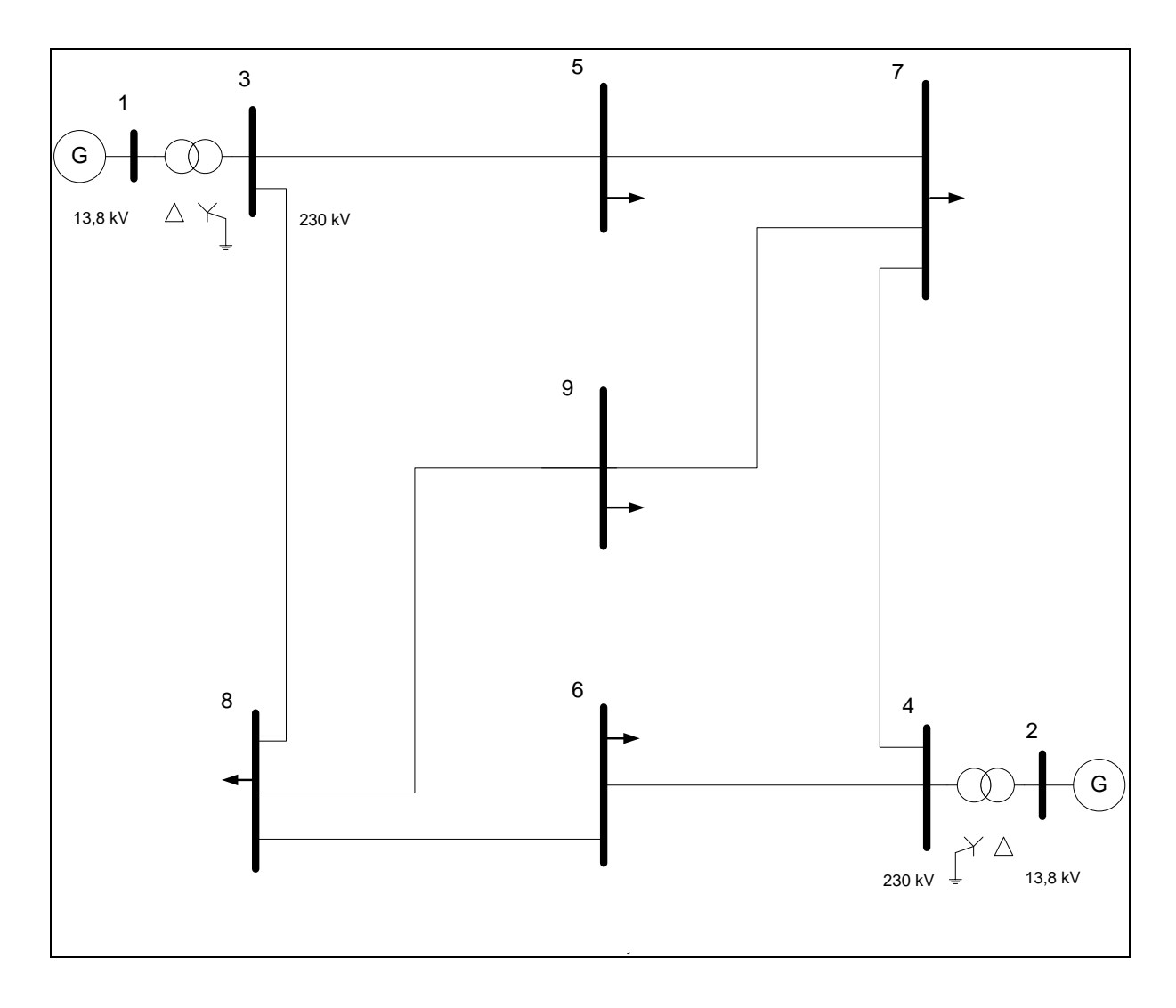

**Fonte:** Do autor.

#### 4.2.2 Sistema Teste de 16 barras

Essa rede teste possui dois geradores síncronos instalados nas barras 1 e 16, e um condensador síncrono na barra 9 para controle de tensão, assim como 3 reatores e 1 capacitor (Figura 9). Transformadores elevam o nível de tensão das usinas de 13,8 kV para a malha de transmissão, que opera em dois níveis: 230 kV e 345 kV. Dois transformadores fazem o intercâmbio entre as duas áreas e um terceiro reduz o nível de tensão para uma barra de carga. No total 6 transformadores e 14 linhas interligam o sistema, das quais 4 são linhas paralelas.<sup>12</sup>

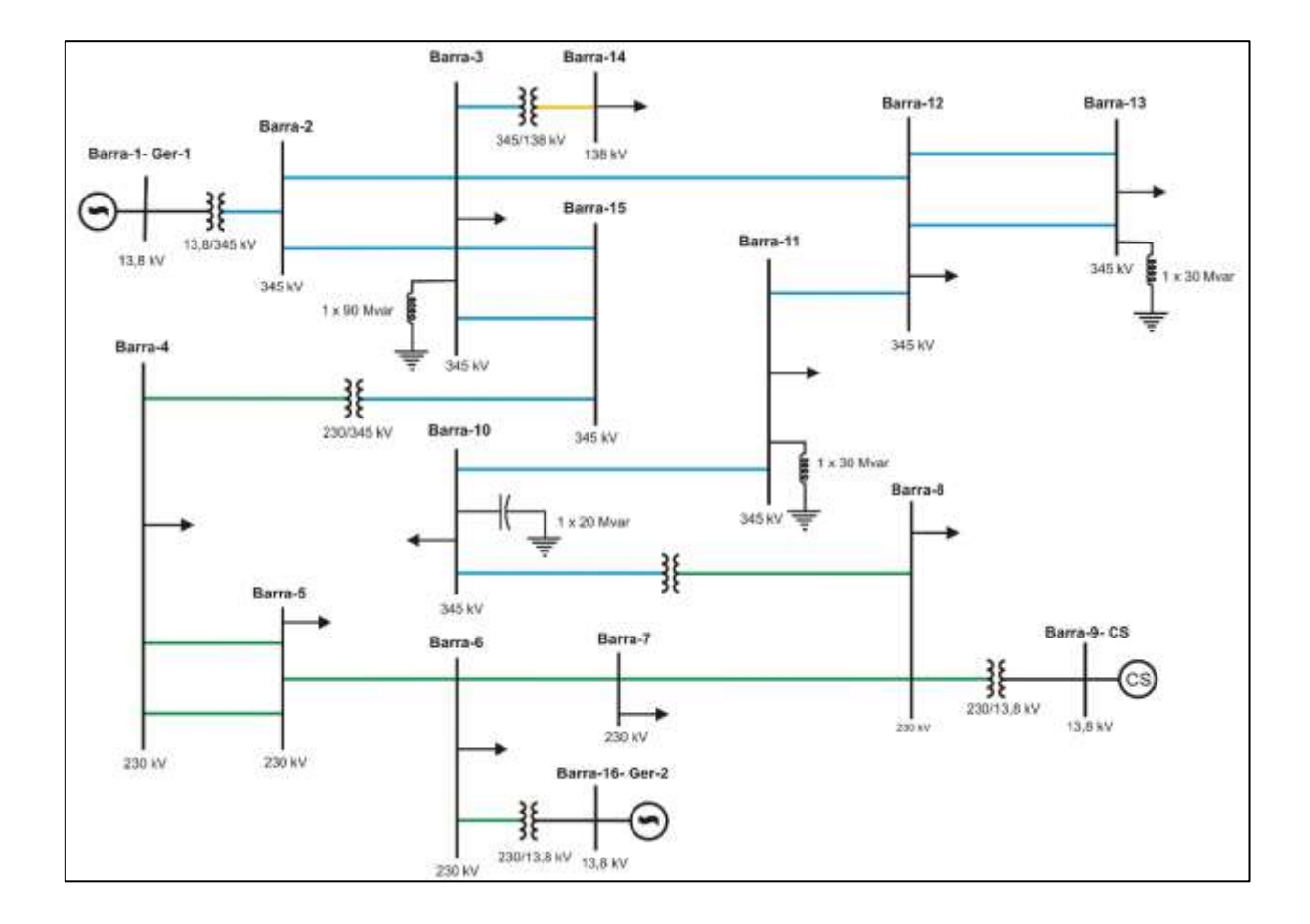

**Figura 9:** Diagrama unifilar do Sistema Teste de Transmissão Brasileiro de 16 barras.

**Fonte:** ALVES, 2007.

1

<sup>&</sup>lt;sup>12</sup> Os dados utilizados nas simulações de curto-circuito são apresentados no Apêndice D-2.2.

#### 4.2.3 Sistema Teste de 33 barras

Esse sistema tem 7 usinas geradoras conectadas à malha de transmissão por meio de 7 transformadores elevadores, como pode ser visto na Figura 10. Dois transformadores fazem a conexão das áreas de 500 kV e 230 kV, e outros 7 interligam barras de carga, totalizando 16 transformadores na rede. Um total de 26 linhas complementam a interligação do sistema de 33 barras, sendo 3 dessas linhas paralelas.<sup>13</sup>

**Figura 10:** Diagrama unifilar do Sistema Teste de Transmissão Brasileiro de 33 barras.

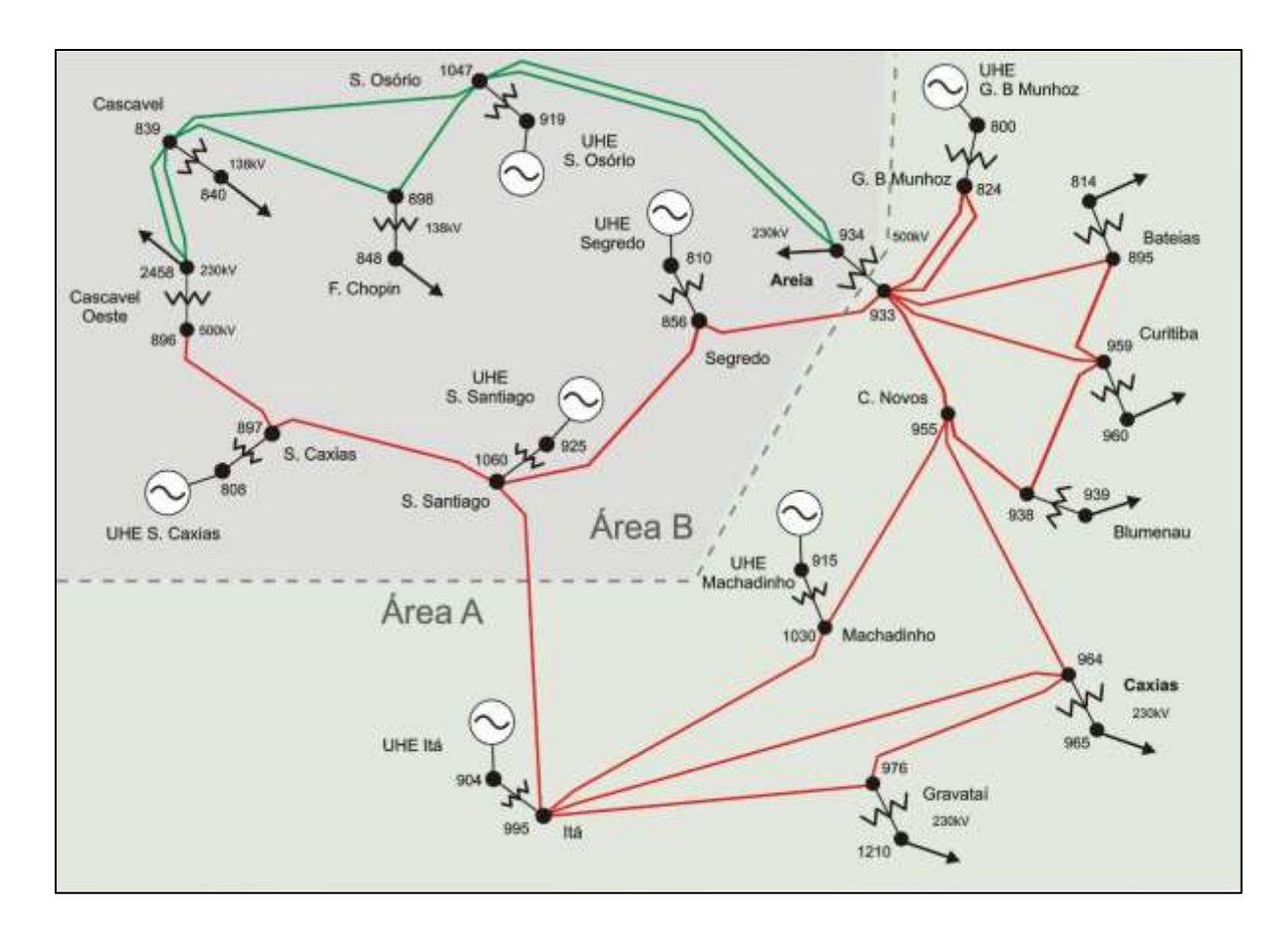

**Fonte:** ALVES, 2007.

1

<sup>&</sup>lt;sup>13</sup> Os dados utilizados no programa de análise de curto-circuito são apresentados no Apêndice D-2.3.

#### 4.2.4 Sistema Teste de 65 barras

Esse sistema teste compreende o sistema de 33 barras (chamado de área Sul) com mais algumas linhas, e uma porção da malha de 500 kV, chamada área Sudeste (Figura 11). São 14 usinas gerando energia para os dois subsistemas e um condensador síncrono ligado na subestação de Ibiúna, que funciona como um ponto de controle entre as duas áreas. Esse sistema teste contém 53 linhas, das quais 8 delas correspondem à trechos paralelos.<sup>14</sup>

**Figura 11:** Diagrama unifilar do Sistema Teste de Transmissão Brasileiro de 65 barras.

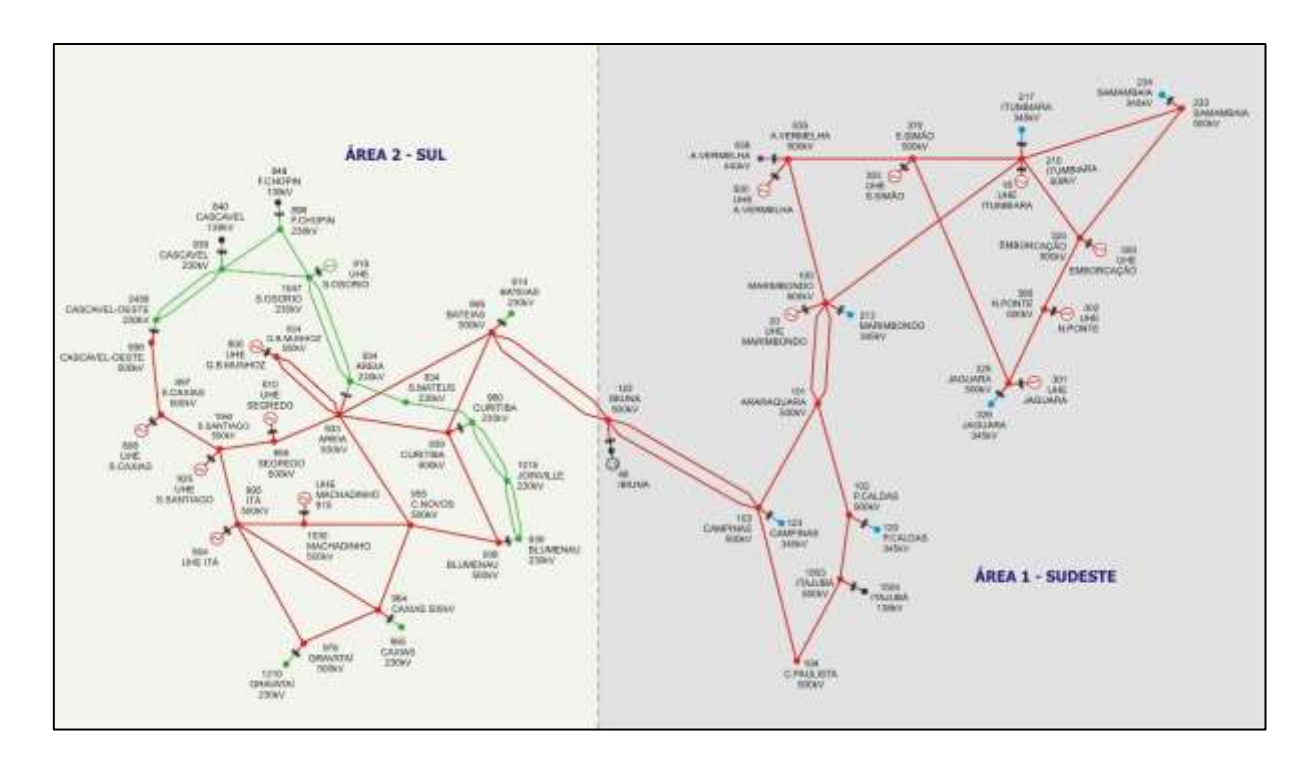

**Fonte:** ALVES, 2007.

1

### 4.2.5 Sistema Teste de 107 barras

Esse sistema teste compreende o sistema de 65 barras acrescido da malha de transmissão em 345 kV na região Sudeste e da área Mato Grosso, a qual possui alguns pontos

<sup>&</sup>lt;sup>14</sup> Os dados desse sistema podem ser encontrados no Apêndice D-2.4 dessa monografia.

com topologia radial, como mostra a Figura 12. No total 104 linhas interligam todo o sistema de 107 barras, contendo dentre elas 23 linhas paralelas.<sup>15</sup>

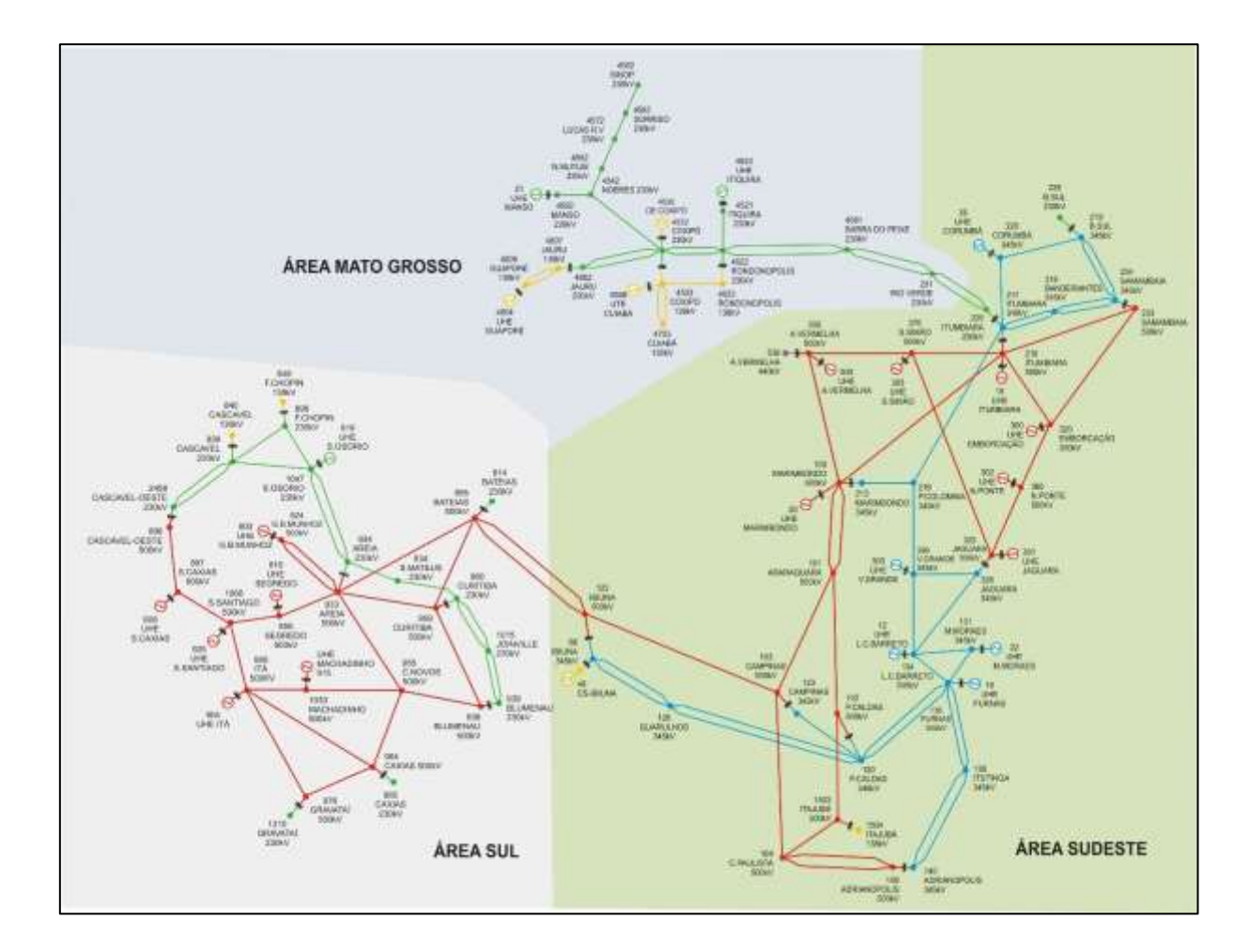

**Figura 12:** Diagrama unifilar do Sistema Teste de Transmissão Brasileiro de 107 barras.

**Fonte:** ALVES, 2007.

1

<sup>15</sup> Os dados utilizados na análise de curto-circuito estão contidos no Apêndice D-2.5.

# **5 INSTÂNCIAS RESULTANTES DA ANÁLISE DE CURTO-CIRCUITO**

Nesta seção são descritas todas as instâncias geradas para o programa de otimização. Essas instâncias correspondem às matrizes de Observabilidade e de Simetrias produzidas como saída das simulações de VTCDs ao longo das redes testadas.

De acordo com as características das condições de falta consideradas durante as simulações podem ser geradas várias instâncias diferentes para uma mesma rede estudada, ou seja, várias matrizes de observabilidade e simetria diferentes.

Nesse trabalho, quanto ao tipo de falta foram considerados todos eles (trifásico, bifásico-terra, bifásico e monofásico-terra), de forma a se aproximar mais da realidade. Quanto ao valor da impedância do local de falta foram considerados 5 valores distribuídos de forma linear em uma faixa. A distância de simulação dos curtos (local de falta) foi variada a fim de se avaliar a influência desse parâmetro no tamanho da instância e na quantidade de simetrias da MS resultante. A sensibilidade quanto a esses dois últimos parâmetros da condição de falta foi estudada para a rede de 30 barras do IEEE.

### **5.1 Instâncias para a rede teste IEEE de 30 barras**

Inicialmente foi alterada a faixa dos valores da impedância de falta, começando em valores entre 1 e 5 Ω indo até 50 Ω. Para esses testes a distância de simulação dos curtos foi fixada em 10 % do comprimento dos trechos. Os resultados obtidos estão resumidos no Quadro 1.

A quantidade total de condições de falta simuladas não varia, visto que a quantidade dos parâmetros que influenciam esse número também não varia: 4 tipos de curtos, 5 valores de impedância de defeito, 10 pontos de falta por trecho e 34 linhas presentes na rede de 30 barras. Porém, a Matriz de Observabilidade e consequentemente a Matriz de Simetrias possuem uma dimensão reduzida, devido ao processo de se retirar as linhas e colunas redundantes. Para o caso da impedância de falta variando entre 1 a 5 Ω das 6.800 condições de falta simuladas ficam restando apenas 179, e das 30 barras restam 26. Para essa rede teste a barra 9 foi eliminada manualmente da matriz por se tratar de uma barra fictícia que representa

o ponto do meio do transformador de 3 enrolamentos no modelo Y equivalente. Essa barra não foi mostrada nas colunas apagadas da Quadro 1.

|                   | Condições de<br>Falta<br><b>Simuladas</b> | Dimensão da MS | <b>Colunas</b><br><b>Apagadas</b> | <b>Número de Pares</b><br><b>Simétricos</b> |
|-------------------|-------------------------------------------|----------------|-----------------------------------|---------------------------------------------|
| $1a5\Omega$       | 6.800                                     | 179x26         | 26, 29 e 30                       | 967                                         |
| $1a10\Omega$      | 6.800                                     | 173x26         | 26, 29 e 30                       | 879                                         |
| $1$ a 20 $\Omega$ | 6.800                                     | 185x29         | nenhuma                           | 1229                                        |
| $1a30\Omega$      | 6.800                                     | 174x29         | nenhuma                           | 1133                                        |
| $1$ a 40 $\Omega$ | 6.800                                     | 148x29         | nenhuma                           | 1000                                        |
| $1a50\Omega$      | 6.800                                     | 135x29         | nenhuma                           | 912                                         |

**Quadro 1:** Comparação dos resultados obtidos para testes de simulação de condições de falta na rede teste IEEE de 30 barras para várias faixas de valores de impedância de falta, simulando os curtos-circuitos sempre a cada 10 % do comprimento de cada trecho.

**Fonte:** Do autor.

A quantidade de grupos de condições de falta simétricas está contabilizada na última coluna do Quadro 1. Naturalmente esse número está diretamente ligado à dimensão da MS e é maior na faixa de 1 a 20 Ω. Essa faixa foi fixada e resolveu-se variar o parâmetro que determina os locais de falta simulados. Foram simuladas condições de falta a 10, 5 e 2 % do comprimento de cada trecho, como mostra o Quadro 2.

**Quadro 2:** Comparação dos resultados obtidos dos testes de simulação de condições de falta na rede teste IEEE de 30 barras ao se variar a distância de simulação dos curtos-circuitos, fixando a faixa para a impedância de falta em 1-20 Ω.

|       | Condições de<br><b>Falta Simuladas</b> | Dimensão da MS | Número de Pares<br><b>Simétricos</b> |
|-------|----------------------------------------|----------------|--------------------------------------|
| 10 %  | 6.800                                  | 185x29         | 1229                                 |
| $5\%$ | 13.600                                 | 209x29         | 1470                                 |
| $2\%$ | 34.000                                 | 229x29         | 572                                  |

**Fonte:** Do autor.

Dessa vez a quantidade de condições de falta variou, pois, à medida que se reduz a distância dos curtos o número final de condições simuladas aumenta. É importante observar que todas as 6.800 condições de falta para o caso de 10 % estão contidas no conjunto de condições para 5 e 2 %, pelo fato do número 10 ser múltiplo dos demais.

Para o caso de 10 % restaram 185 condições de falta diferentes entre si das 6.800 simuladas. Foi necessário simular mais 6.800 condições entre os pontos de 10 % para se obter mais 24 condições novas (209 – 185 = 24). O número de simetrias presentes na MS aumentou, mas à custa de um alto esforço computacional. Para uma rede com grande quantidade de linhas se torna inviável aumentar essa precisão na distância das faltas simuladas. Portanto, para as demais redes estudadas foi considerada uma distância de 10 % do trecho.

### **5.2 Instância para a rede teste IEEE de 14 barras**

Para essa rede foram simuladas um total de 3.000 condições de falta considerando os 4 tipos de curto-circuito, 5 valores de impedância de falta entre 1 e 20 Ω, e os pontos de falta a cada 10 % do trecho.

Após retirar as linhas e colunas zeradas e repetidas da Matriz de Observabilidade restaram 71 condições e 13 barras. A redução de uma barra foi devido à barra 7 ser uma barra fictícia correspondendo ao ponto do meio de um transformador de 3 enrolamentos.

#### **5.3 Instância para a rede teste IEEE de 57 barras**

Foi gerada também apenas uma instância para essa rede teste, considerando os 4 tipos de curtos simulados a cada 10 % dos trechos, e com valores de impedância de falta de 0; 0,15; 0,30; 0,45 e 0,60 p.u.. Para esse caso foram considerados os valores das impedâncias diretamente em valores por unidade devido à ausência dos dados de tensão base do sistema para cálculo das impedâncias base em cada ponto da rede.

No total foram simuladas 12.600 condições de falta, das quais restaram 906 e 56 barras, sendo uma delas eliminada por ser equivalente a uma outra coluna da matriz.

#### **5.4 Instância para a rede teste de 63 barras**

Como essa rede possui o mesmo transformador de 3 enrolamentos da rede de 30 barras a coluna 9 da matriz resultante foi também eliminada. Os parâmetros das condições de falta foram os mesmos da instância de 14 barras, resultando em um total de 13.200 condições simuladas.

Restaram 211 condições e 45 das 63 barras após a redução da matriz. Esse maior número de barras retiradas se deve à parte de topologia radial dessa rede teste. Ao se analisar as VTCDs geradas pelas condições simuladas existe uma grande ocorrência de barras se comportando de maneira equivalente nessa parte da rede.

### **5.5 Instância para o sistema teste brasileiro de 9 barras**

Para essa rede foram simuladas condições de falta considerando os 4 tipos de curto a cada 10 % dos trechos, e com valores de impedância de falta na faixa entre 1 e 350 Ω. Foram simuladas um total de 1.600 condições, das quais restaram 44 após a redução e 9 barras.

#### **5.6 Instância para o sistema teste brasileiro de 16 barras**

Na construção dessa instância foram considerados novamente todos os curtoscircuitos simulados a cada 10 % da rede com valores de impedância de falta variando entre 1 e 250 Ω. A MS resultante ficou com dimensões 33x14 das 2.000 condições de falta simuladas.

#### **5.7 Instância para o sistema teste brasileiro de 33 barras**

Essa instância foi gerada com simulações de condições de falta para todos os 4 tipos de curto a cada 10 % do comprimento das linhas, com valores de impedância de falta entre 1 e 1.500 Ω. Foram simuladas um total de 4.600 condições e, após a redução da matriz, restaram 92 condições e 32 barras.

### **5.8 Instância para o sistema teste brasileiro de 65 barras**

Para essa rede também foi gerada apenas uma instância com a simulação de condições de falta a cada 10 % do comprimento dos trechos considerando os 4 tipos de curtocircuito. Para as impedâncias de falta foram considerados valores de 1 a 20 Ω.

Após a redução da matriz restaram 571 condições das 9.000 simuladas e nenhuma barra foi eliminada.

#### **5.9 Instância para o sistema teste brasileiro de 107 barras**

Essa instância foi construída a partir de simulações de condições a cada 10 % do trecho considerando os 4 tipos de curto com valores de impedância de defeito na faixa de 1 a 20 Ω. No total foram simuladas 16.200 condições de falta, das quais restaram 1.389 e, das 107 barras, 106 sobraram após a redução.

### **5.10 Resumo de todas as instâncias produzidas para teste**

No Quadro 3 estão resumidas todas as instâncias geradas a partir das redes analisadas. De todas elas apenas para a rede de 30 barras do IEEE foram geradas mais de uma instância, a partir da variação da distância de simulação dos curtos-circuitos. No quadro também são mostradas as características de construção de cada instância.

| <b>Instância</b> | Distância dos<br>pontos de falta<br>$($ %) | <b>Faixa</b> de<br>valores de<br>impedância de<br>falta | <b>Total de</b><br>condições de<br>falta | Dimensão da<br><b>MS</b> (eventos x<br>barras) |
|------------------|--------------------------------------------|---------------------------------------------------------|------------------------------------------|------------------------------------------------|
| IEEE14b10pc      | 10                                         | $1-20 \Omega$                                           | 3.000                                    | 71x13                                          |
| IEEE30b10pc      | 10                                         | $1-20 \Omega$                                           | 6.800                                    | 185x29                                         |
| IEEE30b5pc       | 5                                          | $1-20 \Omega$                                           | 13.600                                   | 209x29                                         |
| IEEE30b2pc       | $\overline{2}$                             | $1-20 \Omega$                                           | 34.000                                   | 229x29                                         |
| IEEE57b10pc      | 10                                         | $0-0,6$ p.u.                                            | 12.600                                   | 906x56                                         |
| IEEE63b10pc      | 10                                         | $1-20 \Omega$                                           | 13.200                                   | 211x45                                         |
| STB9b10pc        | 10                                         | $1-350 \Omega$                                          | 1.600                                    | 44x9                                           |
| STB16b10pc       | 10                                         | $1-250 \Omega$                                          | 2.000                                    | 33x14                                          |
| STB33b10pc       | 10                                         | $1-1.500 \Omega$                                        | 4.600                                    | 92x32                                          |
| STB65b10pc       | 10                                         | $1-20 \Omega$                                           | 9.000                                    | 571x65                                         |
| STB107b10pc      | 10                                         | $1-20 \Omega$                                           | 16.200                                   | 1.389x106                                      |

**Quadro 3:** Resumo de todas as instâncias geradas pelo programa de análise de curto-circuito desenvolvido e suas respectivas características.

**Fonte:** Do autor.

### **6 RESULTADOS E DISCUSSÕES**

Foi utilizado o método bicritério ABCDO para resolver o problema de alocação na presença de simetrias. Este método foi implementado no Python 2.7 e os subproblemas foram resolvidos utilizando uma API para o CPLEX 12.6 (CPLEX, 2015) que usa um algoritmo geral baseado no *Branch & Cut* para resolver problemas de programação inteira mista.

Os testes foram executados em uma máquina Intel® Core<sup>TM</sup> i7-4790 CPU @ 3,60 GHz com memória instalada (RAM) de 16 GB e sistema operacional Windows 10. Os resultados são mostrados para cada instância individualmente e reunidos ao final dessa seção.

#### **6.1 Instância STB9b10pc**

As matrizes de Observabilidade e de Simetrias geradas pelo programa de análise de curto-circuito para essa instância foram lidas pelo método de otimização e as soluções encontradas são exibidas no Gráfico 1. O computador gastou 2 segundos (s) para executar essa instância.

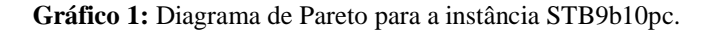

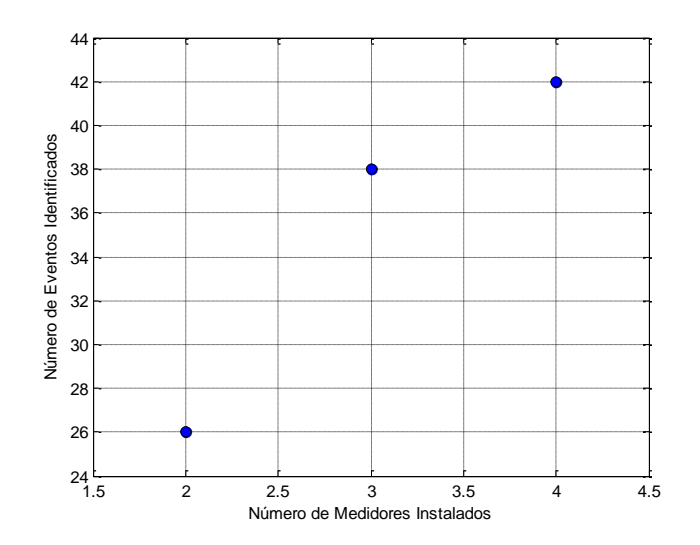

**Fonte:** Do autor.

No eixo horizontal é representado o primeiro objetivo do modelo proposto, que é minimizar o número de PQMs (*Power Quality Monitors*) utilizados para monitorar a rede. A segunda função objetivo, que é maximizar o número de eventos unicamente identificáveis, é mostrada no eixo vertical. Cada ponto no gráfico é uma solução factível para o problema. Utilizando 2 medidores foi possível identificar 26 eventos dos 44 totais, enquanto com 4 medidores foram identificados 42 deles, ou seja, restaram apenas duas simetrias que não conseguiram ser "quebradas" pela alocação dos 4 medidores.

### **6.2 Instância STB16b10pc**

Para essa instância o conjunto pareto ótimo é composto por apenas duas soluções, uma contendo dois medidores alocados e outra com três medidores, assim como mostra o Gráfico 2. Esse conjunto foi obtidos após 1,38 segundos (s).

**Gráfico 2:** Diagrama de Pareto para a instância STB16b10pc.

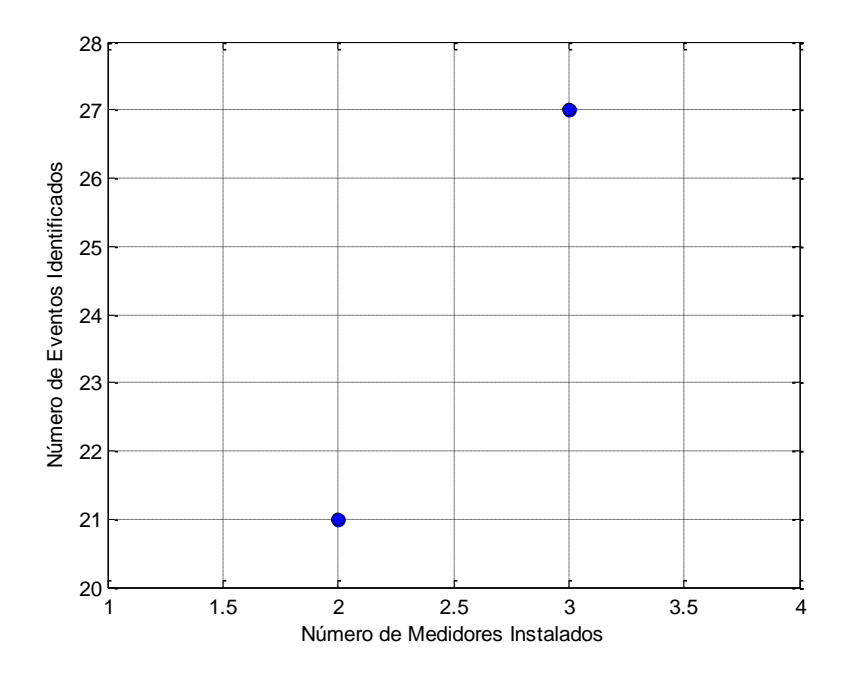

**Fonte:** Do autor.

A solução retornada pelo método de otimização com dois medidores consegue identificar unicamente 21 eventos dos 33 simulados. Aumentando em 1 medidor observa-se no pareto uma solução que identifica 27 condições de falta, portanto com uma quantidade bem menor de simetrias na rede.

### **6.3 Instância STB33b10pc**

Os resultados para a instância derivada das simulações na rede de 33 barras estão resumidos no diagrama de pareto correspondente ao Gráfico 3. Foram gastos 8,25 segundos para a obtenção desse pareto.

**Gráfico 3:** Diagrama de Pareto para a instância STB33b10pc.

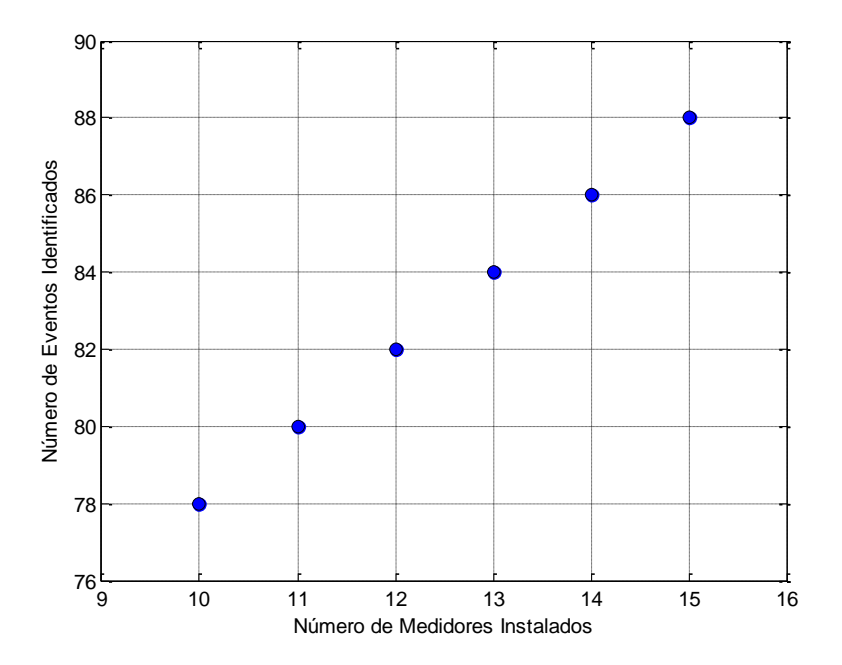

**Fonte:** Do autor.

O número de soluções do conjunto pareto ótimo é bem maior para essa instância. A quantidade de medidores utilizada nos sistemas de monitoramento sugeridos variou de 10 a 15 medidores. A solução com 15 medidores identifica quase todos os eventos simulados, restando apenas 4 dos 92 eventos. É interessante observar que mesmo a solução com o menor número de medidores consegue identificar a maior parte dos eventos.

#### **6.4 Instância STB65b10pc**

Para essa instância, em comparação com a anterior, a quantidade de eventos simulados aumenta consideravelmente, chegando a 571 condições de falta sem redundância. O gráfico de pareto apresenta uma grande quantidade de pontos (Gráfico 4), sendo obtido após 5.801,3 segundos de execução do algoritmo.

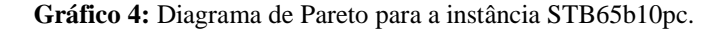

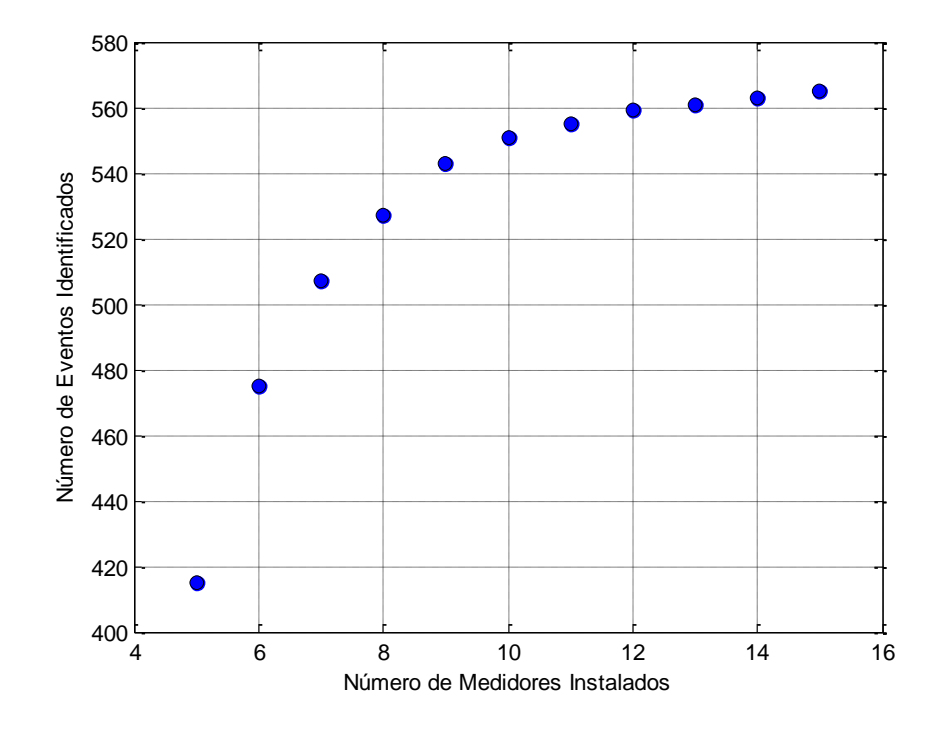

**Fonte:** Do autor.

As soluções obtidas apresentam configurações com um número de monitores variando de 5 até 15. É possível observar do gráfico que para soluções abaixo de 9 medidores a quantidade de simetrias aumenta drasticamente, enquanto nas soluções com um número maior de medidores a presença de simetrias é pequena.

#### **6.5 Instância STB107b10pc**

Essa é a instância de maior dimensão testada pelo método ABCDO. O computador levou 159.957,1 segundos para montar o pareto, que é mostrado no Gráfico 5.

**Gráfico 5:** Diagrama de Pareto para a instância STB107b10pc.

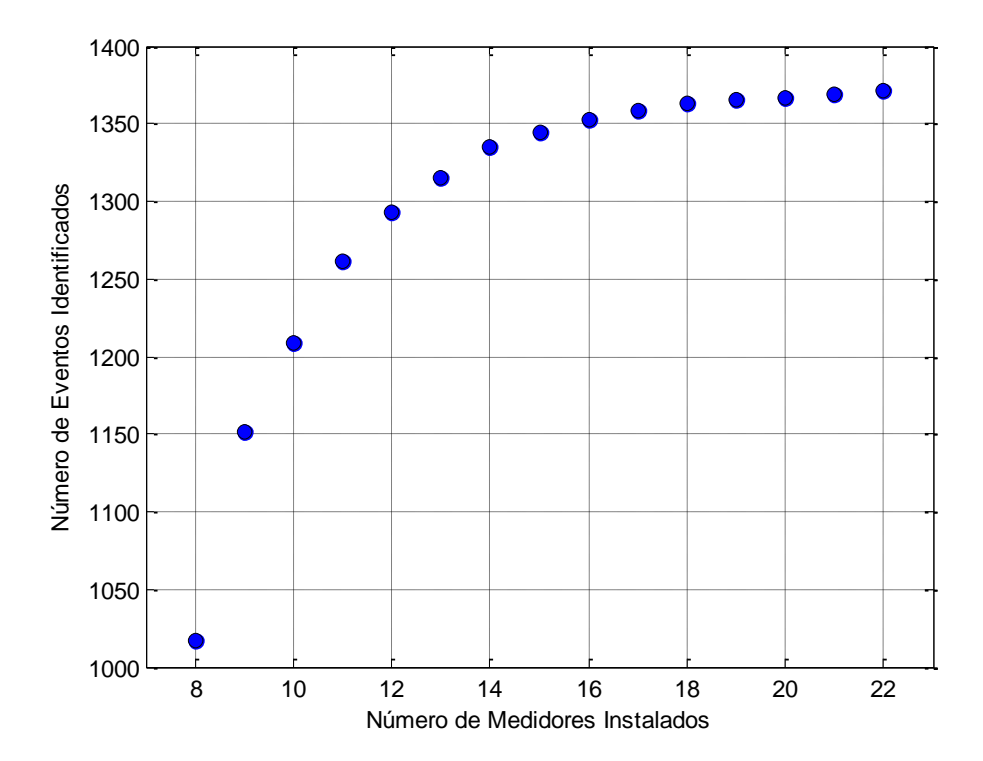

**Fonte:** Do autor.

Esse conjunto pareto ótimo apresenta 15 soluções para o problema, contendo 8 medidores e indo até 22 medidores. Esse gráfico apresenta o mesmo perfil do pareto obtido para a instância de 65 barras, sendo observado que partindo de 22 medidores chega a um ponto no diagrama que a presença de simetrias aumenta muito. Mesmo assim é possível escolher uma solução com um número ainda reduzido de medidores e que consiga identificar grande parte dos eventos considerados. A solução com 12 medidores, por exemplo, consegue identificar 1.293 eventos dos 1.389 totais simulados. Mesmo a pior das soluções (do ponto de vista da minimização de medidores), identifica unicamente 1.017 eventos, que é um número extremamente alto levando-se em conta a quantidade de condições de falta dessa instância.

#### **6.6 Instância IEEE14b10pc**

Essa é uma instância bem pequena, e levou 0,97 segundos para o método retornar seu diagrama de pareto (Gráfico 6).

**Gráfico 6:** Diagrama de Pareto para a instância IEEE14b10pc.

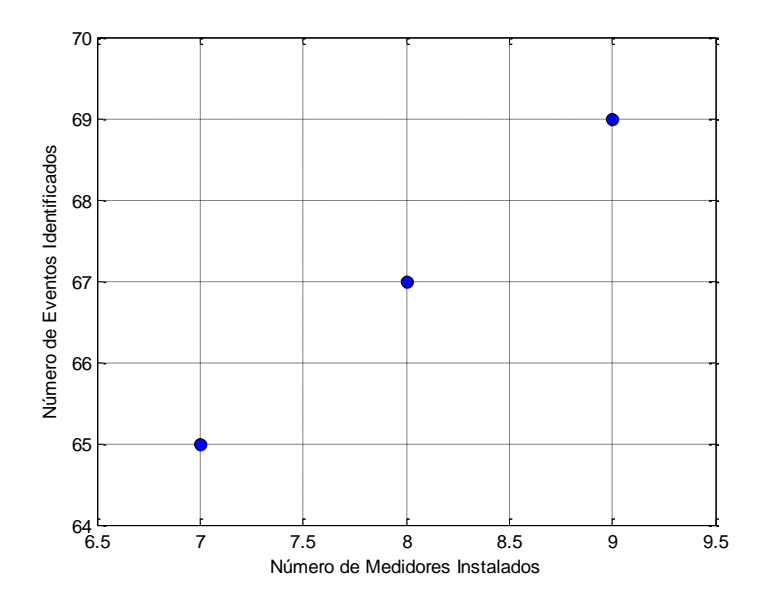

**Fonte:** Do autor.

Esse diagrama de pareto contém 3 sistemas de monitoração sugeridos: com 7, 8 e 9 medidores. Com 7 medidores é possível identificar 65 dos 71 eventos simulados, e com 9 medidores restam apenas 2 eventos sem conseguir "quebrar a simetria".

### **6.7 Instância IEEE30b10pc**

Essa é a primeira das instâncias geradas para a rede IEEE de 30 barras ao se variar o parâmetro que define a distância de simulação dos curtos-circuitos. Aqui os curtos foram simulados a cada 10 % do comprimento das linhas. O conjunto pareto ótimo para essa instância foi encontrado após 6,8 segundos e é mostrado no Gráfico 7.

#### **Gráfico 7:** Diagrama de Pareto para a instância IEEE30b10pc.

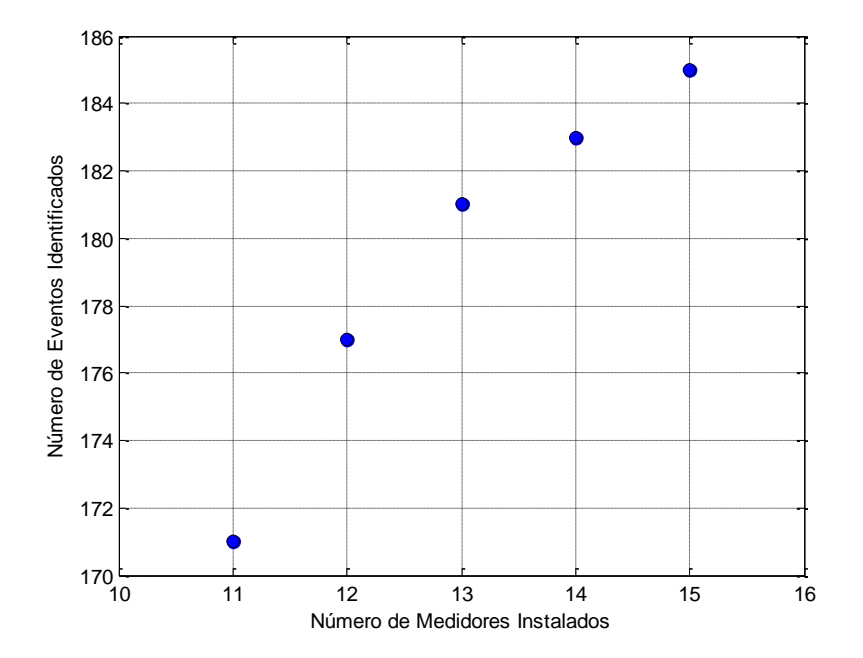

**Fonte:** Do autor.

As soluções encontradas apresentam de 11 a 15 monitores, sendo que a solução com maior número de medidores consegue identificar unicamente todos os 185 eventos da Matriz de Simetrias. O método retornou soluções muito boas do ponto de vista das simetrias. A solução com 13 medidores, por exemplo, ainda consegue identificar 181 eventos.

### **6.8 Instância IEEE30b5pc**

Essa segunda instância para a rede IEEE de 30 barras contém 24 condições de falta a mais em comparação com a IEEE30b10pc. O Gráfico 8 mostra o diagrama de pareto obtido para essa instância, sendo gastos 41,2 segundos para a sua obtenção pelo método.

**Gráfico 8:** Diagrama de Pareto para a instância IEEE30b5pc.

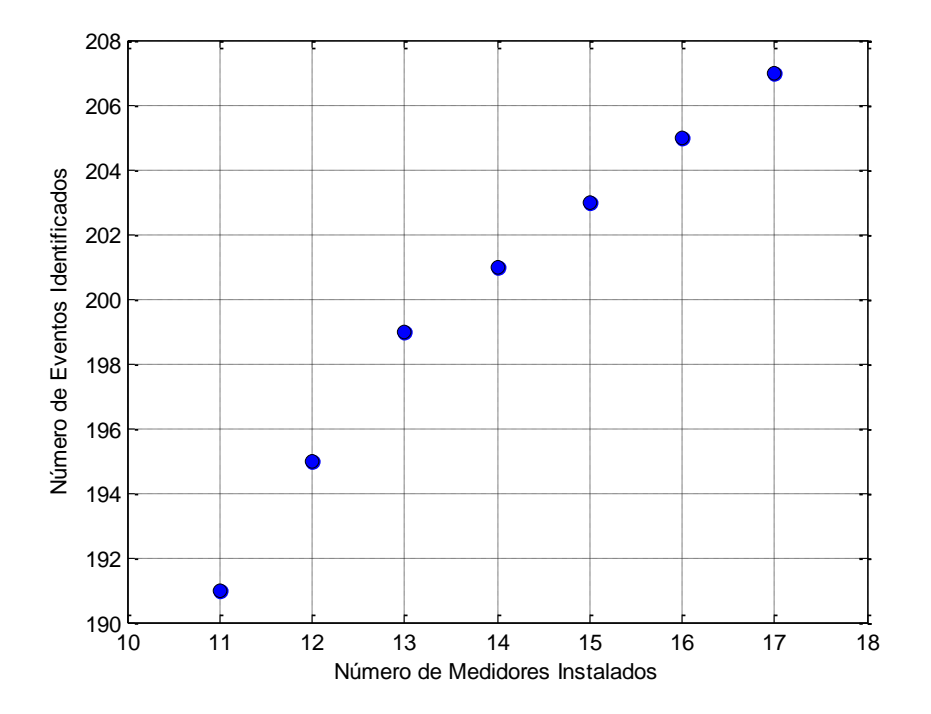

**Fonte:** Do autor.

Esse conjunto apresenta duas soluções a mais que para a instância de 10 %: uma com 16 medidores e outra com 17. Dessa vez nem a solução com maior número de monitores consegue identificar todos os eventos da instância. Dado que todos os eventos da instância IEEE30b10pc estão contidos na instância IEEE30b5pc, esse resultado é um indício de que ao se aumentar a precisão nos locais de falta apareceram eventos únicos na MS que dificultaram a "quebra" das simetrias presentes. De fato, 2 desses eventos novos não conseguiram ser identificados por nenhuma disposição dos medidores pela rede de 30 barras.

### **6.9 Instância IEEE30b2pc**

Essa é a terceira instância gerada para a rede IEEE de 30 barras, contendo a maior quantidade de condições de falta simuladas das três instâncias. O seu conjunto pareto ótimo foi obtido com 25,9 segundos (Graf. 9), bem mais rápido que para a instância anterior, porém com duas soluções a menos.

**Gráfico 9:** Diagrama de Pareto para a instância IEEE30b2pc.

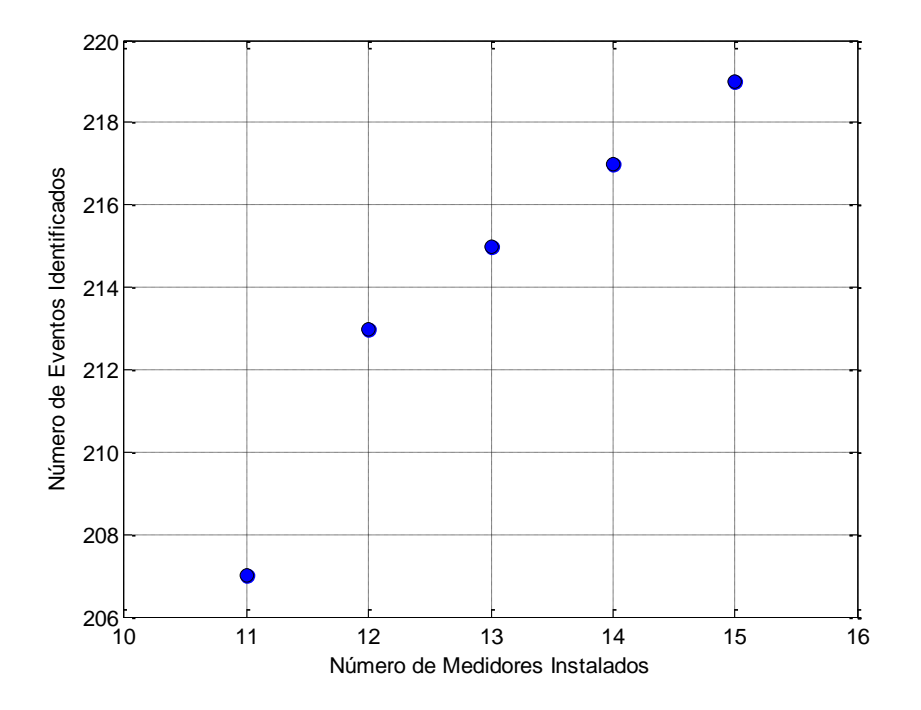

**Fonte:** Do autor.

O mesmo fenômeno ocorrido para a instância IEEE30b5pc pode ser observado aqui: ao se aumentar a precisão nos curtos simulados, com relação a instância IEEE30b10pc, apareceram eventos que não permitiram a identificação completa do sistema, nem mesmo utilizando o número máximo de monitores no diagrama de pareto. Observa-se também que com a quantidade maior de medidores agora não são 2 eventos que não são identificados, mas 10 dos 229 totais da instância.

### **6.10 Instância IEEE57b10pc**

Essa é a segunda maior instância dentre todas as 11 instâncias produzidas, contendo 906 condições de falta. A máquina utilizada para os testes levou 1.294,5 segundos para gerar o diagrama de pareto para essa instância, o qual é mostrado no Gráfico 10.

**Gráfico 10:** Diagrama de Pareto para a instância IEEE57b10pc.

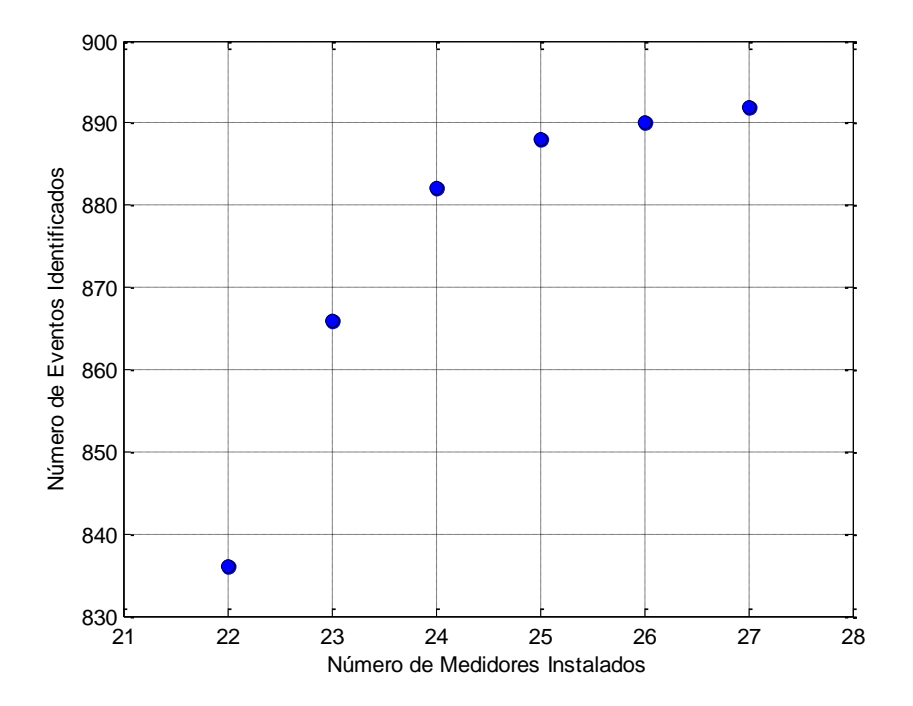

**Fonte:** Do autor.

O número mínimo de medidores conseguido foi 22, e a disposição deles na rede consegue identificar unicamente 836 condições de falta. Com 24 medidores o número de eventos identificados aumenta para 882, chegando ao máximo de 892, utilizando para isso 27 monitores.

### **6.11 Instância IEEE63b10pc**

Para essa instância foram gastos 33,4 segundos para se obter um conjunto pareto ótimo. Esse conjunto contém 5 soluções e é mostrado no Gráfico 11.

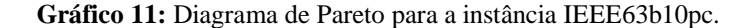

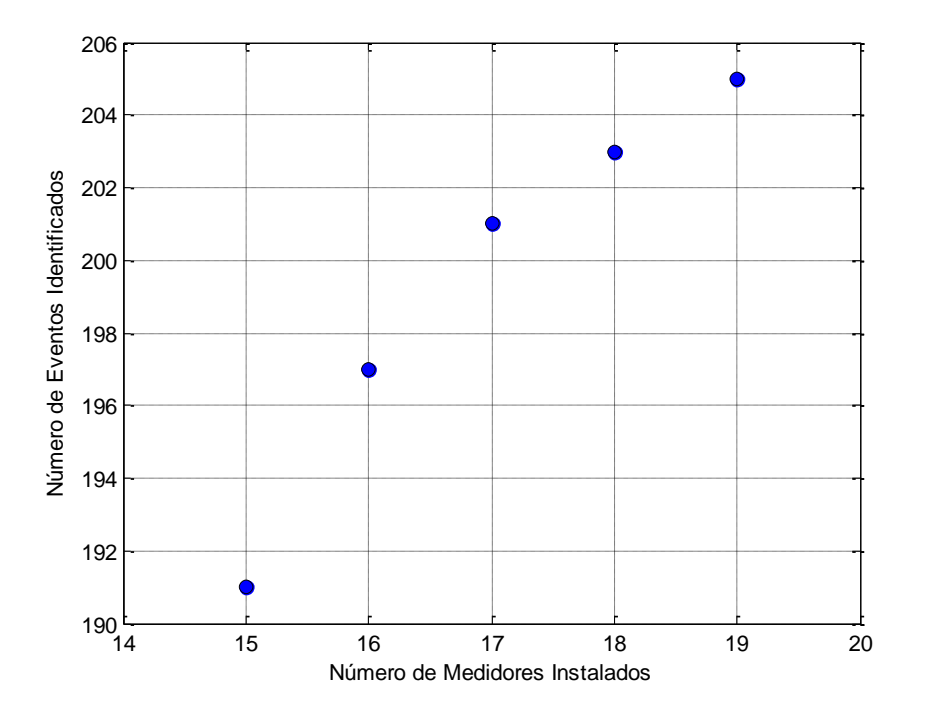

**Fonte:** Do autor.

A quantidade de medidores utilizados na alocação vai de 15 até 19 medidores, sendo que todas as soluções são muito boas do ponto de vista das simetrias. Com 15 monitores são identificados 191 dos 211 eventos simulados, ou seja, a sua grande maioria. Com o aumento do número de medidores a presença de simetria na rede vai reduzindo, porém não chega a ser eliminada.

#### **6.12 Resumo dos resultados para todas as instâncias**

No Quadro 4 são resumidos e reunidos os resultados obtidos pelo método de otimização para todas as instâncias geradas. São mostrados para cada instância a dimensão da MS, ou seja, a quantidade de colunas (barras) e linhas (eventos simulados). Também são representados os pontos de cada diagrama de pareto: a função objetivo 1 (número de medidores) e a função objetivo 2 (eventos identificados). O tempo total de execução do algoritmo para gerar cada conjunto pareto ótimo é mostrado na última coluna do quadro.

| Instância   | <b>Barras</b> | <b>Eventos</b><br><b>Simulados</b> | Conjunto Pareto Ótimo<br>(medidores, eventos identificados)                                                                                                    | <b>Tempo</b><br>Total (s) |
|-------------|---------------|------------------------------------|----------------------------------------------------------------------------------------------------|---------------------------|
| STB9b10pc   | 9             | 44                                 | $(2,26)$ ; $(3,38)$ ; $(4,42)$                                                                                                    | $\overline{2}$            |
| STB16b10pc  | 14            | 33                                 | (2,21); (3,27)                                                                                                    | 1,38                      |
| STB33b10pc  | 32            | 92                                 | $(10,78)$ ; $(11,80)$ ; $(12,82)$ ; $(13,84)$ ; $(14,86)$ ;<br>(15, 88)                                                                                                    | 8,25                      |
| STB65b10pc  | 65            | 571                                | $(5,415)$ ; $(6,475)$ ; $(7,507)$ ; $(8,527)$ ; $(9,543)$ ;<br>$(10,551);$ $(11,555);$ $(12,559);$ $(13,561);$<br>(14,563); (15,565)                                                                 | 5.801,3                   |
| STB107b10pc | 106           | 1389                               | $(8,1017)$ ; $(9,1151)$ ; $(10,1209)$ ; $(11,1261)$ ;<br>(12, 1293); (13, 1315); (14, 1335);<br>(15, 1345); (16, 1353); (17, 1359);<br>(18, 1363); (19, 1365); (20, 1367);<br>(21, 1369); (22, 1371) | 159.957,1                 |
| IEEE14b10pc | 13            | 71                                 | $(7,65)$ ; $(8,67)$ ; $(9,69)$                                                                                                    | 0,97                      |
| IEEE30b10pc | 29            | 185                                | $(11,171); (12,177); (13,181); (14,183);$<br>(15, 185)                                                                                                    | 6,8                       |
| IEEE30b5pc  | 29            | 209                                | $(11,191); (12,195); (13,199); (14,201);$<br>(15,203); (16,205); (17,207)                                                                                                    | 41,2                      |
| IEEE30b2pc  | 29            | 229                                | $(11,207)$ ; $(12,213)$ ; $(13,215)$ ; $(14,217)$ ;<br>(15,219)                                                                                                    | 25,9                      |
| IEEE57b10pc | 56            | 906                                | $(22,836)$ ; $(23,866)$ ; $(24,882)$ ; $(25,888)$ ;<br>(26,890); (27,892)                                                                                                    | 1.294,5                   |
| IEEE63b10pc | 45            | 211                                | $(15,191); (16,197); (17,201); (18,203);$<br>(19,205)                                                                                                    | 33,4                      |

**Quadro 4:** Resumo dos resultados da execução do método ABCDO para todas as instâncias estudadas.

**Fonte:** Do autor.

## **7 CONSIDERAÇÕES FINAIS**

A metodologia proposta apresentou resultados muito bons e obtidos com um tempo computacional adequado com a sua utilização em uma situação real. Dado que o modelo e método propostos fornecem como saída opções de sistemas de monitoramento permanente, a serem instalados por uma determinada concessionária de energia elétrica em sua rede, não é crítico o tempo gasto para se obter uma solução para o problema. Em outras palavras a empresa pode aguardar várias horas, dias ou até meses para ter em mãos opções de sistemas de monitoramento e, então, tomar a decisão de qual deles escolher.

Todos os conjuntos pareto ótimo obtidos apresentaram soluções com uma quantidade muito pequena de simetrias (inclusive casos com nenhuma simetria). Isso é de extrema importância quando se planeja utilizar os dados do sistema de monitoramento implantado para localizar faltas ou estimar tensão em barras não monitoradas. Este aspecto simétrico presente nas redes e que foi explorado de forma intensa nesse trabalho não foi encontrado até o momento dessa monografia na literatura. O diferencial desse trabalho está em fornecer alocações de monitores já visando sua aplicação futura em outros problemas na área da qualidade de energia elétrica, os quais a simetria entre condições de falta é um grande empecilho em suas resoluções.

No problema de alocação ótima de medidores, ao se considerar o seu aspecto simétrico, o problema de otimização se torna multiobjetivo, sendo que os dois objetivos do modelo proposto por esse trabalho são conflitantes, ou seja, ao se reduzir o número de monitores utilizado a quantidade de simetrias aumenta (o número de eventos unicamente identificados se reduz). O gráfico de Pareto consegue representar claramente esse comportamento dos dois objetivos do problema. É preciso haver um certo compromisso entre as duas funções objetivos, de modo a atender os requisitos para a implantação de um sistema de monitoramento em uma rede elétrica real. Por exemplo, caso a concessionária consiga suprir o custo de um sistema que conte com um número um pouco maior de medidores é possível escolher uma configuração que reduza mais a presença de simetrias entre possíveis eventos. Pode ser também que para a empresa seja mais importante reduzir o custo da instalação do sistema de monitoração permanente, e não seja tão necessário identificar condições de falta na rede. Portanto, o método proposto consegue fornecer soluções que atendam perfeitamente qualquer necessidade por parte da empresa que deseje implantar um

sistema de monitoramento em sua rede elétrica, ficando a cargo dela a decisão de qual sistema utilizar.

Os resultados de alocação fornecidos pelo método de otimização para as redes estudadas têm forte dependência na forma de construção das matrizes de observabilidade e simetria. Nesse trabalho foi feito um esforço a fim de se adequar ao máximo às condições reais encontradas nas redes elétricas. As condições de falta foram simuladas com suas características definidas de forma a manter sempre um compromisso entre a adequação à realidade e a viabilidade computacional. Os modelos e dados correspondentes aos elementos de cada rede teste foram cuidadosamente definidos, de forma a obter matrizes de saída cada vez mais condizentes. É importante ressaltar a utilização de redes elétricas reais para teste do modelo proposto, que compõem parte da malha de transmissão brasileira. Os dados dos geradores, transformadores e demais componentes dessas redes não só são reais como também condizem com uma configuração do sistema interligado brasileiro até o ano de 2016.

Os dados das redes teste do IEEE foram adaptados para o estudo de curto-circuito e são disponibilizados nessa monografia para utilização em trabalhos futuros, assim como os dados dos sistemas teste de transmissão brasileiro, que foram encontrados de forma geral, para utilização em vários problemas, e agora estão detalhados especificamente para a análise de curto-circuito.

O modelo de programação inteira proposto nesse trabalho foi testado em redes elétricas pequenas e simples, até redes de grande porte e complexas, como a rede malhada de 107 barras. Este modelo é aplicável a redes de qualquer topologia e tamanho, desde que se tenha um suporte computacional adequado quando for aplicado a redes com porte elevado. É, portanto, a principal contribuição desse trabalho, por considerar dentro de sua formulação o problema da simetria entre eventos, que até então foi pouco explorado nas pesquisas dentro do tema abordado.

# **REFERÊNCIAS<sup>16</sup>**

ALMEIDA, C. F. M.; KAGAN, N. Aplicação de Algoritmos Genéticos e Teoria dos Conjuntos Fuzzy no Dimensionamento de Sistemas de Monitoração para Redes de Transmissão de Energia Elétrica. **Revista Controle & Automação**, v. 21, n. 4, p. 363-378, 2010.

ALMEIDA, C. F. M.; KAGAN, N. Using Genetic Algorithms and Fuzzy Programming to Monitor Voltage Sags and Swells. **IEEE Intelligent Systems**, v. 26, n. 2, p. 46–53, 2011.

ALVES, W. F. **Proposição de sistemas-teste para análise computacional de sistemas de potência.** 2007. 332 p. Dissertação (Mestrado em Computação) – Universidade Federal Fluminense, Niterói, RJ, 2007.

AMMER, C.; RENNER, H. Determination of the optimum measuring positions for power quality monitoring. In: 11th International Conference on Harmonics and Quality of Power, 2004, Lake Placid, United States. **2004 11th International Conference on Harmonics and Quality of Power. [**S. l.]: IEEE, 2004. p. 684–689.

BARAN, M. E.; WU, F. F. Network reconfiguration in distribution systems for loss reduction and load balancing. **IEEE Transactions on Power Delivery**, v. 4, n. 2, p. 1401-1407, 1989.

CHRISTIE, R. **Power Systems Test Case Archive**. Aug. 1993. Disponível em: <http://www.ee.washington.edu/research/pstca/>. Acesso em: 13 janeiro 2017.

Cplex (2015). **IBM ILOG Cplex Optimization Studio 12.6**.

1

ELDERY, M. A. et al. A Novel Power Quality Monitoring Allocation Algorithm. **IEEE Transactions on Power Delivery**, v. 21, n. 2, p. 768–777, 2006.

GLOVER, J. D.; SARMA, M. S.; OVERBYE, T. J. **Power System Analysis and Design**. 5th ed. Stamford, CT: Cengage Learning, 2012. 827 p.

HONG, Y.-Y.; CHEN, Y. Y. Placement of power quality monitors using enhanced genetic algorithm and wavelet transform. **IET Generation, Transmission & Distribution**, v. 5, n. 4, p. 461, 2011.

<sup>16</sup> Baseadas na norma NBR 6023, de 2002, da Associação Brasileira de Normas Técnicas (ABNT).

IBRAHIM, A. A. et al. A New Approach for Optimal Power Quality Monitor Placement in Power System Considering System Topology. **Przeglad Elektrotechniczny**, v. 88, n. 1, p. 272–276, 2012.

IBRAHIM, A. A. et al. Optimal power quality monitor placement in power systems based on particle swarm optimization and artificial immune system. In: 3th Conference on Data Mining and Optimization (DMO), 2011, Selangor, Malaysia. **2011 3th Conference on Data Mining and Optimization (DMO)**. [S. l.]: IEEE, 2011. p. 141–145.

IBRAHIM, A. A.; MOHAMED, A.; SHAREEF, H. A Novel Quantum-inspired Binary Gravitational Search Algorithm in Obtaining Optimal Power Quality Monitor Placement. **Journal of Applied Sciences**, v. 12, p. 822–830, 2012.

IBRAHIM, A. A.; MOHAMED, A.; SHAREEF, H. Optimal power quality monitor placement in power systems using an adaptive quantum-inspired binary gravitational search algorithm. **International Journal of Electrical Power and Energy Systems**, v. 57, p. 404– 413, 2014.

IEEE Std. 1346. **IEEE Recommended Practice for Evaluating Electric Power System Compatibility with Electronic Process Equipment.** New York, 1998.

KAZEMI, A. et al. Optimal power quality monitor placement using genetic algorithm and Mallow's Cp. **International Journal of Electrical Power & Energy Systems**, v. 53, p. 564– 575, 2013.

KINDERMANN, G. **Curto-Circuito.** 2. ed. Porto Alegre, RS: Sagra Luzzatto, 1997. 214 p.

MAHAPATRA, S.; SINGH, M. Analysis of Symmetrical Fault in IEEE 14 Bus System for Enhancing Over Current Protection Scheme. **International Journal of Future Generation Communication and Networking**, v. 9, n. 4, p. 51–62, 2016.

OLGUIN, G.; VUINOVICH, F.; BOLLEN, M. H. J. An Optimal Monitoring Program for Obtaining Voltage Sag System Indexes. **IEEE Transactions on Power Systems**, v. 21, n. 1, p. 378–384, 2006.

REIS, D. C. S. et al. Transmission Systems Power Quality Monitors Allocation. In: IEEE Power and Energy Society General Meeting - Conversion and Delivery of Electrical Energy in the 21st Century, 2008, Pittsburgh, PA. **2008 IEEE Power and Energy Society General Meeting - Conversion and Delivery of Electrical Energy in the 21st Century**. [S. l.]: IEEE, 2008. p. 20–24.

SAYIN, S.; KOUVELIS, P. The Multiobjective Discrete Optimization Problem: A Weighted Min-Max Two-Stage Optimization Approach and a Bicriteria Algorithm. **INFORMS**, v. 51, n. 10, p. 1572–1581, 2005.

STEVENSON, W. D. **Elementos de análise de sistemas de potência.** 2. ed. São Paulo, SP: MCGraw-Hill, 1986. 458 p.

WAN, Y. et al. Optimization of the power quality monitor number in smart grid. In: IEEE International Conference on Smart Grid Communications, 2014, Venice. **2014 IEEE International Conference on Smart Grid Communications**. [S. l.]: IEEE, 2014. p. 230– 235.

WON, D.; MOON, S. Optimal Number and Locations of Power Quality Monitors Considering System Topology. **IEEE Transactions on Power Delivery**, v. 23, n. 1, p. 288– 295, 2008.

ZVIETCOVICH, W. G. **Estimador de Variações de Tensão de Curta Duração em Sistemas Elétricos de Potência Utilizando Estratégias Evolutivas**. 2011. 156 p. Tese (Doutorado em Engenharia Elétrica) – Departamento de Engenharia de Energia e Automação Elétricas, Escola Politécnica da Universidade de São Paulo, São Paulo, 2011.

ZVIETCOVICH, W. G.; CARDOSO, E. M.; GALVIS MANSO, J. C. Optimal allocation of meters for monitoring voltage sags and swells using the GRASP-VNS optimization algorithm. In: IEEE PES Conference on Innovative Smart Grid Technologies (ISGT Latin America), 2013, São Paulo, Brasil. **2013 IEEE PES Conference on Innovative Smart Grid Technologies (ISGT Latin America)**. [S. l.]: IEEE, 2013. p. 1–5.
### **APÊNDICE A – Modelos dos componentes da rede elétrica**

No estudo do curto-circuito foi utilizado o modelo estático da rede, significando que as variações temporais são suficientemente lentas a ponto de serem desconsideradas para o modelo. Dessa forma, cada componente da rede (geradores, transformadores, linhas...) é descrito por um circuito equivalente para ao fim se obter a representação da rede a partir da conexão dos modelos de cada elemento da rede.

#### **A-1 Modelo do Gerador Síncrono**

O gerador é modelado por uma fonte de tensão em série com uma reatância indutiva. Essa fonte representa a tensão induzida na armadura da máquina síncrona e a reatância é sua reatância subtransitória  $X''_d$  (Figura 13).

**Figura 13:** Modelo do Gerador Síncrono

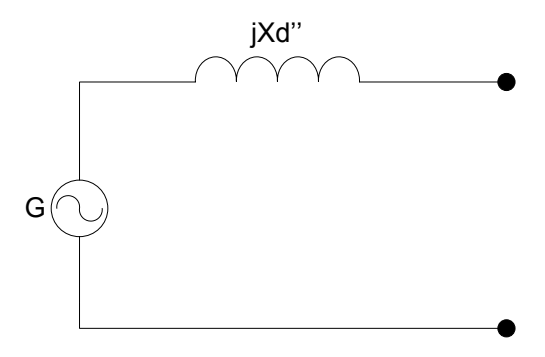

**Fonte:** Do autor.

# **A-2 Modelo do Transformador**

O modelo do transformador utilizado é dado por sua resistência em série com sua reatância indutiva. Para a aplicação utilizada esse modelo descreve de forma satisfatória os

transformadores podendo ser desconsiderados outros parâmetros como a corrente de magnetização (Figura 14).

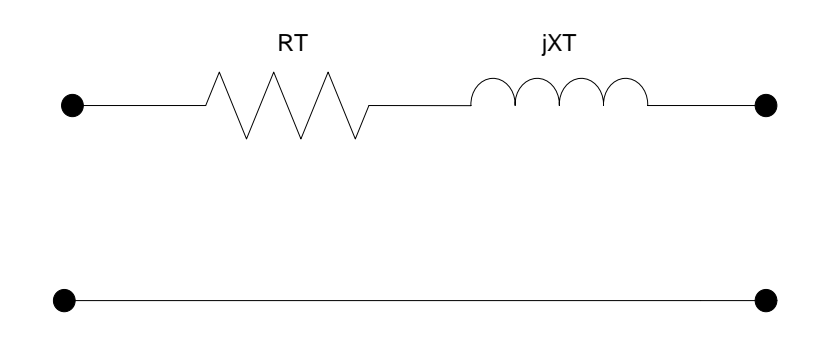

**Figura 14:** Modelo Simplificado do Transformador

**Fonte:** Do autor.

# **A-3 Modelo das Linhas**

Para a modelagem das linhas, tanto de transmissão como de distribuição, foi utilizado o modelo  $\pi$ . Nele é considerado a resistência em série da linha assim como sua reatância indutiva. Também entra nesse modelo as admitâncias shunts da linha (Fig. 15).

**Figura 15**: Modelo PI da Linha

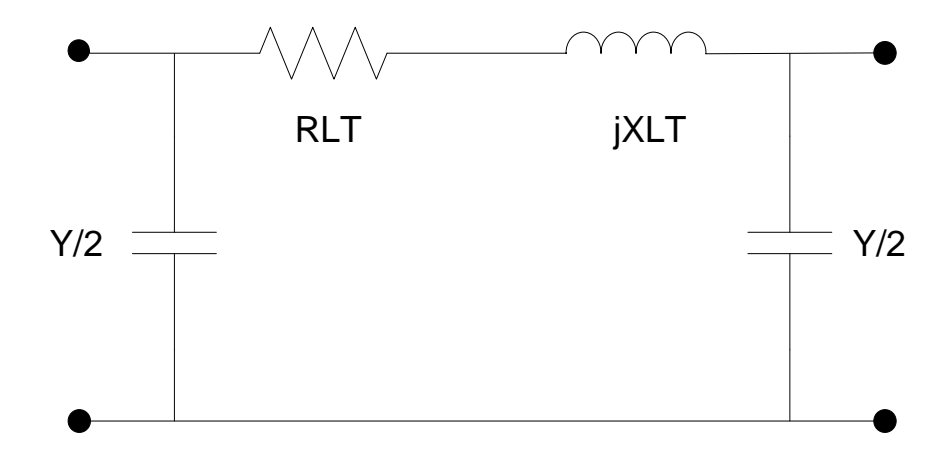

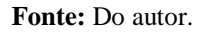

### **APÊNDICE B - Estudo de curto-circuito em Sistemas Elétricos**

O estudo de curto-circuito em sistemas elétricos é de grande importância para as empresas de energia porque este tipo de evento é passível de ocorrência a qualquer momento e em qualquer ponto da rede. Danos em equipamentos que integram a rede elétrica podem ser elevados se essas faltas não forem eliminadas de forma rápida. Com este intuito deve-se conhecer dentre outros parâmetros o valor da corrente de curto-circuito (KINDERMANN, 1997). Assim pode-se:

 dimensionar uma linha de transmissão tendo em vista o limite de elevação da temperatura devido ao curto que ela suporta;

 dimensionar um disjuntor quanto à capacidade de disrupção da sua câmara de extinção do arco-elétrico e à secção dos seus contatos;

 dimensionar um transformador de corrente (TC) de acordo com o seu nível de saturação da sua curva de magnetização;

 efetuar a coordenação de relés, conhecer o tempo de atuação de um relé e com isso o tempo para se eliminar uma falha;

analisar sobretensões na frequência industrial, entre outros.

Os curtos-circuitos podem ser sólidos ou apresentar uma impedância no local de defeito. Essa impedância é composta pela resistência do arco elétrico formado entre o condutor e a terra ou entre dois condutores, pela resistência de contato vinda da oxidação no ponto de defeito, pela resistência da terra do local, pela resistência da camada mais superficial do solo e pela resistência devida a outros fatores diversos (KINDERMANN, 1997).

### **B-1 Componentes Simétricos**

Ao se trabalhar com circuitos polifásicos desequilibrados é necessário o uso da teoria de componentes simétricos. Mais especificamente, quando se trata de circuitos trifásicos, esse método fala que dados três fasores desequilibrados estes podem ser decompostos em três sistemas equilibrados de fasores, a saber: componentes de sequência positiva, componentes de sequência negativa e de sequência zero.

Se forem considerados três fasores de tensão de cada fase de um sistema trifásico desequilibrado, estes fasores podem ser representados em termos de seus componentes:

$$
V_a = V_{a1} + V_{a2} + V_{a0}
$$
 (15)  
\n
$$
V_b = V_{b1} + V_{b2} + V_{b0}
$$
 (16)

$$
V_b = V_{b1} + V_{b2} + V_{b0} \tag{16}
$$

$$
V_c = V_{c1} + V_{c2} + V_{c0} \tag{17}
$$

Quando aplicado aos sistemas trifásicos é comum se definir um operador para facilitar a representação desses fasores. Esse operador tem a função de aplicar a rotação em um fasor em 120º:

$$
a = 1 \angle 120^{\circ} = 1e^{j2\pi/3} = -0.5 + j0.866
$$

Desse modo os três fasores de tensão podem ser descritos na seguinte forma matricial:

$$
\begin{bmatrix} V_a \\ V_b \\ V_c \end{bmatrix} = \begin{bmatrix} 1 & 1 & 1 \\ 1 & a^2 & a \\ 1 & a & a^2 \end{bmatrix} \begin{bmatrix} V_{a0} \\ V_{a1} \\ V_{a2} \end{bmatrix}
$$
 (18)

### **B-2 Faltas Trifásicas Simétricas**

Esse é o tipo de falha onde todas as correntes são equilibradas (Figura 16). O efeito da união das três fases no ponto de curto implica que:

$$
V_a = V_b = V_c = I_{falla} Z_{defeito}
$$
 (19)

onde as tensões V<sub>a</sub>, V<sub>b</sub>, e V<sub>c</sub> são tensões das fases à terra.

**Figura 16:** Falha trifásica Simétrica e Equilibrada

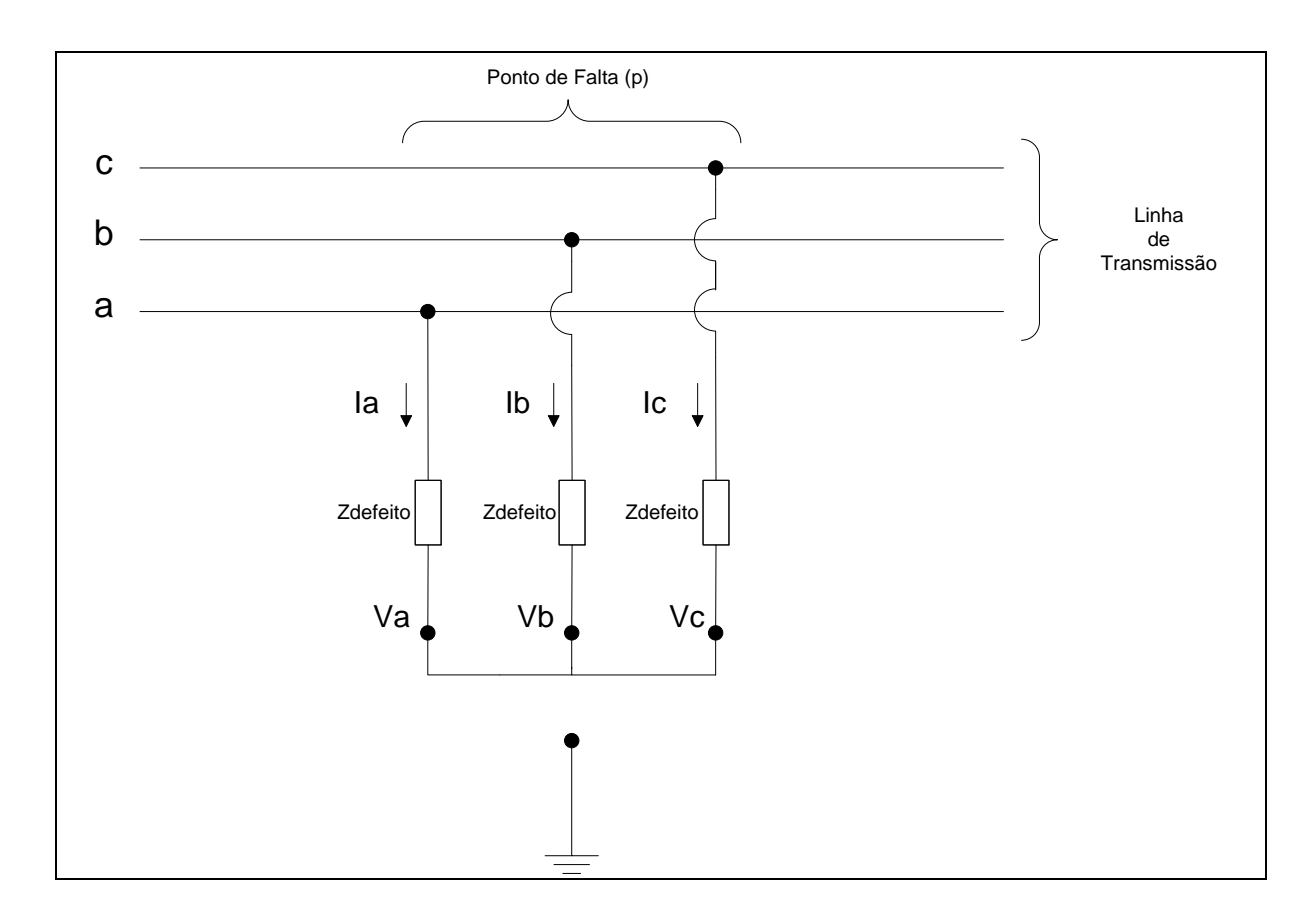

**Fonte:** Do autor.

A corrente que circula do sistema para uma falta na barra *p* é dada por:

$$
I_{falta} = \frac{V_{pre-p}}{Z_{pp} + Z_{defeito}}
$$
 (20)

onde V<sub>pre−p</sub> é a tensão antes da ocorrência da falta na barra *p*, e Z<sub>pp</sub> é o valor da impedância na posição p-p da matriz impedância de barras (Zbarra).

A tensão residual em uma barra *m* depois da falha é:

$$
V_m = V_{pre-p} - \frac{Z_{mp}}{Z_{pp} + Z_{defeito}} V_{pre-p}
$$
 (21)

#### **B-3 Falta Fase-Terra**

Para esse tipo de defeito o sistema é desequilibrado e, portanto, devem ser consideradas as matrizes impedância de barra para as três sequências: positiva, negativa e zero (Figura 17).

Se o defeito é na fase *a* as seguintes condições são observadas:

$$
I_b = I_c = 0
$$
\n
$$
V_a = 0
$$
\n(22)\n(23)

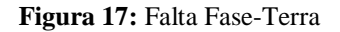

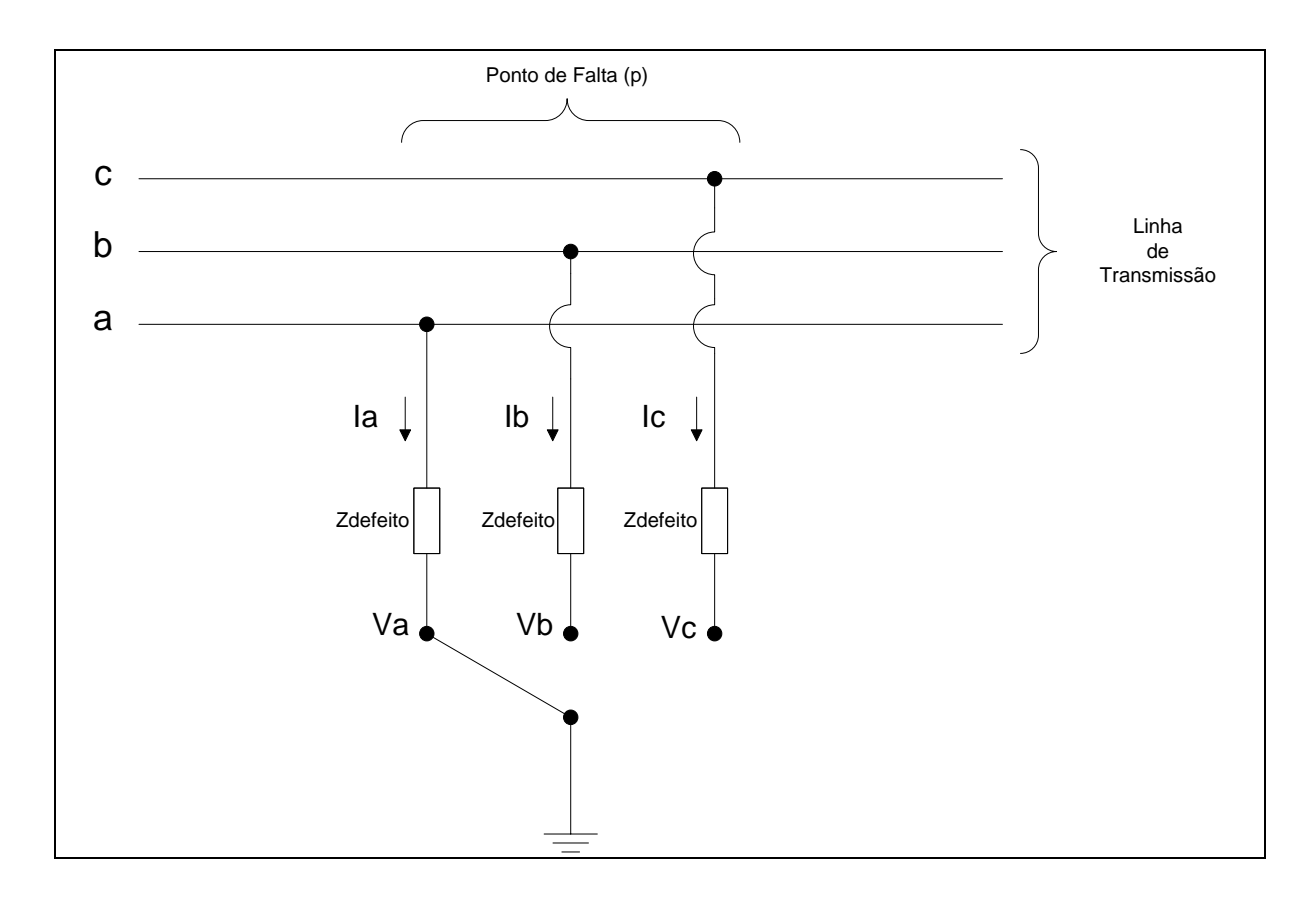

**Fonte:** Do autor.

Os componentes simétricos da corrente da fase *a* durante a falta são iguais:

$$
I_{a1} = I_{a2} = I_{a0} = \frac{V_{pre-p}}{Z_{1-pp} + Z_{2-pp} + Z_{0-pp} + 3Z_{defeito}}
$$
(24)

onde  $Z_{1-pp}$  é a impedância na posição *p-p* da matriz impedância de sequência positiva,  $Z_{2-pp}$ é a impedância na posição *p-p* da matriz impedância de sequência negativa, Z<sub>0-pp</sub> é a impedância de índice *p-p* na matriz de sequência zero, e Z<sub>defeito</sub> é o valor da impedância de defeito no local de falta.

Os componentes simétricos da tensão em uma barra *m* qualquer são dados por:

$$
V_{a1} = V_{pre-p} - I_{a1}Z_{1-mp}
$$
\n
$$
\tag{25}
$$

$$
V_{a2} = -I_{a2}Z_{2-mp} \tag{26}
$$

$$
V_{a0} = -I_{a0}Z_{0-mp} \tag{27}
$$

Conhecendo esses componentes simétricos é possível calcular as tensões Va, Vb e Vc apenas aplicando a Eq. (18).

#### **B-4 Falta Fase-Fase-Terra**

Esse tipo de defeito é caracterizado pela união de duas fases e terra (Figura 18). Se for considerado um curto nas fases *b* e *c*, o sistema se encontrará sob as seguintes condições:

$$
I_a = 0 \tag{28}
$$

$$
I_b + I_c = 3I_{a0}
$$
 (29)

$$
V_{a1} = V_{a2} = V_{a0} \tag{30}
$$

O componente de sequência positiva da corrente da fase *a* na falta é dado por:

$$
I_{a1} = \frac{V_{pre-p}}{Z_{1-pp} + Z_{2-pp}(Z_{0-pp} + 3Z_{defetic})/(Z_{2-pp} + Z_{0-pp} + 3Z_{defetic})}
$$
(31)

Os componentes simétricos da tensão em qualquer barra *m* são encontrados após a determinação de um deles. O componente de sequência positiva pode ser obtido a partir de  $I_{a1}$ :

$$
V_{a1} = V_{pre-p} - I_{a1}Z_{1-mp}
$$
\n
$$
(32)
$$

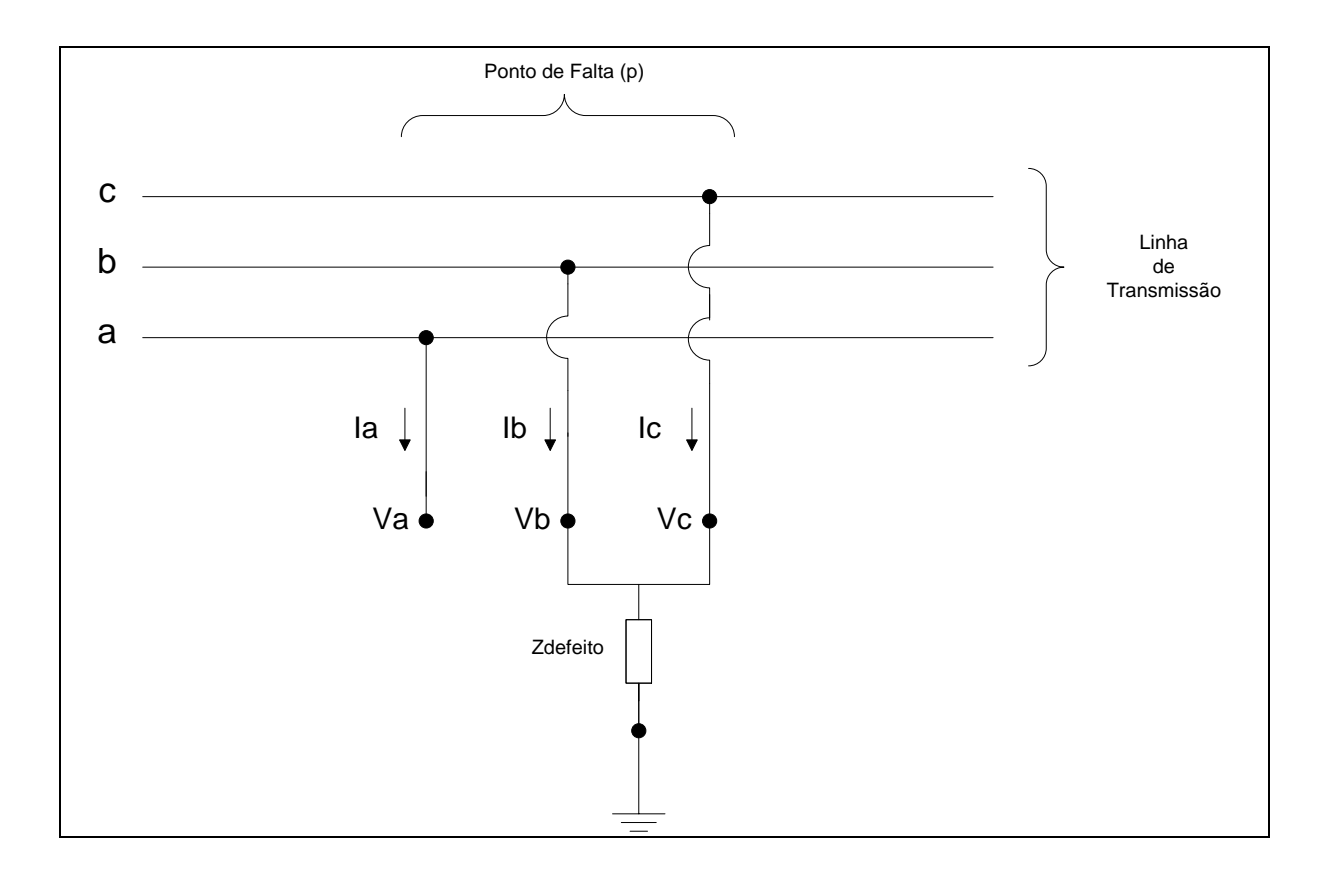

**Fonte:** Do autor.

Dado que  $V_{a1} = V_{a2} = V_{a0}$  os valores das tensões na barra *m* podem então ser determinados com a aplicação da Eq. (18).

### **B-5 Falta Fase-Fase**

Esse é mais um tipo de falha assimétrica, e ela ocorre com a junção de dois dos condutores no ponto de defeito (Figura 19). Para esse caso aparecem as seguintes relações para correntes e tensões no local de falta:

$$
V_b = V_c \tag{33}
$$

$$
I_a = 0 \tag{34}
$$

$$
I_b = -I_c \tag{35}
$$
  

$$
V_{c1} = V_{c2} \tag{36}
$$

$$
V_{a1} = V_{a2} \tag{36}
$$

**Figura 19:** Falta Fase-Fase

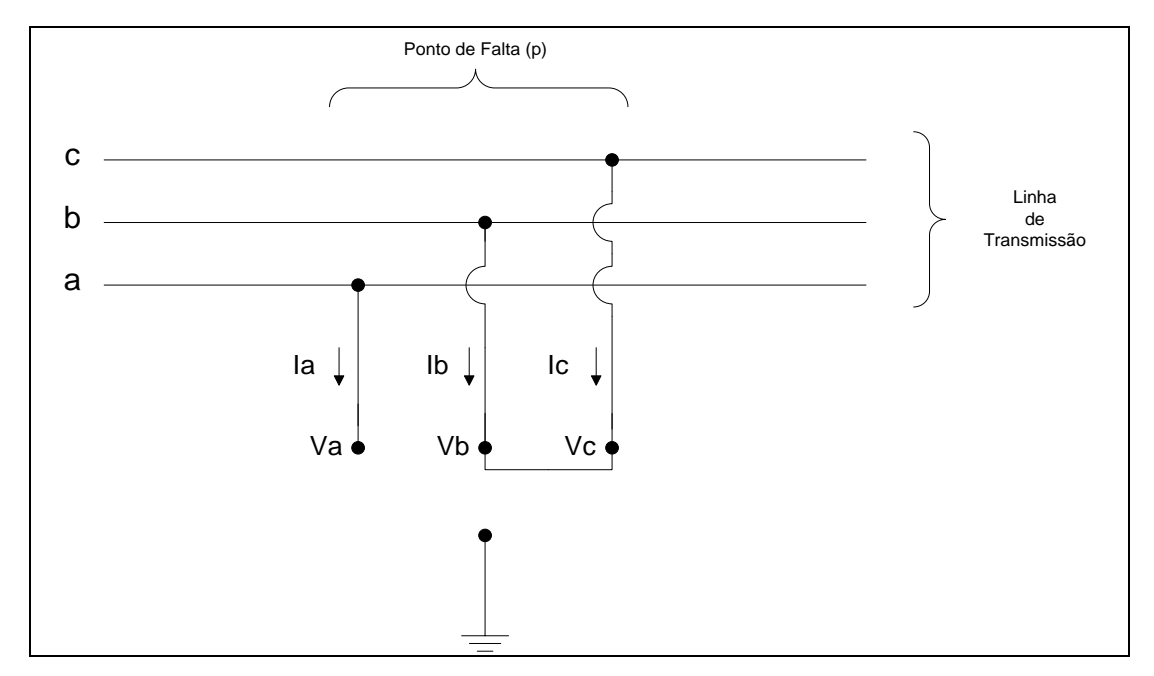

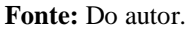

Como esse defeito não tem conexão com a terra os componentes de sequência zero são nulos:

$$
I_{a0} = 0 \tag{37}
$$

$$
V_{a0} = 0 \tag{38}
$$

E, portanto,

$$
I_{a2} = -I_{a1} \tag{39}
$$

O componente simétrico de sequência positiva da corrente da fase *a* é calculado

por:

$$
I_{a1} = \frac{V_{pre-p}}{Z_{1-pp} + Z_{2-pp}}
$$
(40)

Os componentes simétricos de  $V_a$  são dados por:

$$
V_{a1} = V_{a2} = V_{pre-p} - I_{a1}Z_{1-mp}
$$
 (41)

Com a determinação de  $V_{a1}$  e  $V_{a2}$ , e sabendo que  $V_{a0}$  é nulo, as tensões em uma barra *m* qualquer do SEP podem ser determinadas a partir da Eq. (18).

### **APÊNDICE C – Exemplos de cálculo de curto-circuito**

Nesse apêndice são detalhados cálculos de curto-circuito utilizados com a finalidade de se determinar as tensões residuais em cada barra do sistema de 5 barras usado como exemplo na descrição do problema de alocação.

No exemplo 1 são mostrados os cálculos para um curto-circuito trifásico e nos exemplos 2 e 3 para curtos monofásicos-terra.

#### **C-1 Exemplo 1**

Nesse primeiro exemplo foi considerado um curto-circuito trifásico com impedância de defeito de 63,25 Ω ocorrendo a 90 % do trecho entre as barras 2 e 4 (Figura 2).

É criada uma barra fictícia na posição do curto-circuito (barra 6) e a impedância do trecho 2-4 fica dividida: 90 % de seu valor no trecho 2-6 e 10 % no trecho 6-4. Nesse tipo de curto existe apenas a sequência positiva. O diagrama dessa sequência com as admitâncias de cada componente da rede em p.u. é mostrado na Figura 20.

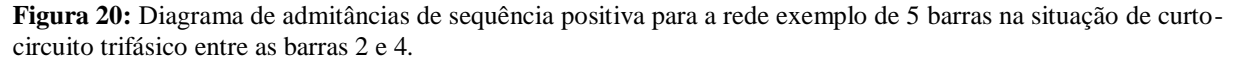

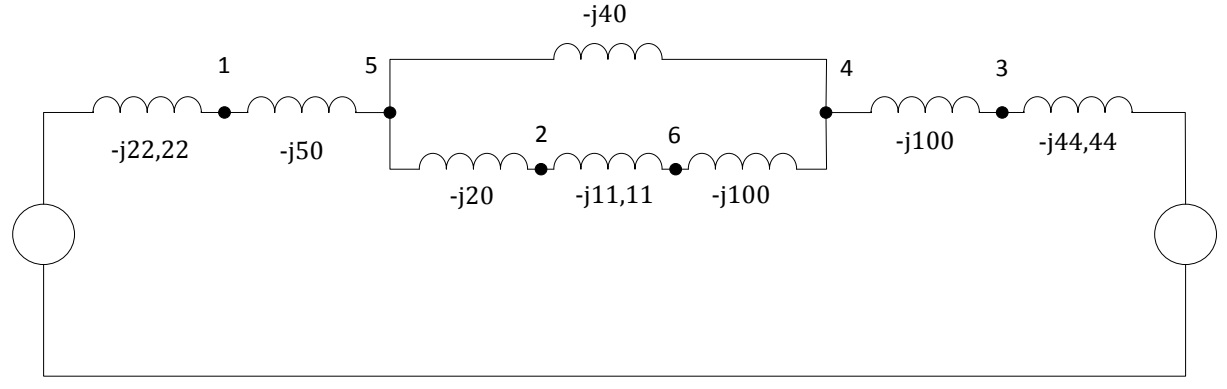

**Fonte:** Do autor.

Para converter o valor da impedância de falta para p.u. deve-se calcular o primeiramente o valor da impedância base no ponto de falta:

$$
Z_{base} = \frac{V_{base}^2}{MVA_{base}} = \frac{345^2}{100} = 1190,25 \text{ }\Omega
$$

O valor da impedância de defeito em p.u. pode então ser determinada:

$$
Z_{defeito} = \frac{63,25}{1190,25} = 0,0531 \ p.u.
$$

A matriz $Y_{\it{barra}}$ para o diagrama da Figura 31 é montada:

$$
Y_{barra} = \begin{bmatrix} -j72,22 & 0 & 0 & 0 & j50 & 0 \\ 0 & -j31,11 & 0 & 0 & j20 & j11,11 \\ 0 & 0 & -j144,44 & j100 & 0 & 0 \\ 0 & 0 & j100 & -j240 & j40 & j100 \\ j50 & j20 & 0 & j40 & -j110 & 0 \\ 0 & j11,11 & 0 & j100 & 0 & -j111,11 \end{bmatrix}
$$

Invertendo essa matriz obtêm-se a matriz  $Z_{\text{barra}}$ :

$$
Z_{\text{barra}} = \begin{bmatrix} j0,0280 & j0,0177 & j0,0085 & j0,0123 & j0,0204 & j0,0128 \\ j0,0177 & j0,0570 & j0,0136 & j0,0197 & j0,0256 & j0,0234 \\ j0,0085 & j0,0136 & j0,0182 & j0,0164 & j0,0123 & j0,0161 \\ j0,0123 & j0,0197 & j0,0164 & j0,0236 & j0,0178 & j0,0232 \\ j0,0204 & j0,0256 & j0,0123 & j0,0178 & j0,0295 & j0,0185 \\ j0,0128 & j0,0234 & j0,0161 & j0,0232 & j0,0185 & j0,0323 \end{bmatrix}
$$

De posse da matriz impedância de barras e assumindo a tensão pré-falta no local de curto igual a 1 p.u. calcula-se as tensões em cada barra do sistema por meio da Equação (21):

$$
V_1 = V_{pre-6} - \frac{Z_{16}}{Z_{66} + Z_{defetto}} V_{pre-6} = 1 - \frac{j0,0128}{j0,0323 + 0,0531} \times 1 = 0,91 \angle -11,15^{\circ} p.u.
$$
  
\n
$$
V_2 = V_{pre-6} - \frac{Z_{26}}{Z_{66} + Z_{defetto}} V_{pre-6} = 1 - \frac{j0,0234}{j0,0323 + 0,0531} \times 1 = 0,87 \angle -21,80^{\circ} p.u.
$$
  
\n
$$
V_3 = V_{pre-6} - \frac{Z_{36}}{Z_{66} + Z_{defetto}} V_{pre-6} = 1 - \frac{j0,0161}{j0,0323 + 0,0531} \times 1 = 0,89 \angle -14,35^{\circ} p.u.
$$
  
\n
$$
V_4 = V_{pre-6} - \frac{Z_{46}}{Z_{66} + Z_{defetto}} V_{pre-6} = 1 - \frac{j0,0232}{j0,0323 + 0,0531} \times 1 = 0,87 \angle -21,59^{\circ} p.u.
$$

$$
V_5 = V_{pre-6} - \frac{Z_{56}}{Z_{66} + Z_{defelto}} V_{pre-6} = 1 - \frac{j0,0185}{j0,0323 + 0,0531} \times 1 = 0,88 \angle -16,74^{\circ} p.u.
$$

### **C-2 Exemplo 2**

Nesse exemplo são calculadas as tensões residuais para um curto-circuito monofásico-terra com impedância de falta de 63,25 Ω ocorrendo a 10 % do trecho 2-4 (Figura 3). O valor em p.u. da impedância de defeito já foi calculado no Exemplo 1 e será omitido nesse Exemplo 2.

Este um curto-circuito desequilibrado, sendo necessário a obtenção das matrizes de impedância para as 3 sequências. As Figuras 21, 22 e 23 mostram os diagramas de sequência positiva, negativa e zero, respectivamente, para o exemplo de 5 barras.

**Figura 21:** Diagrama de admitâncias de sequência positiva para a rede exemplo de 5 barras na situação de curtocircuito monofásico-terra entre as barras 2 e 4.

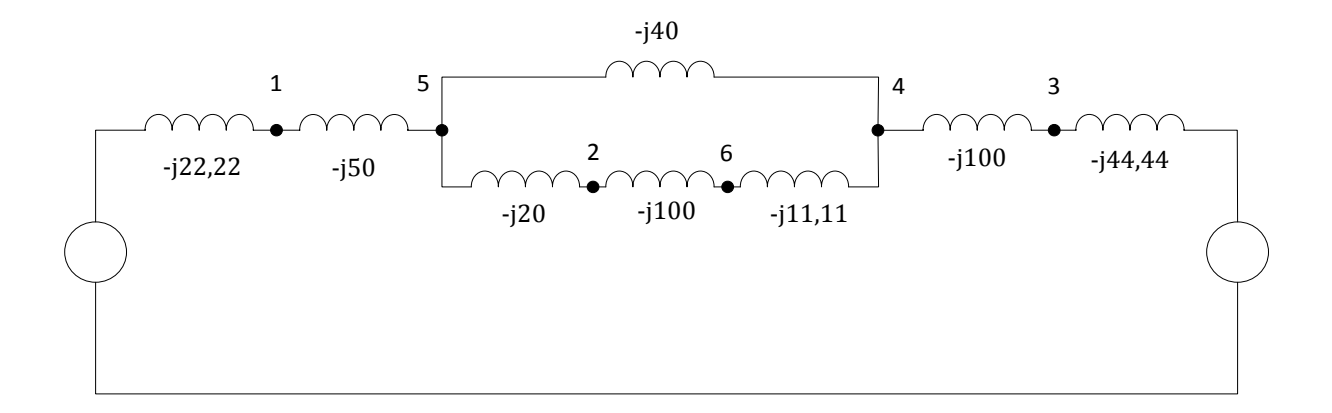

**Fonte:** Do autor.

**Figura 22:** Diagrama de admitâncias de sequência negativa para a rede exemplo de 5 barras na situação de curto-circuito monofásico-terra entre as barras 2 e 4.

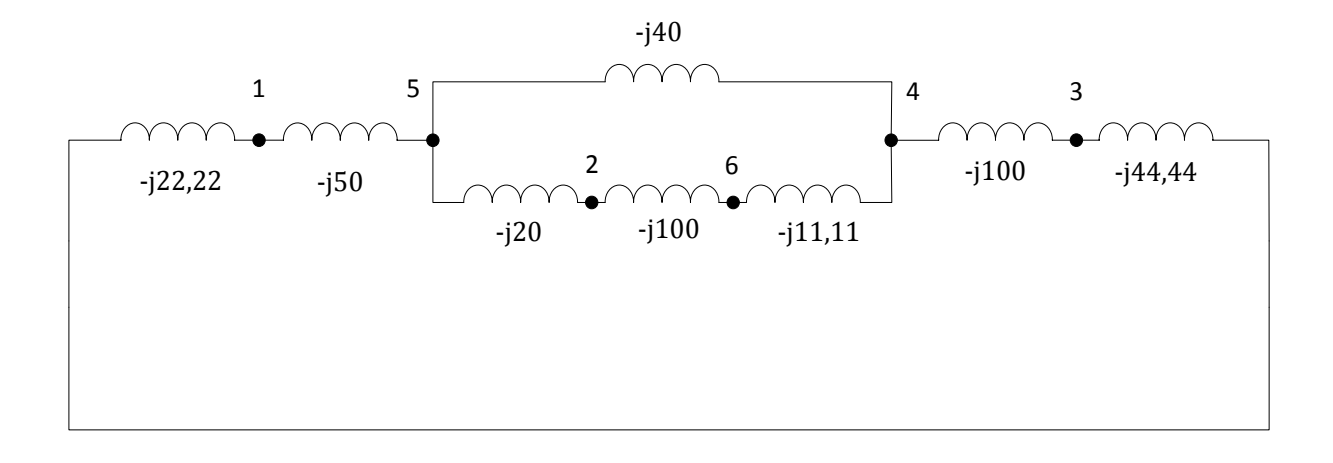

**Fonte:** Do autor.

**Figura 23:** Diagrama de admitâncias de sequência zero para a rede exemplo de 5 barras na situação de curtocircuito monofásico-terra entre as barras 2 e 4.

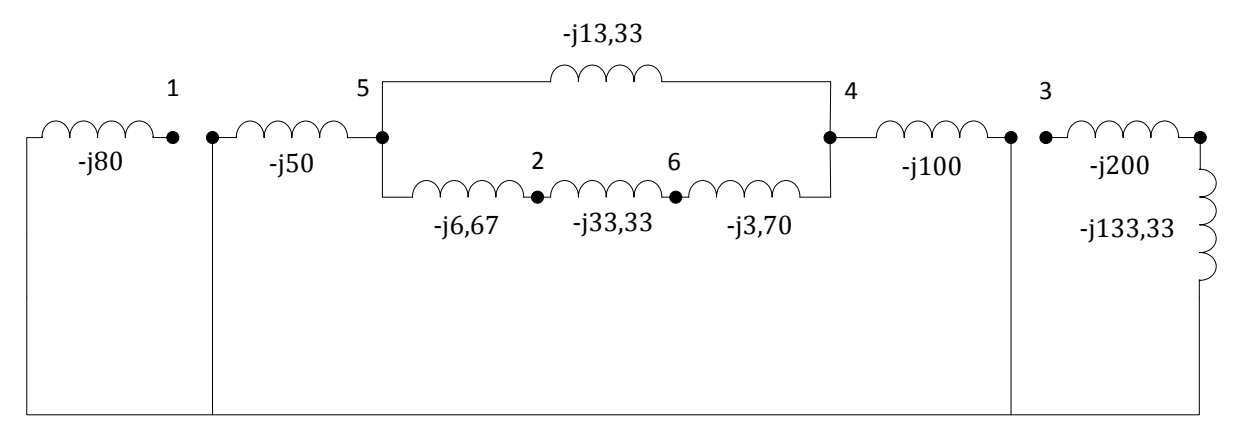

**Fonte:** Do autor.

A partir dos diagramas de sequência monta-se as matrizes de admitância para as 3 sequências:

$$
Y_1=\begin{bmatrix}-j72,22&0&0&0&j50&0\\0&-j120&0&0&j20&j100\\0&0&-j144,44&j100&0&0\\0&0&j100&-j151,11&j40&j11,11\\j50&j20&0&j40&-j110&0\\0&j100&0&j11,11&0&-j111,11\end{bmatrix}
$$

$$
Y_2 = \begin{bmatrix}\n-j72,22 & 0 & 0 & 0 & j50 & 0 \\
0 & -j120 & 0 & 0 & j20 & j100 \\
0 & 0 & -j144,44 & j100 & 0 & 0 \\
0 & 0 & j100 & -j151,11 & j40 & j11,11 \\
j50 & j20 & 0 & j40 & -j110 & 0 \\
0 & j100 & 0 & j11,11 & 0 & -j111,11\n\end{bmatrix}
$$
\n
$$
Y_0 = \begin{bmatrix}\n-j80 & 0 & 0 & 0 & 0 & 0 & 0 \\
0 & -j40 & 0 & 0 & 0 & 0 & 0 \\
0 & 0 & -j80 & 0 & 0 & 0 & 0 \\
0 & 0 & 0 & -j117,03 & j13,33 & j3,70 \\
0 & j6,67 & 0 & j13,33 & -j70 & 0 \\
0 & j33,33 & 0 & j3,70 & 0 & -j37,03\n\end{bmatrix}
$$

Invertendo essas 3 matrizes obtêm-se as matrizes impedância de sequência:

| $Z_2$<br>$Z_0 =$ | j0,0123<br>j0,0204<br>Li0,0172<br>[10, 0125] | j0,0197<br>j0,0256<br>j0,0532<br>(0, 1089)<br>0<br>j0,0044<br>j0,0112 | j0,0164<br>j0,0123<br>j0,0139<br>0<br>$\Omega$<br>j0,0125<br>0<br>$\mathbf{0}$ | j0,0236<br>j0,0178<br>j0,0201<br>$\theta$<br>(0,0021) | j0,0178<br>j0,0295<br>j0,0248<br>0<br>$j0,0044$ $j0,0112$<br>$\mathbf{0}$<br>$j0,0089$ $j0,0021$<br><i>j</i> 0,0158 | j0,0201<br>j0,0248<br>j0,0589<br>j0,0985<br>$\mathbf{0}$<br>j0,0048<br>j0,0103 |
|------------------|----------------------------------------------|-----------------------------------------------------------------------|--------------------------------------------------------------------------------|-------------------------------------------------------|----------------------------------------------------------------------------------------------------|--------------------------------------------------------------------------------|
|                  | lj0,0172                                     | j0,0532                                                               | j0,0139                                                                        | j0,0201                                               | j0,0248                                                                                                    | j0,0589]                                                                       |
|                  | г <i>і</i> 0,0280                            | j0,0177                                                               | j0,0085                                                                        | j0,0123                                               | j0,0204                                                                                                    | j0,0172                                                                        |
|                  | j0,0177                                      | j0,0570                                                               | j0,0136                                                                        | j0,0197                                               | j0,0256                                                                                                    | j0,0532                                                                        |
|                  | j0,0085                                      | j0,0136                                                               | j0,0182                                                                        | j0,0164                                               | j0,0123                                                                                                    | j0,0139                                                                        |
| $Z_1 =$          | г/0,0280                                     | j0,0177                                                               | j0,0085                                                                        | j0,0123                                               | j0,0204                                                                                                    | j0,0172                                                                        |
|                  | j0,0177                                      | j0,0570                                                               | j0,0136                                                                        | j0,0197                                               | j0,0256                                                                                                    | j0,0532                                                                        |
|                  | j0,0085                                      | j0,0136                                                               | j0,0182                                                                        | j0,0164                                               | j0,0123                                                                                                    | j0,0139                                                                        |
|                  | j0,0123                                      | j0,0197                                                               | j0,0164                                                                        | j0,0236                                               | j0,0178                                                                                                    | j0,0201                                                                        |
|                  | j0,0204                                      | j0,0256                                                               | j0,0123                                                                        | j0,0178                                               | j0,0295                                                                                                    | j0,0248                                                                        |

Os componentes simétricos da corrente da fase *a* no ponto de falta podem ser calculados utilizando a Equação (24):

$$
I_{a1} = I_{a2} = I_{a0} = \frac{V_{pre-6}}{Z_{1-66} + Z_{2-66} + Z_{0-66} + 3Z_{defeito}}
$$

$$
I_{a1} = I_{a2} = I_{a0} = \frac{1}{j0,0589 + j0,0589 + j0,1161 + 3 \times 0,0531} = 1,989 - j2,921 p.u.
$$

Os componentes simétricos da tensão em na barra 2 podem ser determinados utilizando as Equações (25-27):

$$
V_{a1} = V_{pre-p} - I_{a1}Z_{1-mp}
$$
  
\n
$$
V_{a1} = V_{pre-6} - I_{a1}Z_{1-26} = 1 - (1,989 - j2,921) \times j0,0532 = 0,845 - j0,106 p.u.
$$
  
\n
$$
V_{a2} = -I_{a2}Z_{2-mp}
$$
  
\n
$$
V_{a2} = -I_{a2}Z_{2-26} = -(1,989 - j2,921) \times j0,0532 = -0,155 - j0,106 p.u.
$$
  
\n
$$
V_{a0} = -I_{a0}Z_{0-mp}
$$
  
\n
$$
V_{a0} = -I_{a0}Z_{0-26} = -(1,989 - j2,921) \times j0,0985 = -0,288 - j0,196 p.u.
$$

Por fim, aplicando a Equação (18) encontra-se as tensões para as 3 fases na barra 2:

$$
V_a = V_{a0} + V_{a1} + V_{a2} = (-0,288 - j0,196) + (0,845 - j0,106) + (-0,155 - j0,106)
$$
  
\n
$$
V_a = 0,401 - j0,408 p.u. = 0,572\angle -45,43^\circ p.u.
$$
  
\n
$$
V_b = V_{a0} + a^2V_{a1} + aV_{a2}
$$
  
\n
$$
V_b = (-0,288 - j0,196) + (-0,5 + j0,866)^2 \times (0,845 - j0,106) + (-0,5 + j0,866) \times (-0,155 - j0,106)
$$
  
\n
$$
V_b = -0,633 - j0,956 p.u. = 1,147\angle -123,508^\circ p.u.
$$
  
\n
$$
V_c = V_{a0} + aV_{a1} + a^2V_{a2}
$$
  
\n
$$
V_c = (-0,288 - j0,196) + (-0,5 + j0,866) \times (0,845 - j0,106) + (-0,5 + j0,866)^2 \times (-0,155 - j0,106)
$$
  
\n
$$
V_b = -0,633 + j0,776 p.u. = 1,001\angle -129,205^\circ p.u.
$$

# **C-3 Exemplo 3**

Nesse exemplo é apresentada a análise de um curto-circuito monofásico-terra com impedância de falta de 63,25 Ω ocorrendo a 10 % do trecho da barra 2 para a barra 5 (Fig. 3). O valor da impedância de falta em p.u. é o mesmo já calculado nos dois exemplos anteriores. As Figuras 24, 25 e 26 mostram os diagramas de sequência positiva, negativa e zero, respectivamente, para a rede de 5 barras na presença dessa condição de falta.

**Figura 24:** Diagrama de admitâncias de sequência positiva para a rede exemplo de 5 barras na situação de curtocircuito monofásico-terra entre as barras 2 e 5.

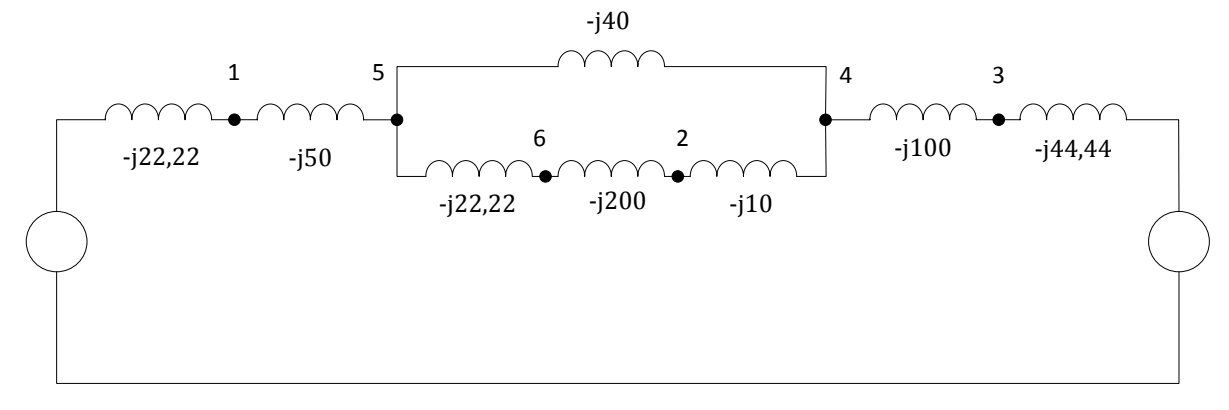

**Fonte:** Do autor.

**Figura 25:** Diagrama de admitâncias de sequência negativa para a rede exemplo de 5 barras na situação de curto-circuito monofásico-terra entre as barras 2 e 5.

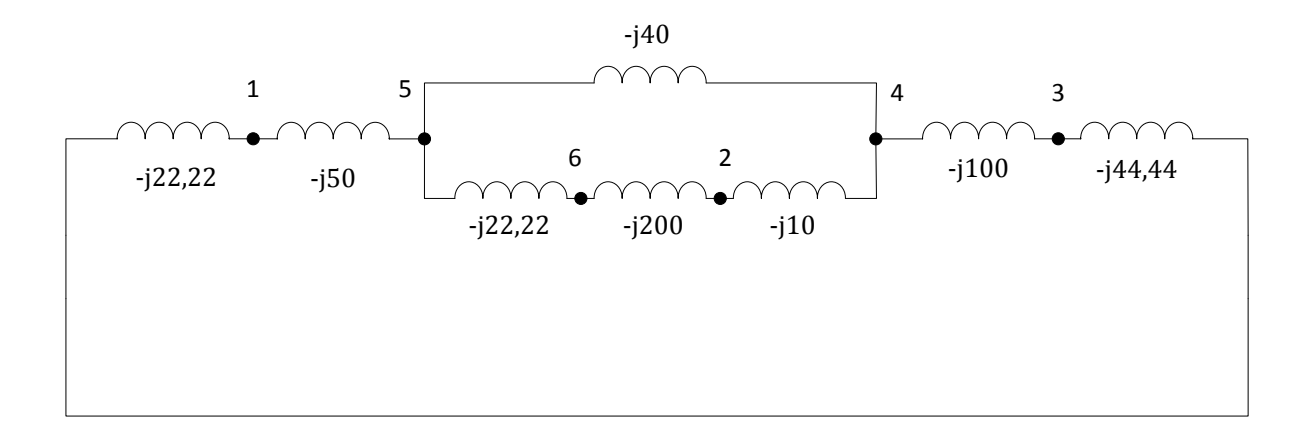

**Fonte:** Do autor.

**Figura 26:** Diagrama de admitâncias de sequência zero para a rede exemplo de 5 barras na situação de curtocircuito monofásico-terra entre as barras 2 e 5.

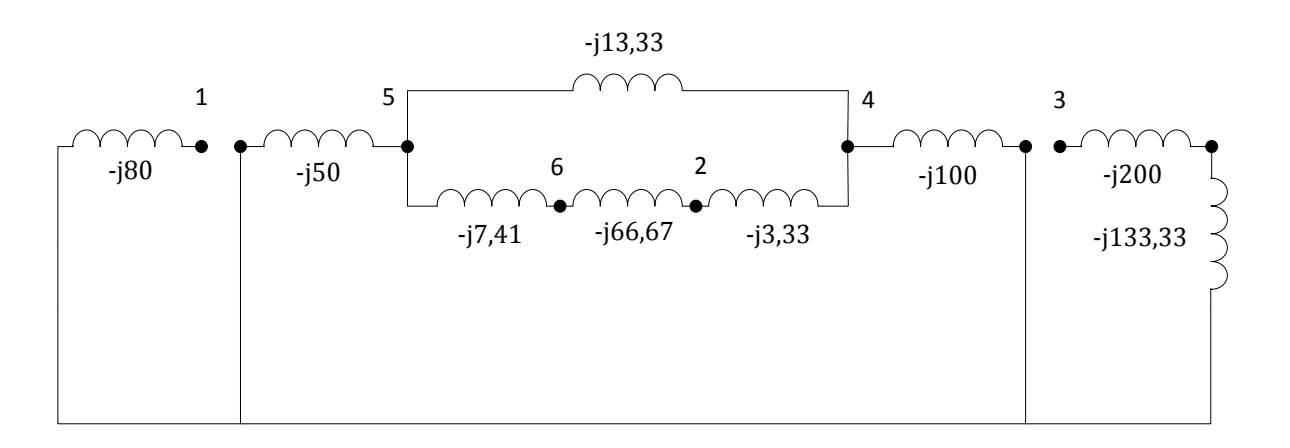

**Fonte:** Do autor.

As matrizes de admitância para as 3 sequências são montadas a partir dos diagramas de sequência:

$$
Y_1 = \begin{bmatrix} -j72,22 & 0 & 0 & 0 & j50 & 0 \\ 0 & -j210 & 0 & j10 & 0 & j200 \\ 0 & 0 & -j144,44 & j100 & 0 & 0 \\ 0 & j10 & j100 & -j150 & j40 & 0 \\ j50 & 0 & 0 & j40 & -j112,22 & j22,22 \\ 0 & j200 & 0 & 0 & j22,22 & -j222,22 \end{bmatrix}
$$

$$
Y_2 = \begin{bmatrix} -j72,22 & 0 & 0 & 0 & j50 & 0 \\ 0 & -j210 & 0 & j10 & 0 & j200 \\ 0 & 0 & -j144,44 & j100 & 0 & 0 \\ 0 & j10 & j100 & -j150 & j40 & 0 \\ j50 & 0 & 0 & j40 & -j112,22 & j22,22 \\ 0 & j200 & 0 & 0 & j22,22 & -j222,22 \end{bmatrix}
$$

$$
Y_0 = \begin{bmatrix} -j80 & 0 & 0 & 0 & 0 & 0 \\ 0 & -j70 & 0 & j3,33 & 0 & j66,67 \\ 0 & 0 & -j80 & 0 & 0 & 0 & 0 \\ 0 & j3,33 & 0 & -j116,66 & j13,33 & 0 \\ 0 & 0 & 0 & j13,33 & -j70,74 & j7,41 \\ 0 & j66,67 & 0 & 0 & j7,41 & -j74,08 \end{bmatrix}
$$

Invertendo essas 3 matrizes obtêm-se as matrizes impedância de sequência:

|  |                                                 | $j0,0280$ $j0,0177$ $j0,0085$ $j0,0123$                                                   |  |         | $j0,0204$ $j0,0180$ |
|--|-------------------------------------------------|-------------------------------------------------------------------------------------------|--|---------|---------------------|
|  |                                                 | <i>j</i> 0,0177 <i>j0,0570 j0,0136 j0,0197 j0,0256 j0,053</i> 8                           |  |         |                     |
|  |                                                 | $ j0,0085 \t j0,0136 \t j0,0182 \t j0,0164 \t j0,0123 \t j0,0135 $                        |  |         |                     |
|  |                                                 | $\begin{bmatrix} j0,0123 & j0,0197 & j0,0164 & j0,0236 & j0,0178 & j0,0195 \end{bmatrix}$ |  |         |                     |
|  |                                                 | j0,0204 j0,0256 j0,0123 j0,0178 j0,0295 j0,0260                                           |  |         |                     |
|  |                                                 | $(j0,0180 \t j0,0538 \t j0,0135 \t j0,0195$                                               |  | j0,0260 | (0.0555]            |
|  |                                                 | 10,0280 <i>j</i> 0,0177 <i>j</i> 0,0085 <i>j0,0123 j0,0204 j0,0180</i>                    |  |         |                     |
|  | 10,0177 10,0570 10,0136 10,0197 10,0256 10,0538 |                                                                                           |  |         |                     |
|  |                                                 |                                                                                           |  |         |                     |
|  |                                                 | j0,0085 j0,0136 j0,0182 j0,0164 j0,0123 j0,0135                                           |  |         |                     |
|  |                                                 | $\begin{bmatrix} j0,0123 & j0,0197 & j0,0164 & j0,0236 & j0,0178 & j0,0195 \end{bmatrix}$ |  |         |                     |
|  |                                                 | 10,0204 10,0256 10,0123 10,0178 10,0295 10,0260                                           |  |         |                     |

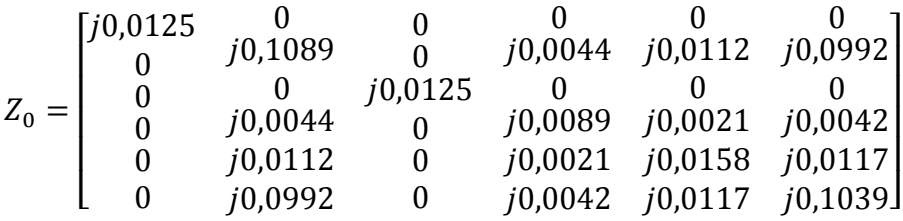

Os componentes simétricos da corrente da fase *a* no ponto de falta podem ser obtidos por meio da Equação (24):

$$
I_{a1} = I_{a2} = I_{a0} = \frac{V_{pre-6}}{Z_{1-66} + Z_{2-66} + Z_{0-66} + 3Z_{defeito}}
$$

$$
I_{a1} = I_{a2} = I_{a0} = \frac{1}{j0,0555 + j0,0555 + j0,1039 + 3 \times 0,0531} = 2,226 - j3,003 p.u.
$$

Os componentes simétricos da tensão em na barra 2 podem ser calculados utilizando as Equações (25-27):

$$
V_{a1} = V_{pre-p} - I_{a1}Z_{1-mp}
$$
  
\n
$$
V_{a1} = V_{pre-6} - I_{a1}Z_{1-26} = 1 - (2{,}226 - j3{,}003) \times j0{,}0538 = 0{,}838 - j0{,}120 p.u.
$$
  
\n
$$
V_{a2} = -I_{a2}Z_{2-mp}
$$
  
\n
$$
V_{a2} = -I_{a2}Z_{2-26} = -(2{,}226 - j3{,}003) \times j0{,}0538 = -0{,}162 - j0{,}120 p.u.
$$
  
\n
$$
V_{a0} = -I_{a0}Z_{0-26} = -(2{,}226 - j3{,}003) \times j0{,}0992 = -0{,}298 - j0{,}221 p.u.
$$

Então, aplicando a Equação (18), encontra-se as tensões para as 3 fases na barra 2:

$$
V_a = V_{a0} + V_{a1} + V_{a2} = (-0,298 - j0,221) + (0,838 - j0,120) + (-0,162 - j0,120)
$$
  
\n
$$
V_a = 0,379 - j0,460 p.u. = 0,596\angle -50,54^\circ p.u.
$$
  
\n
$$
V_b = V_{a0} + a^2V_{a1} + aV_{a2}
$$
  
\n
$$
V_b = (-0,298 - j0,221) + (-0,5 + j0,866)^2 \times (0,838 - j0,120) + (-0,5 + j0,866) \times (-0,162 - j0,120)
$$
  
\n
$$
V_b = -0,636 - j0,967 p.u. = 1,157\angle -123,332^\circ p.u.
$$
  
\n
$$
V_c = V_{a0} + aV_{a1} + a^2V_{a2}
$$
  
\n
$$
V_c = (-0,298 - j0,221) + (-0,5 + j0,866) \times (0,838 - j0,120) + (-0,5 + j0,866)^2 \times (-0,162 - j0,120)
$$
  
\n
$$
V_b = -0,636 + j0,765 p.u. = 0,995\angle 129,738^\circ p.u.
$$

#### **APÊNDICE D – Dados para curto-circuito das redes testes**

Nesse anexo são mostrados os dados das redes elétricas utilizados no programa de análise de curto-circuito desenvolvido para gerar as instâncias desse trabalho. No Apêndice D-1 são mostrados os dados para os sistemas teste IEEE, no Apêndice D-2 os dados para os sistemas teste de transmissão brasileiro e no Apêndice D-3 os dados da rede exemplo de 5 barras utilizada para explicar os conceitos referentes ao problema de alocação de medidores.

### **D–1 Dados dos Sistemas Teste IEEE**

Os dados para estudo de curto-circuito das redes teste do IEEE são mostrados para cada rede desse conjunto de sistemas estudados. Todos os valores por unidade (p.u.) estão referenciados nos valores base de 100 MVA e na tensão nominal em cada ponto do sistema.

### **D–1.1 Dados do Sistema Teste IEEE de 14 barras**

Os dados são divididos em dados das barras, das linhas, dos transformadores e dos geradores.

### **D–1.1.1 Dados de Barra**

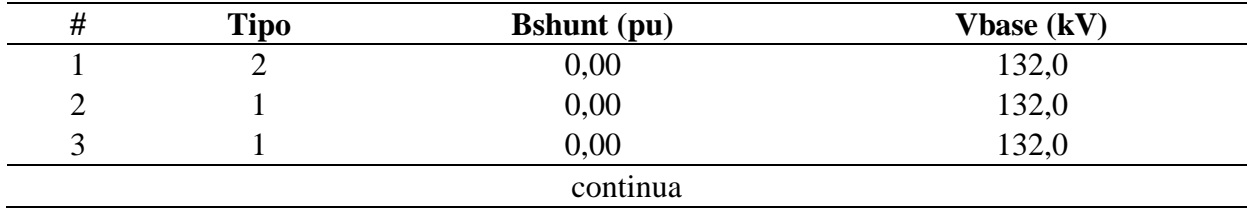

**Tabela 4:** Dados de barra da rede teste IEEE de 14 barras.

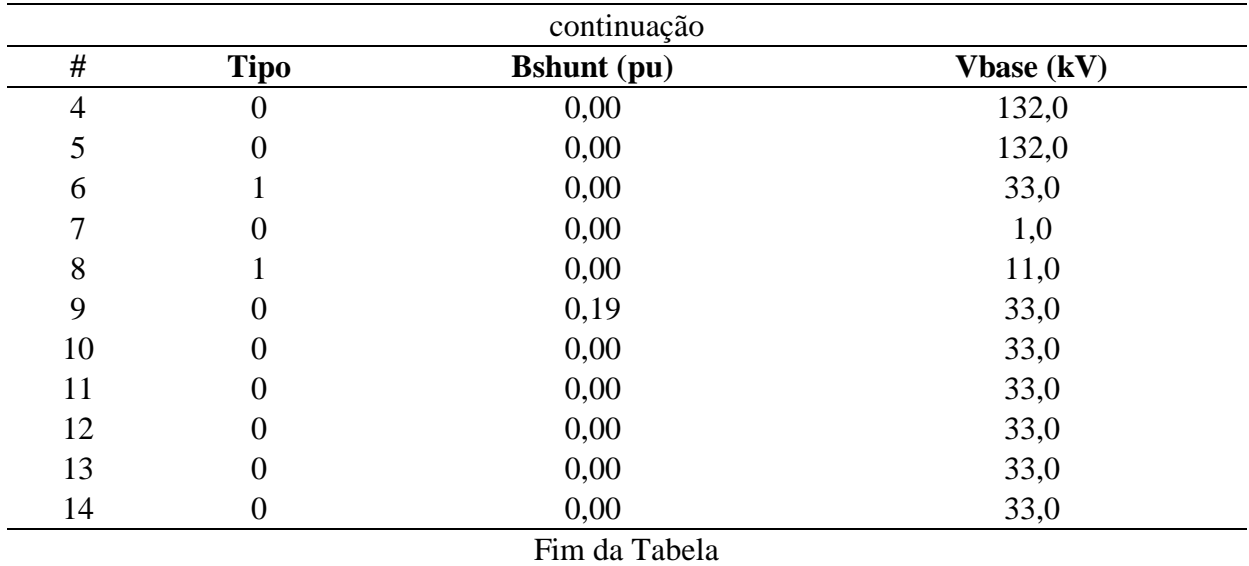

**Fonte:** Do autor.

Descrição dos dados:

- # : número da barra;
- Tipo: tipo da barra, onde:
	- o 2: barra de oscilação ( $V\theta$ );
	- o 1: barra de tensão controlada (PV);
	- o 0: barra de carga (PQ).
- Bshunt: valor da susceptância shunt total em derivação na barra em p.u.;
- Vbase: valor da tensão base na barra em kV.

Observações:

- Os valores para Vbase são palpites, visto que não se dispunha de tais dados. Foram baseados nos níveis de tensão da rede IEEE de 30 barras;
- A barra 7 é uma barra fictícia que representa o ponto do meio do transformador de 3 enrolamentos no modelo Y (KINDERMANN, 1997, p. 26).

### **D–1.1.2 Dados das Linhas**

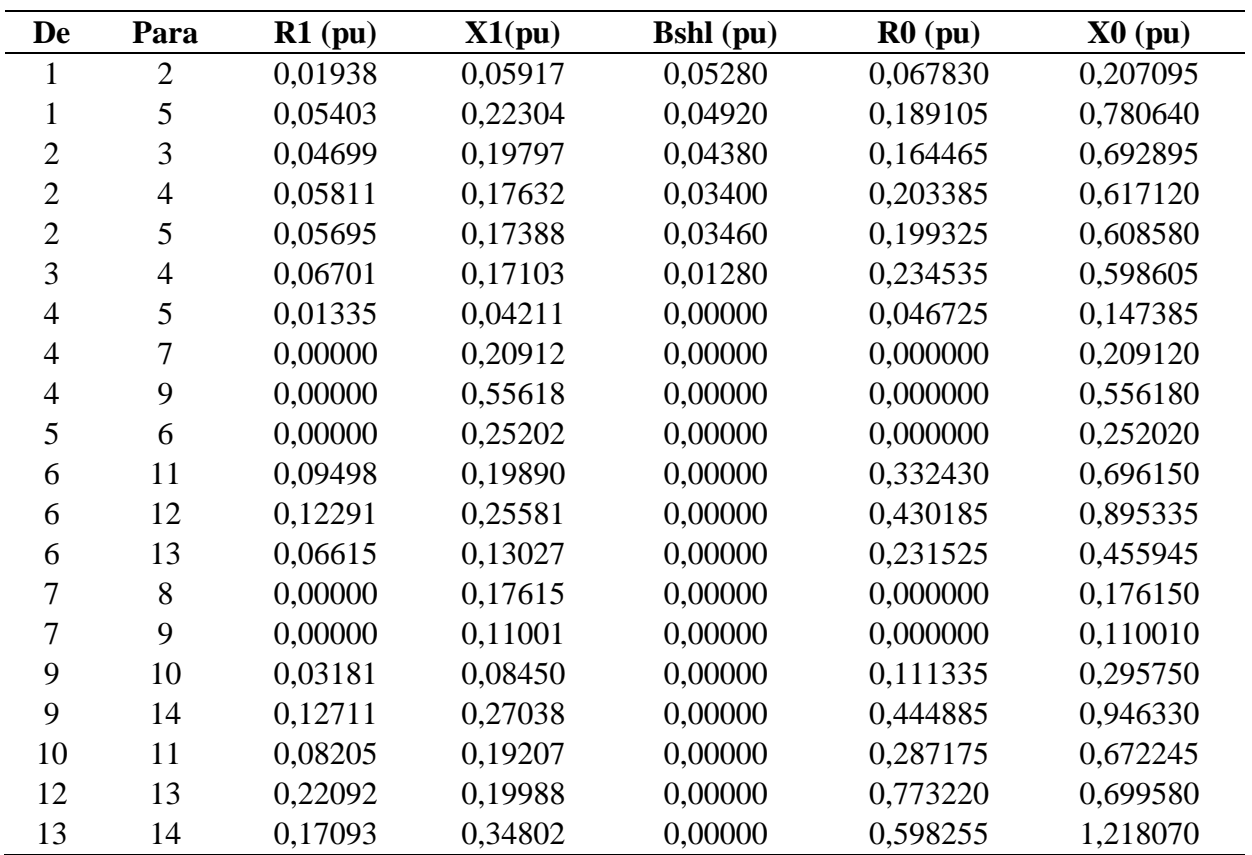

**Tabela 5:** Dados das linhas da rede teste IEEE de 14 barras.

**Fonte:** Do autor.

- De: número da barra onde se inicia o trecho;
- Para: número da barra onde termina o trecho;
- R1: valor da resistência de sequência positiva da linha em p.u.;
- X1: valor da reatância indutiva de sequência positiva da linha em p.u.;
- Bshl: valor da susceptância shunt da linha em p.u.;
- R0: valor da resistência de sequência zero da linha em p.u.;
- X0: valor da reatância indutiva de sequência zero da linha em p.u..

As linhas foram consideradas todas do tipo aérea, portanto  $Z_0 = Z_1 \times 3.5$ (STEVENSON, 1986, p. 315).

#### **D–1.1.3 Dados dos Geradores**

**Tabela 6:** Dados dos geradores da rede teste IEEE de 14 barras.

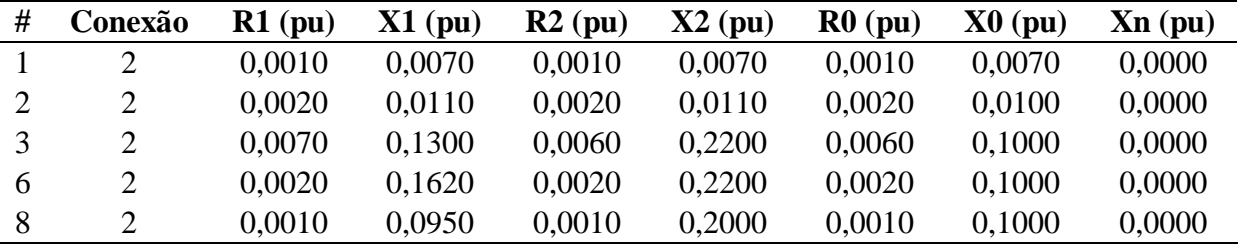

**Fonte:** Do autor.

- #: número da barra onde o gerador está conectado;
- Conexão: tipo do fechamento da conexão das 3 fases, onde:
	- o 1: conexão do tipo estrela;
	- o 2: conexão do tipo estrela-aterrada;
	- o 3: conexão do tipo triângulo.
- R1: valor da resistência equivalente de sequência positiva do gerador em p.u.;
- X1: valor da reatância equivalente de sequência positiva em p.u. (reatância subtransitória);
- R2: valor da resistência equivalente de sequência negativa do gerador em p.u.;
- X2: valor da reatância equivalente de sequência negativa do gerador em p.u.;
- R0: valor da resistência equivalente de sequência zero do gerador em p.u.;
- X0: valor da reatância equivalente de sequência zero do gerador em p.u.;
- Xn: valor da reatância entre o neutro do gerador e a terra em p.u..

Os dados dos geradores foram baseados em (MAHAPATRA e SINGH, 2016).

### **D–1.1.4 Dados dos Transformadores**

**Tabela 7:** Dados dos transformadores da rede teste IEEE de 14 barras.

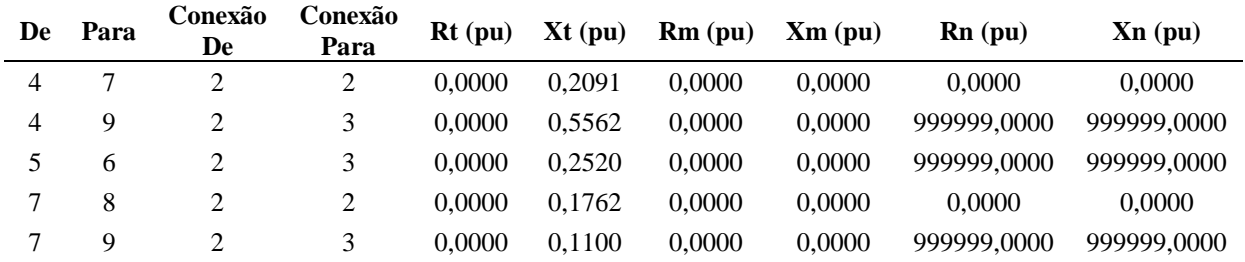

**Fonte:** Do autor.

- De: número da barra onde está conectado um lado do transformador;
- Para: número da barra onde está conectado a outra terminação do transformador;
- Conexão De: tipo do fechamento entre as 3 fases no lado De, onde:
	- o 1: conexão do tipo estrela;
	- o 2: conexão do tipo estrela-aterrada;
	- o 3: conexão do tipo triângulo.
- Conexão Para: tipo do fechamento entre as 3 fases no lado Para, onde:
	- o 1: conexão do tipo estrela;
	- o 2: conexão do tipo estrela-aterrada;
	- o 3: conexão do tipo triângulo.
- Rt: valor da resistência equivalente do transformador em p.u.;
- Xt: valor da reatância equivalente do transformador em p.u.;
- Rm: valor da resistência entre o neutro do transformador e a terra no lado De em p.u.;
- Xm: valor da reatância entre o neutro do transformador e a terra no lado De em p.u.;
- Rn: valor da resistência entre o neutro do transformador e a terra no lado Para em p.u.;
- Xn: valor da reatância entre o neutro do transformador e a terra no lado Para em p.u..

O valor 999999 representa um valor muito alto, um circuito aberto.

# **D–1.2 Dados do Sistema Teste IEEE de 30 barras**

Os dados são divididos em dados das barras, das linhas, dos transformadores e dos geradores.

# **D–1.2.1 Dados de Barra**

**Tabela 8:** Dados das barras da rede teste IEEE de 30 barras.

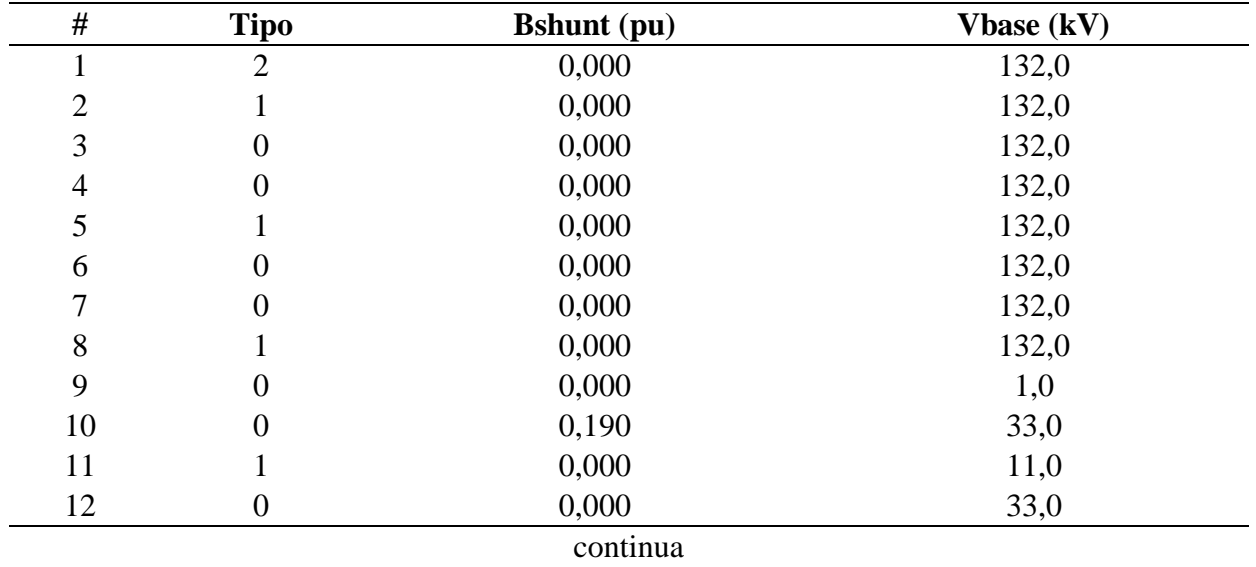

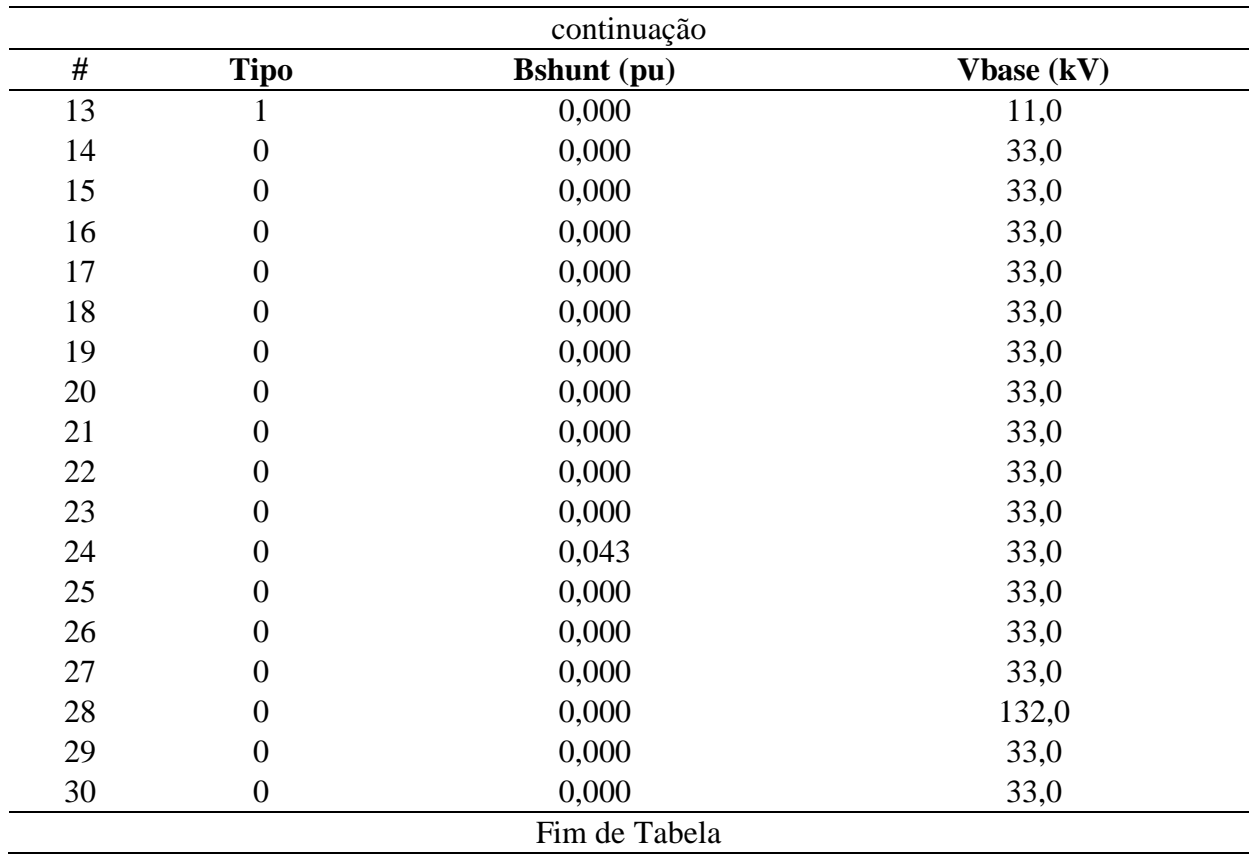

**Fonte:** Do autor.

Descrição dos dados:

- $\bullet$  # : número da barra;
- Tipo: tipo da barra, onde:
	- $\circ$  2: barra de oscilação ( $V\theta$ );
	- o 1: barra de tensão controlada (PV);
	- o 0: barra de carga (PQ).
- Bshunt: valor da susceptância shunt total em derivação na barra em p.u.;
- Vbase: valor da tensão base na barra em kV.

Observação:

 A barra 9 é uma barra fictícia que representa o ponto do meio do transformador de 3 enrolamentos no modelo Y (KINDERMANN, 1997, p. 26).

# **D–1.2.2 Dados das Linhas**

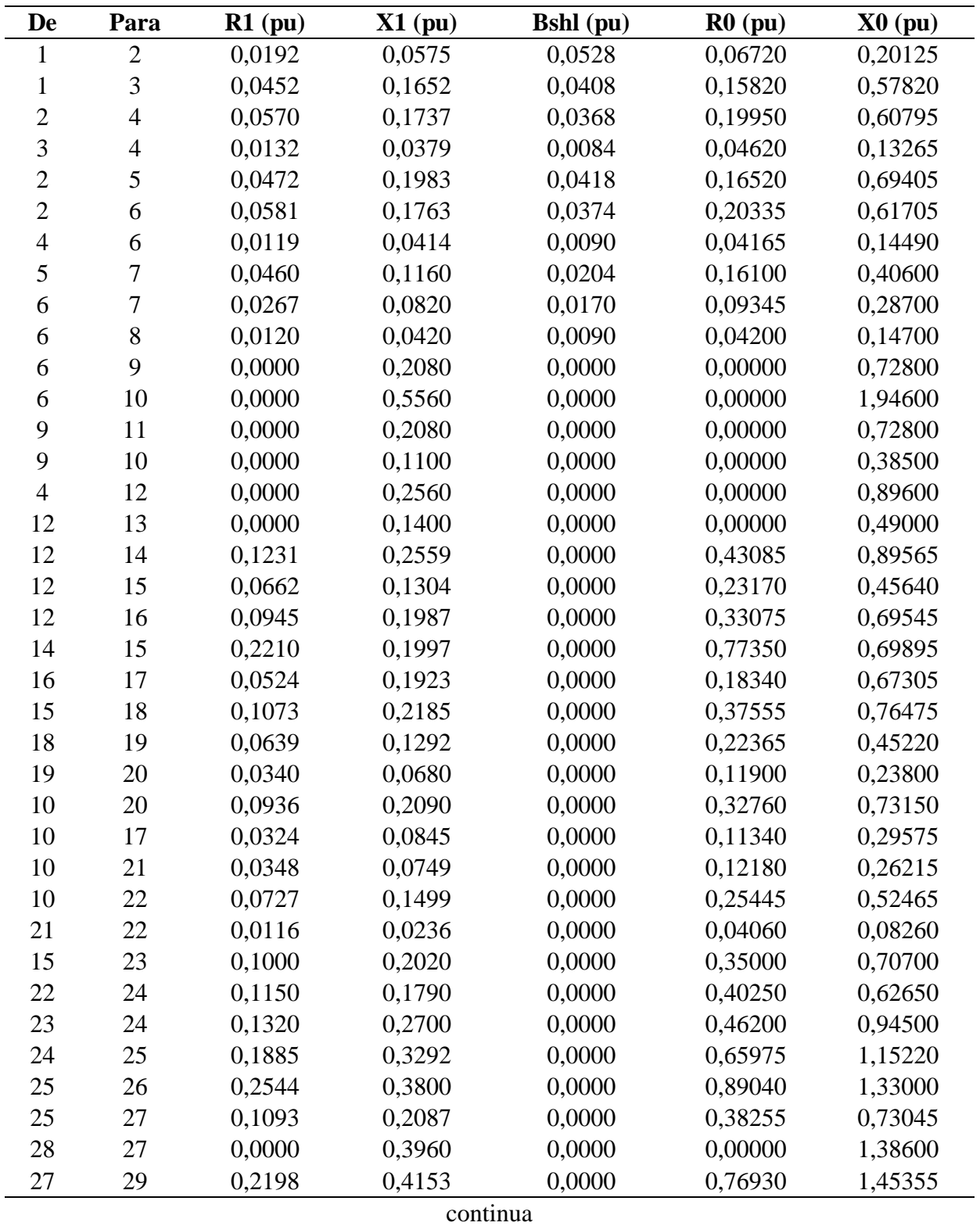

**Tabela 9:** Dados das linhas da rede teste IEEE de 30 barras.

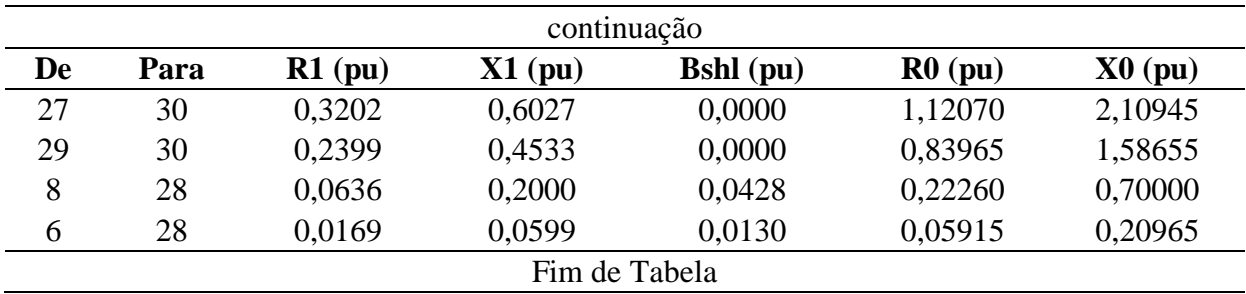

**Fonte:** Do autor.

Descrição dos dados:

- De: número da barra onde se inicia o trecho;
- Para: número da barra onde termina o trecho;
- R1: valor da resistência de sequência positiva da linha em p.u.;
- X1: valor da reatância indutiva de sequência positiva da linha em p.u.;
- Bshl: valor da susceptância shunt da linha em p.u.;
- R0: valor da resistência de sequência zero da linha em p.u.;
- X0: valor da reatância indutiva de sequência zero da linha em p.u..

Observação:

As linhas foram consideradas todas do tipo aérea, portanto  $Z_0 = Z_1 \times 3.5$ (STEVENSON, 1986, p. 315).

# **D–1.2.3 Dados dos Geradores**

**Tabela 10:** Dados dos geradores da rede teste IEEE de 30 barras.

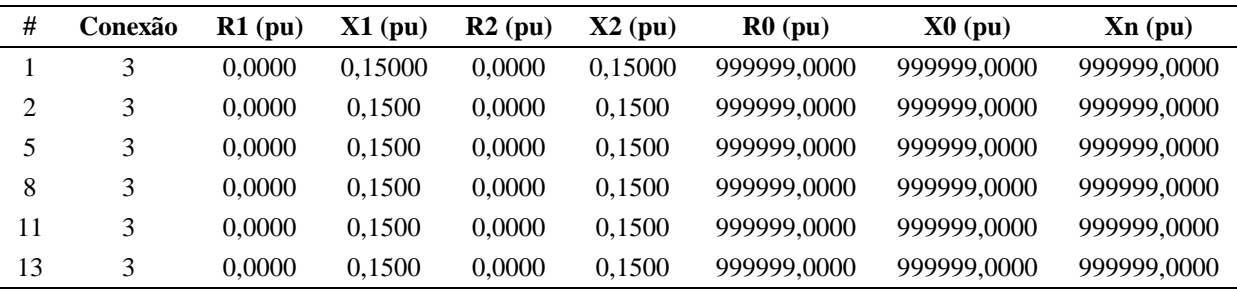

**Fonte:** Do autor.

Descrição dos dados:

- #: número da barra onde o gerador está conectado;
- Conexão: tipo do fechamento da conexão das 3 fases, onde:
	- o 1: conexão do tipo estrela;
	- o 2: conexão do tipo estrela-aterrada;
	- o 3: conexão do tipo triângulo.
- R1: valor da resistência equivalente de sequência positiva do gerador em p.u.;
- X1: valor da reatância equivalente de sequência positiva em p.u. (reatância subtransitória);
- R2: valor da resistência equivalente de sequência negativa do gerador em p.u.;
- X2: valor da reatância equivalente de sequência negativa do gerador em p.u.;
- R0: valor da resistência equivalente de sequência zero do gerador em p.u.;
- X0: valor da reatância equivalente de sequência zero do gerador em p.u.;
- Xn: valor da reatância entre o neutro do gerador e a terra em p.u..

Observações:

- Os dados dos geradores foram baseados em (STEVENSON, 1986, p. 450);
- O valor 999999 representa um valor muito alto, um circuito aberto.

# **D–1.2.4 Dados dos Transformadores**

**Tabela 11:** Dados dos transformadores da rede teste IEEE de 30 barras.

| De | Para | Conexão<br>De | Conexão<br>Para | $Rt$ (pu) | $\mathbf{X}$ t (pu) | Rm(pu)      | Xm(pu)      | $Rn$ (pu) | Xn(pu) |
|----|------|---------------|-----------------|-----------|---------------------|-------------|-------------|-----------|--------|
| 6  | 9    | 3             | 2               | 0.0000    | 0.2080              | 999999,0000 | 999999,0000 | 0.0000    | 0,0000 |
| 6  | 10   | 3             | 2               | 0.0000    | 0,5560              | 999999.0000 | 999999,0000 | 0,0000    | 0,0000 |
| 9  | 11   | 3             | 2               | 0.0000    | 0,2080              | 999999,0000 | 999999,0000 | 0,0000    | 0,0000 |
| 9  | 10   | 3             | 2               | 0,0000    | 0,1100              | 999999,0000 | 999999,0000 | 0,0000    | 0,0000 |
| 4  | 12   | 3             | 2               | 0.0000    | 0.2560              | 999999,0000 | 999999,0000 | 0.0000    | 0,0000 |
| 12 | 13   | 3             | 2               | 0.0000    | 0.1400              | 999999.0000 | 999999,0000 | 0.0000    | 0,0000 |
| 28 | 27   | 3             | 2               | 0.0000    | 0.3960              | 999999.0000 | 999999.0000 | 0.0000    | 0,0000 |

**Fonte:** Do autor.

Descrição dos dados:

- De: número da barra onde está conectado um lado do transformador;
- Para: número da barra onde está conectado a outra terminação do transformador;
- Conexão De: tipo do fechamento entre as 3 fases no lado De, onde:
	- o 1: conexão do tipo estrela;
	- o 2: conexão do tipo estrela-aterrada;
	- o 3: conexão do tipo triângulo.
- Conexão Para: tipo do fechamento entre as 3 fases no lado Para, onde:
	- o 1: conexão do tipo estrela;
	- o 2: conexão do tipo estrela-aterrada;
	- o 3: conexão do tipo triângulo.
- Rt: valor da resistência equivalente do transformador em p.u.;
- Xt: valor da reatância equivalente do transformador em p.u.;
- Rm: valor da resistência entre o neutro do transformador e a terra no lado De em p.u.;
- Xm: valor da reatância entre o neutro do transformador e a terra no lado De em p.u.;
- Rn: valor da resistência entre o neutro do transformador e a terra no lado Para em p.u.;
- Xn: valor da reatância entre o neutro do transformador e a terra no lado Para em p.u..

Observação:

O valor 999999 representa um valor muito alto, um circuito aberto.

## **D–1.3 Dados do Sistema Teste IEEE de 57 barras**

Os dados são divididos em dados das barras, das linhas, dos transformadores e dos geradores.

# **D–1.3.1 Dados de Barra**

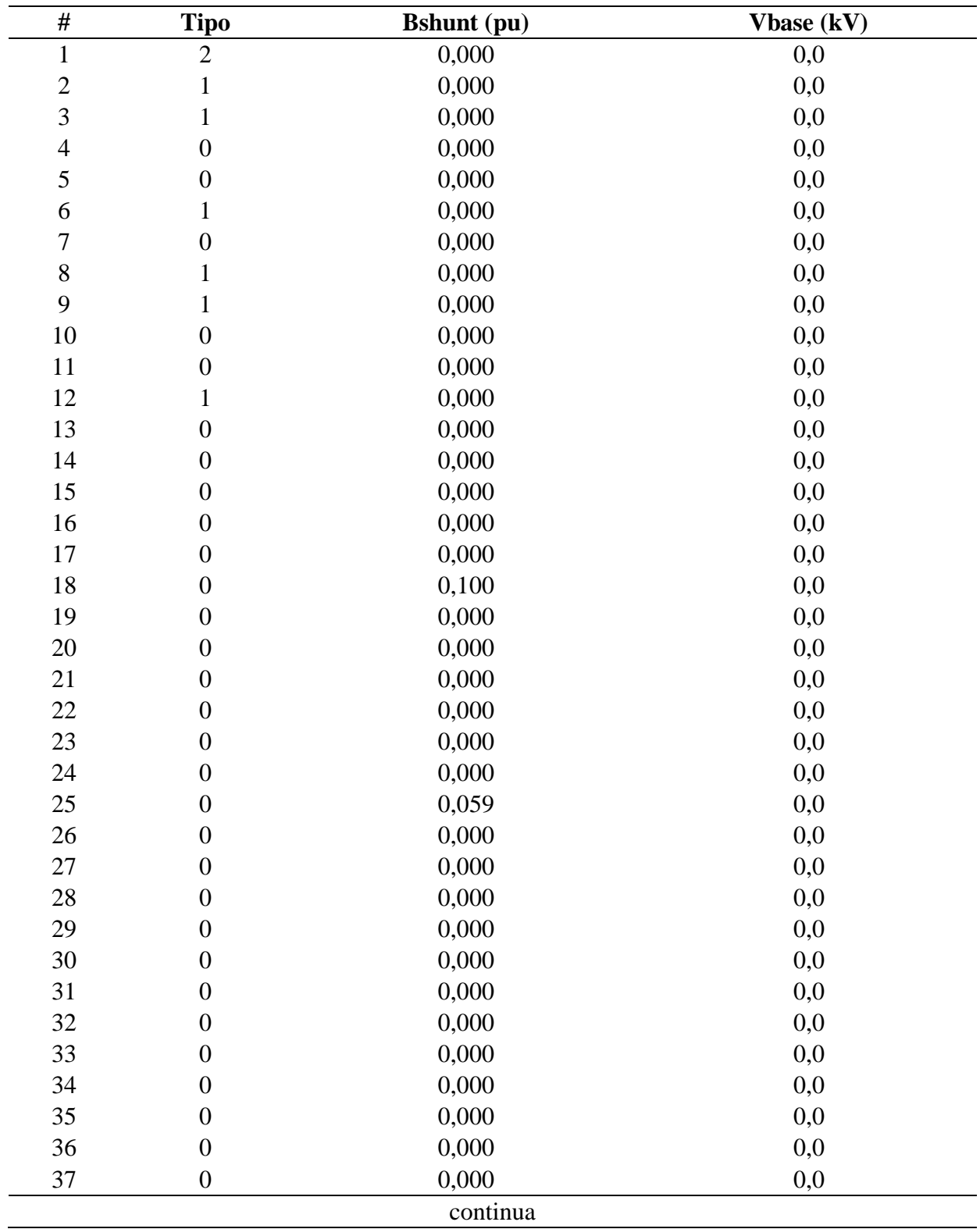

**Tabela 12:** Dados das barras da rede teste IEEE de 57 barras.

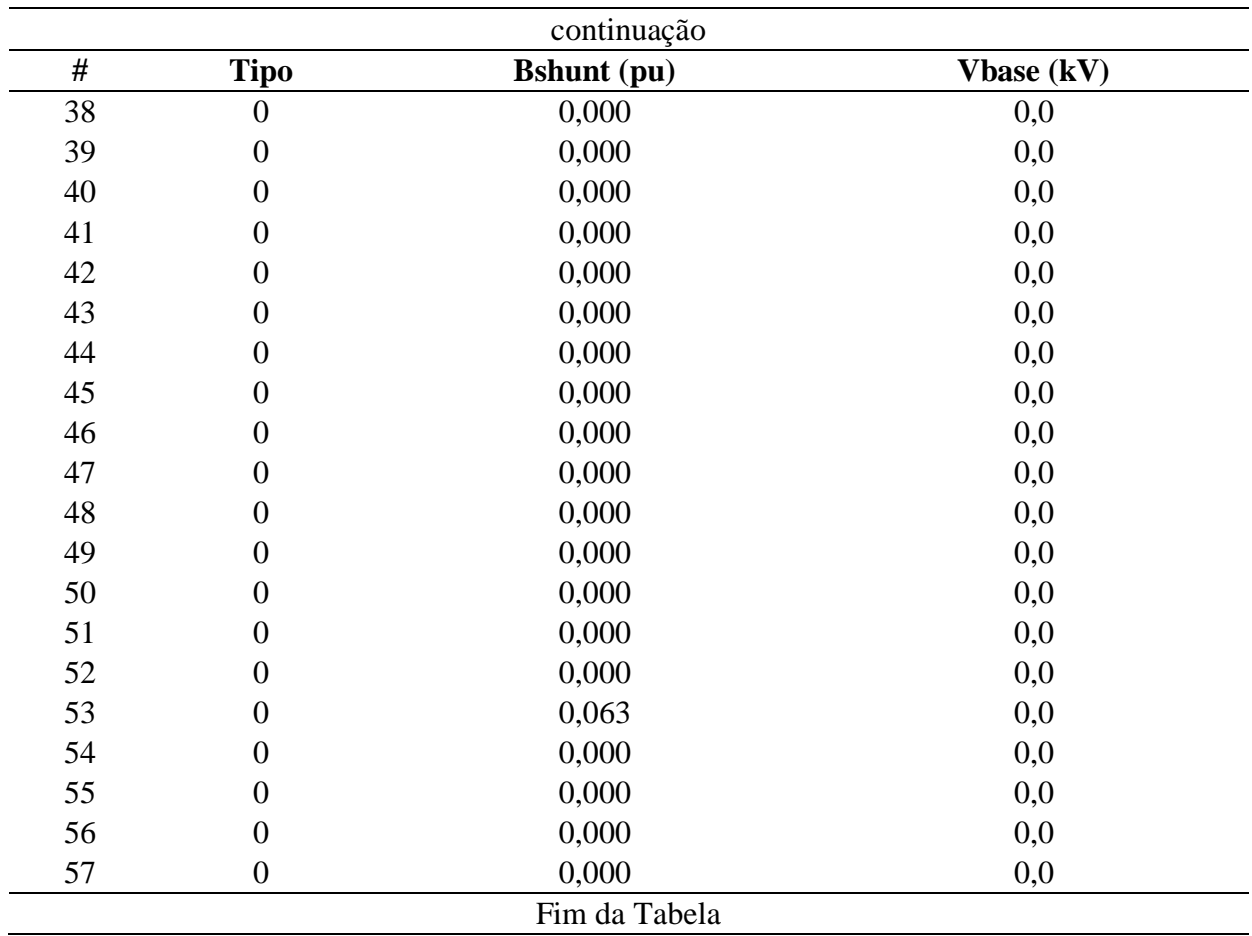

**Fonte:** Do autor.

Descrição dos dados:

- # : número da barra;
- Tipo: tipo da barra, onde:
	- o 2: barra de oscilação ( $V\theta$ );
	- o 1: barra de tensão controlada (PV);
	- o 0: barra de carga (PQ).
- Bshunt: valor da susceptância shunt total em derivação na barra em p.u.;
- Vbase: valor da tensão base na barra em kV.

## Observação:

 Os valores das tensões base 0 kV indicam que esses dados não foram encontrados ou não estavam disponíveis na base de dados utilizada.

# **D–1.3.2 Dados das Linhas**

| De             | Para           | R1(pu) | X1(pu) | <b>Bshl</b> (pu)  | $R0$ (pu) | X0(pu)  |  |  |
|----------------|----------------|--------|--------|-------------------|-----------|---------|--|--|
| $\mathbf{1}$   | $\mathbf{2}$   | 0,0083 | 0,0280 | 0,02905<br>0,1290 |           | 0,09800 |  |  |
| $\overline{c}$ | 3              | 0,0298 | 0,0850 | 0,0818            | 0,10430   | 0,29750 |  |  |
| $\overline{3}$ | $\overline{4}$ | 0,0112 | 0,0366 | 0,0380            | 0,03920   | 0,12810 |  |  |
| $\overline{4}$ | 5              | 0,0625 | 0,1320 | 0,0258            | 0,21875   | 0,46200 |  |  |
| $\overline{4}$ | 6              | 0,0430 | 0,1480 | 0,0348            | 0,15050   | 0,51800 |  |  |
| 6              | $\overline{7}$ | 0,0200 | 0,1020 | 0,0276            | 0,07000   | 0,35700 |  |  |
| 6              | 8              | 0,0339 | 0,1730 | 0,0470            | 0,11865   | 0,60550 |  |  |
| 8              | 9              | 0,0099 | 0,0505 | 0,0548            | 0,03465   | 0,17675 |  |  |
| 9              | 10             | 0,0369 | 0,1679 | 0,0440            | 0,12915   | 0,58765 |  |  |
| 9              | 11             | 0,0258 | 0,0848 | 0,0218            | 0,09030   | 0,29680 |  |  |
| 9              | 12             | 0,0648 | 0,2950 | 0,0772            | 0,22680   | 1,03250 |  |  |
| 9              | 13             | 0,0481 | 0,1580 | 0,0406            | 0,16835   | 0,55300 |  |  |
| 13             | 14             | 0,0132 | 0,0434 | 0,0110            | 0,04620   | 0,15190 |  |  |
| 13             | 15             | 0,0269 | 0,0869 | 0,0230            | 0,09415   | 0,30415 |  |  |
| $\mathbf{1}$   | 15             | 0,0178 | 0,0910 | 0,0988            | 0,06230   | 0,31850 |  |  |
| $\mathbf{1}$   | 16             | 0,0454 | 0,2060 | 0,0546            | 0,15890   | 0,72100 |  |  |
| $\mathbf{1}$   | 17             | 0,0238 | 0,1080 | 0,0286            | 0,08330   | 0,37800 |  |  |
| 3              | 15             | 0,0162 | 0,0530 | 0,0544            | 0,05670   | 0,18550 |  |  |
| $\overline{4}$ | 18             | 0,0000 | 0,5550 | 0,0000            | 0,00000   | 0,55500 |  |  |
| $\overline{4}$ | 18             | 0,0000 | 0,4300 | 0,0000            | 0,00000   | 0,43000 |  |  |
| 5              | 6              | 0,0302 | 0,0641 | 0,0124            | 0,10570   | 0,22435 |  |  |
| $\overline{7}$ | 8              | 0,0139 | 0,0712 | 0,0194            | 0,04865   | 0,24920 |  |  |
| 10             | 12             | 0,0277 | 0,1262 | 0,0328            | 0,09695   | 0,44170 |  |  |
| 11             | 13             | 0,0223 | 0,0732 | 0,0188            | 0,07805   | 0,25620 |  |  |
| 12             | 13             | 0,0178 | 0,0580 | 0,0604            | 0,06230   | 0,20300 |  |  |
| 12             | 16             | 0,0180 | 0,0813 | 0,0216            | 0,06300   | 0,28455 |  |  |
| 12             | 17             | 0,0397 | 0,1790 | 0,0476            | 0,13895   | 0,62650 |  |  |
| 14             | 15             | 0,0171 | 0,0547 | 0,0148            | 0,05985   | 0,19145 |  |  |
| 18             | 19             | 0,4610 | 0,6850 | 0,0000            | 1,61350   | 2,39750 |  |  |
| 19             | 20             | 0,2830 | 0,4340 | 0,0000            | 0,99050   | 1,51900 |  |  |
| 21             | 20             | 0,0000 | 0,7767 | 0,0000            | 0,00000   | 0,77670 |  |  |
| 21             | 22             | 0,0736 | 0,1170 | 0,0000            | 0,25760   | 0,40950 |  |  |
| 22             | 23             | 0,0099 | 0,0152 | 0,0000            | 0,03465   | 0,05320 |  |  |
| 23             | 24             | 0,1660 | 0,2560 | 0,0084            | 0,58100   | 0,89600 |  |  |
| 24             | 25             | 0,0000 | 1,1820 | 0,0000            | 0,00000   | 1,18200 |  |  |
| 24             | 25             | 0,0000 | 1,2300 | 0,0000            | 0,00000   | 1,23000 |  |  |
| 24             | 26             | 0,0000 | 0,0473 | 0,0000            | 0,00000   | 0,04730 |  |  |
| 26             | 27             | 0,1650 | 0,2540 | 0,0000            | 0,57750   | 0,88900 |  |  |
| 27             | 28             | 0,0618 | 0,0954 | 0,0000            | 0,21630   | 0,33390 |  |  |
| 28             | 29             | 0,0418 | 0,0587 | 0,0000            | 0,14630   | 0,20545 |  |  |
| continua       |                |        |        |                   |           |         |  |  |

**Tabela 13:** Dados das linhas da rede teste IEEE de 57 barras.

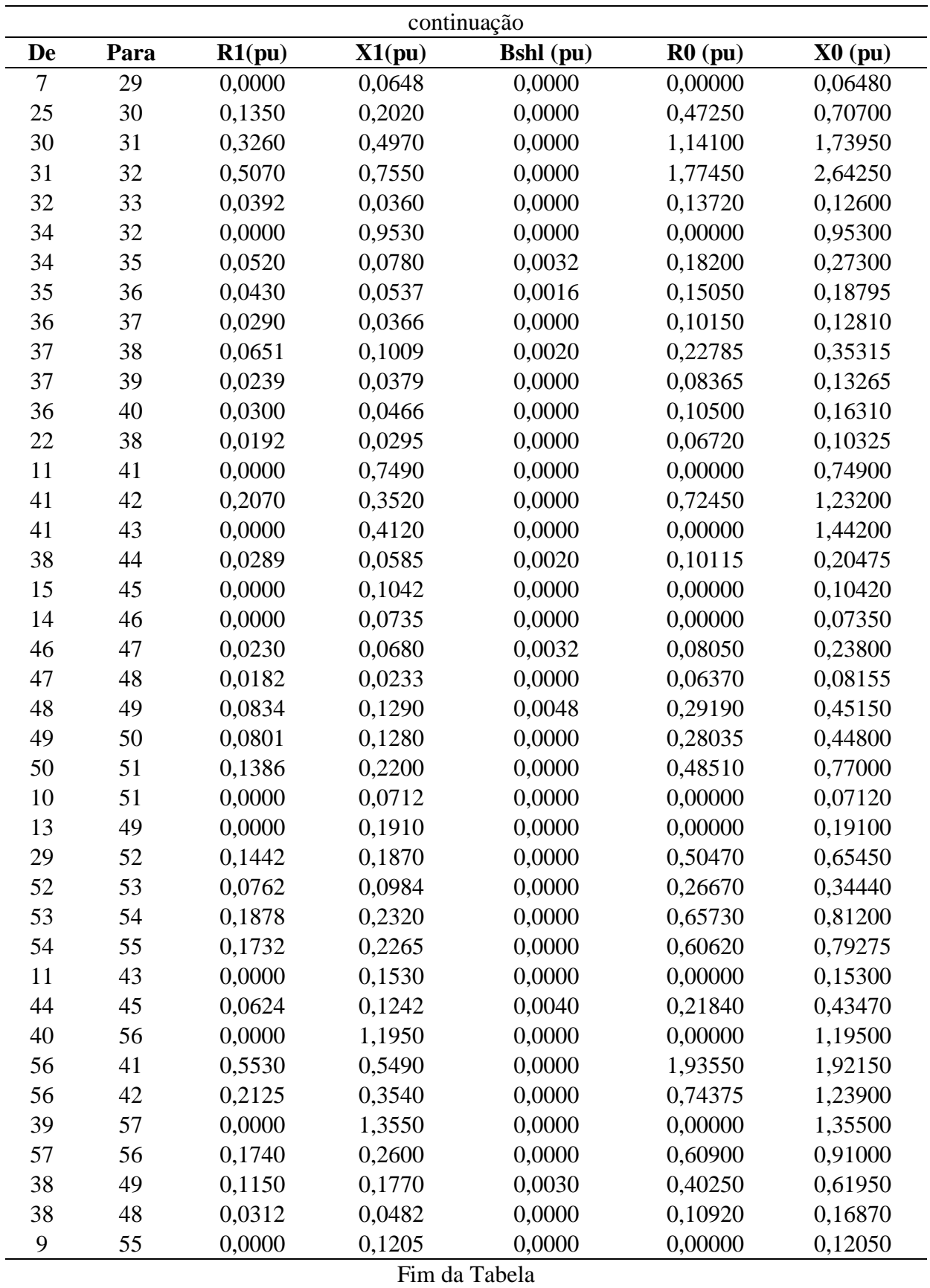

**Fonte:** Do autor.

Descrição dos dados:

- De: número da barra onde se inicia o trecho;
- Para: número da barra onde termina o trecho;
- R1: valor da resistência de sequência positiva da linha em p.u.;
- X1: valor da reatância indutiva de sequência positiva da linha em p.u.;
- Bshl: valor da susceptância shunt da linha em p.u.;
- R0: valor da resistência de sequência zero da linha em p.u.;
- X0: valor da reatância indutiva de sequência zero da linha em p.u..

Observação:

As linhas foram consideradas todas do tipo aérea, portanto  $Z_0 = Z_1 \times 3.5$ (STEVENSON, 1986, p. 315).

## **D–1.3.3 Dados dos Geradores**

**Tabela 14:** Dados dos geradores da rede teste IEEE de 57 barras.

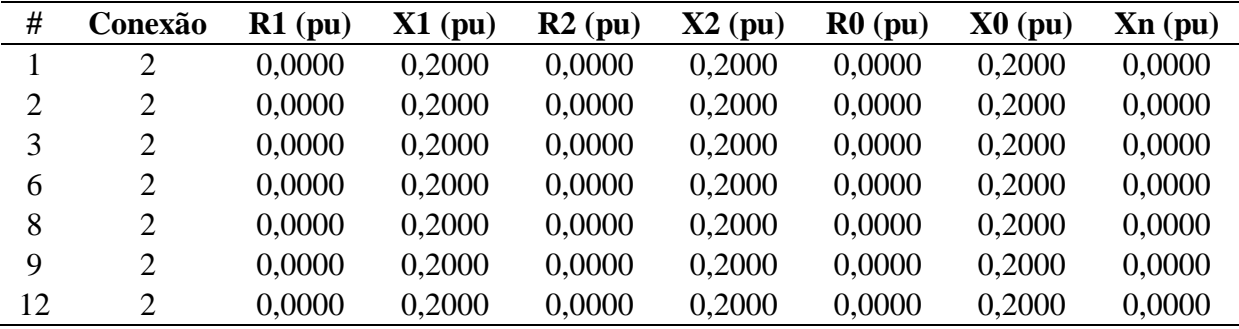

**Fonte:** Do autor.

- #: número da barra onde o gerador está conectado;
- Conexão: tipo do fechamento da conexão das 3 fases, onde:
	- o 1: conexão do tipo estrela;
	- o 2: conexão do tipo estrela-aterrada;
	- o 3: conexão do tipo triângulo.
- R1: valor da resistência equivalente de sequência positiva do gerador em p.u.;
- X1: valor da reatância equivalente de sequência positiva em p.u. (reatância subtransitória);
- R2: valor da resistência equivalente de sequência negativa do gerador em p.u.;
- X2: valor da reatância equivalente de sequência negativa do gerador em p.u.;
- R0: valor da resistência equivalente de sequência zero do gerador em p.u.;
- X0: valor da reatância equivalente de sequência zero do gerador em p.u.;
- Xn: valor da reatância entre o neutro do gerador e a terra em p.u..

Os dados dos geradores foram baseados em (STEVENSON, 1986, p. 450).

# **D–1.3.4 Dados dos Transformadores**

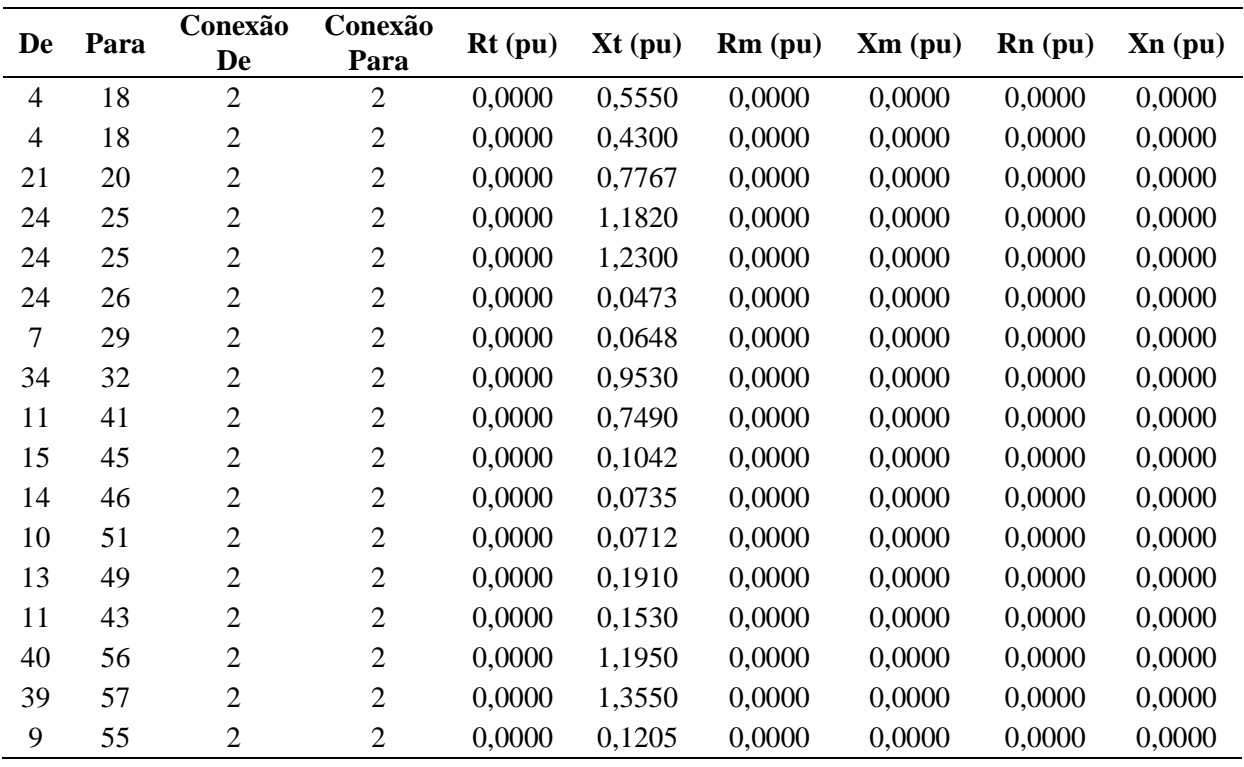

**Tabela 15:** Dados dos transformadores da rede teste IEEE de 57 barras.

**Fonte:** Do autor.

Descrição dos dados:

- De: número da barra onde está conectado um lado do transformador;
- Para: número da barra onde está conectado a outra terminação do transformador;
- Conexão De: tipo do fechamento entre as 3 fases no lado De, onde:
	- o 1: conexão do tipo estrela;
	- o 2: conexão do tipo estrela-aterrada;
	- o 3: conexão do tipo triângulo.
- Conexão Para: tipo do fechamento entre as 3 fases no lado Para, onde:
	- o 1: conexão do tipo estrela;
	- o 2: conexão do tipo estrela-aterrada;
	- o 3: conexão do tipo triângulo.
- Rt: valor da resistência equivalente do transformador em p.u.;
- Xt: valor da reatância equivalente do transformador em p.u.;
- Rm: valor da resistência entre o neutro do transformador e a terra no lado De em p.u.;
- Xm: valor da reatância entre o neutro do transformador e a terra no lado De em p.u.;
- Rn: valor da resistência entre o neutro do transformador e a terra no lado Para em p.u.;
- Xn: valor da reatância entre o neutro do transformador e a terra no lado Para em p.u..

### **D–1.4 Dados do Sistema Teste IEEE de 63 barras**

Os dados são divididos em dados das barras, das linhas, dos transformadores e dos geradores.
## **D–1.4.1 Dados de Barra**

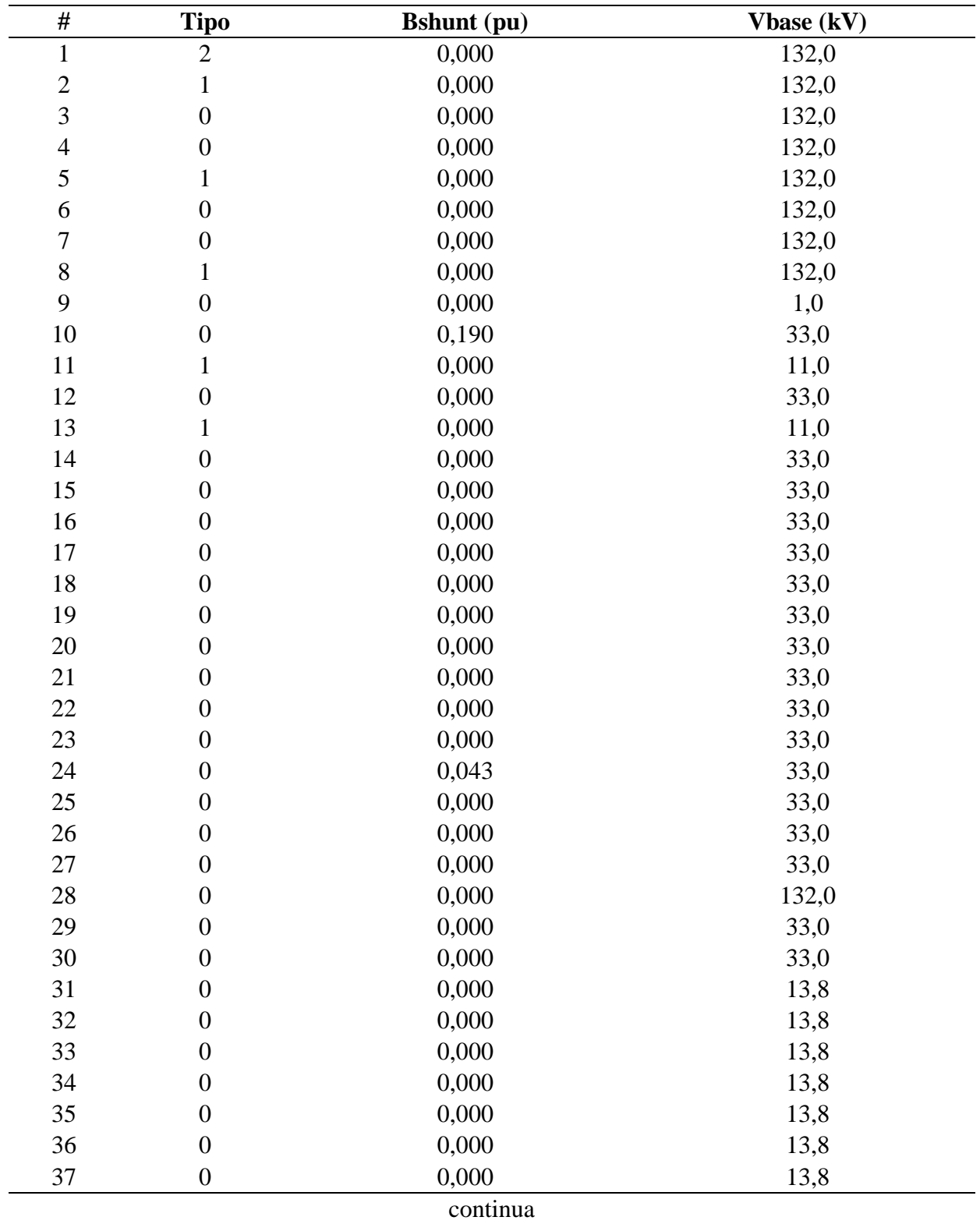

**Tabela 16:** Dados das barras da rede teste IEEE de 63 barras.

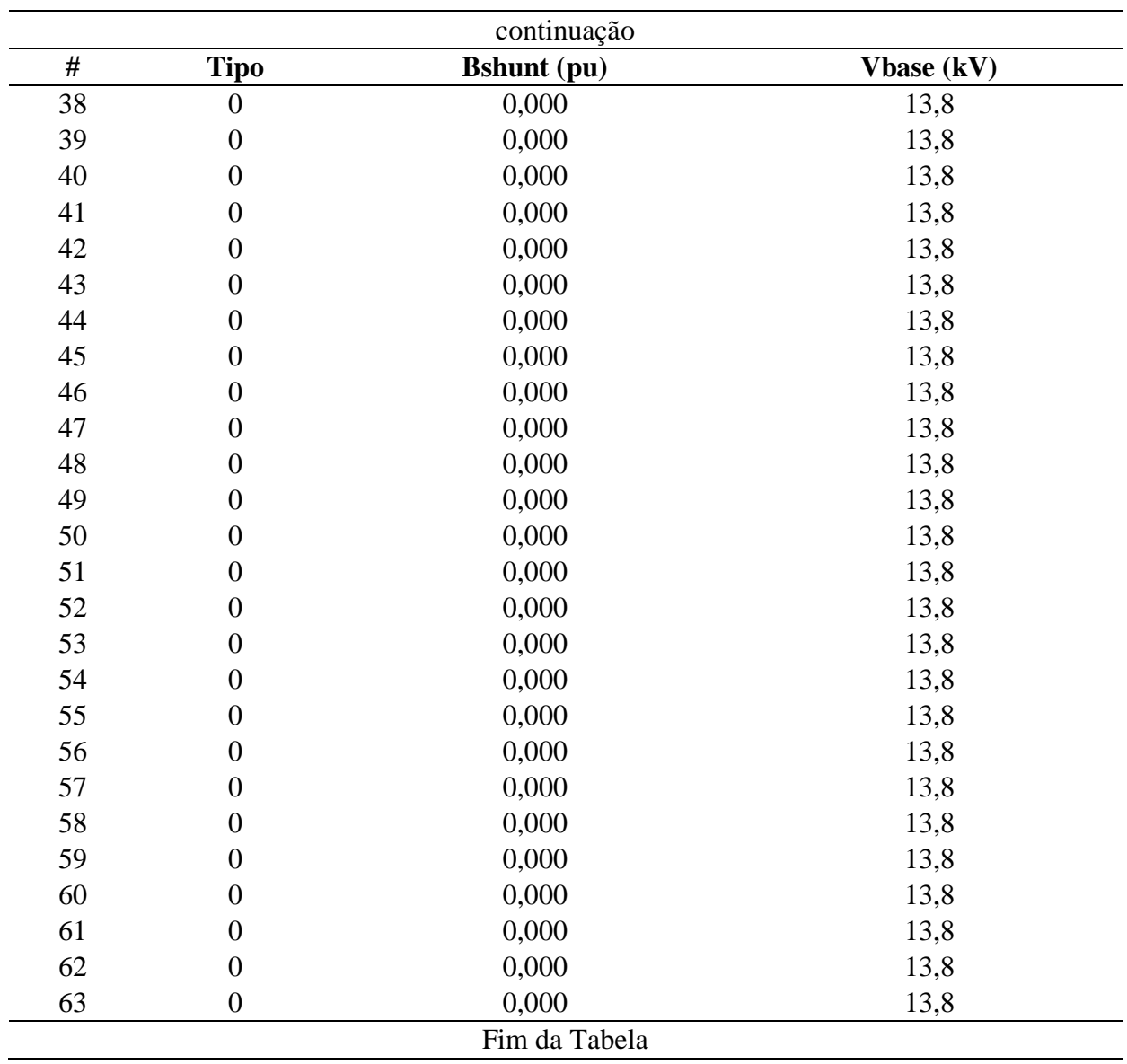

- # : número da barra;
- Tipo: tipo da barra, onde:
	- $\circ$  2: barra de oscilação ( $V\theta$ );
	- o 1: barra de tensão controlada (PV);
	- o 0: barra de carga (PQ).
- Bshunt: valor da susceptância shunt total em derivação na barra em p.u.;
- Vbase: valor da tensão base na barra em kV.

Observação:

 A barra 9 é uma barra fictícia que representa o ponto do meio do transformador de 3 enrolamentos no modelo Y (KINDERMANN, 1997, p. 26).

## **D–1.4.2 Dados das Linhas**

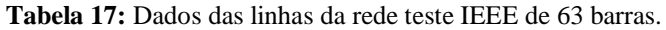

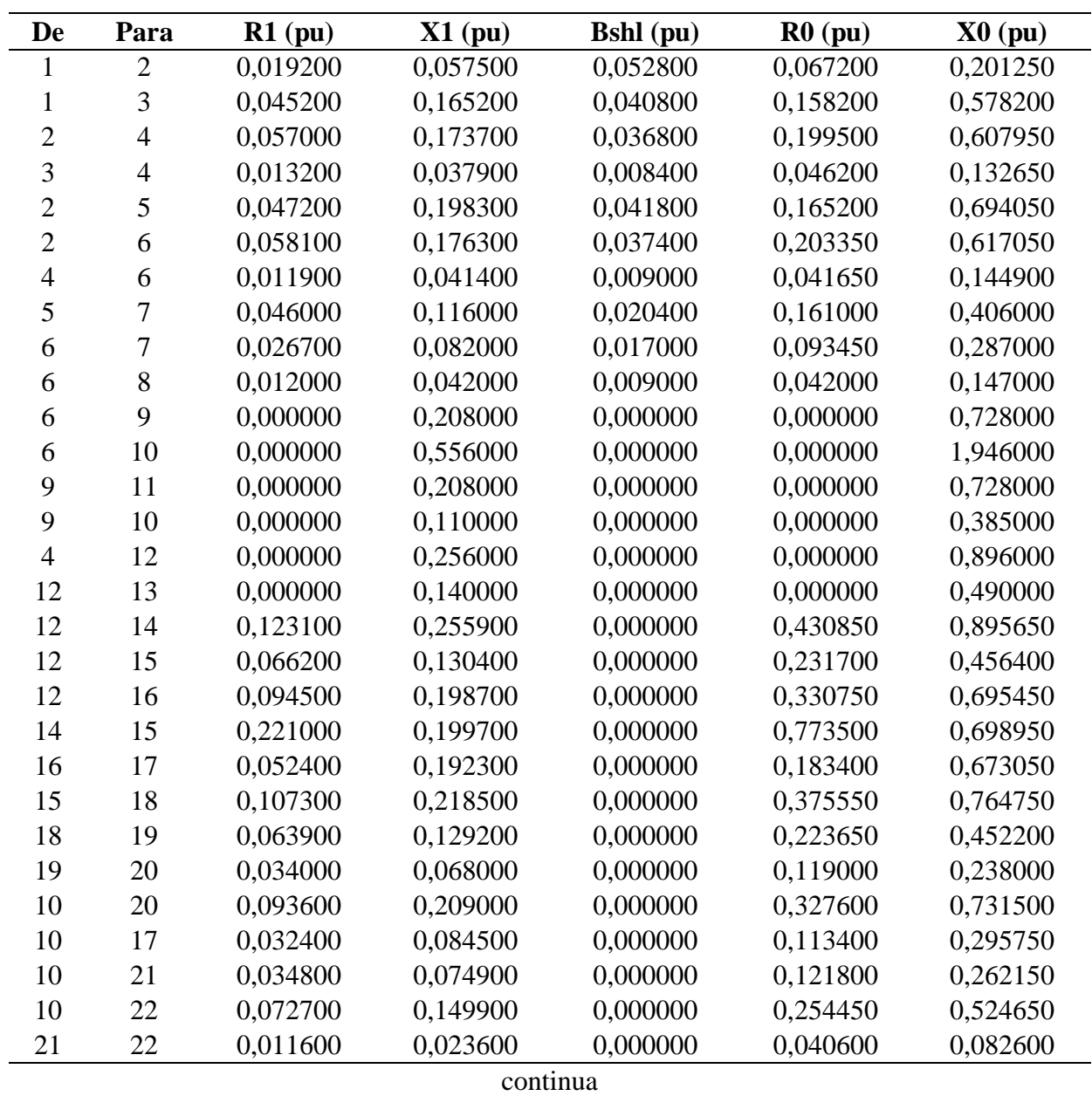

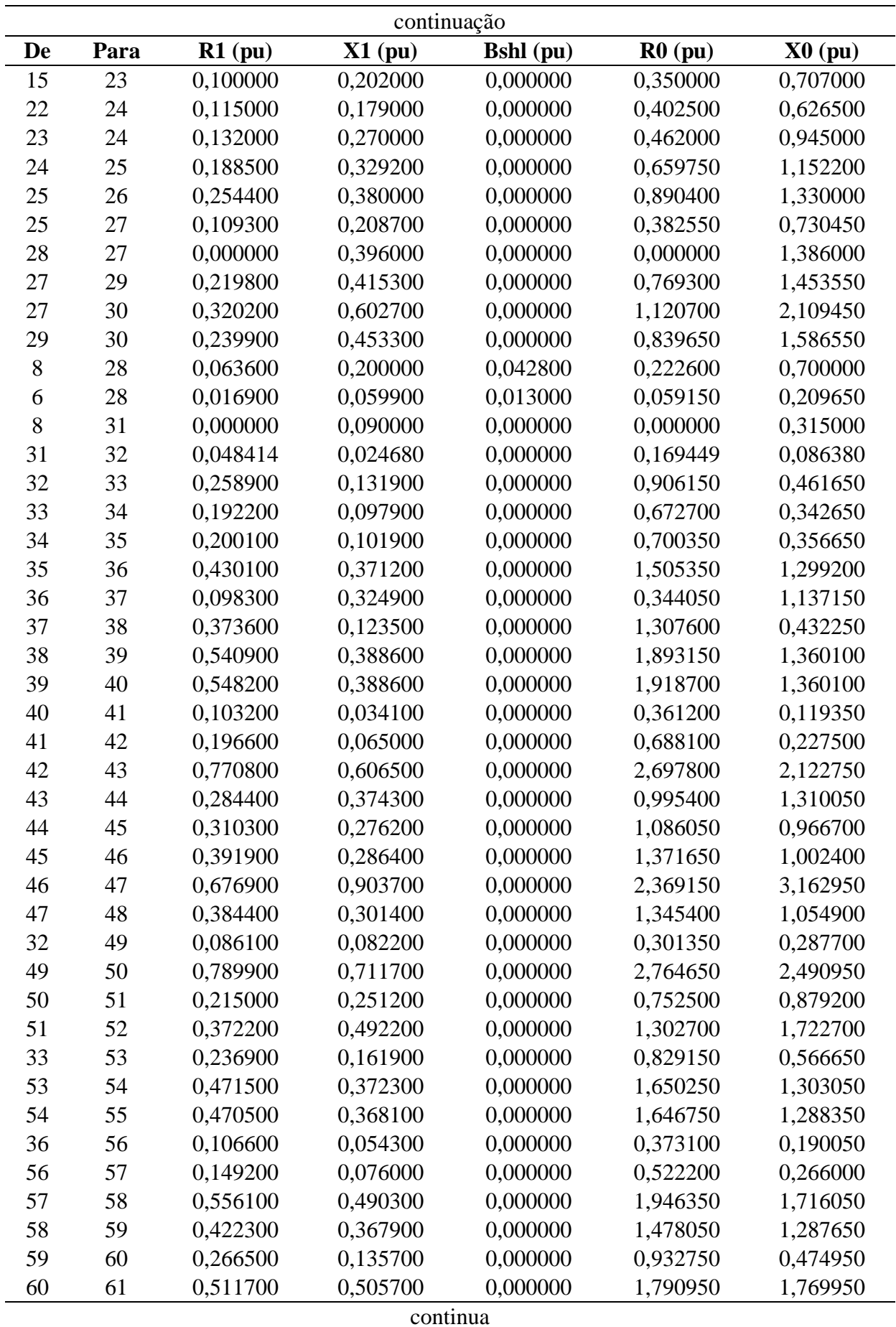

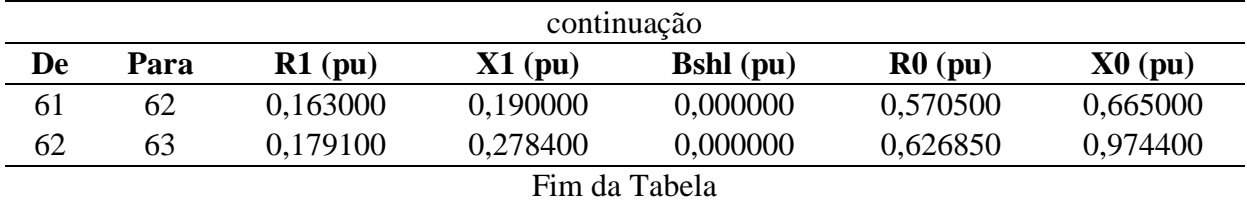

Descrição dos dados:

- De: número da barra onde se inicia o trecho;
- Para: número da barra onde termina o trecho;
- R1: valor da resistência de sequência positiva da linha em p.u.;
- X1: valor da reatância indutiva de sequência positiva da linha em p.u.;
- Bshl: valor da susceptância shunt da linha em p.u.;
- R0: valor da resistência de sequência zero da linha em p.u.;
- X0: valor da reatância indutiva de sequência zero da linha em p.u..

Observação:

As linhas foram consideradas todas do tipo aérea, portanto  $Z0 = Z1 \times 3.5$ (STEVENSON, 1986, p. 315).

### **D–1.4.3 Dados dos Geradores**

**Tabela 18:** Dados dos geradores da rede teste IEEE de 63 barras.

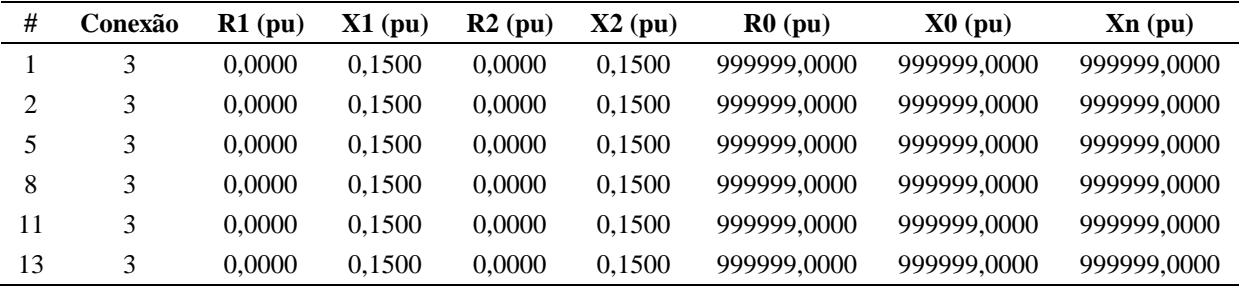

Descrição dos dados:

- #: número da barra onde o gerador está conectado;
- Conexão: tipo do fechamento da conexão das 3 fases, onde:
	- o 1: conexão do tipo estrela;
	- o 2: conexão do tipo estrela-aterrada;
	- o 3: conexão do tipo triângulo.
- R1: valor da resistência equivalente de sequência positiva do gerador em p.u.;
- X1: valor da reatância equivalente de sequência positiva em p.u. (reatância subtransitória);
- R2: valor da resistência equivalente de sequência negativa do gerador em p.u.;
- X2: valor da reatância equivalente de sequência negativa do gerador em p.u.;
- R0: valor da resistência equivalente de sequência zero do gerador em p.u.;
- X0: valor da reatância equivalente de sequência zero do gerador em p.u.;
- Xn: valor da reatância entre o neutro do gerador e a terra em p.u..

Observação:

Os dados dos geradores foram baseados em (STEVENSON, 1986, p. 450).

## **D–1.4.4 Dados dos Transformadores**

**Tabela 19:** Dados dos transformadores da rede teste IEEE de 63 barras.

| De | Para | Conexão<br>De | Conexão<br>Para | $Rt$ (pu) | $Xt$ (pu) | Rm(pu)      | Xm(pu)      | $Rn$ (pu) | $Xn$ (pu) |
|----|------|---------------|-----------------|-----------|-----------|-------------|-------------|-----------|-----------|
| 6  | 9    | 3             | 2               | 0.0000    | 0,2080    | 999999,0000 | 999999,0000 | 0,0000    | 0,0000    |
| 6  | 10   | 3             | 2               | 0.0000    | 0,5560    | 999999.0000 | 999999,0000 | 0,0000    | 0,0000    |
| 9  | 11   | 3             | 2               | 0.0000    | 0,2080    | 999999,0000 | 999999,0000 | 0,0000    | 0,0000    |
| 9  | 10   | 3             | 2               | 0.0000    | 0,1100    | 999999.0000 | 999999,0000 | 0,0000    | 0,0000    |
| 4  | 12   | 3             | 2               | 0.0000    | 0,2560    | 999999.0000 | 999999.0000 | 0,0000    | 0,0000    |
| 12 | 13   | 3             | 2               | 0.0000    | 0.1400    | 999999.0000 | 999999.0000 | 0.0000    | 0,0000    |
| 28 | 27   | 3             | 2               | 0,0000    | 0,3960    | 999999.0000 | 999999,0000 | 0,0000    | 0,0000    |
| 8  | 31   | 3             | 2               | 0.0000    | 0.0900    | 999999,0000 | 999999,0000 | 0.0000    | 0,0000    |

Descrição dos dados:

- De: número da barra onde está conectado um lado do transformador;
- Para: número da barra onde está conectado a outra terminação do transformador;
- Conexão De: tipo do fechamento entre as 3 fases no lado De, onde:
	- o 1: conexão do tipo estrela;
	- o 2: conexão do tipo estrela-aterrada;
	- o 3: conexão do tipo triângulo.
- Conexão Para: tipo do fechamento entre as 3 fases no lado Para, onde:
	- o 1: conexão do tipo estrela;
	- o 2: conexão do tipo estrela-aterrada;
	- o 3: conexão do tipo triângulo.
- Rt: valor da resistência equivalente do transformador em p.u.;
- Xt: valor da reatância equivalente do transformador em p.u.;
- Rm: valor da resistência entre o neutro do transformador e a terra no lado De em p.u.;
- Xm: valor da reatância entre o neutro do transformador e a terra no lado De em p.u.;
- Rn: valor da resistência entre o neutro do transformador e a terra no lado Para em p.u.;
- Xn: valor da reatância entre o neutro do transformador e a terra no lado Para em p.u..

Observação:

O valor 999999 representa um valor muito alto, um circuito aberto.

## **D–2 Dados dos Sistemas Teste de Transmissão Brasileiro**

Os dados para estudo de curto-circuito dos sistemas teste de transmissão brasileiro são mostrados para cada rede desse conjunto de sistemas estudados. Todos os valores por

unidade (p.u.) estão referenciados nos valores base de 100 MVA e na tensão nominal em cada ponto do sistema.

#### **D–2.1 Dados do Sistema de Transmissão Brasileiro de 9 barras**

Os dados são divididos em dados das barras, das linhas, dos transformadores e dos geradores.

### **D–2.1.1 Dados de Barra**

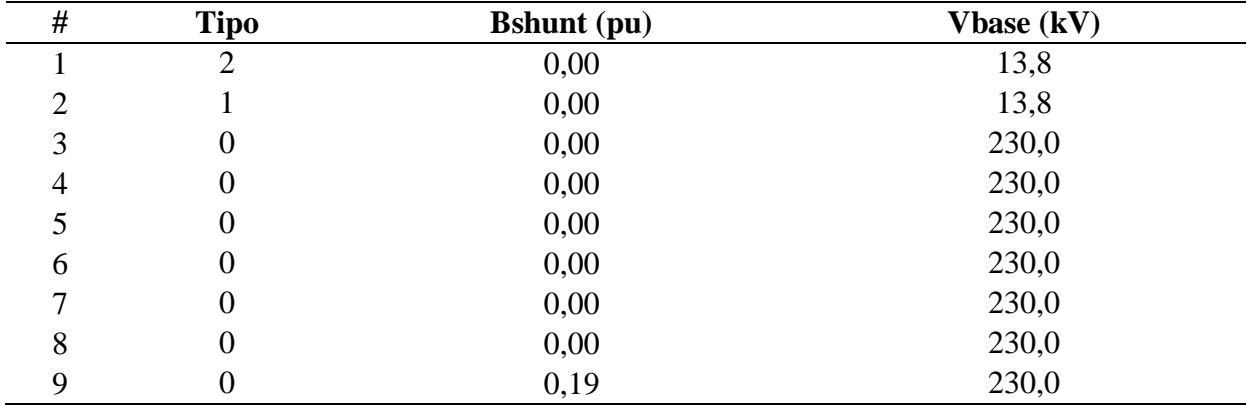

**Tabela 20:** Dados das barras do Sistema Teste de Transmissão Brasileiro de 9 barras.

**Fonte:** Do autor.

- # : número da barra;
- Tipo: tipo da barra, onde:
	- o 2: barra de oscilação ( $V\theta$ );
	- o 1: barra de tensão controlada (PV);
	- o 0: barra de carga (PQ).
- Bshunt: valor da susceptância shunt total em derivação na barra em p.u.;
- Vbase: valor da tensão base na barra em kV.

### **D–2.1.2 Dados das Linhas**

| De             | Para           | $R1$ (pu) | $X1$ (pu) | <b>Bshl</b> (pu) | $R0$ (pu) | $X0$ (pu) |
|----------------|----------------|-----------|-----------|------------------|-----------|-----------|
|                | 3              | 0,00000   | 0,05340   | 0,00000          | 0,000000  | 0,051200  |
| 2              | $\overline{4}$ | 0,00000   | 0,07680   | 0,00000          | 0,000000  | 0,073300  |
| 3              | 5              | 0,01700   | 0,09200   | 0,15800          | 0,051000  | 0,276000  |
| 3              | 8              | 0,01000   | 0,08500   | 0,17600          | 0,030000  | 0,255000  |
| $\overline{4}$ | 6              | 0,00850   | 0,07200   | 0,14900          | 0,025500  | 0,216000  |
| $\overline{4}$ | 7              | 0,00900   | 0,07900   | 0,16200          | 0,027000  | 0,237000  |
| 5              | 7              | 0,03200   | 0,16100   | 0,30600          | 0,096000  | 0,483000  |
| 6              | 8              | 0,01100   | 0,08400   | 0,25600          | 0,033000  | 0,252000  |
| 7              | 9              | 0,01190   | 0,10080   | 0,20900          | 0,035700  | 0,302400  |
| 8              | 9              | 0,03900   | 0,17000   | 0,35800          | 0,117000  | 0,510000  |

**Tabela 21:** Dados das linhas do Sistema Teste de Transmissão Brasileiro de 9 barras.

**Fonte:** Do autor.

Descrição dos dados:

- De: número da barra onde se inicia o trecho;
- Para: número da barra onde termina o trecho;
- R1: valor da resistência de sequência positiva da linha em p.u.;
- X1: valor da reatância indutiva de sequência positiva da linha em p.u.;
- Bshl: valor da susceptância shunt da linha em p.u.;
- R0: valor da resistência de sequência zero da linha em p.u.;
- X0: valor da reatância indutiva de sequência zero da linha em p.u..

### **D–2.1.3 Dados dos Geradores**

**Tabela 22:** Dados dos geradores do Sistema Teste de Transmissão Brasileiro de 9 barras.

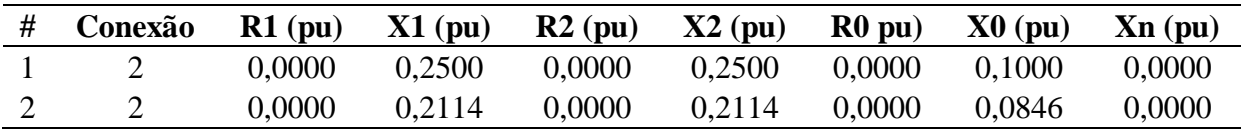

Descrição dos dados:

- #: número da barra onde o gerador está conectado;
- Conexão: tipo do fechamento da conexão das 3 fases, onde:
	- o 1: conexão do tipo estrela;
	- o 2: conexão do tipo estrela-aterrada;
	- o 3: conexão do tipo triângulo.
- R1: valor da resistência equivalente de sequência positiva do gerador em p.u.;
- X1: valor da reatância equivalente de sequência positiva em p.u. (reatância subtransitória);
- R2: valor da resistência equivalente de sequência negativa do gerador em p.u.;
- X2: valor da reatância equivalente de sequência negativa do gerador em p.u.;
- R0: valor da resistência equivalente de sequência zero do gerador em p.u.;
- X0: valor da reatância equivalente de sequência zero do gerador em p.u.;
- Xn: valor da reatância entre o neutro do gerador e a terra em p.u..

Observações:

- As reatâncias de sequência positiva e negativa foram consideradas iguais, sendo que são geradores de pólos salientes com a presença de enrolamentos amortecedores (STEVENSON, 1986, p. 450);
- Para a sequência zero foi considerado um valor equivalente a  $0.4 \times X_d$ " como sugere STEVENSON (1986, p. 450).

#### **D–2.1.4 Dados dos Transformadores**

**Tabela 23:** Dados dos transformadores do Sistema Teste de Transmissão Brasileiro de 9 barras.

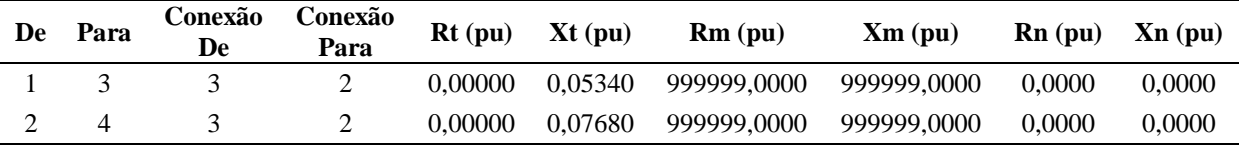

Descrição dos dados:

- De: número da barra onde está conectado um lado do transformador;
- Para: número da barra onde está conectado a outra terminação do transformador;
- Conexão De: tipo do fechamento entre as 3 fases no lado De, onde:
	- o 1: conexão do tipo estrela;
	- o 2: conexão do tipo estrela-aterrada;
	- o 3: conexão do tipo triângulo.
- Conexão Para: tipo do fechamento entre as 3 fases no lado Para, onde:
	- o 1: conexão do tipo estrela;
	- o 2: conexão do tipo estrela-aterrada;
	- o 3: conexão do tipo triângulo.
- Rt: valor da resistência equivalente do transformador em p.u.;
- Xt: valor da reatância equivalente do transformador em p.u.;
- Rm: valor da resistência entre o neutro do transformador e a terra no lado De em p.u.;
- Xm: valor da reatância entre o neutro do transformador e a terra no lado De em p.u.;
- Rn: valor da resistência entre o neutro do transformador e a terra no lado Para em p.u.;
- Xn: valor da reatância entre o neutro do transformador e a terra no lado Para em p.u..

Observação:

O valor 999999 representa um valor muito alto, um circuito aberto.

### **D–2.2 Dados do Sistema de Transmissão Brasileiro de 16 barras**

Os dados são divididos em dados das barras, das linhas, dos transformadores e dos geradores.

### **D–2.2.1 Dados de Barra**

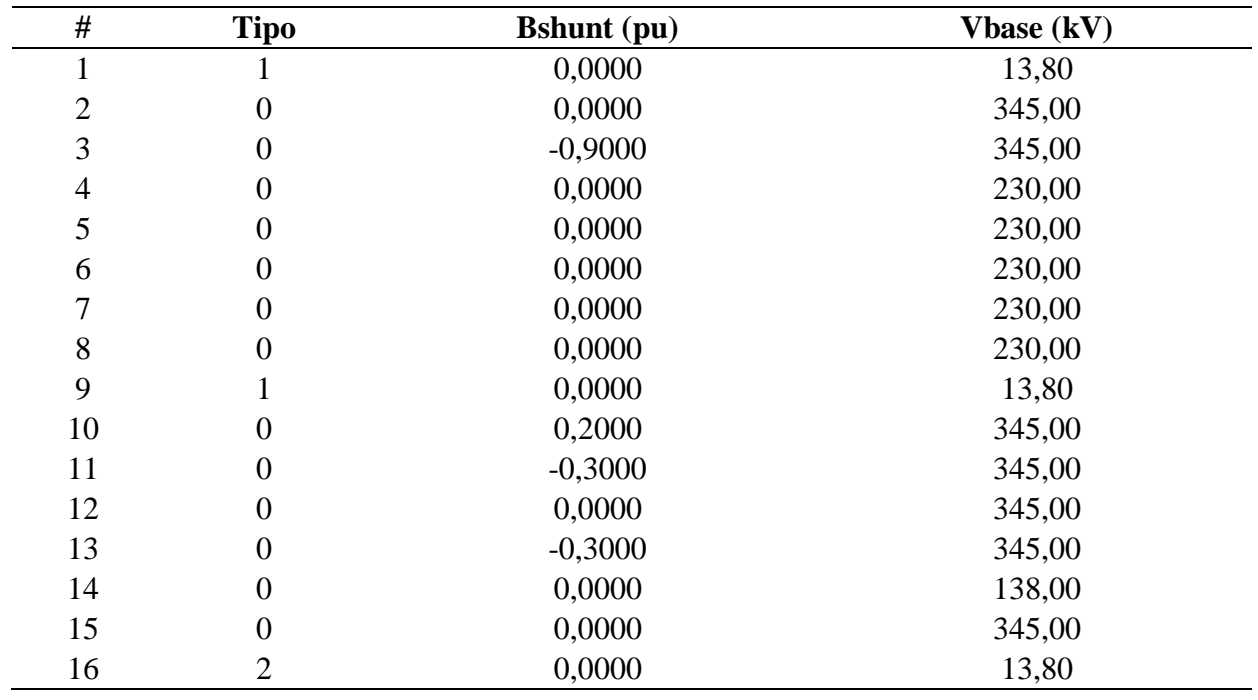

**Tabela 24:** Dados das barras do Sistema Teste de Transmissão Brasileiro de 16 barras.

**Fonte:** Do autor.

- $\bullet$  # : número da barra;
- Tipo: tipo da barra, onde:
	- $\circ$  2: barra de oscilação ( $V\theta$ );
	- o 1: barra de tensão controlada (PV);
	- o 0: barra de carga (PQ).
- Bshunt: valor da susceptância shunt total em derivação na barra em p.u.;
- Vbase: valor da tensão base na barra em kV.

### **D–2.2.2 Dados das Linhas**

| De             | Para           | $R1$ (pu) | $X1$ (pu) | <b>Bshl</b> (pu) | $R0$ (pu) | $X0$ (pu) |
|----------------|----------------|-----------|-----------|------------------|-----------|-----------|
|                | $\overline{2}$ | 0,00000   | 0,03000   | 0,0000           | 0,0000    | 0,0273    |
| 1              | $\mathbf{2}$   | 0,00000   | 0,03000   | 0,0000           | 0,0000    | 0,0273    |
| $\overline{2}$ | 3              | 0,00450   | 0,04960   | 0,8480           | 0,0264    | 0,2096    |
| $\overline{2}$ | 3              | 0,00450   | 0,04960   | 0,8480           | 0,0264    | 0,2096    |
| 3              | 12             | 0,00240   | 0,02640   | 0,4505           | 0,0240    | 0,0777    |
| 3              | 14             | 0,00000   | 0,08330   | 0,0000           | 0,0000    | 0,0756    |
| 3              | 15             | 0,00790   | 0,08380   | 0,3063           | 0,0770    | 0,3073    |
| 3              | 15             | 0,00790   | 0,08380   | 0,3063           | 0,0770    | 0,3073    |
| $\overline{4}$ | 5              | 0,00690   | 0,07370   | 0,2695           | 0,0779    | 0,3005    |
| $\overline{4}$ | 5              | 0,00690   | 0,07370   | 0,2695           | 0,0779    | 0,3005    |
| 5              | 6              | 0,00500   | 0,05360   | 0,1960           | 0,0553    | 0,1519    |
| 6              | 7              | 0,00600   | 0,06370   | 0,2328           | 0,0503    | 0,1809    |
| 7              | 8              | 0,00470   | 0,05030   | 0,1838           | 0,0248    | 0,1290    |
| 9              | 8              | 0,00000   | 0,12500   | 0,0000           | 0,0000    | 0,1117    |
| 10             | 8              | 0,00000   | 0,10000   | 0,0000           | 0,0000    | 0,0926    |
| 10             | 11             | 0,00340   | 0,03720   | 0,6360           | 0,0360    | 0,1400    |
| 11             | 12             | 0,00390   | 0,04340   | 0,7420           | 0,0230    | 0,1827    |
| 12             | 13             | 0,00220   | 0,02480   | 0,4240           | 0,0240    | 0,0777    |
| 12             | 13             | 0,00220   | 0,02480   | 0,4240           | 0,0240    | 0,0777    |
| 15             | $\overline{4}$ | 0,00000   | 0,06670   | 0,0000           | 0,0000    | 0,0514    |
| 16             | 6              | 0,00000   | 0,05000   | 0,0000           | 0,0000    | 0,0403    |
| 16             | 6              | 0,00000   | 0,05000   | 0,0000           | 0,0000    | 0,0403    |
| 16             | 6              | 0,00000   | 0,05000   | 0,0000           | 0,0000    | 0,0403    |

**Tabela 25:** Dados das linhas do Sistema Teste de Transmissão Brasileiro de 16 barras.

**Fonte:** Do autor.

- De: número da barra onde se inicia o trecho;
- Para: número da barra onde termina o trecho;
- R1: valor da resistência de sequência positiva da linha em p.u.;
- X1: valor da reatância indutiva de sequência positiva da linha em p.u.;
- Bshl: valor da susceptância shunt da linha em p.u.;
- R0: valor da resistência de sequência zero da linha em p.u.;
- X0: valor da reatância indutiva de sequência zero da linha em p.u..

#### **D–2.2.3 Dados dos Geradores**

**Tabela 26:** Dados dos geradores do Sistema Teste de Transmissão Brasileiro de 16 barras.

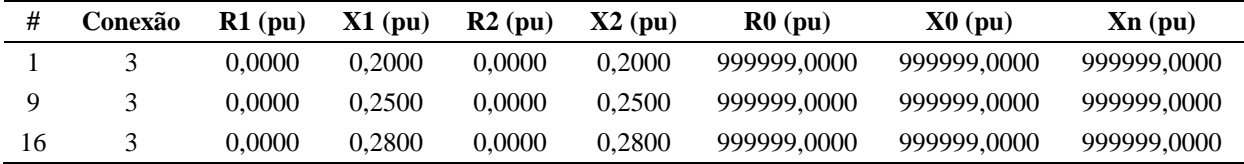

**Fonte:** Do autor.

Descrição dos dados:

- #: número da barra onde o gerador está conectado;
- Conexão: tipo do fechamento da conexão das 3 fases, onde:
	- o 1: conexão do tipo estrela;
	- o 2: conexão do tipo estrela-aterrada;
	- o 3: conexão do tipo triângulo.
- R1: valor da resistência equivalente de sequência positiva do gerador em p.u.;
- X1: valor da reatância equivalente de sequência positiva em p.u. (reatância subtransitória);
- R2: valor da resistência equivalente de sequência negativa do gerador em p.u.;
- X2: valor da reatância equivalente de sequência negativa do gerador em p.u.;
- R0: valor da resistência equivalente de sequência zero do gerador em p.u.;
- X0: valor da reatância equivalente de sequência zero do gerador em p.u.;
- Xn: valor da reatância entre o neutro do gerador e a terra em p.u..

Observações:

- As reatâncias de sequência positiva e negativa foram consideradas iguais, sendo que são geradores de pólos salientes com a presença de enrolamentos amortecedores (STEVENSON, 1986, p. 450);
- O valor 999999 representa um valor muito alto, um circuito aberto.

#### **D–2.2.4 Dados dos Transformadores**

| De | Para           | Conexão<br>De | Conexão<br>Para | $Rt$ (pu) | $Xt$ (pu) | Rm(pu)      | Xm(pu)      | $Rn$ (pu) | Xn(pu) |
|----|----------------|---------------|-----------------|-----------|-----------|-------------|-------------|-----------|--------|
|    | $\overline{2}$ | 3             | 2               | 0.0000    | 0,0300    | 999999.0000 | 999999,0000 | 0.0000    | 0,0000 |
|    | $\overline{2}$ | 3             | 2               | 0,0000    | 0,0300    | 999999.0000 | 999999.0000 | 0.0000    | 0,0000 |
| 3  | 14             | 2             | 2               | 0,0000    | 0,0833    | 0.0000      | 0.0000      | 0.0000    | 0,0000 |
| 9  | 8              | 3             | 2               | 0.0000    | 0,1250    | 999999.0000 | 999999.0000 | 0.0000    | 0,0000 |
| 10 | 8              | 2             | 2               | 0.0000    | 0.1000    | 0.0000      | 0.0000      | 0.0000    | 0,0000 |
| 15 | $\overline{4}$ | 2             | 2               | 0.0000    | 0.0667    | 0.0000      | 0.0000      | 0.0000    | 0,0000 |
| 16 | 6              | 3             | 2               | 0,0000    | 0.0500    | 999999.0000 | 999999.0000 | 0.0000    | 0,0000 |
| 16 | 6              | 3             | 2               | 0.0000    | 0,0500    | 999999.0000 | 999999.0000 | 0.0000    | 0,0000 |
| 16 | 6              | 3             | 2               | 0,0000    | 0,0500    | 999999.0000 | 999999,0000 | 0,0000    | 0,0000 |

**Tabela 27:** Dados dos transformadores do Sistema Teste de Transmissão Brasileiro de 16 barras.

**Fonte:** Do autor.

- De: número da barra onde está conectado um lado do transformador;
- Para: número da barra onde está conectado a outra terminação do transformador;
- Conexão De: tipo do fechamento entre as 3 fases no lado De, onde:
	- o 1: conexão do tipo estrela;
	- o 2: conexão do tipo estrela-aterrada;
	- o 3: conexão do tipo triângulo.
- Conexão Para: tipo do fechamento entre as 3 fases no lado Para, onde:
	- o 1: conexão do tipo estrela;
	- o 2: conexão do tipo estrela-aterrada;
	- o 3: conexão do tipo triângulo.
- Rt: valor da resistência equivalente do transformador em p.u.;
- Xt: valor da reatância equivalente do transformador em p.u.;
- Rm: valor da resistência entre o neutro do transformador e a terra no lado De em p.u.;
- Xm: valor da reatância entre o neutro do transformador e a terra no lado De em p.u.;
- Rn: valor da resistência entre o neutro do transformador e a terra no lado Para em p.u.;
- Xn: valor da reatância entre o neutro do transformador e a terra no lado Para em p.u..

Observação:

O valor 999999 representa um valor muito alto, um circuito aberto.

## **D–2.3 Dados do Sistema de Transmissão Brasileiro de 33 barras**

Os dados são divididos em dados das barras, das linhas, dos transformadores e dos geradores.

## **D–2.3.1 Dados de Barra**

**Tabela 28:** Dados das barras do Sistema Teste de Transmissão Brasileiro de 33 barras.

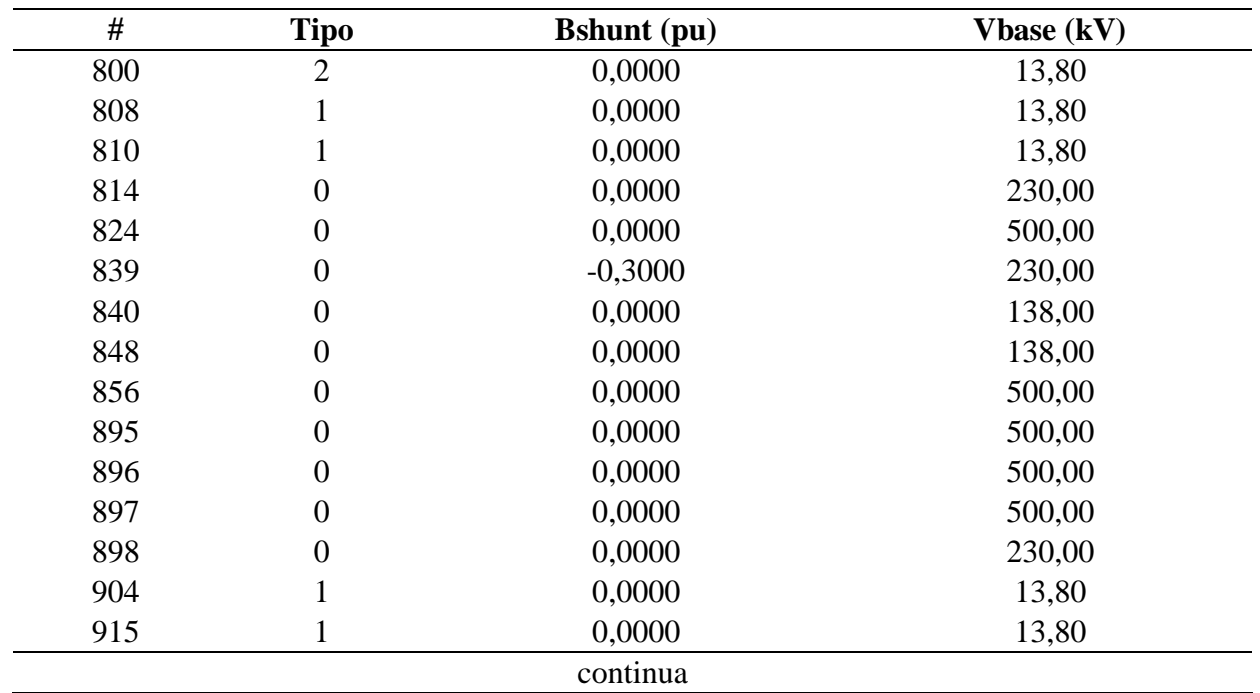

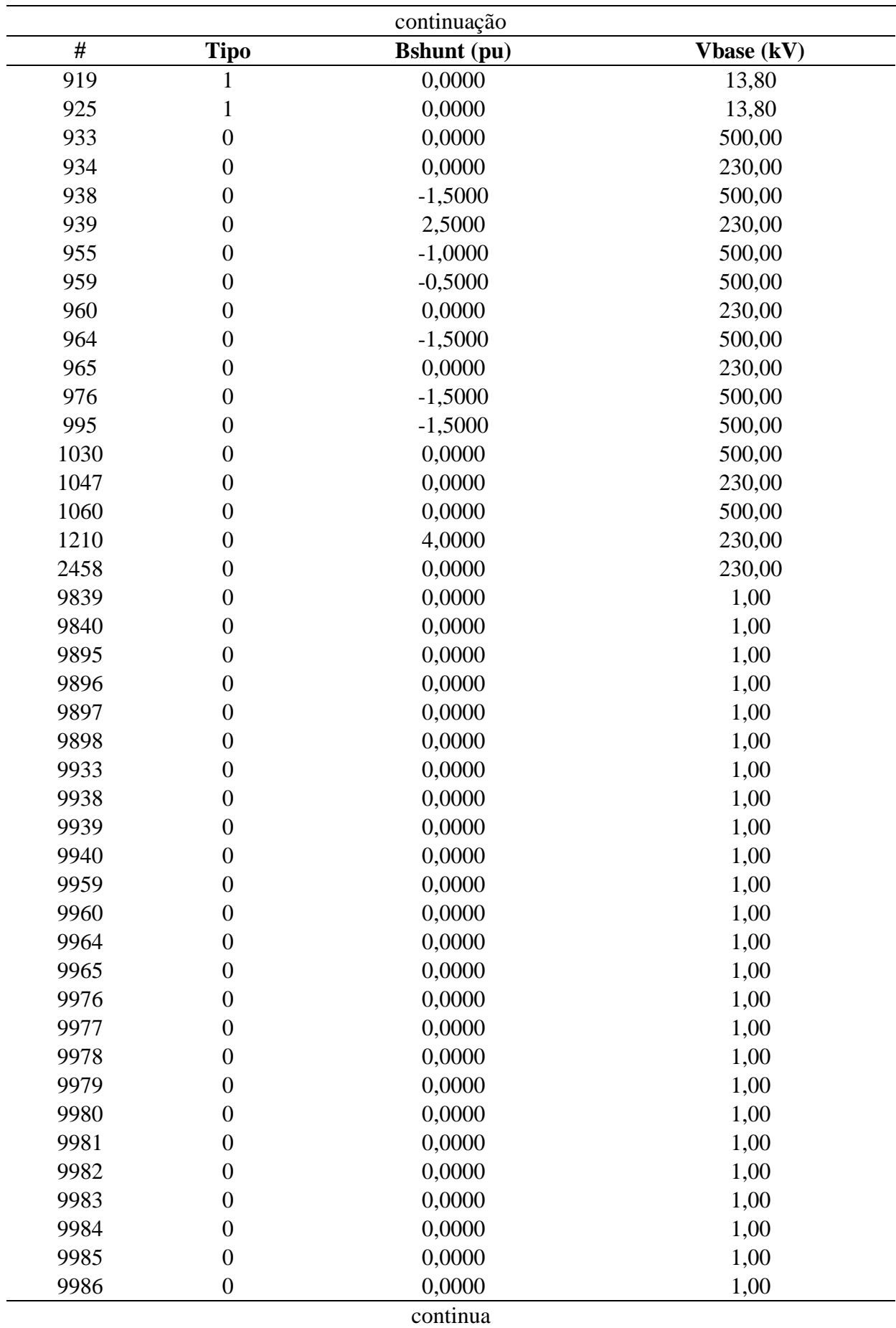

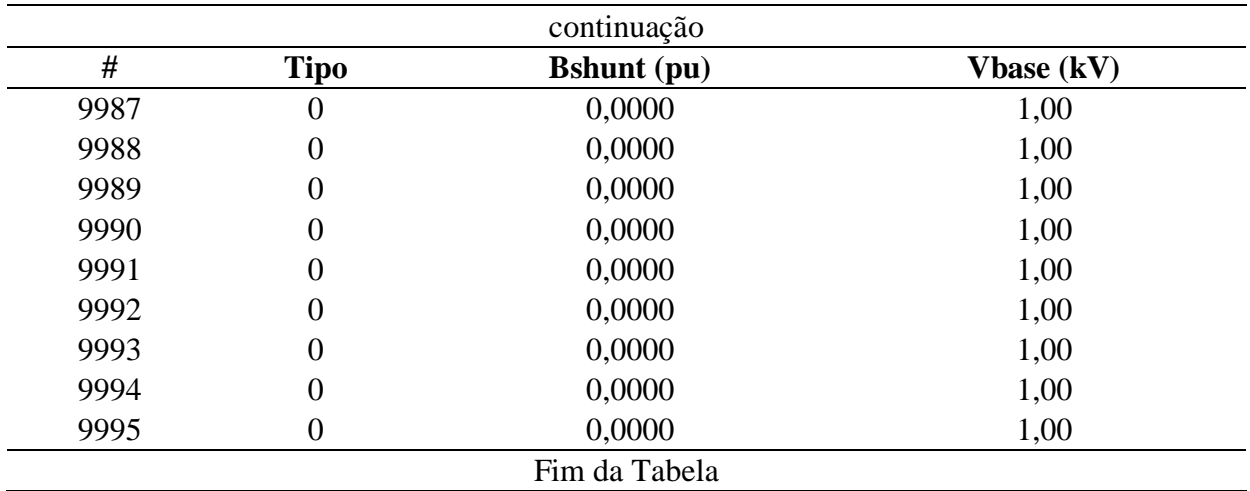

Descrição dos dados:

- # : número da barra;
- Tipo: tipo da barra, onde:
	- $\circ$  2: barra de oscilação ( $V\theta$ );
	- o 1: barra de tensão controlada (PV);
	- o 0: barra de carga (PQ).
- Bshunt: valor da susceptância shunt total em derivação na barra em p.u.;
- Vbase: valor da tensão base na barra em kV.

Observações:

- As barras 9839-9978 são fictícias e correspondem ao ponto do meio do transformador de 3 enrolamentos no modelo Y (KINDERMANN, 1997, p. 26);
- As barras 9979-9995 são fictícias e correspondem ao terciário do transformador de 3 enrolamentos, o qual é ligado Y-terra,Y-terra, Delta. O terciário geralmente é fechado em Delta-aberto para fazer filtro de tensão de sequência zero (KINDERMANN, 1997, p. 186).

## **D–2.3.2 Dados das Linhas**

| De   | Para | $R1$ (pu)    | $X1$ (pu)     | <b>Bshl</b> (pu) | $R0$ (pu) | $X0$ (pu)   |
|------|------|--------------|---------------|------------------|-----------|-------------|
| 824  | 933  | 0,00010      | 0,00124       | 0,1520           | 0,040000  | 0,290000    |
| 824  | 933  | 0,00010      | 0,00126       | 0,1543           | 0,040000  | 0,290000    |
| 839  | 898  | 0,01130      | 0,06990       | 0,1262           | 4,880000  | 19,510000   |
| 839  | 1047 | 0,01220      | 0,07690       | 0,1381           | 5,440000  | 21,200000   |
| 839  | 2458 | 0,00220      | 0,01090       | 0,0186           | 0,770000  | 2,950000    |
| 839  | 2458 | 0,00170      | 0,01030       | 0,0205           | 0,650000  | 3,260000    |
| 856  | 933  | 0,00052      | 0,00654       | 0,8049           | 0,290000  | 1,680000    |
| 856  | 1060 | 0,00056      | 0,00697       | 0,8575           | 0,310000  | 1,790000    |
| 896  | 897  | 0,00050      | 0,00730       | 0,7806           | 0,500000  | 1,900000    |
| 898  | 1047 | 0,00150      | 0,00890       | 0,0163           | 0,620000  | 2,510000    |
| 933  | 895  | 0,00200      | 0,02550       | 3,1272           | 2,770000  | 10,530000   |
| 933  | 955  | 0,00162      | 0,02048       | 2,5017           | 2,220000  | 8,440000    |
| 933  | 959  | 0,00200      | 0,02690       | 3,3640           | 2,720000  | 10,860000   |
| 934  | 1047 | 0,03045      | 0,15738       | 0,2712           | 15,210000 | 44,430000   |
| 934  | 1047 | 0,03041      | 0,15718       | 0,2709           | 15,200000 | 44,400000   |
| 938  | 955  | 0,00256      | 0,02922       | 3,6040           | 3,170000  | 12,060000   |
| 938  | 959  | 0,00127      | 0,01603       | 1,9589           | 1,730000  | 6,600000    |
| 955  | 964  | 0,00188      | 0,02347       | 2,8724           | 2,420000  | 8,760000    |
| 959  | 895  | 0,00050      | 0,00440       | 0,4758           | 0,470000  | 1,800000    |
| 964  | 976  | 0,00073      | 0,00916       | 1,1217           | 0,980000  | 3,550000    |
| 976  | 995  | 0,00282      | 0,03852       | 4,9370           | 3,620000  | 15,180000   |
| 995  | 964  | 0,00164      | 0,03034       | 3,5488           | 3,040000  | 11,540000   |
| 995  | 1030 | 0,00073      | 0,00920       | 1,1226           | 0,830000  | 3,220000    |
| 995  | 1060 | 0,00172      | 0,02170       | 2,6516           | 2,350000  | 8,940000    |
| 1030 | 955  | 0,00047      | 0,00590       | 0,7182           | 0,480000  | 1,860000    |
| 1060 | 897  | 0,00076      | 0,01171       | 1,2458           | 0,800000  | 3,040000    |
| 824  | 800  | 0,00000      | 0,016800      | 0,00000          | 0,00000   | 0,016800    |
| 856  | 810  | 0,00000      | 0,010500      | 0,00000          | 0,00000   | 0,010500    |
| 897  | 808  | 0,00000      | 0,010200      | 0,00000          | 0,00000   | 0,010200    |
| 995  | 904  | 0,00000      | 0,011538      | 0,00000          | 0,00000   | 0,011538    |
| 1030 | 915  | 0,00000      | 0,020655      | 0,00000          | 0,00000   | 0,020655    |
| 1047 | 919  | 0,00000      | 0,017022      | 0,00000          | 0,00000   | 0,017022    |
| 1060 | 925  | 0,00000      | 0,015150      | 0,00000          | 0,00000   | 0,015150    |
| 9895 | 895  | 0,00000      | 0,013700      | 0,00000          | 0,00000   | 0,013700    |
| 9895 | 814  | 0,00000      | $-0,001100$   | 0,00000          | 0,00000   | $-0,001100$ |
| 9895 | 9979 | 999999,00000 | 999999,000000 | 0,00000          | 0,00000   | 0,041000    |
| 9896 | 895  | 0,00000      | 0,013700      | 0,00000          | 0,00000   | 0,013700    |
|      |      |              | continua      |                  |           |             |

**Tabela 29:** Dados das linhas do Sistema Teste de Transmissão Brasileiro de 33 barras.

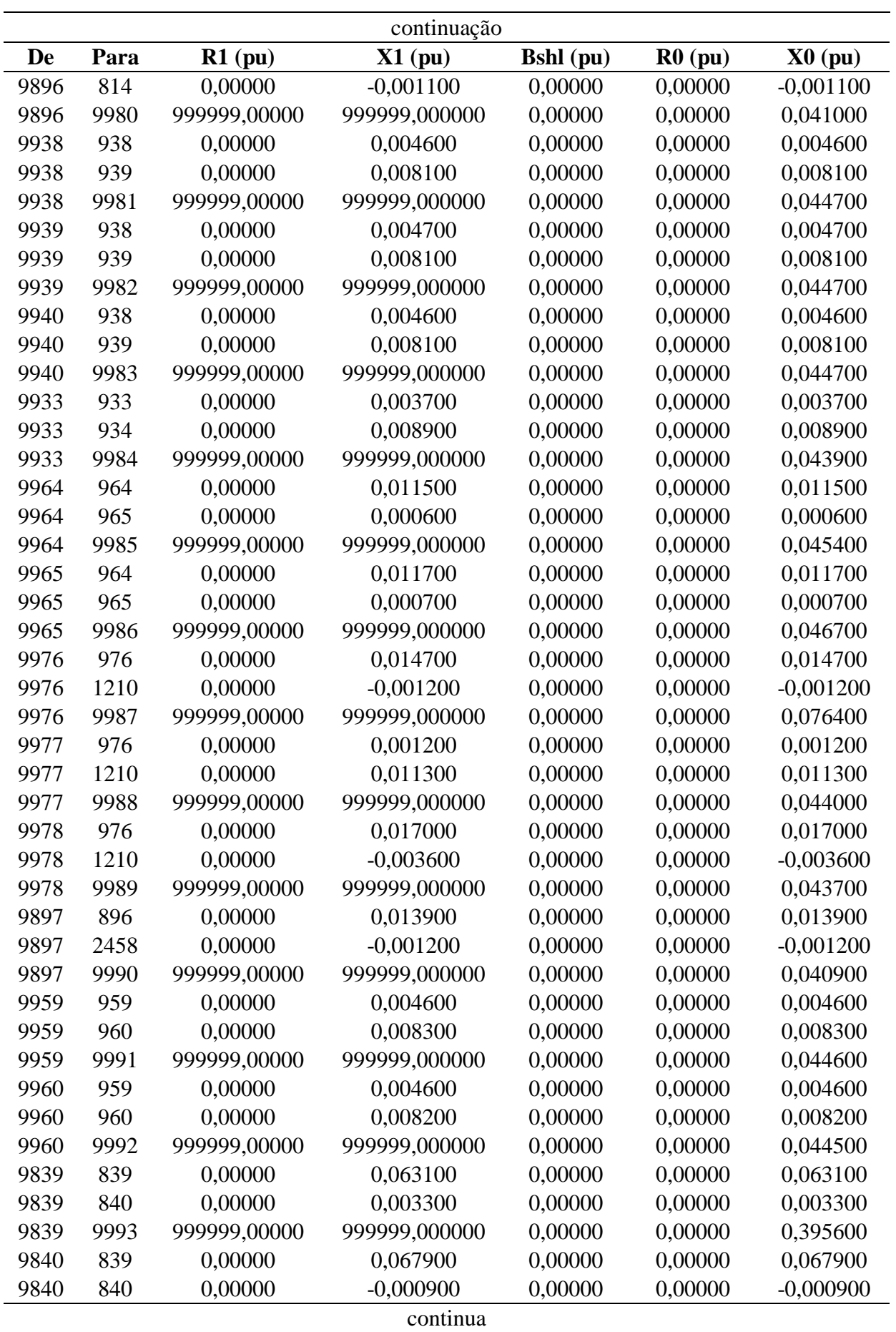

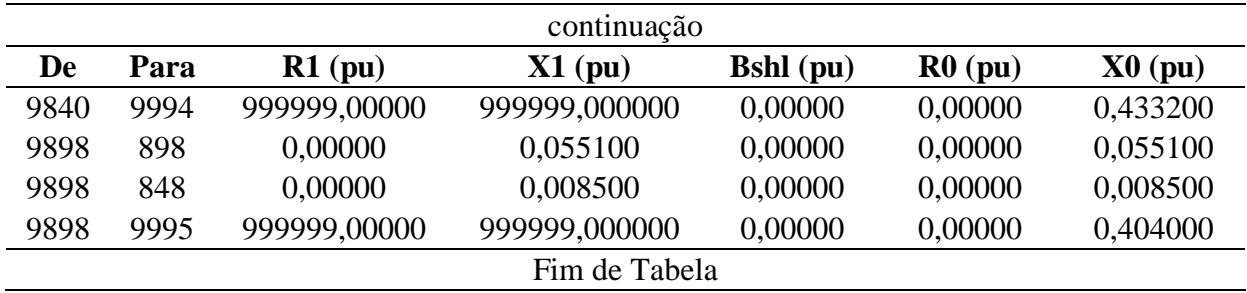

Descrição dos dados:

- De: número da barra onde se inicia o trecho;
- Para: número da barra onde termina o trecho;
- R1: valor da resistência de sequência positiva da linha em p.u.;
- X1: valor da reatância indutiva de sequência positiva da linha em p.u.;
- Bshl: valor da susceptância shunt da linha em p.u.;
- R0: valor da resistência de sequência zero da linha em p.u.;
- X0: valor da reatância indutiva de sequência zero da linha em p.u..

Observação:

O valor 999999 representa um valor muito alto, um circuito aberto.

### **D–2.3.3 Dados dos Geradores**

**Tabela 30:** Dados dos geradores do Sistema Teste de Transmissão Brasileiro de 33 barras.

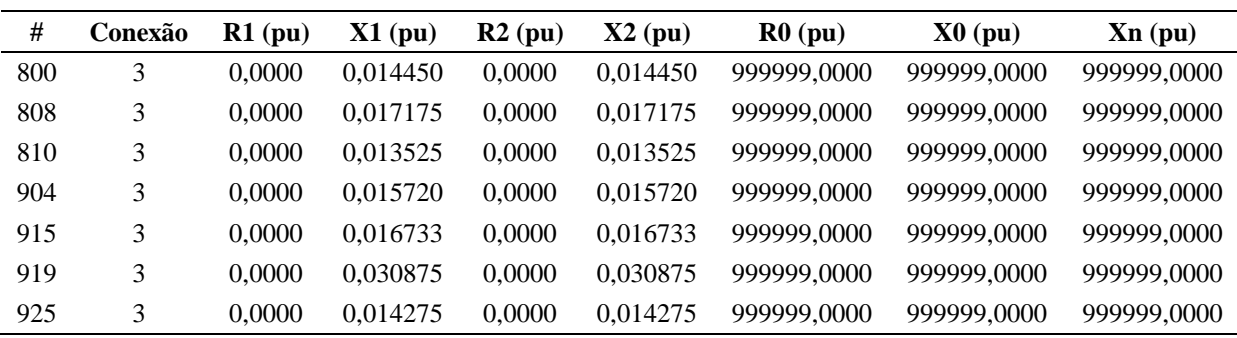

Descrição dos dados:

- #: número da barra onde o gerador está conectado;
- Conexão: tipo do fechamento da conexão das 3 fases, onde:
	- o 1: conexão do tipo estrela;
	- o 2: conexão do tipo estrela-aterrada;
	- o 3: conexão do tipo triângulo.
- R1: valor da resistência equivalente de sequência positiva do gerador em p.u.;
- X1: valor da reatância equivalente de sequência positiva em p.u. (reatância subtransitória);
- R2: valor da resistência equivalente de sequência negativa do gerador em p.u.;
- X2: valor da reatância equivalente de sequência negativa do gerador em p.u.;
- R0: valor da resistência equivalente de sequência zero do gerador em p.u.;
- X0: valor da reatância equivalente de sequência zero do gerador em p.u.;
- Xn: valor da reatância entre o neutro do gerador e a terra em p.u..

Observação:

O valor 999999 representa um valor muito alto, um circuito aberto.

# **D–2.3.4 Dados dos Transformadores**

**Tabela 31:** Dados dos transformadores do Sistema Teste de Transmissão Brasileiro de 33 barras.

| De   | Para | Conexão<br>De  | Conexão<br>Para | $Rt$ (pu) | $Xt$ (pu)   | $Rm$ (pu) | Xm(pu)   | $Rn$ (pu)    | Xn(pu)        |
|------|------|----------------|-----------------|-----------|-------------|-----------|----------|--------------|---------------|
| 824  | 800  | $\overline{2}$ | 3               | 0.00000   | 0.016800    | 0.00000   | 0.016800 | 999999.00000 | 999999,000000 |
| 856  | 810  | $\overline{2}$ | 3               | 0.00000   | 0.010500    | 0.00000   | 0,010500 | 999999.00000 | 999999.000000 |
| 897  | 808  | $\overline{2}$ | 3               | 0.00000   | 0.010200    | 0.00000   | 0.010200 | 999999.00000 | 999999.000000 |
| 995  | 904  | 2              | 3               | 0.00000   | 0.011538    | 0.00000   | 0,011538 | 999999.00000 | 999999.000000 |
| 1030 | 915  | $\overline{2}$ | 3               | 0.00000   | 0.020655    | 0.00000   | 0.020655 | 999999.00000 | 999999,000000 |
| 1047 | 919  | 2              | 3               | 0.00000   | 0.017022    | 0.00000   | 0.017022 | 999999.00000 | 999999.000000 |
| 1060 | 925  | $\overline{2}$ | 3               | 0.00000   | 0.015150    | 0.00000   | 0,015150 | 999999.00000 | 999999,000000 |
| 9895 | 895  | $\overline{2}$ | $\overline{2}$  | 0.00000   | 0.013700    | 0.00000   | 0.000000 | 0.00000      | 0.00000       |
| 9895 | 814  | $\overline{2}$ | $\mathfrak{2}$  | 0.00000   | $-0.001100$ | 0.00000   | 0.000000 | 0.00000      | 0.00000       |
|      |      |                |                 |           | continua    |           |          |              |               |

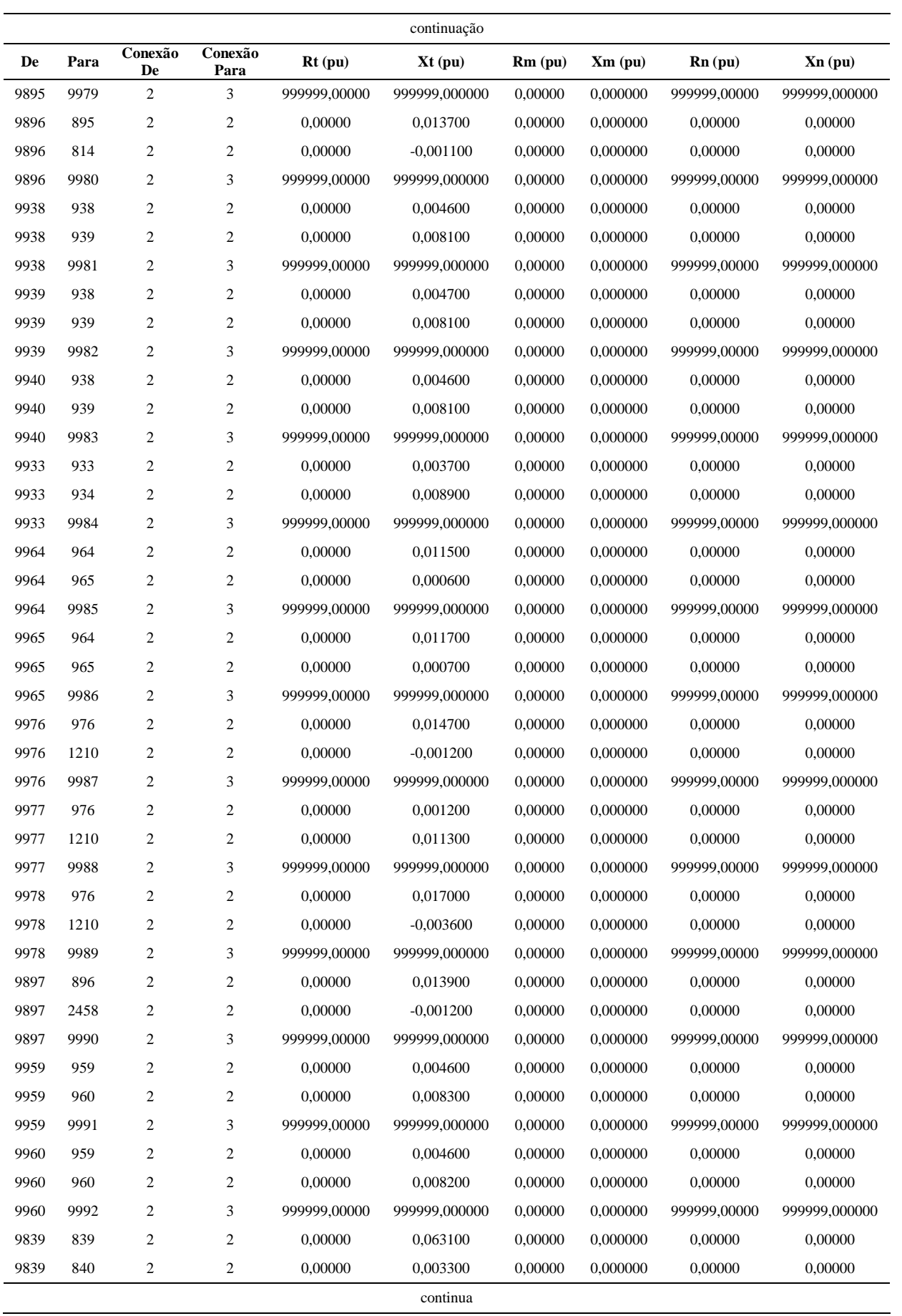

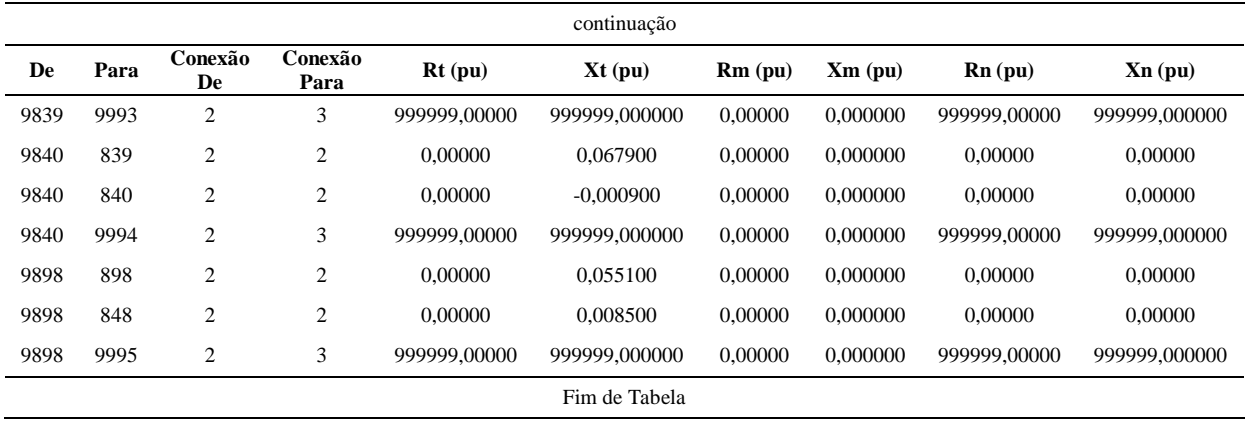

- De: número da barra onde está conectado um lado do transformador;
- Para: número da barra onde está conectado a outra terminação do transformador;
- Conexão De: tipo do fechamento entre as 3 fases no lado De, onde:
	- o 1: conexão do tipo estrela;
	- o 2: conexão do tipo estrela-aterrada;
	- o 3: conexão do tipo triângulo.
- Conexão Para: tipo do fechamento entre as 3 fases no lado Para, onde:
	- o 1: conexão do tipo estrela;
	- o 2: conexão do tipo estrela-aterrada;
	- o 3: conexão do tipo triângulo.
- Rt: valor da resistência equivalente do transformador em p.u.;
- Xt: valor da reatância equivalente do transformador em p.u.;
- Rm: valor da resistência entre o neutro do transformador e a terra no lado De em p.u.;
- Xm: valor da reatância entre o neutro do transformador e a terra no lado De em p.u.;
- Rn: valor da resistência entre o neutro do transformador e a terra no lado Para em p.u.;
- Xn: valor da reatância entre o neutro do transformador e a terra no lado Para em p.u..

Observação:

O valor 999999 representa um valor muito alto, um circuito aberto.

## **D–2.4 Dados do Sistema de Transmissão Brasileiro de 65 barras**

Os dados são divididos em dados das barras, das linhas, dos transformadores e dos geradores.

### **D–2.4.1 Dados de Barra**

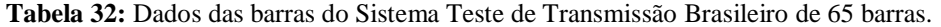

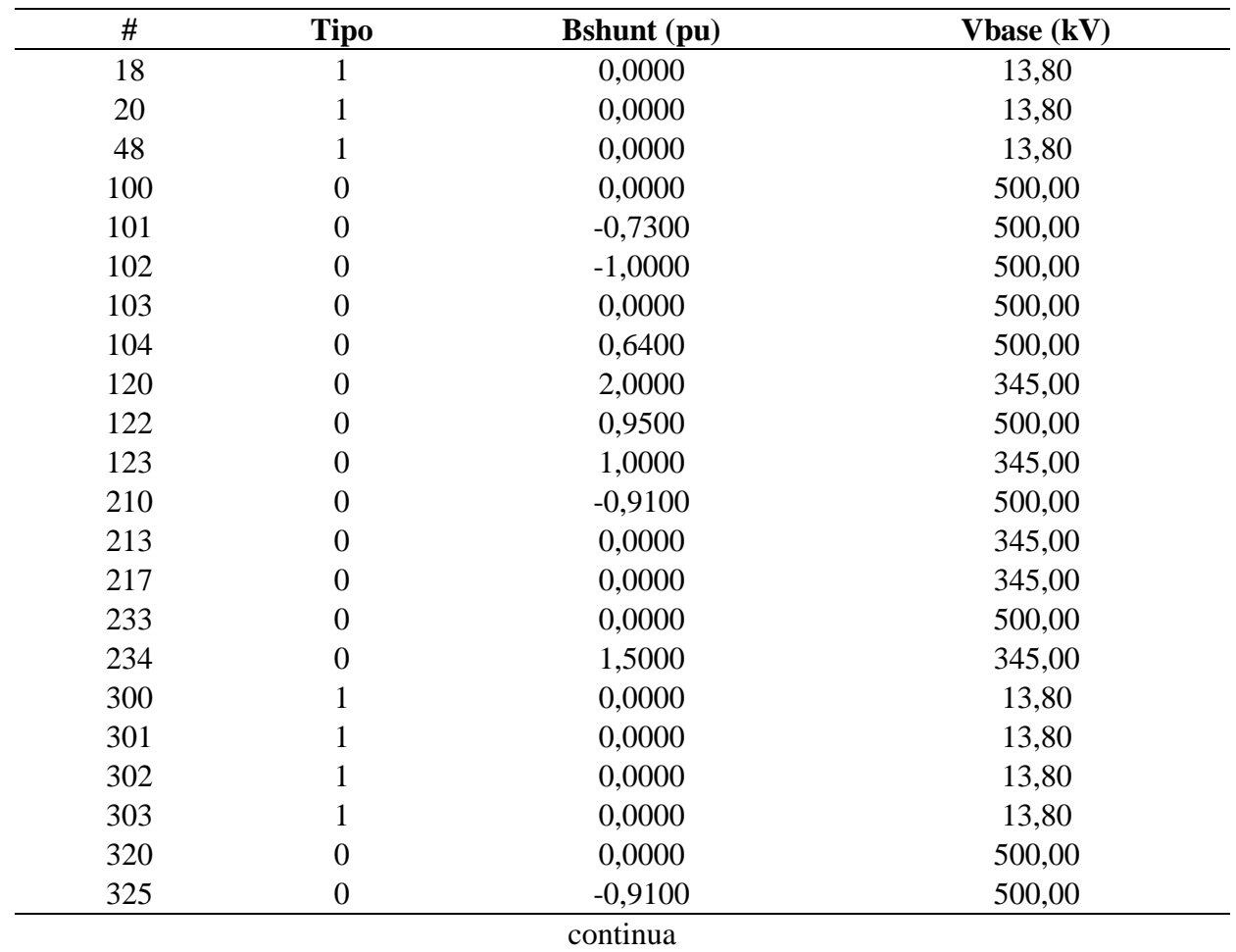

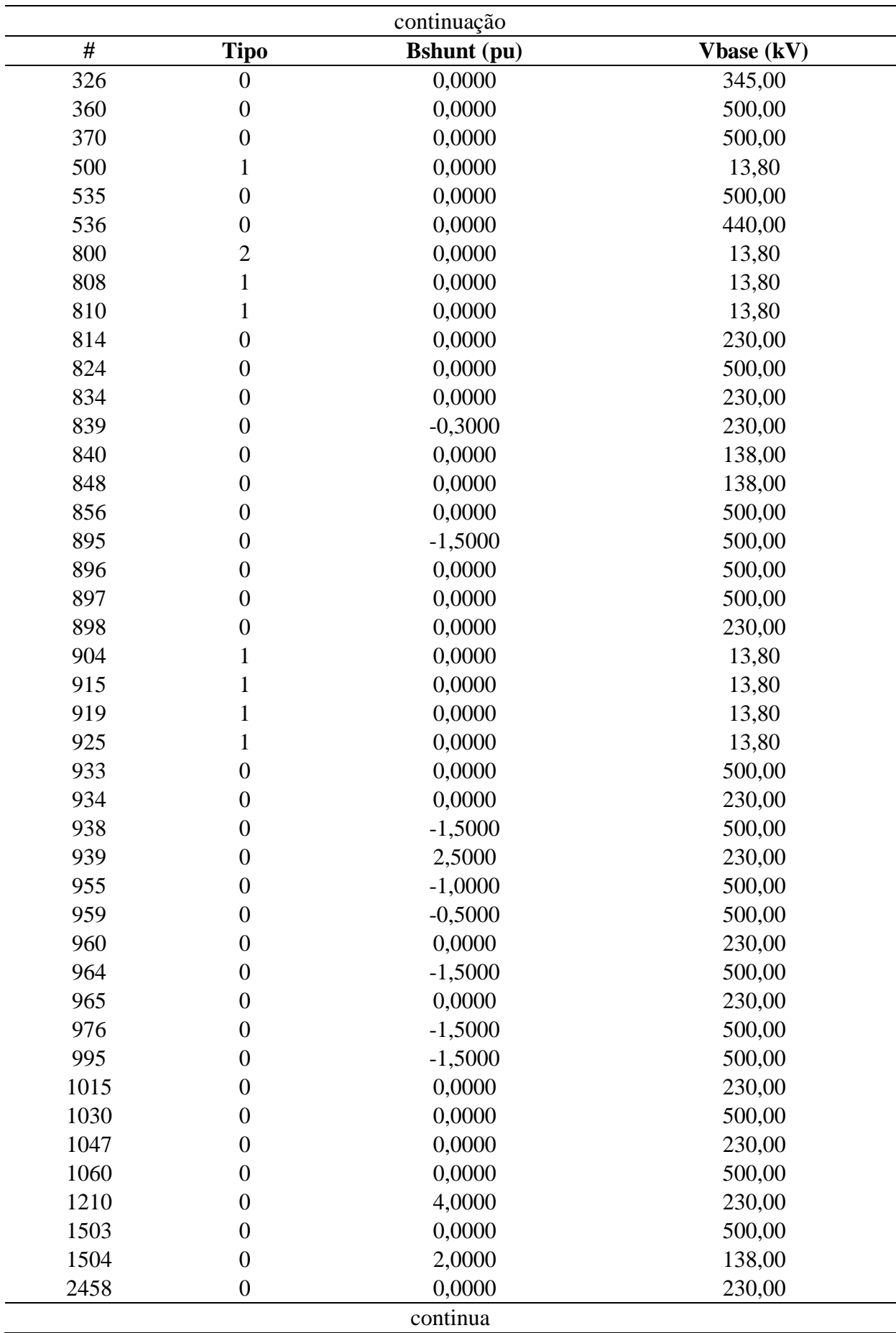

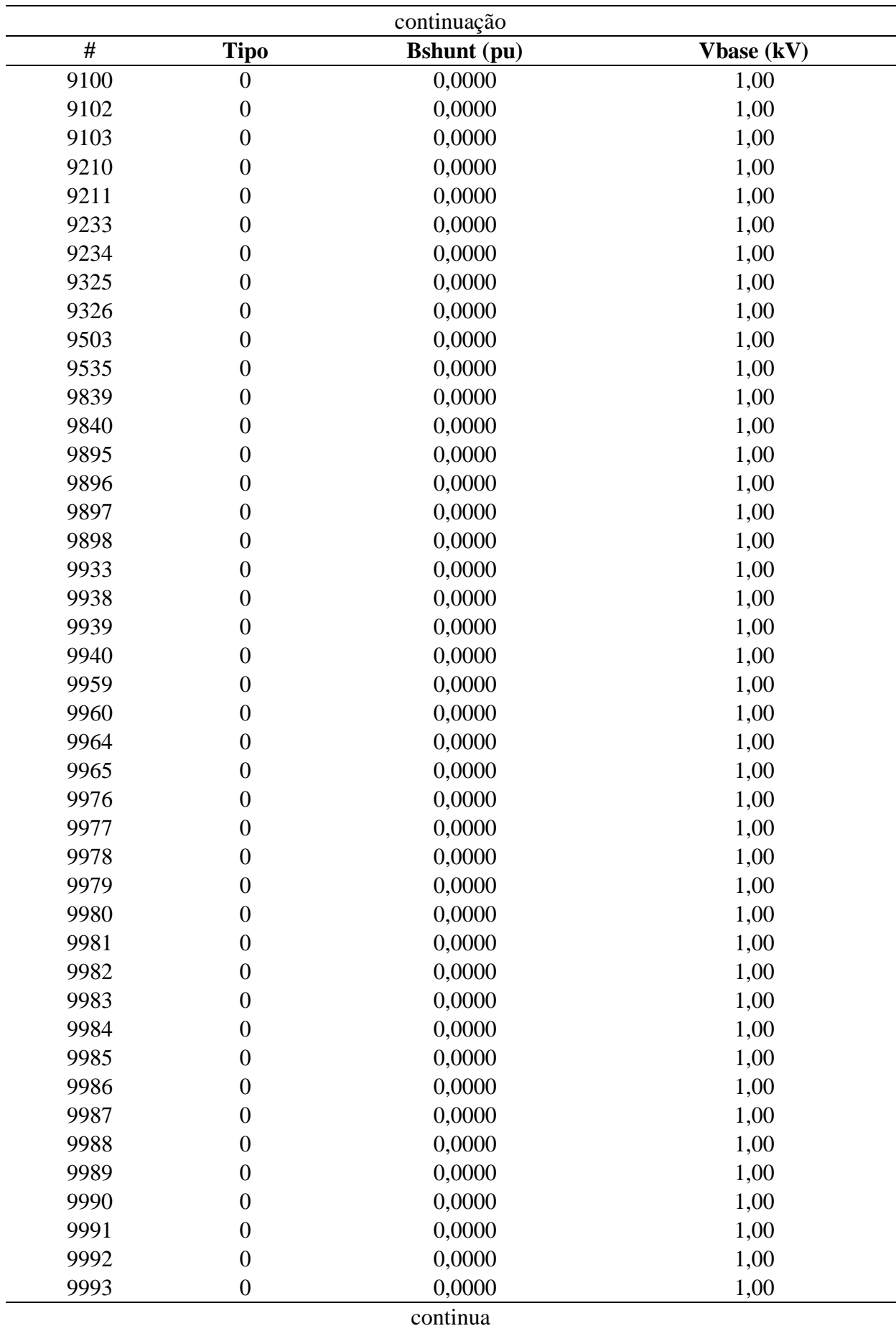

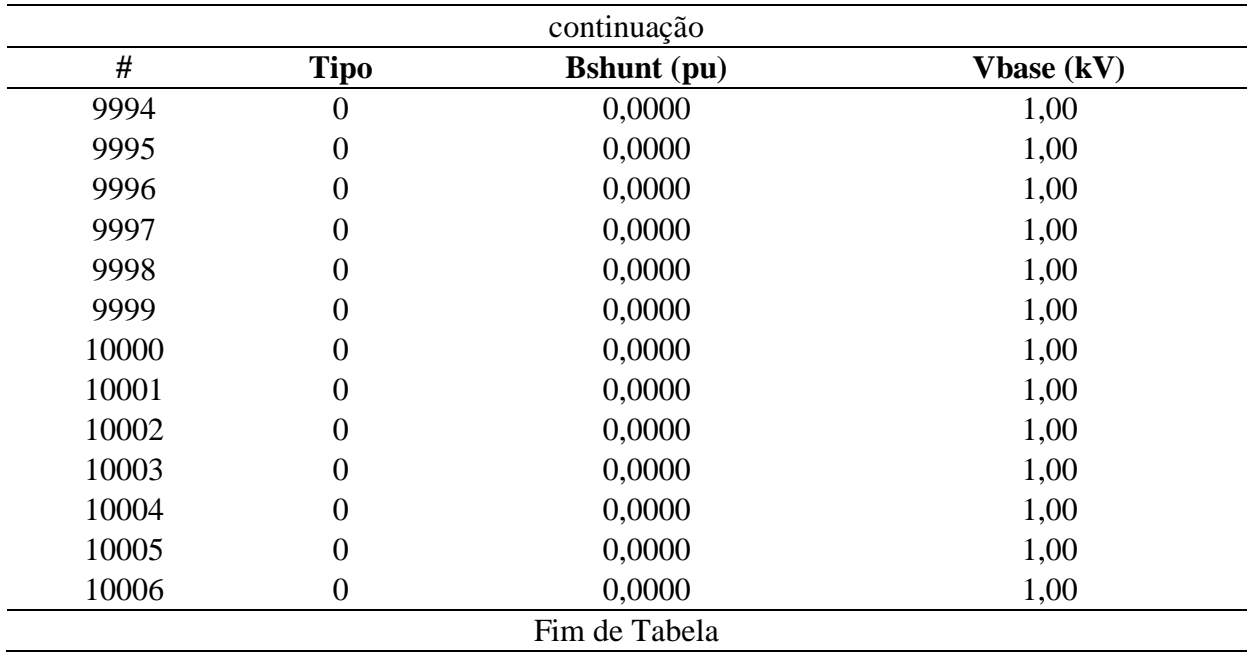

Descrição dos dados:

- # : número da barra;
- Tipo: tipo da barra, onde:
	- $\circ$  2: barra de oscilação ( $V\theta$ );
	- o 1: barra de tensão controlada (PV);
	- o 0: barra de carga (PQ).
- Bshunt: valor da susceptância shunt total em derivação na barra em p.u.;
- Vbase: valor da tensão base na barra em kV.

#### Observações:

- As barras 9100-9978 são fictícias e correspondem ao ponto do meio do transformador de 3 enrolamentos no modelo Y (KINDERMANN, 1997, p. 26);
- As barras 9979-10.006 são fictícias e correspondem ao terciário do transformador de 3 enrolamentos, o qual é ligado Y-terra,Y-terra, Delta. O terciário geralmente é fechado em Delta-aberto para fazer filtro de tensão de sequência zero (KINDERMANN, 1997, p. 186).

## **D–2.4.2 Dados das Linhas**

| De  | Para | $R1$ (pu) | $X1$ (pu) | <b>Bshl</b> (pu) | $R0$ (pu) | X0(pu) |
|-----|------|-----------|-----------|------------------|-----------|--------|
| 100 | 101  | 0,001720  | 0,027200  | 2,314000         | 0,0145    | 0,1162 |
| 100 | 101  | 0,001710  | 0,027000  | 2,302000         | 0,0143    | 0,1157 |
| 100 | 210  | 0,002090  | 0,029350  | 2,546000         | 0,0314    | 0,1215 |
| 100 | 535  | 0,001530  | 0,024000  | 2,038000         | 0,013     | 0,1032 |
| 101 | 102  | 0,001560  | 0,024600  | 2,085000         | 0,0132    | 0,1055 |
| 101 | 103  | 0,001520  | 0,023900  | 2,026000         | 0,0129    | 0,1027 |
| 102 | 1503 | 0,001100  | 0,019100  | 1,618500         | 0,011     | 0,0860 |
| 103 | 104  | 0,001960  | 0,031000  | 2,649000         | 0,0163    | 0,1316 |
| 104 | 1503 | 0,000500  | 0,008200  | 0,693600         | 0,0044    | 0,0344 |
| 103 | 122  | 0,001050  | 0,016190  | 1,363500         | 0,0163    | 0,0640 |
| 103 | 122  | 0,001050  | 0,016190  | 1,363500         | 0,0163    | 0,0640 |
| 210 | 370  | 0,001470  | 0,023200  | 1,966000         | 0,0126    | 0,1000 |
| 210 | 233  | 0,002800  | 0,039900  | 3,553600         | 0,0529    | 0,1945 |
| 233 | 320  | 0,002700  | 0,038700  | 3,440300         | 0,051     | 0,1876 |
| 210 | 320  | 0,001250  | 0,019370  | 1,499600         | 0,0186    | 0,0703 |
| 320 | 360  | 0,000820  | 0,012560  | 0,989900         | 0,0122    | 0,0457 |
| 325 | 360  | 0,001000  | 0,015190  | 1,196700         | 0,0148    | 0,0555 |
| 325 | 370  | 0,002800  | 0,048400  | 4,195000         | 0,0416    | 0,1664 |
| 370 | 535  | 0,000931  | 0,013758  | 1,123000         | 0,0136    | 0,0504 |
| 824 | 933  | 0,000100  | 0,001240  | 0,152040         | 0,0004    | 0,0029 |
| 824 | 933  | 0,000100  | 0,001260  | 0,154280         | 0,0004    | 0,0029 |
| 834 | 934  | 0,024440  | 0,126520  | 0,217100         | 0,1078    | 0,2811 |
| 839 | 898  | 0,011300  | 0,069900  | 0,126170         | 0,0488    | 0,1951 |
| 839 | 1047 | 0,012200  | 0,076900  | 0,138100         | 0,0544    | 0,2120 |
| 839 | 2458 | 0,002200  | 0,010900  | 0,018601         | 0,0077    | 0,0295 |
| 839 | 2458 | 0,001700  | 0,010300  | 0,020537         | 0,0065    | 0,0326 |
| 856 | 933  | 0,000520  | 0,006540  | 0,804930         | 0,0029    | 0,0168 |
| 856 | 1060 | 0,000560  | 0,006970  | 0,857460         | 0,0031    | 0,0179 |
| 122 | 895  | 0,003080  | 0,039580  | 4,448400         | 0,0381    | 0,1727 |
| 122 | 895  | 0,003080  | 0,039580  | 4,448400         | 0,0381    | 0,1727 |
| 896 | 897  | 0,000500  | 0,007300  | 0,780600         | 0,005     | 0,0190 |
| 898 | 1047 | 0,001500  | 0,008900  | 0,016317         | 0,0062    | 0,0251 |
| 933 | 895  | 0,002000  | 0,025500  | 3,127200         | 0,0277    | 0,1053 |
| 933 | 955  | 0,001620  | 0,020480  | 2,501700         | 0,0222    | 0,0844 |
| 933 | 959  | 0,002000  | 0,026900  | 3,364000         | 0,0272    | 0,1086 |
| 934 | 1047 | 0,030450  | 0,157380  | 0,271230         | 0,1521    | 0,4443 |
| 934 | 1047 | 0,030410  | 0,157180  | 0,270890         | 0,152     | 0,4440 |
|     |      |           | continua  |                  |           |        |

**Tabela 33:** Dados das linhas do Sistema Teste de Transmissão Brasileiro de 65 barras.

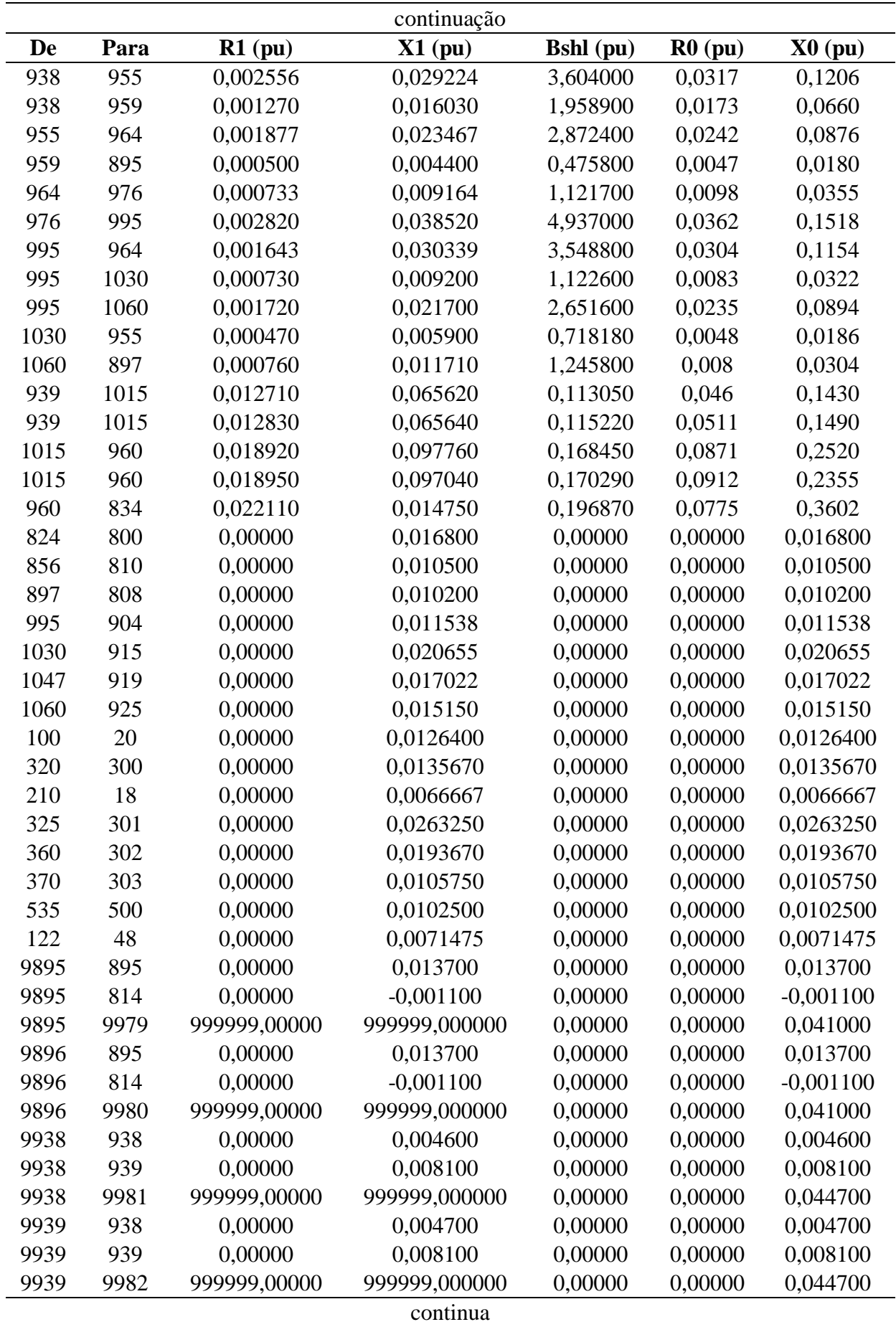

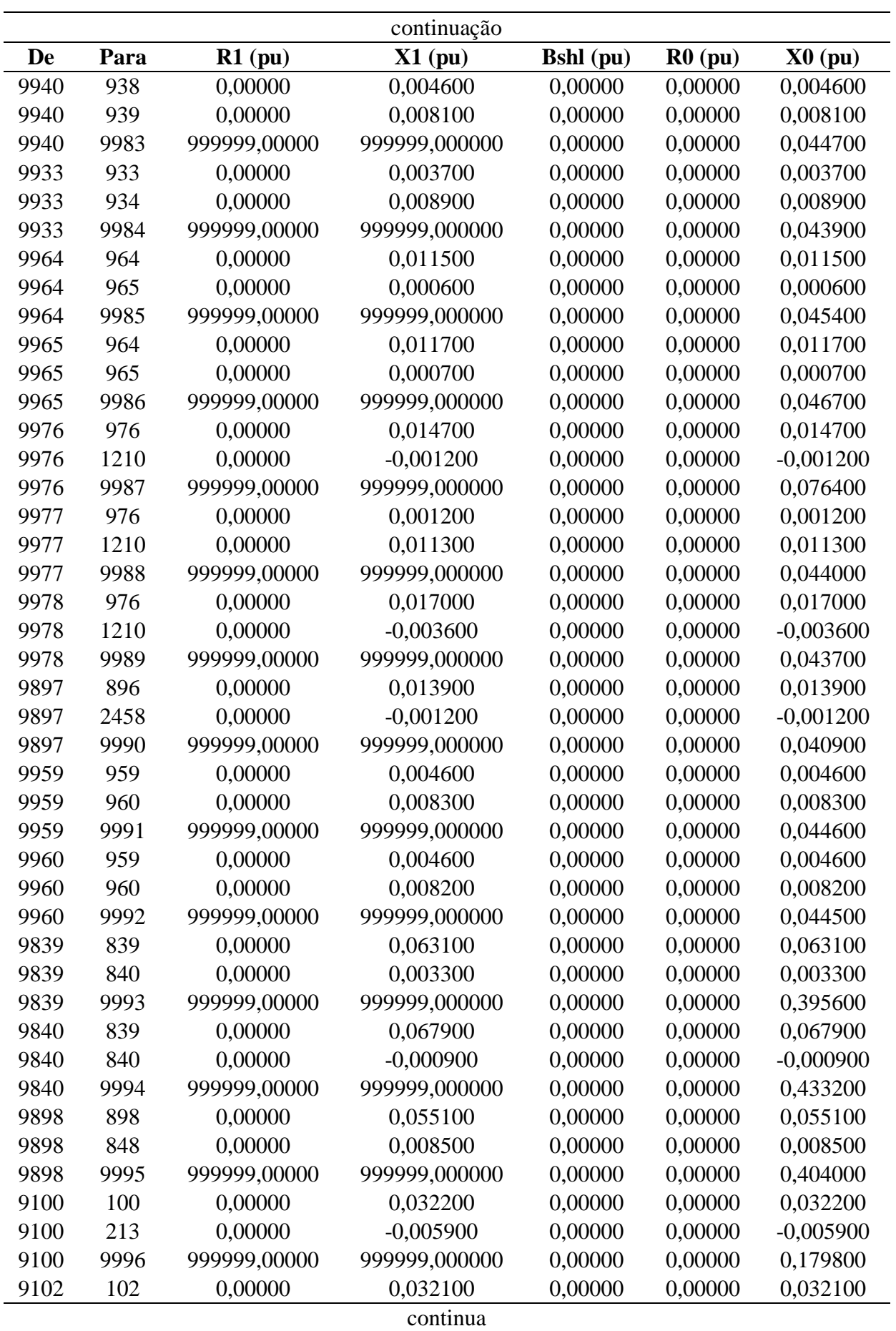

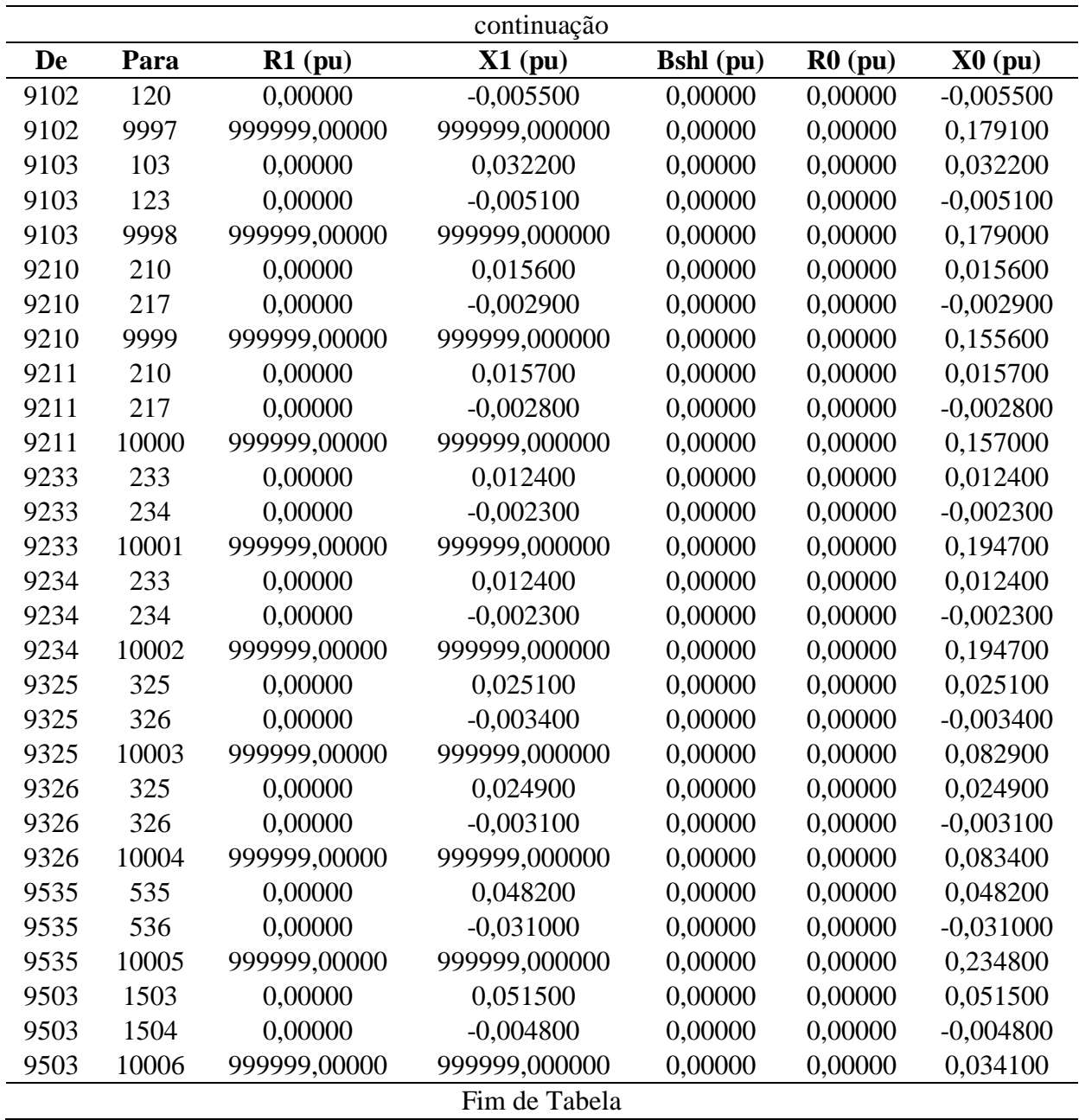

- De: número da barra onde se inicia o trecho;
- Para: número da barra onde termina o trecho;
- R1: valor da resistência de sequência positiva da linha em p.u.;
- X1: valor da reatância indutiva de sequência positiva da linha em p.u.;
- Bshl: valor da susceptância shunt da linha em p.u.;
- R0: valor da resistência de sequência zero da linha em p.u.;

X0: valor da reatância indutiva de sequência zero da linha em p.u..

Observação:

O valor 999999 representa um valor muito alto, um circuito aberto.

### **D–2.4.3 Dados dos Geradores**

**Tabela 34:** Dados dos geradores do Sistema Teste de Transmissão Brasileiro de 65 barras.

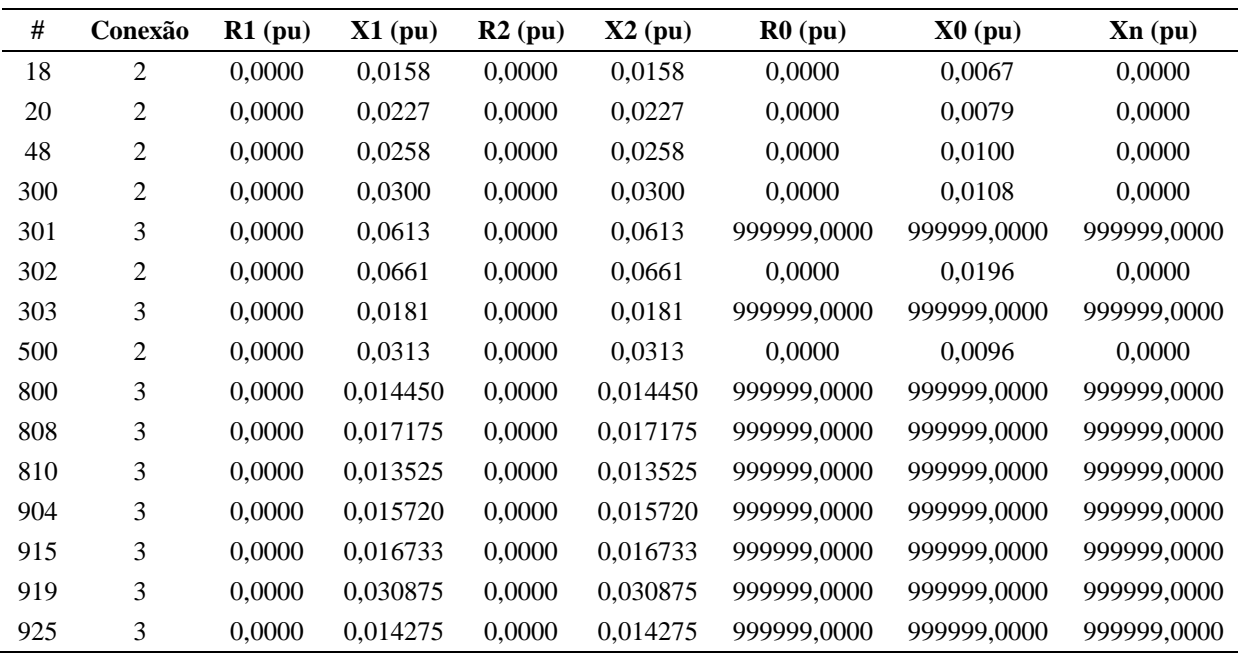

**Fonte:** Do autor.

- #: número da barra onde o gerador está conectado;
- Conexão: tipo do fechamento da conexão das 3 fases, onde:
	- o 1: conexão do tipo estrela;
	- o 2: conexão do tipo estrela-aterrada;
	- o 3: conexão do tipo triângulo.
- R1: valor da resistência equivalente de sequência positiva do gerador em p.u.;
- X1: valor da reatância equivalente de sequência positiva em p.u. (reatância subtransitória);
- R2: valor da resistência equivalente de sequência negativa do gerador em p.u.;
- X2: valor da reatância equivalente de sequência negativa do gerador em p.u.;
- R0: valor da resistência equivalente de sequência zero do gerador em p.u.;
- X0: valor da reatância equivalente de sequência zero do gerador em p.u.;
- Xn: valor da reatância entre o neutro do gerador e a terra em p.u..

Observação:

O valor 999999 representa um valor muito alto, um circuito aberto.

## **D–2.4.4 Dados dos Transformadores**

| De   | Para | Conexão<br>De  | Conexão<br>Para | $Rt$ (pu)    | $Xt$ (pu)     | $Rm$ (pu) | Xm(pu)    | Rn(pu)       | Xn(pu)        |
|------|------|----------------|-----------------|--------------|---------------|-----------|-----------|--------------|---------------|
| 824  | 800  | $\overline{c}$ | 3               | 0.00000      | 0.0168000     | 0.00000   | 0.0168000 | 999999.00000 | 999999,000000 |
| 856  | 810  | 2              | 3               | 0,00000      | 0,0105000     | 0,00000   | 0,0105000 | 999999,00000 | 999999,000000 |
| 897  | 808  | 2              | 3               | 0,00000      | 0,0102000     | 0,00000   | 0,0102000 | 999999.00000 | 999999,000000 |
| 995  | 904  | 2              | 3               | 0.00000      | 0.0115380     | 0.00000   | 0.0115380 | 999999.00000 | 999999.000000 |
| 1030 | 915  | 2              | 3               | 0,00000      | 0,0206550     | 0,00000   | 0,0206550 | 999999,00000 | 999999,000000 |
| 1047 | 919  | 2              | 3               | 0,00000      | 0,0170220     | 0,00000   | 0,0170220 | 999999,00000 | 999999,000000 |
| 1060 | 925  | 2              | 3               | 0.00000      | 0,0151500     | 0.00000   | 0,0151500 | 999999.00000 | 999999.000000 |
| 100  | 20   | 2              | 3               | 0,00000      | 0,0126400     | 0,00000   | 0,0126400 | 999999,00000 | 999999,000000 |
| 320  | 300  | 2              | 3               | 0,00000      | 0,0135670     | 0,00000   | 0,0135670 | 999999,00000 | 999999,000000 |
| 210  | 18   | 2              | 3               | 0.00000      | 0,0066667     | 0.00000   | 0.0066667 | 999999.00000 | 999999.000000 |
| 325  | 301  | 2              | 3               | 0,00000      | 0,0263250     | 0,00000   | 0,0263250 | 999999,00000 | 999999,000000 |
| 360  | 302  | 2              | 3               | 0,00000      | 0,0193670     | 0,00000   | 0,0193670 | 999999,00000 | 999999,000000 |
| 370  | 303  | 2              | 3               | 0,00000      | 0,0105750     | 0,00000   | 0,0105750 | 999999,00000 | 999999,000000 |
| 535  | 500  | 2              | 3               | 0,00000      | 0,0102500     | 0,00000   | 0,0102500 | 999999,00000 | 999999,000000 |
| 122  | 48   | 2              | 3               | 0,00000      | 0,0071475     | 0,00000   | 0,0071475 | 999999.00000 | 999999.000000 |
| 9895 | 895  | 2              | $\mathfrak{2}$  | 0,00000      | 0,013700      | 0,00000   | 0,000000  | 0,00000      | 0,00000       |
| 9895 | 814  | 2              | $\overline{c}$  | 0,00000      | $-0,001100$   | 0,00000   | 0,000000  | 0,00000      | 0,00000       |
| 9895 | 9979 | 2              | 3               | 999999.00000 | 999999.000000 | 0.00000   | 0.000000  | 999999.00000 | 999999.000000 |
| 9896 | 895  | 2              | $\mathfrak{2}$  | 0,00000      | 0,013700      | 0,00000   | 0,000000  | 0,00000      | 0,00000       |
| 9896 | 814  | 2              | $\mathfrak{2}$  | 0,00000      | $-0,001100$   | 0,00000   | 0,000000  | 0,00000      | 0,00000       |
|      |      |                |                 |              | continua      |           |           |              |               |

**Tabela 35:** Dados dos transformadores do Sistema Teste de Transmissão Brasileiro de 65 barras.

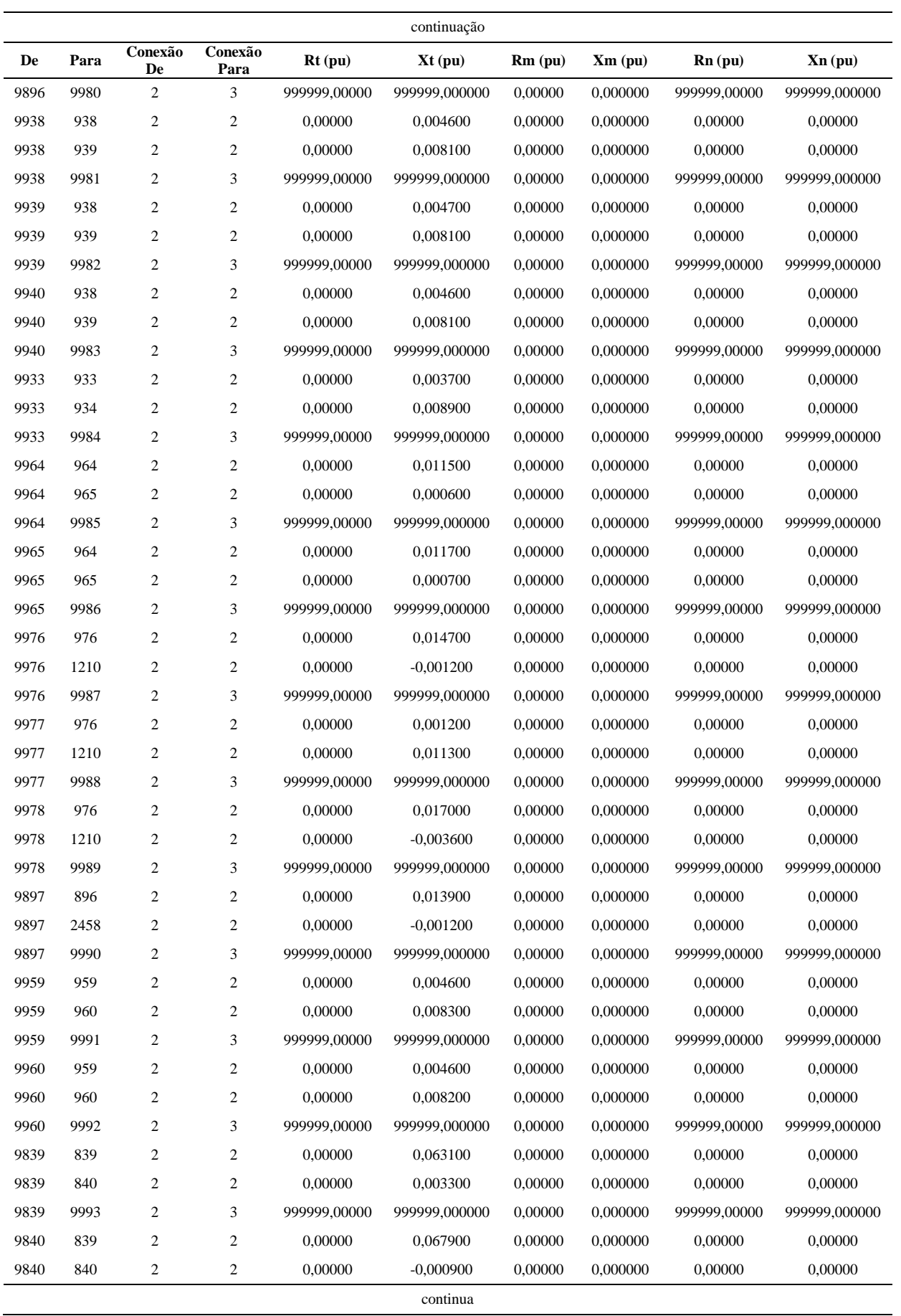

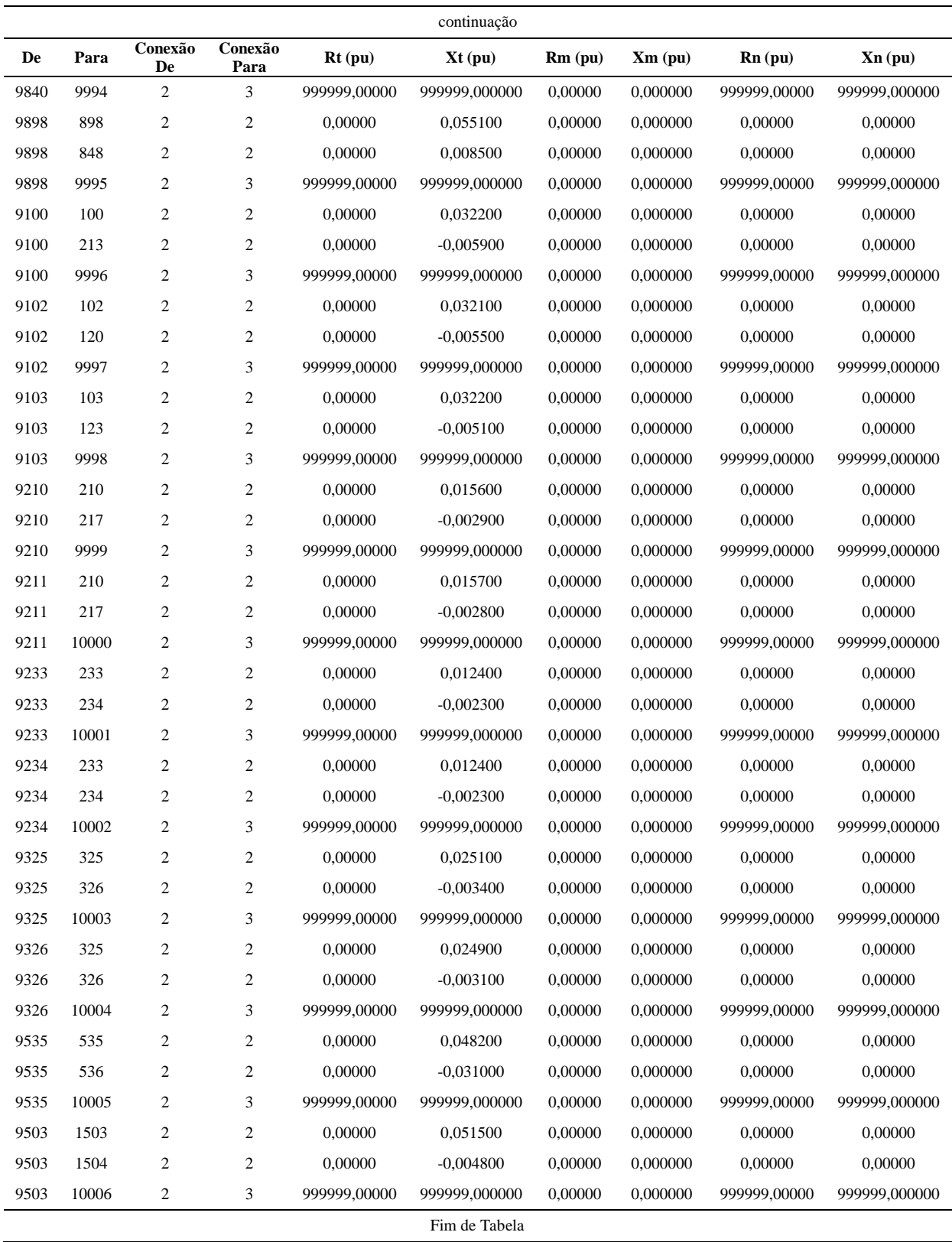
Descrição dos dados:

- De: número da barra onde está conectado um lado do transformador;
- Para: número da barra onde está conectado a outra terminação do transformador;
- Conexão De: tipo do fechamento entre as 3 fases no lado De, onde:
	- o 1: conexão do tipo estrela;
	- o 2: conexão do tipo estrela-aterrada;
	- o 3: conexão do tipo triângulo.
- Conexão Para: tipo do fechamento entre as 3 fases no lado Para, onde:
	- o 1: conexão do tipo estrela;
	- o 2: conexão do tipo estrela-aterrada;
	- o 3: conexão do tipo triângulo.
- Rt: valor da resistência equivalente do transformador em p.u.;
- Xt: valor da reatância equivalente do transformador em p.u.;
- Rm: valor da resistência entre o neutro do transformador e a terra no lado De em p.u.;
- Xm: valor da reatância entre o neutro do transformador e a terra no lado De em p.u.;
- Rn: valor da resistência entre o neutro do transformador e a terra no lado Para em p.u.;
- Xn: valor da reatância entre o neutro do transformador e a terra no lado Para em p.u..

Observação:

O valor 999999 representa um valor muito alto, um circuito aberto.

## **D–2.5 Dados do Sistema de Transmissão Brasileiro de 107 barras**

Os dados são divididos em dados das barras, das linhas, dos transformadores e dos geradores.

# **D–2.5.1 Dados de Barra**

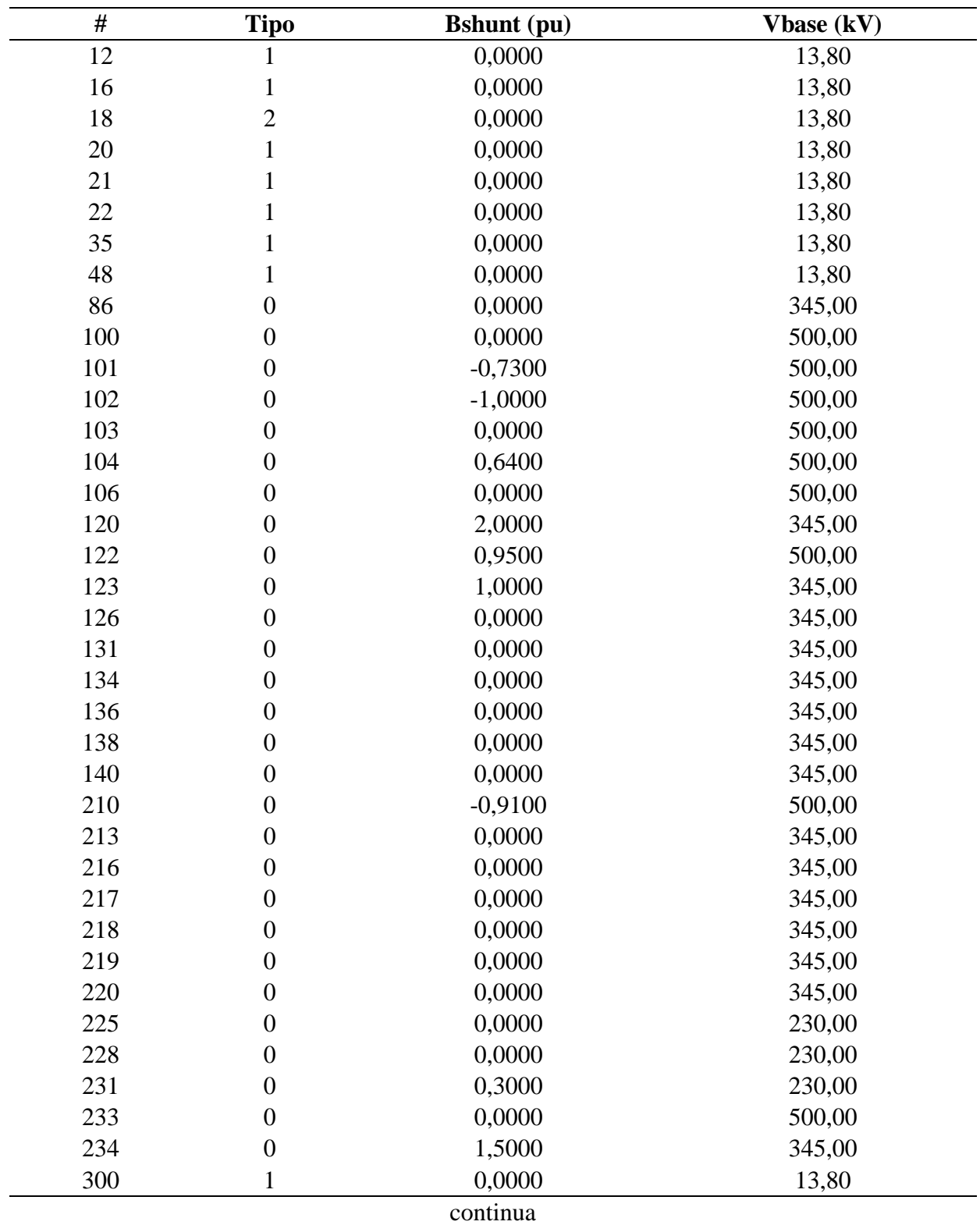

**Tabela 36:** Dados das barras do Sistema Teste de Transmissão Brasileiro de 107 barras.

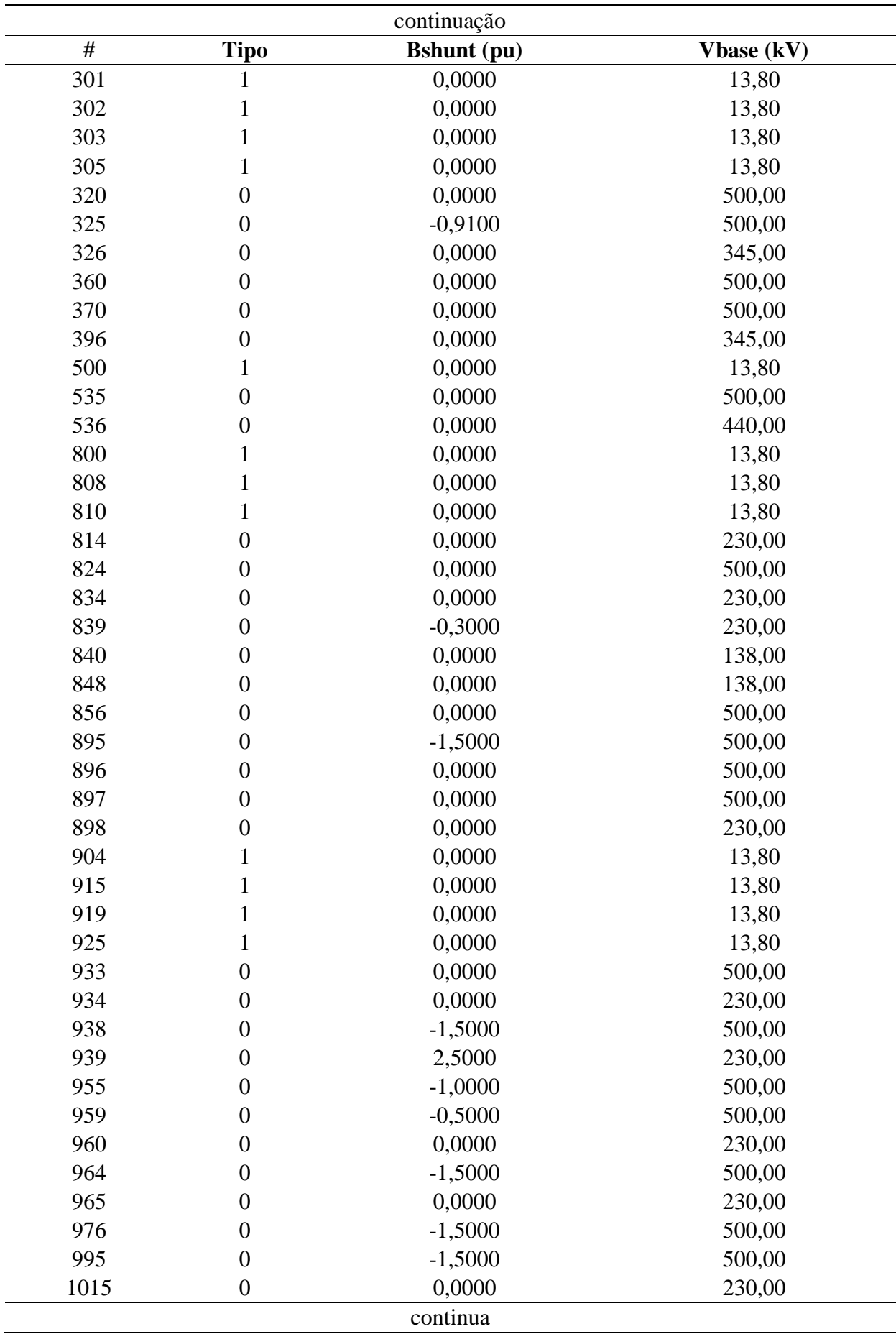

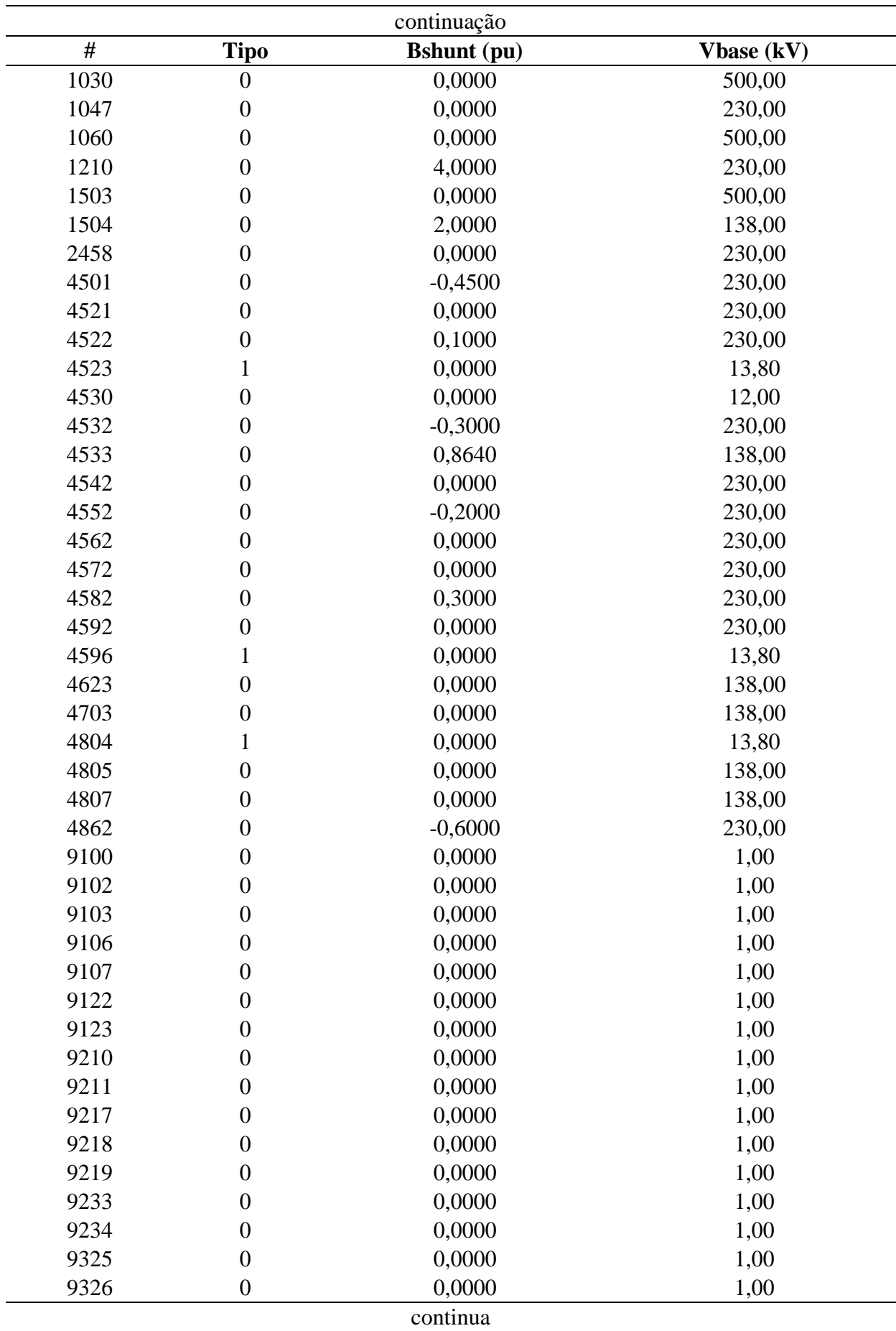

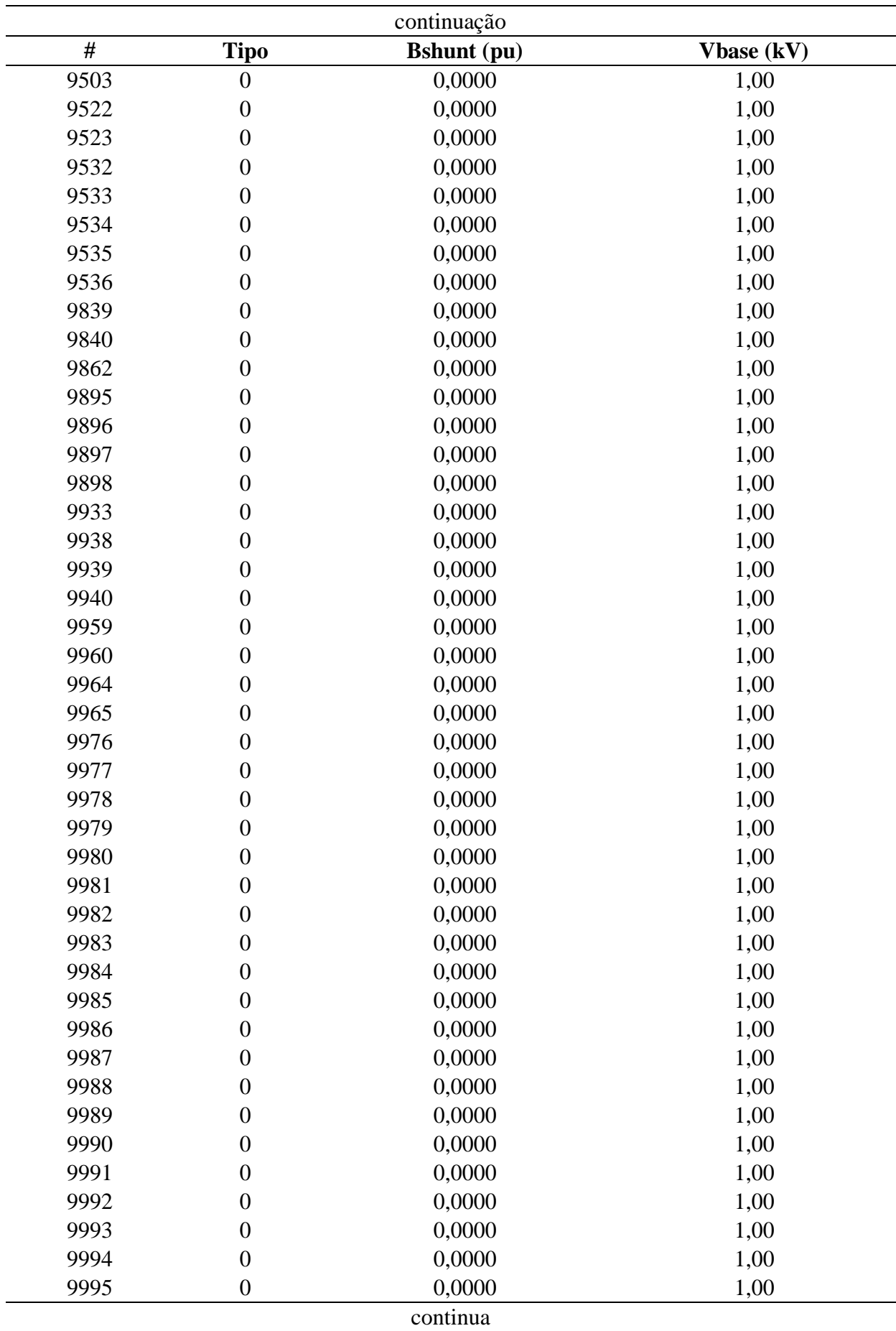

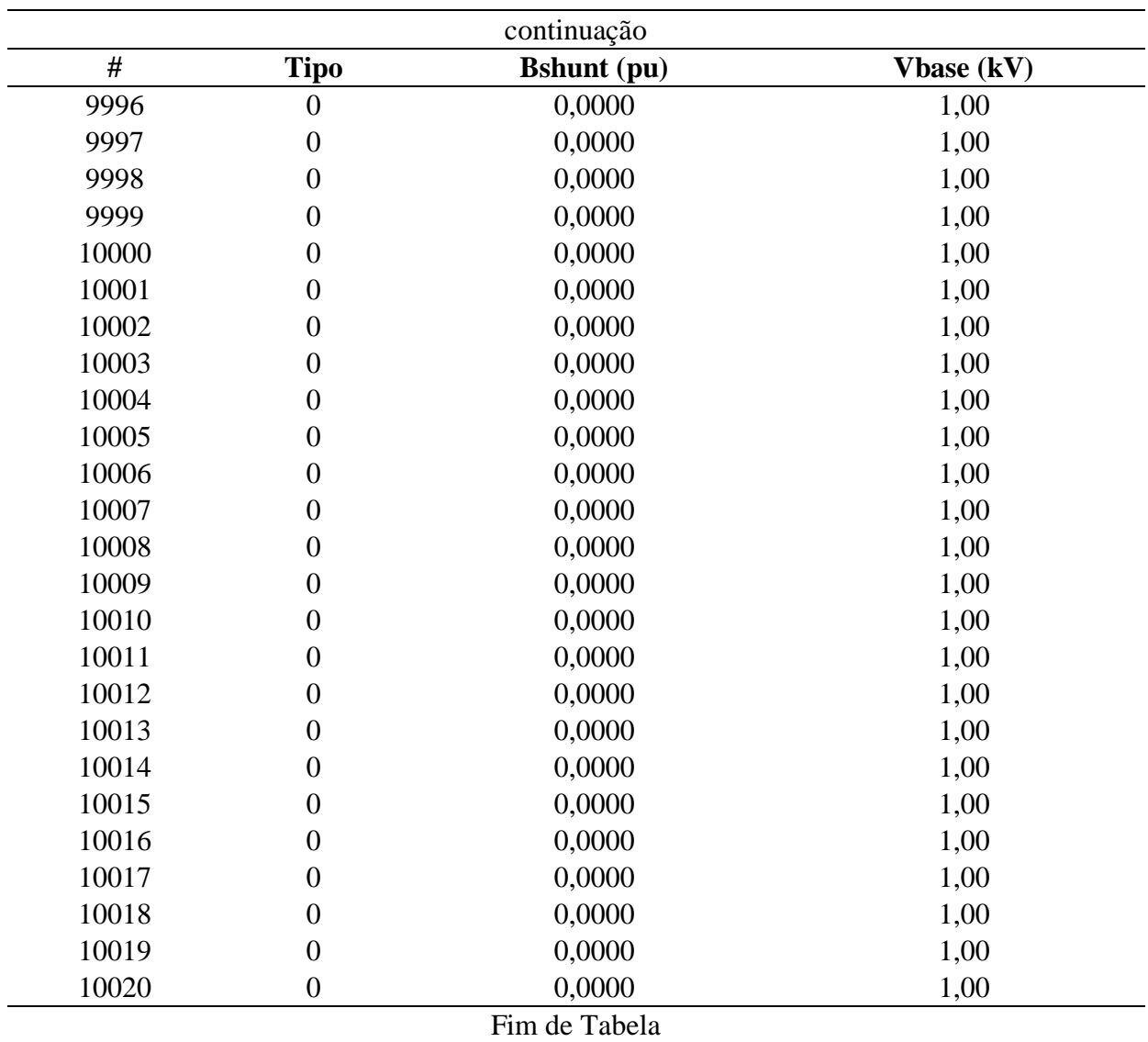

**Fonte:** Do autor.

- # : número da barra;
- Tipo: tipo da barra, onde:
	- $\circ$  2: barra de oscilação (V $\theta$ );
	- o 1: barra de tensão controlada (PV);
	- o 0: barra de carga (PQ).
- Bshunt: valor da susceptância shunt total em derivação na barra em p.u.;
- Vbase: valor da tensão base na barra em kV.

Observações:

- As barras 9100-9978 são fictícias e correspondem ao ponto do meio do transformador de 3 enrolamentos no modelo Y (KINDERMANN, 1997, p. 26);
- As barras 9979-10.020 são fictícias e correspondem ao terciário do transformador de 3 enrolamentos, o qual é ligado Y-terra,Y-terra, Delta. O terciário geralmente é fechado em Delta-aberto para fazer filtro de tensão de sequência zero (KINDERMANN, 1997, p. 186).

# **D–2.5.2 Dados das Linhas**

**Tabela 37:** Dados das linhas do Sistema Teste de Transmissão Brasileiro de 107 barras.

| <b>De</b> | Para | $R1$ (pu)                        | $X1$ (pu)            | <b>Bshl</b> (pu) | $R0$ (pu) | X0(pu) |
|-----------|------|----------------------------------|----------------------|------------------|-----------|--------|
| 100       | 101  | 0,001720                         | 0,027200             | 2,314000         | 0,0145    | 0,1162 |
| 100       | 101  | 0,001710<br>0,027000             |                      | 2,302000         | 0,0143    | 0,1157 |
| 100       | 210  | 0,002090<br>0,029350             |                      | 2,546000         | 0,0314    | 0,1215 |
| 100       | 535  | 0,001530<br>0,024000<br>2,038000 |                      | 0,013            | 0,1032    |        |
| 101       | 102  | 0,001560                         | 0,024600             | 2,085000         | 0,0132    | 0,1055 |
| 101       | 103  | 0,001520                         | 0,023900             | 2,026000         | 0,0129    | 0,1027 |
| 102       | 1503 | 0,001100                         | 0,019100             | 1,618500         |           | 0,0860 |
| 103       | 104  | 0,001960                         | 0,031000             | 2,649000         |           | 0,1316 |
| 104       | 1503 | 0,000500                         | 0,008200<br>0,693600 |                  | 0,0044    | 0,0344 |
| 103       | 122  | 0,001050<br>0,016190             |                      | 1,363500         | 0,0163    | 0,0640 |
| 210       | 370  | 0,001470                         | 0,023200             | 1,966000         | 0,0126    | 0,1000 |
| 210       | 233  | 0,002800                         | 0,039900             | 3,553600         | 0,0529    | 0,1945 |
| 233       | 320  | 0,002700                         | 0,038700             | 3,440300         | 0,051     | 0,1876 |
| 210       | 320  | 0,001250                         | 0,019370             | 1,499600         | 0,0186    | 0,0703 |
| 320       | 360  | 0,000820<br>0,012560             |                      | 0,989900         | 0,0122    | 0,0457 |
| 325       | 360  | 0,001000<br>0,015190             |                      | 1,196700         | 0,0148    | 0,0555 |
| 325       | 370  | 0,002800                         | 0,048400<br>4,195000 |                  | 0,0416    | 0,1664 |
| 370       | 535  | 0,000931                         | 0,013758             | 1,123000         | 0,0136    | 0,0504 |
| 824       | 933  | 0,000100<br>0,001240             |                      | 0,152040         | 0,0004    | 0,0029 |
| 824       | 933  | 0,000100<br>0,001260             |                      | 0,154280         | 0,0004    | 0,0029 |
| 834       | 934  | 0,024440                         | 0,126520<br>0,217100 |                  | 0,1078    | 0,2811 |
| 839       | 898  | 0,011300                         | 0,069900             | 0,126170         | 0,0488    | 0,1951 |
| 839       | 1047 | 0,012200                         | 0,076900             | 0,138100         | 0,0544    | 0,2120 |
| 839       | 2458 | 0,002200                         | 0,010900             | 0,018601         | 0,0077    | 0,0295 |
| 839       | 2458 | 0,001700                         | 0,010300             | 0,020537         | 0,0065    | 0,0326 |
|           |      |                                  | continua             |                  |           |        |

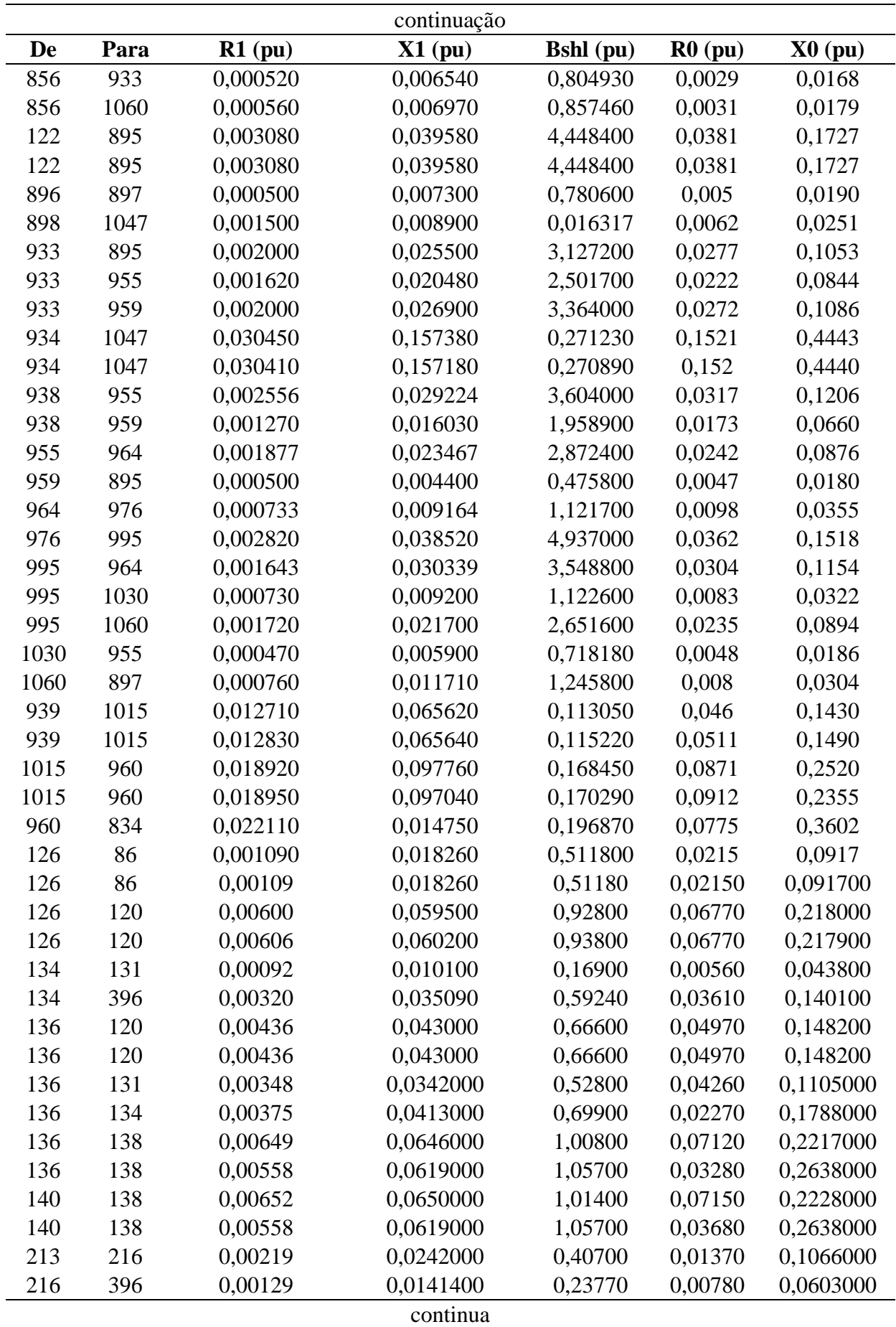

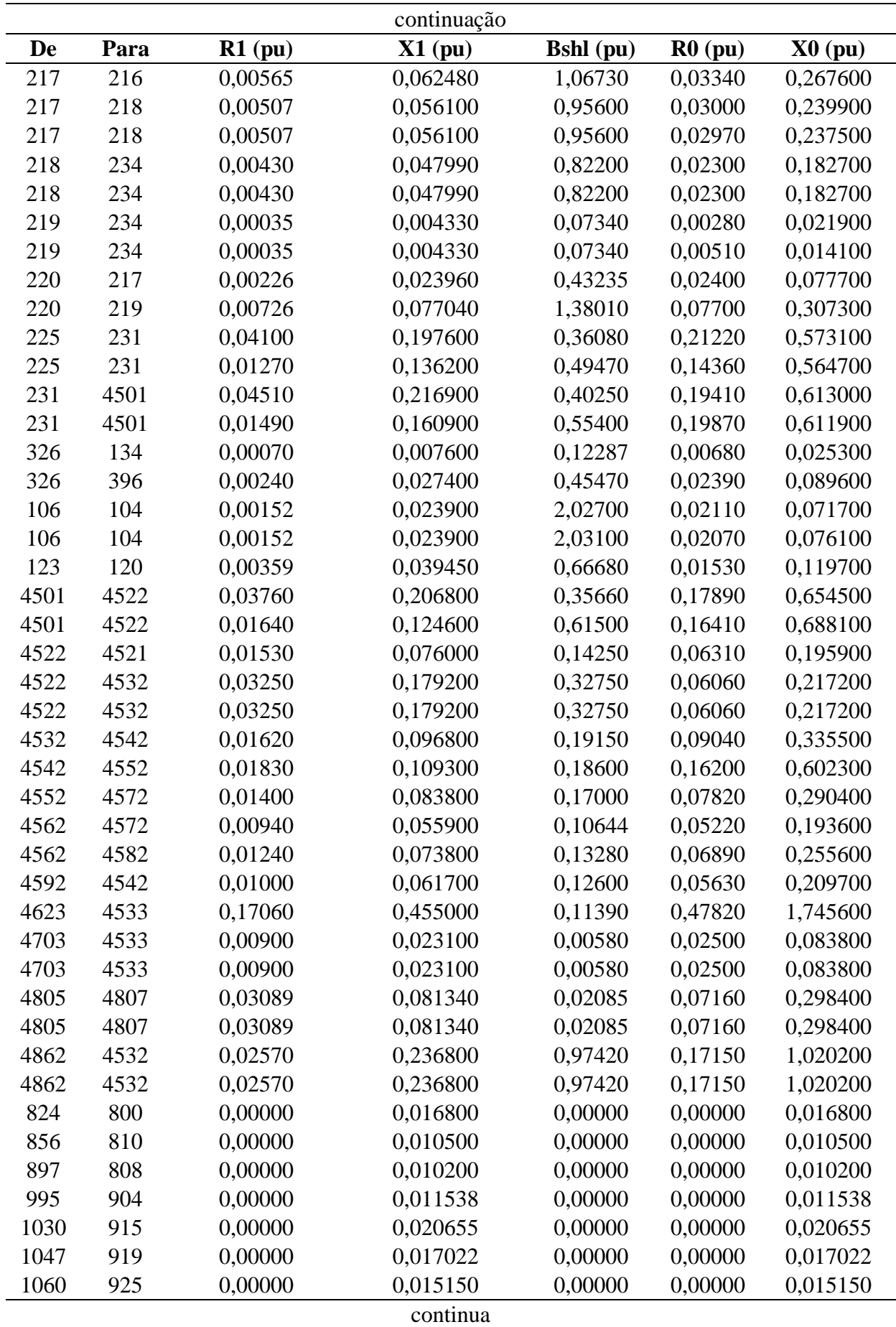

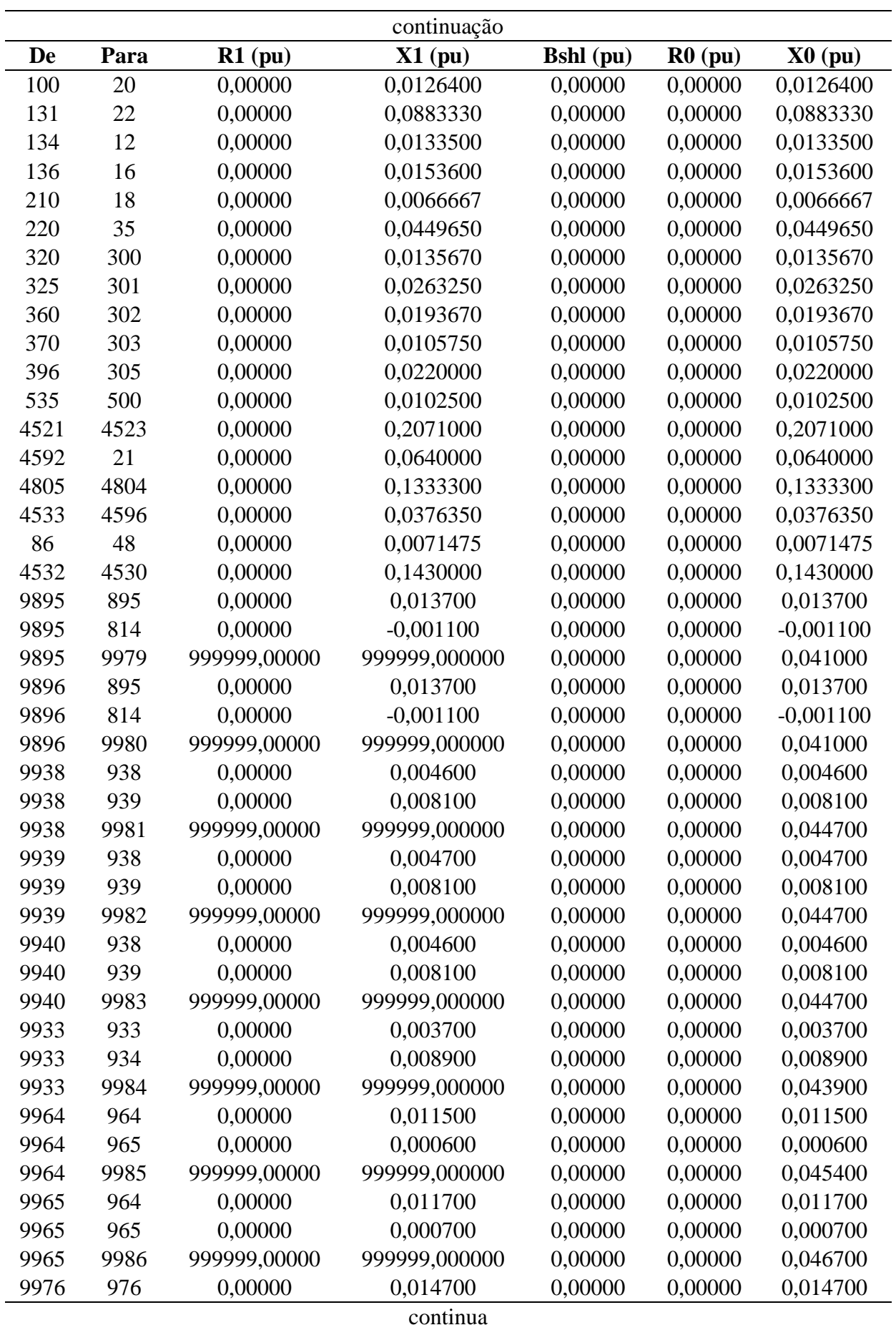

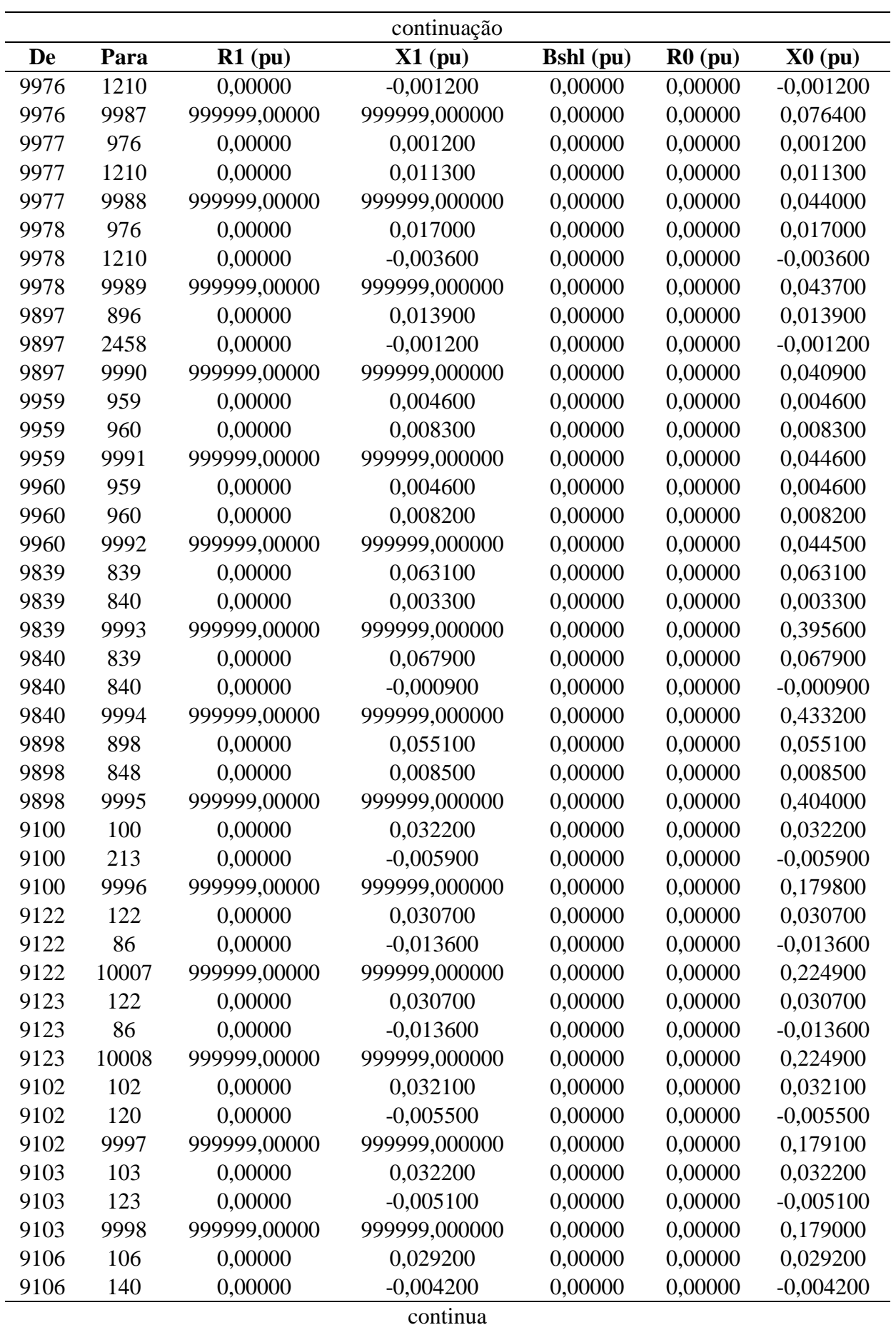

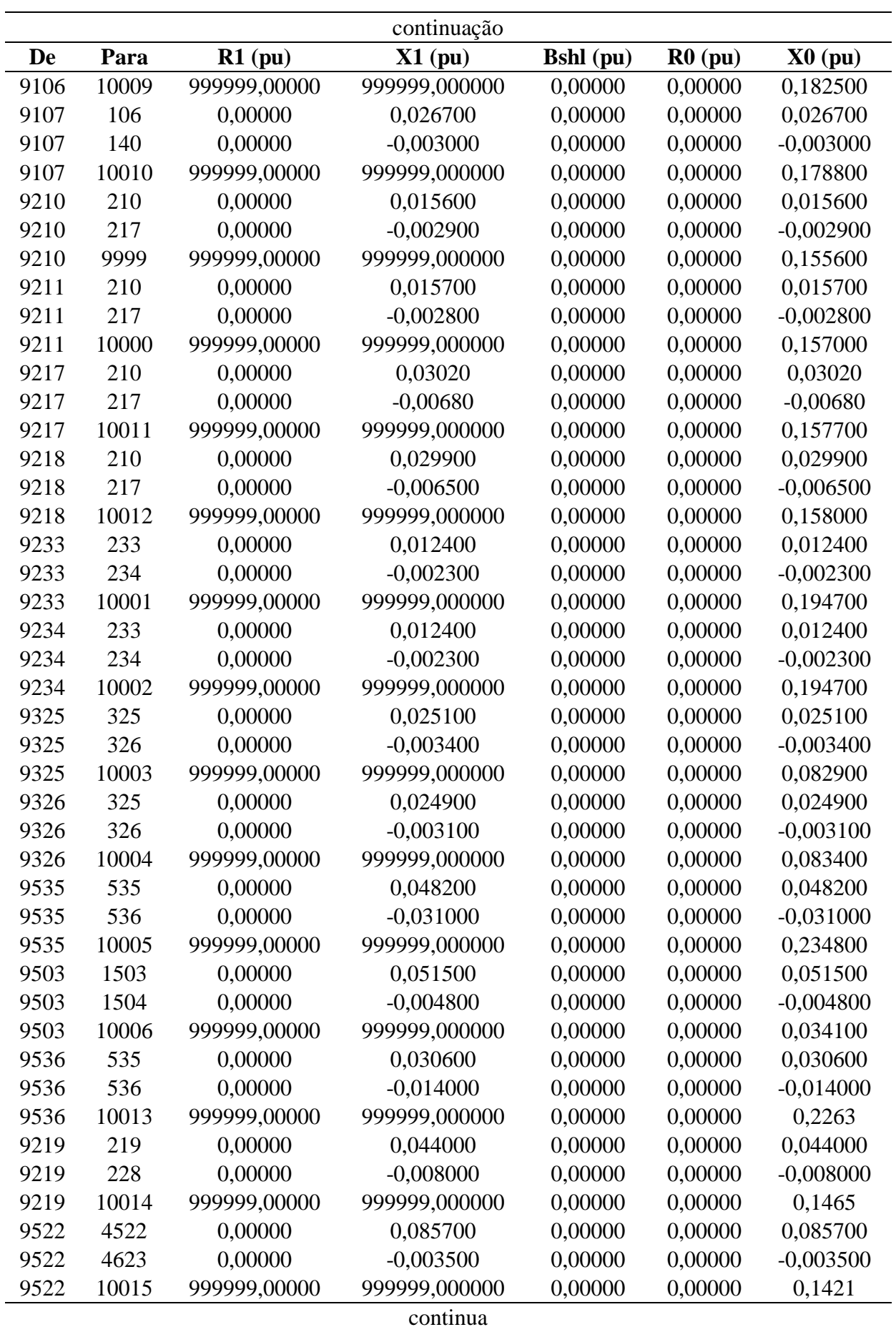

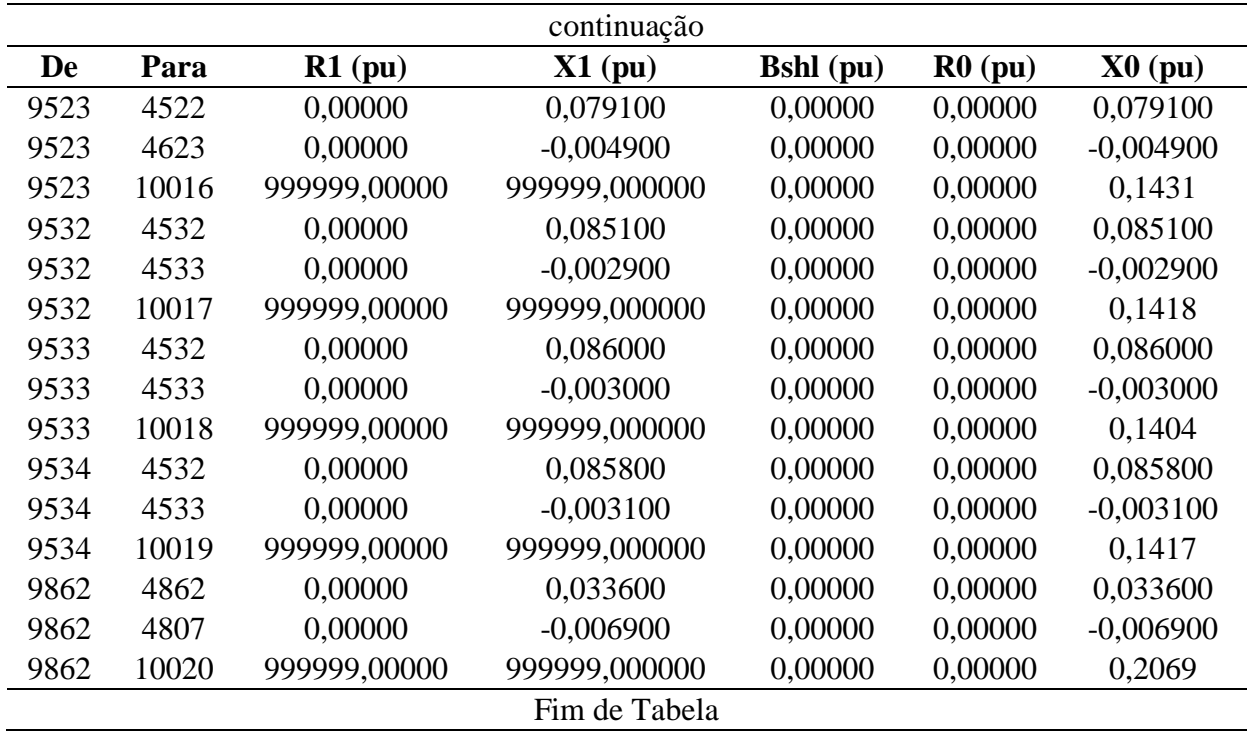

**Fonte:** Do autor.

Descrição dos dados:

- De: número da barra onde se inicia o trecho;
- Para: número da barra onde termina o trecho;
- R1: valor da resistência de sequência positiva da linha em p.u.;
- X1: valor da reatância indutiva de sequência positiva da linha em p.u.;
- Bshl: valor da susceptância shunt da linha em p.u.;
- R0: valor da resistência de sequência zero da linha em p.u.;
- X0: valor da reatância indutiva de sequência zero da linha em p.u..

Observação:

O valor 999999 representa um valor muito alto, um circuito aberto.

## **D–2.5.3 Dados dos Geradores**

| #    | Conexão        | $R1$ (pu) | $X1$ (pu) | R2(pu) | $X2$ (pu) | $R0$ (pu)   | $X0$ (pu)   | Xn(pu)      |
|------|----------------|-----------|-----------|--------|-----------|-------------|-------------|-------------|
| 12   | $\overline{2}$ | 0,0000    | 0,0349    | 0,0000 | 0,0349    | 0,0000      | 0,0088      | 0,0000      |
| 16   | $\overline{c}$ | 0,0000    | 0,0343    | 0,0000 | 0,0343    | 0,0000      | 0,0128      | 0,0000      |
| 18   | $\overline{2}$ | 0,0000    | 0,0158    | 0,0000 | 0,0158    | 0,0000      | 0,0067      | 0,0000      |
| 20   | $\mathfrak{2}$ | 0,0000    | 0,0227    | 0,0000 | 0,0227    | 0,0000      | 0,0079      | 0,0000      |
| 21   | $\overline{2}$ | 0,0000    | 0,5704    | 0,0000 | 0,5704    | 0,0000      | 0,1920      | 0,0000      |
| 22   | $\mathfrak{2}$ | 0,0000    | 0,1108    | 0,0000 | 0,1108    | 0,0000      | 0,0236      | 0,0000      |
| 35   | $\overline{2}$ | 0,0000    | 0,0861    | 0,0000 | 0,0861    | 0,0000      | 0,0336      | 0,0000      |
| 48   | $\overline{2}$ | 0,0000    | 0,0258    | 0,0000 | 0,0258    | 0,0000      | 0,0100      | 0,0000      |
| 300  | $\overline{2}$ | 0,0000    | 0,0300    | 0,0000 | 0,0300    | 0,0000      | 0,0108      | 0,0000      |
| 301  | 3              | 0,0000    | 0,0613    | 0,0000 | 0,0613    | 999999,0000 | 999999,0000 | 999999,0000 |
| 302  | $\overline{c}$ | 0,0000    | 0,0661    | 0,0000 | 0,0661    | 0,0000      | 0,0196      | 0,0000      |
| 303  | 3              | 0,0000    | 0,0181    | 0,0000 | 0,0181    | 999999,0000 | 999999,0000 | 999999,0000 |
| 305  | $\overline{c}$ | 0,0000    | 0,0773    | 0,0000 | 0,0773    | 0,0000      | 0,0268      | 0,0000      |
| 500  | $\mathfrak{2}$ | 0,0000    | 0,0313    | 0,0000 | 0,0313    | 0,0000      | 0,0096      | 0,0000      |
| 800  | 3              | 0,0000    | 0,014450  | 0,0000 | 0,014450  | 999999,0000 | 999999,0000 | 999999,0000 |
| 808  | 3              | 0,0000    | 0,017175  | 0,0000 | 0,017175  | 999999,0000 | 999999,0000 | 999999,0000 |
| 810  | 3              | 0,0000    | 0,013525  | 0,0000 | 0,013525  | 999999,0000 | 999999,0000 | 999999,0000 |
| 904  | 3              | 0,0000    | 0,015720  | 0,0000 | 0,015720  | 999999,0000 | 999999,0000 | 999999,0000 |
| 915  | 3              | 0,0000    | 0,016733  | 0,0000 | 0,016733  | 999999,0000 | 999999,0000 | 999999,0000 |
| 919  | 3              | 0,0000    | 0,030875  | 0,0000 | 0,030875  | 999999,0000 | 999999,0000 | 999999,0000 |
| 925  | 3              | 0,0000    | 0,014275  | 0,0000 | 0,014275  | 999999,0000 | 999999,0000 | 999999,0000 |
| 4523 | $\overline{c}$ | 0,0000    | 0,576900  | 0,0000 | 0,576900  | 0,0000      | 0,2071      | 0,0000      |
| 4596 | 3              | 0,0000    | 0,077400  | 0,0000 | 0,077400  | 999999,0000 | 999999,0000 | 999999,0000 |
| 4804 | 2              | 0,0000    | 0,217400  | 0,0000 | 0,217400  | 0,0000      | 0,07463     | 0,0000      |

**Tabela 38:** Dados dos geradores do Sistema Teste de Transmissão Brasileiro de 107 barras.

**Fonte:** Do autor.

- #: número da barra onde o gerador está conectado;
- Conexão: tipo do fechamento da conexão das 3 fases, onde:
	- o 1: conexão do tipo estrela;
	- o 2: conexão do tipo estrela-aterrada;
	- o 3: conexão do tipo triângulo.
- R1: valor da resistência equivalente de sequência positiva do gerador em p.u.;
- X1: valor da reatância equivalente de sequência positiva em p.u. (reatância subtransitória);
- R2: valor da resistência equivalente de sequência negativa do gerador em p.u.;
- X2: valor da reatância equivalente de sequência negativa do gerador em p.u.;
- R0: valor da resistência equivalente de sequência zero do gerador em p.u.;
- X0: valor da reatância equivalente de sequência zero do gerador em p.u.;
- Xn: valor da reatância entre o neutro do gerador e a terra em p.u..

Observação:

O valor 999999 representa um valor muito alto, um circuito aberto.

# **D–2.5.4 Dados dos Transformadores**

| De   | Para | Conexão<br>De    | Conexão<br>Para | $Rt$ (pu) | $Xt$ (pu) | $Rm$ (pu) | Xm(pu)    | Rn(pu)       | Xn(pu)        |
|------|------|------------------|-----------------|-----------|-----------|-----------|-----------|--------------|---------------|
| 824  | 800  | $\overline{c}$   | 3               | 0.00000   | 0.0168000 | 0.00000   | 0.0168000 | 999999.00000 | 999999,000000 |
| 856  | 810  | $\boldsymbol{2}$ | 3               | 0,00000   | 0,0105000 | 0,00000   | 0,0105000 | 999999,00000 | 999999,000000 |
| 897  | 808  | $\mathfrak{2}$   | 3               | 0,00000   | 0,0102000 | 0,00000   | 0,0102000 | 999999,00000 | 999999,000000 |
| 995  | 904  | $\boldsymbol{2}$ | 3               | 0.00000   | 0.0115380 | 0.00000   | 0.0115380 | 999999.00000 | 999999.000000 |
| 1030 | 915  | $\mathfrak{2}$   | 3               | 0,00000   | 0,0206550 | 0,00000   | 0,0206550 | 999999,00000 | 999999,000000 |
| 1047 | 919  | $\mathfrak{2}$   | 3               | 0,00000   | 0,0170220 | 0,00000   | 0,0170220 | 999999,00000 | 999999,000000 |
| 1060 | 925  | $\boldsymbol{2}$ | 3               | 0.00000   | 0,0151500 | 0.00000   | 0,0151500 | 999999.00000 | 999999.000000 |
| 100  | 20   | 2                | 3               | 0,00000   | 0,0126400 | 0,00000   | 0,0126400 | 999999,00000 | 999999,000000 |
| 131  | 22   | $\mathfrak{2}$   | 3               | 0,00000   | 0,0883330 | 0.00000   | 0,0883330 | 999999,00000 | 999999,000000 |
| 134  | 12   | 2                | 3               | 0.00000   | 0.0133500 | 0.00000   | 0.0133500 | 999999.00000 | 999999.000000 |
| 136  | 16   | 2                | 3               | 0,00000   | 0,0153600 | 0,00000   | 0,0153600 | 999999,00000 | 999999,000000 |
| 210  | 18   | $\mathfrak{2}$   | 3               | 0,00000   | 0,0066667 | 0,00000   | 0,0066667 | 999999,00000 | 999999,000000 |
| 220  | 35   | $\mathfrak{2}$   | 3               | 0,00000   | 0,0449650 | 0,00000   | 0,0449650 | 999999,00000 | 999999,000000 |
| 320  | 300  | 2                | 3               | 0,00000   | 0,0135670 | 0,00000   | 0,0135670 | 999999,00000 | 999999,000000 |
| 325  | 301  | 2                | 3               | 0,00000   | 0.0263250 | 0,00000   | 0,0263250 | 999999.00000 | 999999,000000 |
| 360  | 302  | $\mathfrak{2}$   | 3               | 0,00000   | 0,0193670 | 0,00000   | 0,0193670 | 999999,00000 | 999999,000000 |
| 370  | 303  | 2                | 3               | 0,00000   | 0.0105750 | 0,00000   | 0,0105750 | 999999,00000 | 999999,000000 |
| 396  | 305  | $\mathfrak{2}$   | 3               | 0.00000   | 0.0220000 | 0.00000   | 0.0220000 | 999999.00000 | 999999.000000 |
| 535  | 500  | $\mathfrak{2}$   | 3               | 0,00000   | 0,0102500 | 0,00000   | 0,0102500 | 999999,00000 | 999999,000000 |
| 4521 | 4523 | 2                | 3               | 0,00000   | 0,2071000 | 0,00000   | 0,2071000 | 999999,00000 | 999999,000000 |
|      |      |                  |                 |           | continua  |           |           |              |               |

**Tabela 39:** Dados dos transformadores do Sistema Teste de Transmissão Brasileiro de 107 barras.

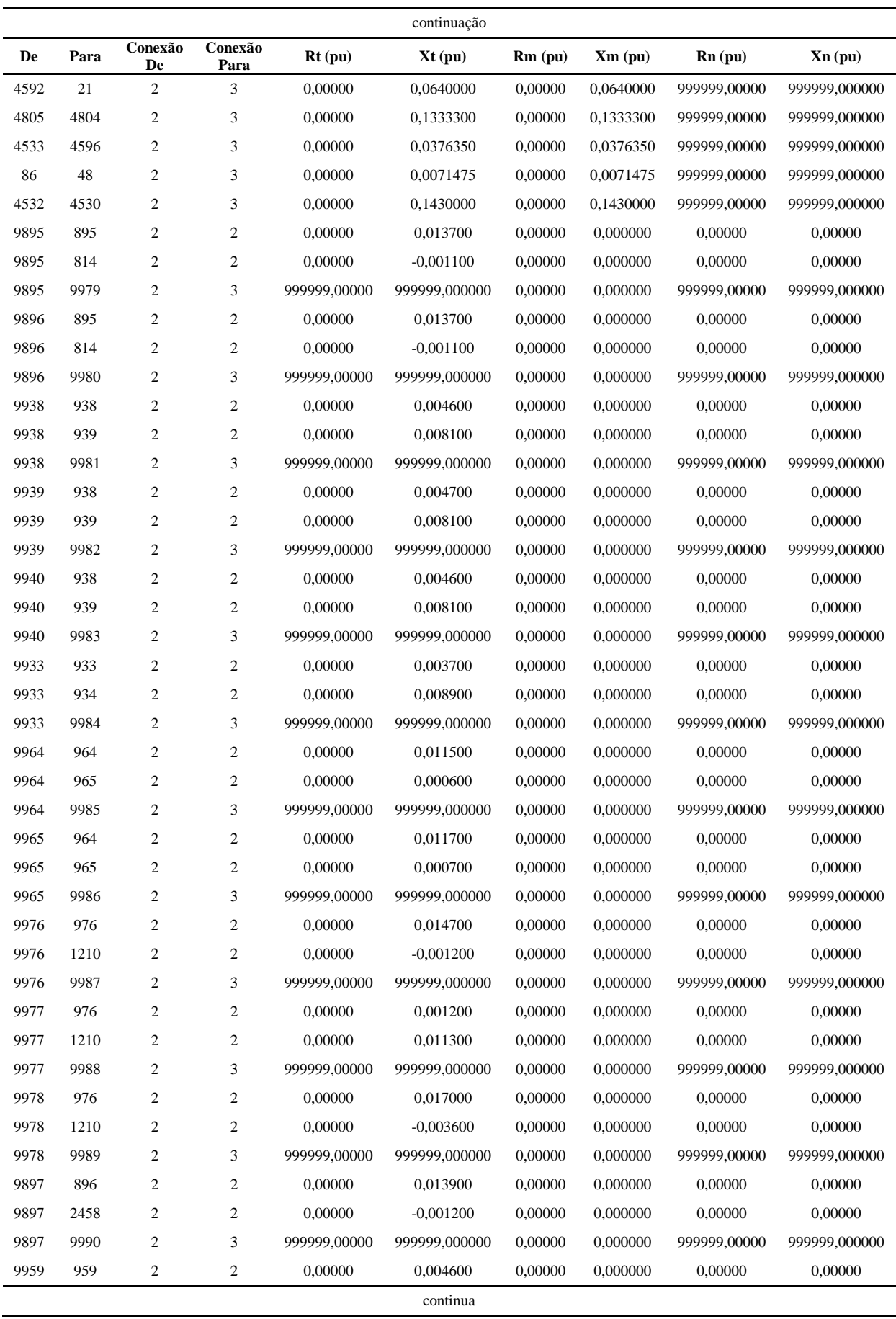

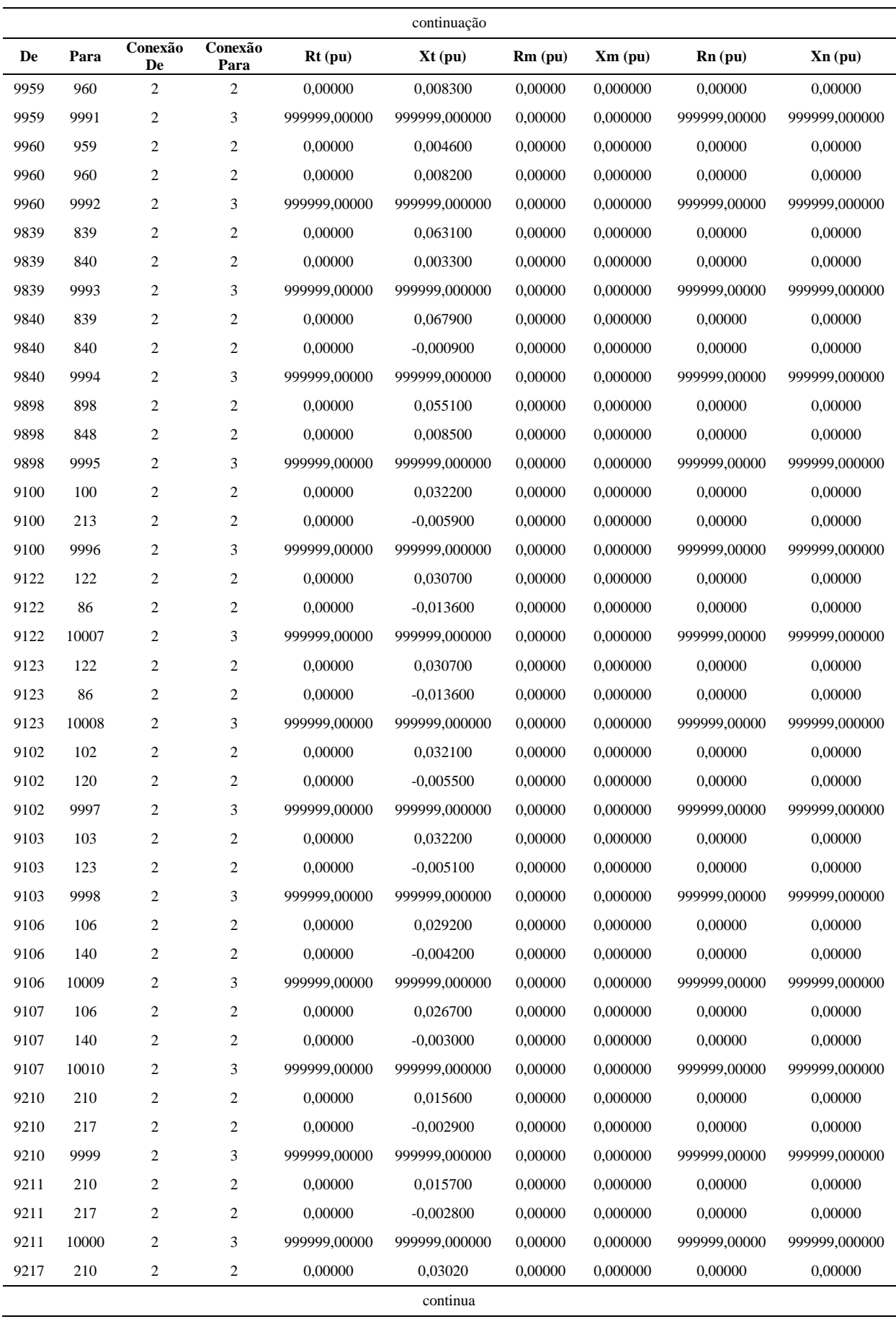

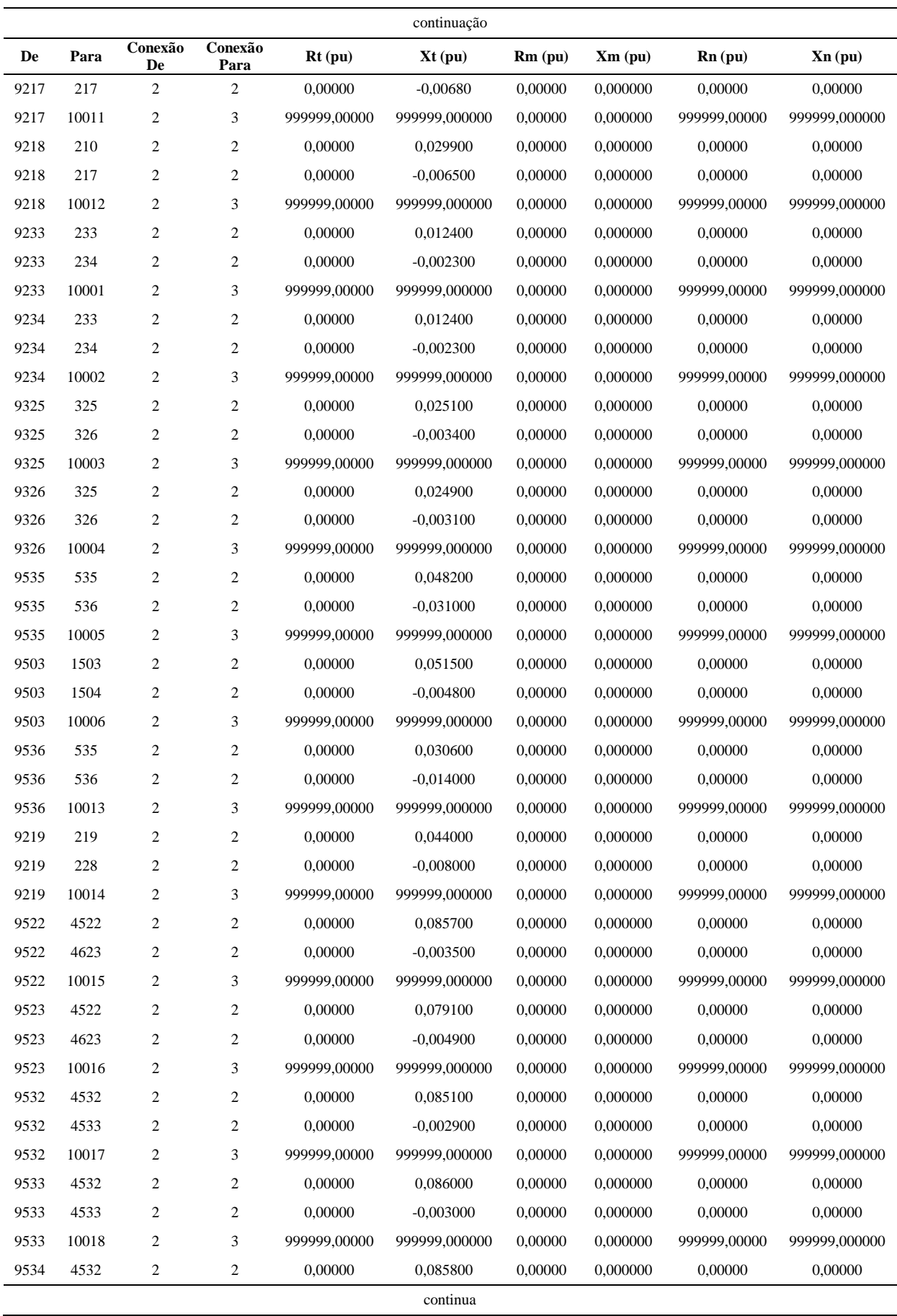

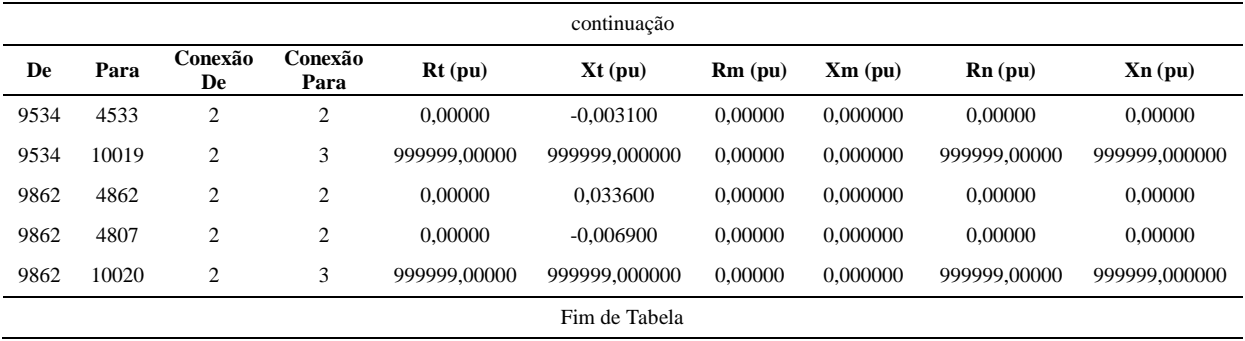

**Fonte:** Do autor.

- De: número da barra onde está conectado um lado do transformador;
- Para: número da barra onde está conectado a outra terminação do transformador;
- Conexão De: tipo do fechamento entre as 3 fases no lado De, onde:
	- o 1: conexão do tipo estrela;
	- o 2: conexão do tipo estrela-aterrada;
	- o 3: conexão do tipo triângulo.
- Conexão Para: tipo do fechamento entre as 3 fases no lado Para, onde:
	- o 1: conexão do tipo estrela;
	- o 2: conexão do tipo estrela-aterrada;
	- o 3: conexão do tipo triângulo.
- Rt: valor da resistência equivalente do transformador em p.u.;
- Xt: valor da reatância equivalente do transformador em p.u.;
- Rm: valor da resistência entre o neutro do transformador e a terra no lado De em p.u.;
- Xm: valor da reatância entre o neutro do transformador e a terra no lado De em p.u.;
- Rn: valor da resistência entre o neutro do transformador e a terra no lado Para em p.u.;
- Xn: valor da reatância entre o neutro do transformador e a terra no lado Para em p.u..

Observação:

O valor 999999 representa um valor muito alto, um circuito aberto.

#### **D–3 Dados da rede exemplo de 5 barras**

Os dados para estudo de curto-circuito do sistema malhado de 5 barras são mostrados nesse Apêndice D-3. Todos os valores por unidade (p.u.) estão referenciados nos valores base de 100 MVA e na tensão nominal em cada ponto do sistema.

#### **D–3.1 Dados de Barra**

**Tabela 40:** Dados das barras da rede exemplo de 5 barras.

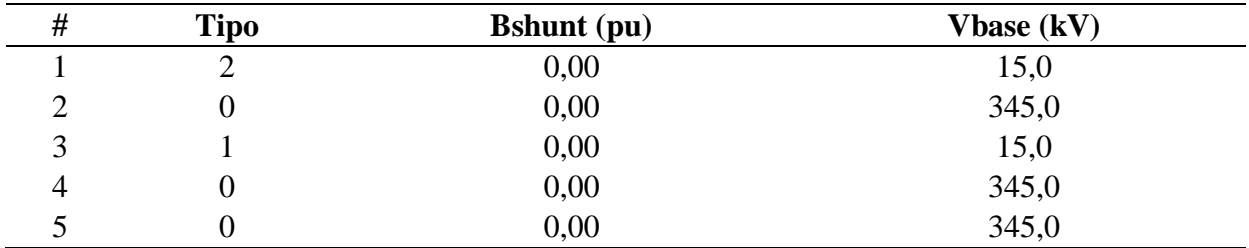

**Fonte:** Do autor.

- # : número da barra;
- Tipo: tipo da barra, onde:
	- $\circ$  2: barra de oscilação ( $V\theta$ );
	- o 1: barra de tensão controlada (PV);
	- o 0: barra de carga (PQ).
- Bshunt: valor da susceptância shunt total em derivação na barra em p.u.;
- Vbase: valor da tensão base na barra em kV.

### **D–3.2 Dados das Linhas**

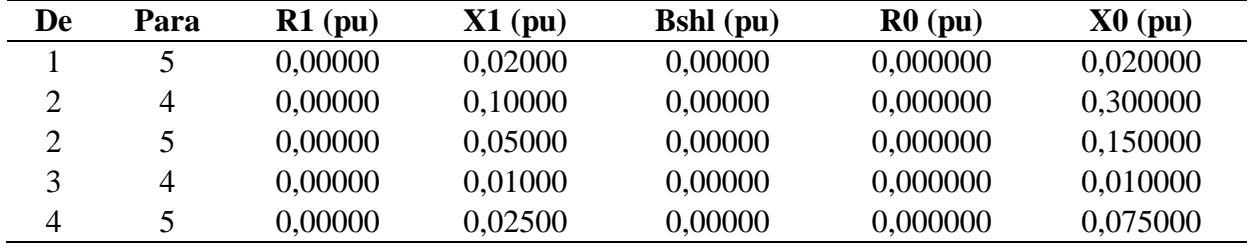

**Tabela 41:** Dados das linhas da rede exemplo de 5 barras.

**Fonte:** Do autor.

Descrição dos dados:

- De: número da barra onde se inicia o trecho;
- Para: número da barra onde termina o trecho;
- R1: valor da resistência de sequência positiva da linha em p.u.;
- X1: valor da reatância indutiva de sequência positiva da linha em p.u.;
- Bshl: valor da susceptância shunt da linha em p.u.;
- R0: valor da resistência de sequência zero da linha em p.u.;
- X0: valor da reatância indutiva de sequência zero da linha em p.u..

## **D–3.3 Dados dos Geradores**

**Tabela 42:** Dados dos geradores da rede exemplo de 5 barras.

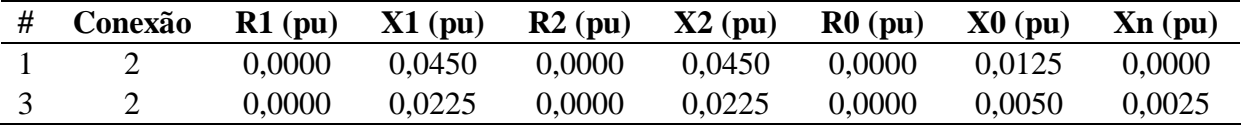

**Fonte:** Do autor.

Descrição dos dados:

- #: número da barra onde o gerador está conectado;
- Conexão: tipo do fechamento da conexão das 3 fases, onde:
	- o 1: conexão do tipo estrela;
	- o 2: conexão do tipo estrela-aterrada;
	- o 3: conexão do tipo triângulo.
- R1: valor da resistência equivalente de sequência positiva do gerador em p.u.;
- X1: valor da reatância equivalente de sequência positiva em p.u. (reatância subtransitória);
- R2: valor da resistência equivalente de sequência negativa do gerador em p.u.;
- X2: valor da reatância equivalente de sequência negativa do gerador em p.u.;
- R0: valor da resistência equivalente de sequência zero do gerador em p.u.;
- X0: valor da reatância equivalente de sequência zero do gerador em p.u.;
- Xn: valor da reatância entre o neutro do gerador e a terra em p.u..

## **D–3.4 Dados dos Transformadores**

**Tabela 43:** Dados dos transformadores da rede exemplo de 5 barras.

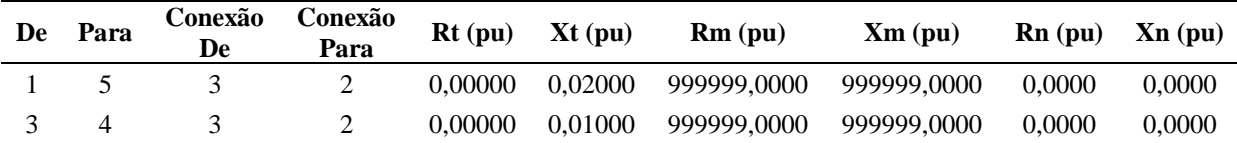

**Fonte:** Do autor.

- De: número da barra onde está conectado um lado do transformador;
- Para: número da barra onde está conectado a outra terminação do transformador;
- Conexão De: tipo do fechamento entre as 3 fases no lado De, onde:
	- o 1: conexão do tipo estrela;
	- o 2: conexão do tipo estrela-aterrada;
- o 3: conexão do tipo triângulo.
- Conexão Para: tipo do fechamento entre as 3 fases no lado Para, onde:
	- o 1: conexão do tipo estrela;
	- o 2: conexão do tipo estrela-aterrada;
	- o 3: conexão do tipo triângulo.
- Rt: valor da resistência equivalente do transformador em p.u.;
- Xt: valor da reatância equivalente do transformador em p.u.;
- Rm: valor da resistência entre o neutro do transformador e a terra no lado De em p.u.;
- Xm: valor da reatância entre o neutro do transformador e a terra no lado De em p.u.;
- Rn: valor da resistência entre o neutro do transformador e a terra no lado Para em p.u.;
- Xn: valor da reatância entre o neutro do transformador e a terra no lado Para em p.u..

Observação:

O valor 999999 representa um valor muito alto, um circuito aberto.

# **APÊNDICE E – Artigo Publicado**

Durante o desenvolvimento desse trabalho de conclusão de curso um trabalho dentro do mesmo tema e problema abordado resultou em publicação na 17ª conferência do IEEE PES, *International Conference on Harmonics and Quality of Power* (ICHQP).

MARTINS, P. E. T. et al. Allocation of Power Quality Monitors by Clonal Algorithm. In: 17th International Conference on Harmonics and Quality of Power (ICHQP), 2016, Belo Horizonte, MG, Brasil. **2016 17th International Conference on Harmonics and Quality of Power (ICHQP).** [S. l.]: IEEE, 2016. p. 980-985. Disponível em: < http://ieeexplore.ieee.org/stamp/stamp.jsp?tp=&arnumber=7783392&isnumber=7783297>. Acesso em: 25 jan. 2017.